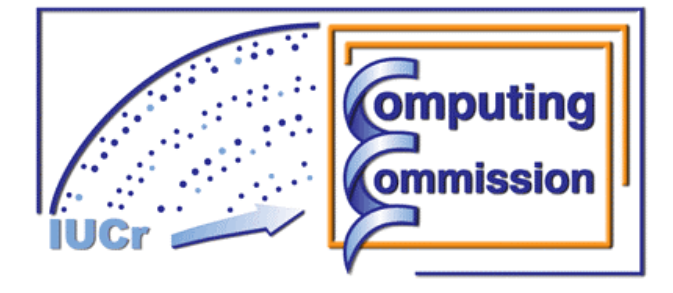

## **Commission on Crystallographic Computing International Union of Crystallography**

<http://www.iucr.org/resources/commissions/crystallographic-computing>

**Newsletter No. 9, October 2008 This issue: "Presentation notes from the IUCr Computing** 

**School, Kyoto, Japan, 18th to 23rd August, 2008"**

# **Table of Contents**

**(Notes collated by Lachlan Cranswick)** 

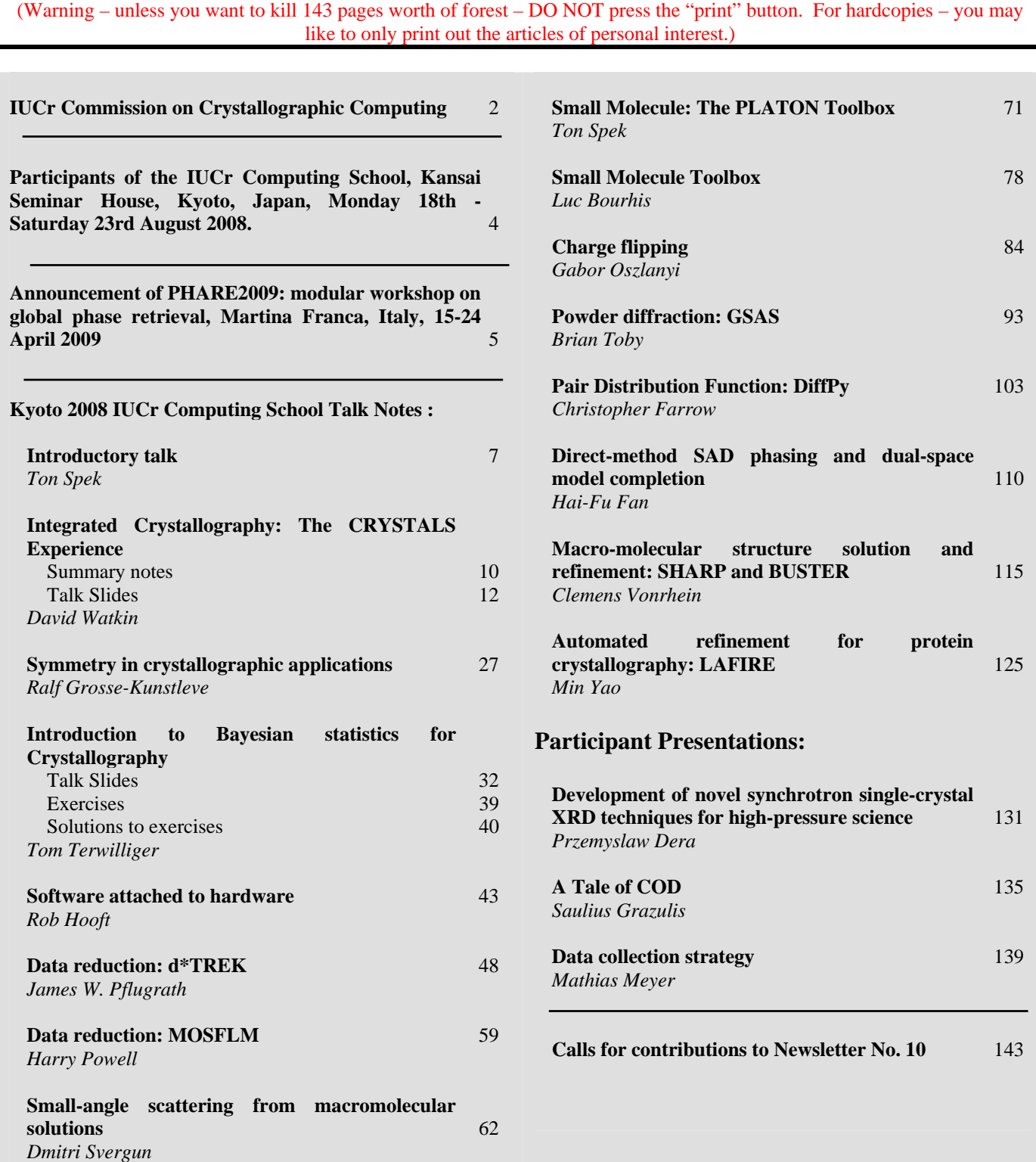

## **THE IUCR COMMISSION ON CRYSTALLOGRAPHIC COMPUTING - TRIENNIUM 2008-2011**

#### **Chairman: Lachlan M. D. Cranswick**

Canadian Neutron Beam Center (CNBC), National Research Council of Canada (NRC), Building 459, Station 18, Chalk River Laboratories, Chalk River, Ontario, Canada, K0J 1J0 Tel: (613) 584-8811 (Ext. 43719) Fax: (613) 584-4040 E-mail: [lachlan.cranswick@nrc.gc.ca](mailto:lachlan.cranswick@nrc.gc.ca)  WWW: <http://neutron.nrc-cnrc.gc.ca/>

#### **Dr Benedetta Carrozzini**

Institute of Crystallography (IC) National Research Council (CNR) Via G. Amendola, 122/o 70126 Bari - Italy Tel. +39 080 5929 147 Fax +39 080 5929 170 E-mail: [benedetta.carrozzini@ic.cnr.it](mailto:benedetta.carrozzini@ic.cnr.it)  WWW:<http://www.ic.cnr.it/carrozzini.php>

#### **Dr Ralf W. Grosse-Kunstleve**

Lawrence Berkeley National Laboratory One Cyclotron Road, BLDG 64R0121, Berkeley, California, 94720-8118, USA. Tel: (510) 486-5929 Fax: (510) 486-5909 E-mail: [rwgk@cci.lbl.gov](mailto:rwgk@cci.lbl.gov) WWW:<http://cctbx.sourceforge.net/> WWW:<http://www.phenix-online.org/> WWW: [http://cci.lbl.gov/~rwgk/](http://cci.lbl.gov/%7Erwgk/)

#### **Dr Harry Powell**

MRC Laboratory of Molecular Biology, Hills Road, Cambridge, CB2 2QH, UK. Tel: +44 (0) 1223 248011 Fax: +44 (0) 1223 213556 E-mail: [harry@mrc-lmb.cam.ac.uk](mailto:harry@mrc-lmb.cam.ac.uk) WWW:<http://www.mrc-lmb.cam.ac.uk/harry/>

#### **Prof Jordi Rius**

Dpt. of Crystallography Institut de Ciencia de Materials de Barcelona, CSIC Campus de la UAB 08193-Bellaterra, Catalunya, Spain Tel: +93 580 18 53 Fax: +93 580 57 29 E-mail: [jordi.rius@icmab.es](mailto:jordi.rius@icmab.es)

#### **Dr K. Sekar**

Bioinformatics Centre (Centre of Excellance in Structural Biology and Bio-computing) Supercomputer Education and Research Centre Indian Insitute of Science Bangalore 560 012 India Tel: 91-(0)80-23601409, 22933059, 22932469 Fax: 91-(0)80-23600683, 23600551 E-mail: [sekar@physics.iisc.ernet.in](mailto:sekar@physics.iisc.ernet.in) and [sekar@serc.iisc.ernet.in](mailto:sekar@serc.iisc.ernet.in)  WWW: [http://www.physics.iisc.ernet.in/~dichome/sekhome/](http://www.physics.iisc.ernet.in/%7Edichome/sekhome/)

#### **Prof Peter Turner**

Crystal Structure Analysis Facility, School of Chemistry (F11), University of Sydney, Sydney, NSW, Australia 2006. E-mail: [turner\\_p@chem.usyd.edu.au](mailto:turner_p@chem.usyd.edu.au) and [p.turner@chem.usyd.edu.au](mailto:p.turner@chem.usyd.edu.au)  WWW: [http://csaf.chem.usyd.edu.au/home\\_nographics.htm](http://csaf.chem.usyd.edu.au/home_nographics.htm)

#### **Prof Björn Winkler**

Inst. f. Geowissenschaften / FE Mineralogie / Abt. Kristallographie Universitaet Frankfurt Altenhoeferallee 1 D-60438 Frankfurt am Main, Germany Phone: +49 69 798 40107 / 40108 (secretary) FAX : +49 69 798 40109 E-mail: [b.winkler@kristall.uni-frankfurt.de](mailto:b.winkler@kristall.uni-frankfurt.de)

#### **Associate Prof. Dr. Min Yao**

Laboratory of X-ray structural biology, Faculty of Advanced Life Science, Hokkaido University, 060-0810, Sapporo, Japan Tel: +81-(0)11-706-4481 Fax: +81-(0)11-706-4481 E-mail: [yao@castor.sci.hokudai.ac.jp](mailto:yao@castor.sci.hokudai.ac.jp) WWW:<http://altair.sci.hokudai.ac.jp/g6/index-e.html>

#### **Consultants**

#### **Professor I. David Brown**

Brockhouse Institute for Materials Research, McMaster University, Hamilton, Ontario, Canada Tel: 1-(905)-525-9140 ext 24710 Fax: 1-(905)-521-2773 E-mail: [idbrown@mcmaster.ca](mailto:idbrown@mcmaster.ca)  WWW: [http://www.physics.mcmaster.ca/?page=sw://lists/Minibio\\_2004.php4?ID=4](http://www.physics.mcmaster.ca/?page=sw://lists/Minibio_2004.php4?ID=4)

#### **Dr Graeme Day**

Department of Chemistry, University of Cambridge, Lensfield Road, Cambridge, CB2 1EW, United Kingdom tel: +44 (0)1223-336390 fax: +44 (0)1223-336362 E-mail: [gmd27@cam.ac.uk](mailto:gmd27@cam.ac.uk) WWW:<http://www.ch.cam.ac.uk/staff/gmd.html>

#### **Prof Santiago García-Granda**

Faculty of Chemistry, University Oviedo, C/ Julian Claveria, 8 33006 Oviedo - Asturias, Spain Tel. +34-985104061 Fax +34-985103125 Mobile: +34-690029092 E-mail: [sgg@uniovi.es](mailto:sgg@uniovi.es)  WWW:<http://www.uniovi.es/xray/>

## **Consultants (cont'd)**

#### **Prof Alessandro Gualtieri**

Università di Modena e Reggio Emilia, Dipartimento di Scienze della Terra, Via S.Eufemia, 19, 41100 Modena, Italy Tel: +39-059-2055810 Fax: +39-059-2055887 E-mail: [alessandro.gualtieri@unimore.it](mailto:alessandro.gualtieri@unimore.it)  WWW: <http://www.terra.unimo.it/en/personaledettaglio.php?user=alex>

#### **Prof Bart Hazes**

Department of Medical Microbiology and Immunology 1-41 Medical Sciences Building University of Alberta Edmonton, AB T6G 2H7 Canada E-mail: [Bart.Hazes@Ualberta.ca](mailto:Bart.Hazes@Ualberta.ca) WWW: [http://www.ualberta.ca/~mmi/faculty/bhazes/bhazes.html](http://www.ualberta.ca/%7Emmi/faculty/bhazes/bhazes.html)

#### **Dr James Hester**

Bragg Institute, ANSTO, PMB 1, Menai, New South Wales, 2234, Australia Tel: +61 2 9717 9907 Fax: +61 2 9717 3145 E-mail: [jxh@ansto.gov.au](mailto:jxh@ansto.gov.au) and [jamesrhester@gmail.com](mailto:jamesrhester@gmail.com)  WWW: http://www.ansto.gov.au/research/bragg\_institute/contacts/dr\_james [hester.html](http://www.ansto.gov.au/research/bragg_institute/contacts/dr_james_hester.html) 

#### **Prof Atsushi Nakagawa**

Research Center for Structural and Functional Proteomics, Institute for Protein Research, Osaka University, 3-2 Yamadaoka, Suita, Osaka, 565-0871 Japan Tel: +81-(0)6-6879-4313 Fax: +81-(0)6-6879-4313 E-mail: [atsushi@protein.osaka-u.ac.jp](mailto:atsushi@protein.osaka-u.ac.jp) WWW: <http://www.protein.osaka-u.ac.jp/rcsfp/supracryst/>

### **Dr Lukas Palatinus**

Laboratory for Crystallography, Swiss Federal Institute of Technology BSP - Dorigny CH-1015 Lausanne Switzerland Tel.: +41 (0)21 693 0639 Fax: +41 (0)21 / 6 93 05 04 E-mail: [palat@fzu.cz](mailto:palat@fzu.cz)

#### **Dr Riccardo Spagna**

Institute of Crystallography - CNR Seat of Monterotondo Area della Ricerca Roma 1 Via Salaria Km 29.3 00016 Monterotondo Stazione (Roma) Italy Office tel.: +39.06 90672 614 Office fax : +39.06 90672 630 Cellular : +39 339 2766710 E-mail: [riccardo.spagna@gmail.com](mailto:riccardo.spagna@gmail.com) and [riccardo.spagna@ic.cnr.it](mailto:riccardo.spagna@ic.cnr.it)  WWW:<http://www.ic.cnr.it/>and<http://www.ic.cnr.it/spagna.php>

### **Prof. Dr. Anthony L. Spek**

Director of National Single Crystal Service Facility, Utrecht University, H.R. Kruytgebouw, N-801, Padualaan 8, 3584 CH Utrecht, the Netherlands. Tel: +31-30-2532538 Fax: +31-30-2533940 E-mail: [a.l.spek@uu.nl](mailto:a.l.spek@uu.nl) WWW:<http://www.cryst.chem.uu.nl/spea.html> WWW:<http://www.cryst.chem.uu.nl/platon/>

## **Participants of the IUCr Computing School, Kansai Seminar House, Kyoto, Japan, Monday 18th - Saturday 23rd August 2008.**

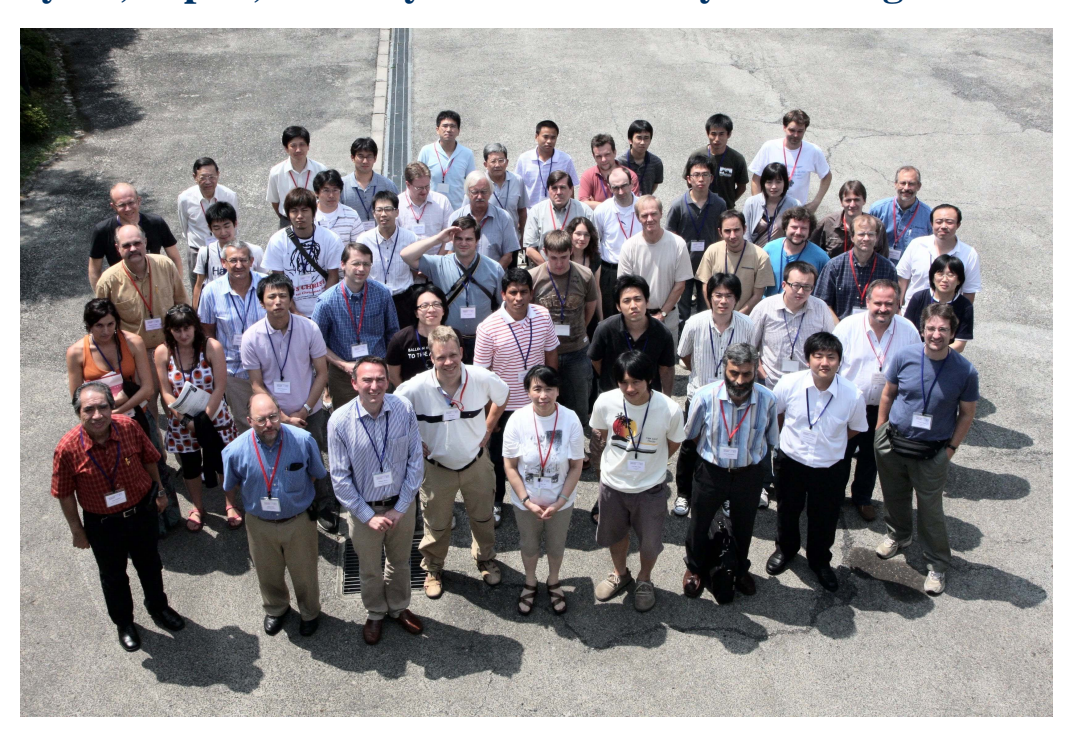

Organisers: Anthony L. Spek, Min Yao, Ralf Grosse-Kunstleve, Harry Powell, Atsushi Nakagawa, Lachlan Cranswick

Lecturers: Luc Bourhis, Hai-fu Fan, Chris Farrow, Ralf Grosse-Kunstleve, Rob Hooft, Garib Murshudov, Gábor Oszlányi, James Pflugrath, Harry Powell, Anthony L. Spek, Dmitri Svergun, Thomas Terwilliger, Brian Toby, Clemens Vonrhein, David Watkin, Min Yao

Registrants: Lucas Bleicher, Xim Bokhiml, Przemyslaw Dera, Santiago Garcia-Granda, Richard Gildea, Saulius Grazulis, Xuanzin Gu, Tomofumi Hashida, Teh Aik Hong, Kazuki Kawahara, Kengo Kitadokoro, Ivan Laponogov, Naohiro Matsugaki, Takanori Matsura, Marcus Meuller, Mathias Meyer, Noriko Nakagawa, So Nakagawa, Shota Nakamura, Terakazu Nogi, Kazuhiro Ohta, Chimari Okada, Jose Luis Pinto Camargo, Laura Roces Fernandez, Che-Hsau Shih, Teakeno Shinohara, Shinichi Takata, Jeremy Tame, Andrea Thorn, Laura Torre Fernandez, Lijie Wu, Akihiro Yamamura, Keitaroh Yamashita, Jian Yu, Tao Zhang, Yong Zhou

Sponsors:

IUCr2008 Osaka and International Union of Crystallography (IUCr) Bruker AXS Cambridge Crystallographic Data Centre CCP4 - Collaborative Computing Project Number 4 in Protein Crystallography Hampton Research Hokkaido Wako Infocom Newtech Oxford Diffraction Phenix Rigaku SGI Japan, Ltd.

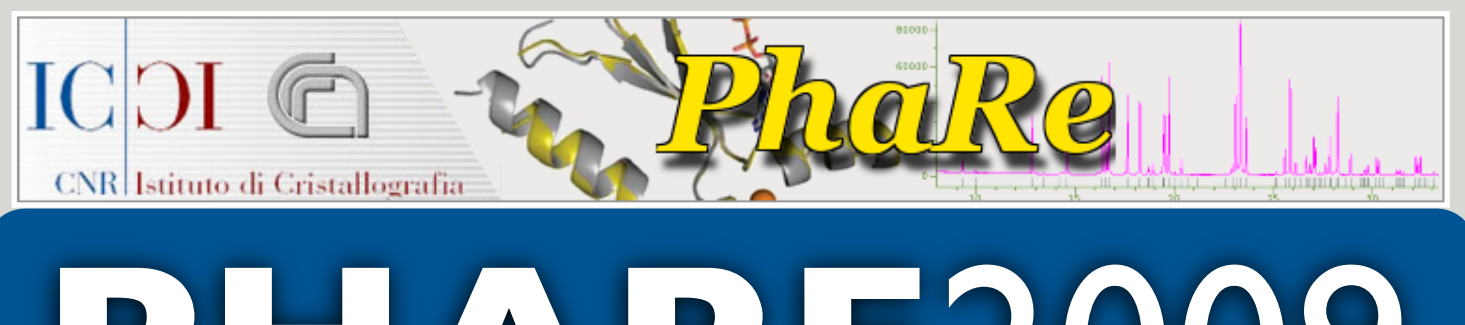

# **PHARE**2009

Martina Franca (Italy) 15-24 April 2009

# A MODULAR WORKSHOP ON GLOBAL PHASE RETRIEVAL

**Crystallographic methods for the solution of crystal structures are of paramount importance for crystallography: their efficacy is responsible for the success or the failure of the research, and governs the economical aspects of the activity. The PHARE workshop will focus on crystallographic methods which have recently undergone an impressive acceleration along several different lines of research.**

#### The **PHARE workshop** aims at:

- ‣ presenting the crystallographic bases of the methods;
- ▶ describing the latest advances obtained by the IC research group in Bari and Rome and by the colleagues from the University of Perugia;
- ▶ demonstrating the software packages that implement such advances by means of interactive computer sessions;
- ‣ obtaining a feedback from the users, so that the program functionalities can be adapted to the latest user demands.

PHARE will contribute to the general background of the participants and to their specialist expertise, in such a way that the computer programs, no more used as black boxes, can reveal all their potential.

**While the crystallographic phase problem is definitively solved in practice for small molecules, it is still a challenging problem in Powder and in Macromolecular Crystallography.**

Peak overlapping, preferred orientations and background uncertainty in powder crystallography make uncertain the diffraction intensities. In the macromolecular area, the molecular complexity and the low data resolution make the AB INITIO crystal structure solution a very hard task. Molecular Replacement techniques are often used when similar structures are already known. Alternatively, additional (and expensive) efforts are necessary to prepare isomorphous derivatives and collect supplementary data, or to use anomalous dispersion effects to increase the experimental information available for the solution of the phase problem.

In all these cases a large amount of resources could be spent to attain the goal.

SIR (Single Isomorphous Replacement), MIR (Multiple Isomorphous Replacement), SAS (Single Anomalous Scattering), MIRAS (the combination of MIR with Anomalous Scattering) and MAD (Multiple Anomalous Dispersion) are the current techniques used to solve a completely unknown macromolecular structure.

**PHARE**2009 **web site: http://phare.ic.cnr.it**

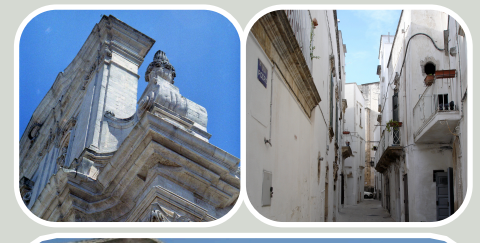

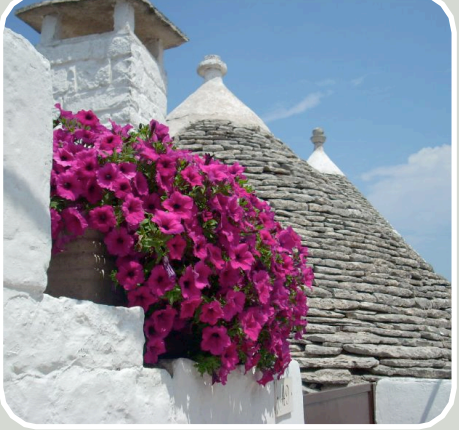

# IC SOFTWARE

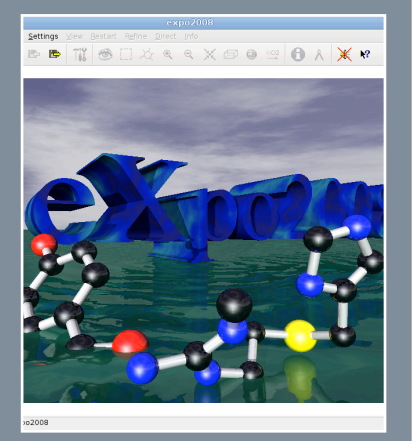

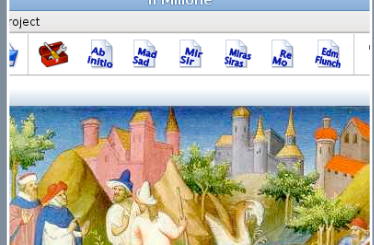

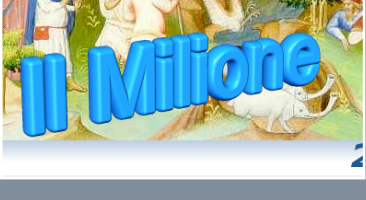

**BR** \* \* \* \* 3 3 4 5 5 6 9

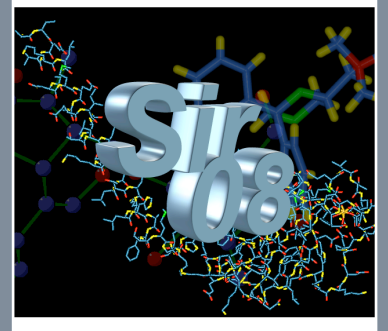

aggi. Welcome to Sir2008

## **Further information**

Please refer to the PHARE2009 web site, [http://phare.ic.cnr.it,](http://phare.ic.cnr.it) for further information about the workshop, online registration and contact addresses.

## SCIENTIFIC PROGRAM

PHARE will cover both powder crystallography and macromolecular area. It will consist of the following modules:

## Module 1 (15-17 April 2009)

**Crystal structure solution and refinement from powder data**

## Module 2 (20-22 April 2009)

**Macromolecular crystal structure solution via AB INITIO, SIR-MIR, SAD-MAD and MOLECULAR REPLACEMENT techniques**

## Module 3 (23-24 April 2009) **Phasing small molecules**

*The IC staff is not sure that a module focused on small molecules (involving Direct Methods, Patterson methods, electron diffraction, Least Squares, Simulated Annealing techniques for locating flexible molecules, Fourier Syntheses, Hydrogen atom location, Minimization of the resolution bias) may* 

# **PARTICIPATION**

There will be no registration fee. Each participant can attend only one module. The attendance to two modules will be allowed only exceptionally.

The number of allowed participants for each module cannot exceed 50.

# GRANTS

A number of grants is available for young scientists, to cover hotel costs.

*be of interest for a sufficiently large number of the IC software users. Anyone interested to attend such a module should send the specific form to the secretariat as soon as possible. In case of positive answer, a third module on these topics will be organized just after the end of module 2*.

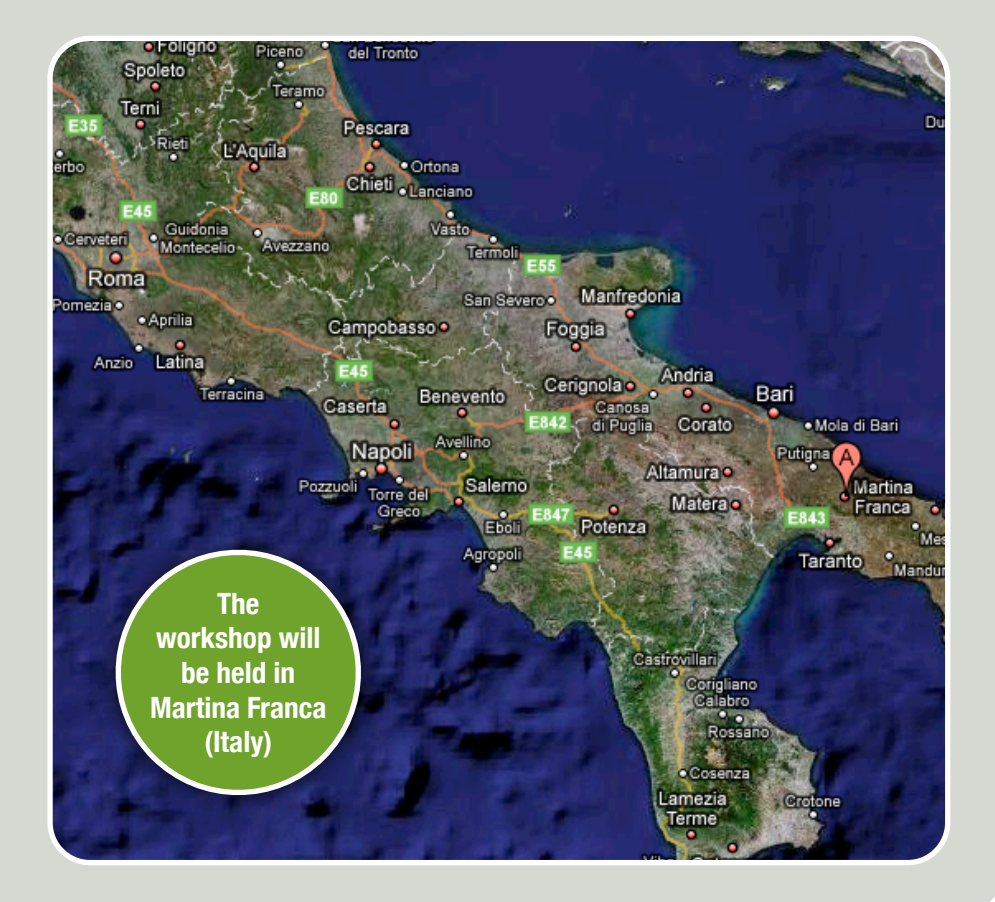

## Kyoto-2008 Crystallographic Computing School

#### Introductory Talk

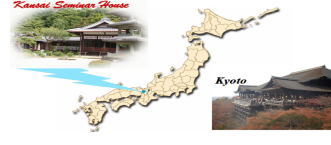

Ton Spek, Kyoto, 18-08-2008

## WELCOME *Irasshaimase!*

- Introductory Talk, History *Ton Spek*
- Overview of the Scientific Program *Ralf Grosse-Kunstleve*
- Practical Details, *Min Yao*

## Some History

- Many of the older software developers, like me, have a background in Direct Methods for solving the phase problem that is today essentially solved.
- I started in the mid 60's, more than 40 years ago, at Utrecht University in the Netherlands as a small molecule crystallographer.
- At that time, I had to write my own Direct Methods program in the ALGOL-60 language in order to solve my structure.
- The next slide shows a university mainframe at that time (essentially single user, FG/BG).

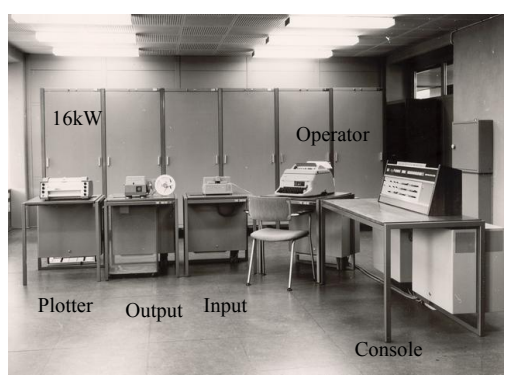

~1966, Electrologica X8 ALGOL60 'Mainframe' (<1MHz)

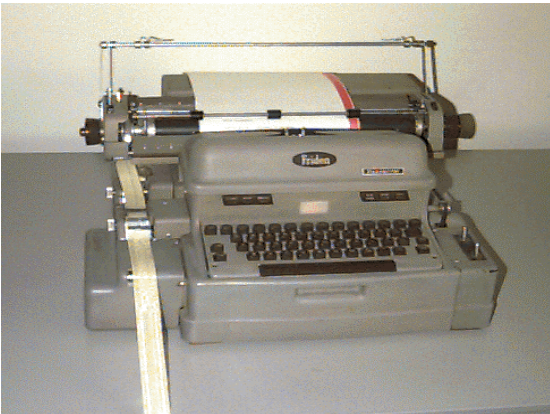

Flexowriter for the creation and editing of programs and data

## Direct Methods Meetings

- Many meetings and schools in the 70's were organized with Direct Methods (software and theory) to solve the phase problem as the central theme.
- Inspiring were the CECAM Direct Methods workshops in Orsay (France) bringing together experts in the field to work on current issues for 5 weeks ! around a (for that time) big European IBM-360 with lectures by Herbert Hauptman.
- Famous were the schools in Parma, York & Erice.
- Photo of the participants of the 1978 Erice School next :

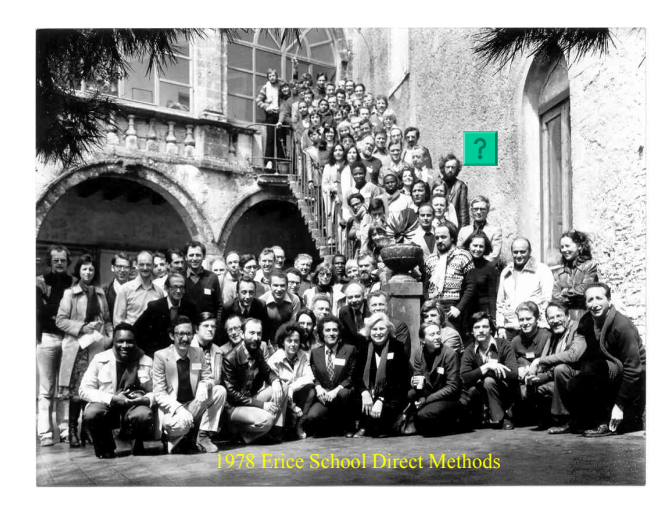

## Tools and Platforms Changed

- MULTAN from the York group came out as the standard phase solution program for 15 years.
- Multiuser Mainframes, FORTRAN and PUNCHCARDS became the standard platform.
- MULTAN was eventually superseded in the 80's by the even more powerful SHELXS, SIR & DIRDIF software.
- In the 90's S&B, SHELXD entered the field, coming down from Macro-crystallography.
- Mainframe  $\rightarrow$  Lab Mini (MicroVAX)  $\rightarrow$  PC/WS

## Software Languages

- Crystallographic software has been written in *machine language, assembly language, algol60, (turbo)basic, (turbo)pascal, Fortran, C, C++* and various scripting languages such as *python*
- 'Stone-age' *Fortran* based software is still ubiquitous in the small-molecule world (ORTEP, SHELX, CRYSTALS, SIR, DIRDIF, PLATON etc.)
- New (commercial) software development mainly in C++ and scripting languages.
- A project in the UK aims at a rewrite and documentation old Fortran based software to C++ (Durham, Oxford Ageproblem project (David Watkin)).

#### SHELX76-STYLE FORTRAN rxvt  $\frac{1}{2}$ rxvt .<br>` INVERT MATRIX B(1)=0.<br>I=I+1<br>IF(I-J)28,29,29 J=NM<br>DO 22 I=1,NN<br>J=J+1<br>B(J)=B(I)<br>V=0  $\frac{6}{21}$ 29 м=м+1<br>В(М)=В(К)\*В(Ј)+В(М)<br>I=М  $22<sup>0</sup>$ <sup>K+1</sup><br>∟−NK)31,30,30<br>+1  $30$ J=NN+1<br>DO 26 NI=1,NN<br>K=K+2 :(K)\*B(J)+B(I)<br>:(NK)\*B(J)+B(M) n=3+1<br>B(J)=1./(B(J)+0.1)<br>IF(NI-NN)23,26,26<br>B(K)==B(J)\*B(M) г±<br>√К) 31, 30, 30<br>⊧В(К)\*В(М) +В(NK) 31 27 |32,29,29<br>|27,33,33<br>|=1.NN IF(K-J)23,25,25<br>B(M)=B(J)\*B(L)+B(M)  $\frac{32}{33}$  $24$  $F(1-L)25, 24, 24$  $I = 1.$  NN 25 IF (1-L)20,24,24<br>U=J+NI-NM<br>J=J+1<br>IF (I-L)26,24,24<br>CONTINUE<br>NI=NN-1<br>NI=NI-1<br>T=V ⊪н+⊥<br>=R(T) –R(I) \*R(NM) 26 K=I,NN<br>B(L)\*B(N)+B(I)<br>B(L)\*B(NM)+B(K) 27 J=K<br>M=K+NI-NN 35<br>36  $L=L+1$ <br>B(I)=EXP(B(I))  $L = M - 1$ <br>  $I = M + 1$ <br>  $K = I + NI - NN$ л

## Current Hardware Platforms

- MS-Windows: (PC) Small-Molecule Crystallography Powder crystallography
- UNIX/LINUX/OSX: (PC or Cluster) Macro Crystallography (Small-Molecule Crystallography)

## Current Computing Areas

- Bio-crystallography: Phasing, Building, Refinement, Graphics etc.
- Chemical Crystallography: Powder Diffraction, Charge Density Studies, Incommensurate Structures, Diffuse Scattering, Structure Analysis, Charge Flipping.
- General: GUI's, Data collection & Data Reduction, Databases, Validation, Automation.

Computing School Siena 2005

# IUCr Computing Schools

- ….. Mostly held jointly with IUCr Assemblies Examples
- 195? Pepinski
- 1963 Rollett, Algorithms (black book)
- 1969 Least-Squares & Absorption Correction (SHELX76 - code)
- 1978 Program systems (SHELX, XTAL, NRCVAX etc.)
- 1996 Macro-crystallography
- 1999 Macro-crystallography
- 2005 Siena (Small, Macro)
- Photo of Siena (It) school next  $\rightarrow$

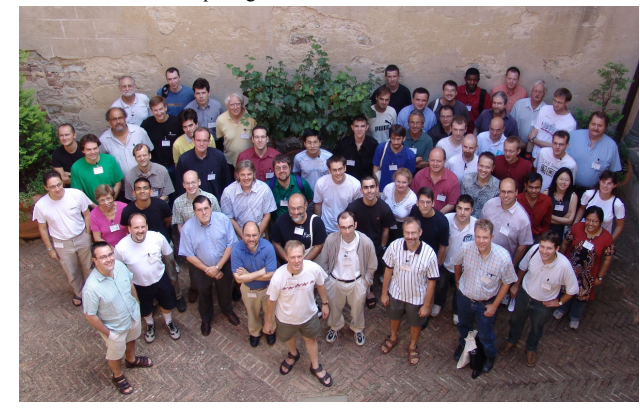

## Outcome of Siena-2005

- The Siena lectures have been archived in the Sept-2005 Newsletter of the computing commission ehttp://www.iucr.org/iucrompcompcomments/2005sep/iucreompcom
- Paper on the Hooft parameter based on discussions in Siena

Hooft et al. (2008). J. Appl. Cryst.,41, 96-103

#### Motivation for this Crystallographic Computing School

- A general feeling within the small-molecule community is '*The current generation of software developers is phasing out. Where is the new generation to keep things running in the future'*
- There exists a growing community of push-button users using Black Box and Proprietary Software *- What is not behind a button can not be done…*
	- *Lack of info about the algorithms used*
- A new generation of crystallographers should be trained to maintain, modify and develop Open Source software to secure continuity and scientific advance.

## Issues to Consider

- A large FORTRAN code legacy
- Evolutionary Update of Current Software or Start from Scratch
- Documentation of currently Implemented Algorithms
- Toolboxes
- Funding of Software maintenance and development

## Thanks to our Sponsors !

- Bruker-Nonius AXS
- Cambridge Crystallographic Data Center
- CCP4
- Hokkaido Wako
- IUCr-Osaka
- Infocom
- NTC
- Oxford Diffraction
- Phenix
- Rigaku
- Sgi-Japan

# **Integrated Crystallography** The CRYSTALS Experience David Watkin Chemical Crystallography Laboratory Oxford

This introductory lecture on the first evening was intended to take the participants through the good and the bad things which had been done during the 40 years life of CRYSTALS. Like PLATON, CRYSTALS is a program in a continual state of change, with new ideas being incorporated regularly and new issues being released almost every year. This is in contrast to SHELX, which metamorphoses every 20 years or so to reappear with a quantum leap in features and facilities. The organic development path means that the authors have little opportunity to carry out major internal revisions of the data management or organisation of the program. For incremental development, the program has to be built on a well designed and well implemented plan otherwise it quickly descends into anarchy.

In this talk, emphasis was placed on the design of a flexible, extensible and well documented data management strategy. Part of this design is the development of a method for reliably, unambiguously and conveniently referring to atoms and parameters. The audience was encouraged to clarify their thoughts on the relationships between atoms, atom names, parameter names and parameter values. The idea of separating parameter values and operations on parameters was explored. Though this separation seems computationally logical, the popularity of SHELX has shown that it is not what users want.

The history of the GUI was traced, and in particular its relationship with the underlying crystallography. The link between the GUI and the crystallography is via a single pipeline Command-line instructions are passed down to CRYSTALS for execution. However, because the underlying program and the GUI have both been developed by the same team, increased functionality has been added to CRYSTALS to provide facilities required by the GUI writers.

The lack of good documentation for either users or programmers was lamented. For the users there is a substantial reference manual, but no training manual. For the programmers there is good documentation at the detailed code level, but no overviews or descriptions of the overall strategy or organisation of the program.

The talk ended with some comments and observations.

# **Conclusions**

CRYSTALS has survived as an actively developing program because of the massive effort which went into the design of the overall structure of the program and into the unified data management.

The FORTRAN will probably work as long as compilers are available.

The internal data structure was sufficiently 'open' to enable developments which could never have been foreseen by the original designers, but has now been stretched to its limit. This restricts the possibility of including any major new developments to the program

The GUI, interfacing with rapidly changing graphics standards, is the most vulnerable part of the program. This is the part most likely to affect the long-term portability and usability of the package.

# What have we learned?

- Users would prefer to press buttons rather than think about a problem *the Microsoft syndrome.*
- Users do not want complicated environments *you have to hide your cleverness from them.*
- Users will only read a manual as a last resort *but a full reference manual must exist if only for your own sake.*
- Users do not understand the programmers problems *don't expect sympathy when things go wrong.*
- Programmers do not understand the users problems *but users probably don't understand them either.*
- Programmers relish complexity and compactness – *it is a symbol of how clever they are.*
- What is clear today will become obscure tomorrow *write code that you will never have to re-visit, but just in case you do, comment it.*
- Do not re-invent but do improve the wheel *stand on the shoulders of giants*.
- Remember that you are not the only expert in the world *listen carefully to your colleagues, critics and users.*
- Ensure your sponsors will let you share the source code *otherwise it will certainly die.*
- The internal data structure must be well defined and rigid *ad hoc data definitions lead to duplication and confusion.*
- Avoid near-duplication of procedural functionality *spend a little more time on generalising one function.*

## Before we Start

#### **The Golden Arrow**

The British Crystallographic Association is trying to encourage speakers to use the golden arrow as a pointer rather than use a laser-pen.

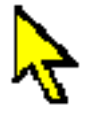

## **Integrated Crystallography**

#### The CRYSTALS Experience

David Watkin Chemical Crystallography Laboratory **Oxford** 

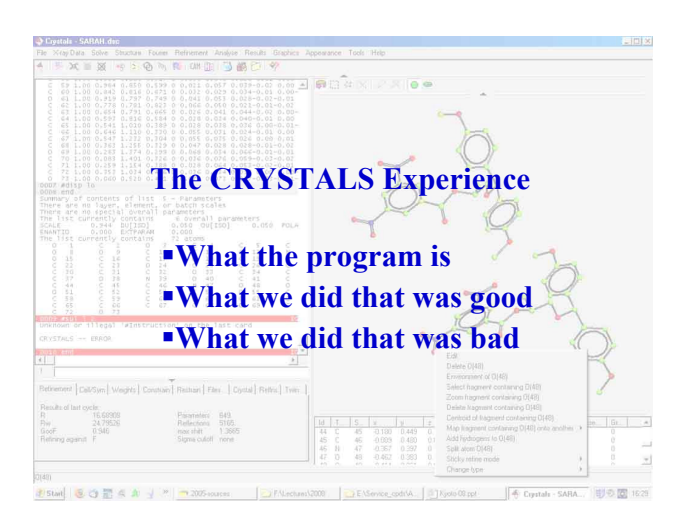

## **CRYSTALS**

CRYSTALS is the product of many people, of whom the real founders were:

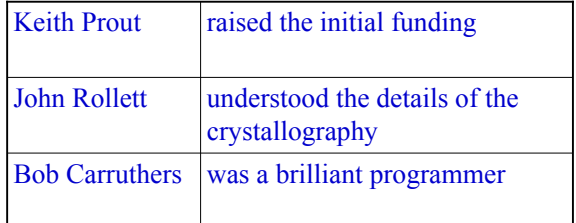

## **CRYSTALS**

#### **Contributors**

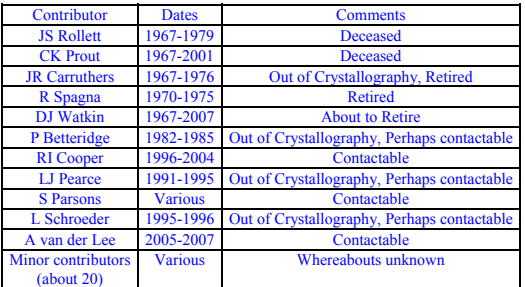

## **CRYSTALS**

#### Volume of system.

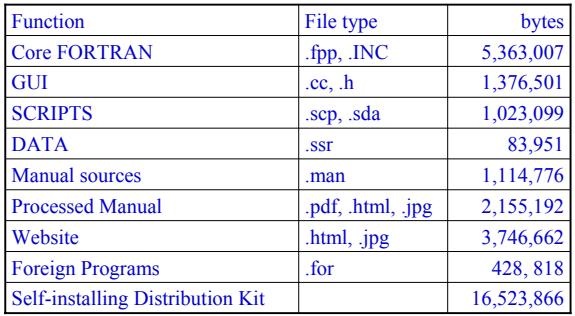

4

## **CRYSTALS**

CRYSTALS is a program (system) for crystal structure analysis. It has evolved over 40 years in response to the needs of crystallographers, chemists and physicists.

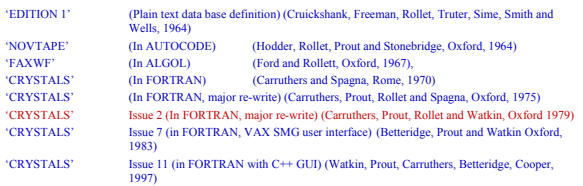

## Machine Specifics

30 years ago there was a bewildering range of computers available. All had their own operating system and system libraries.

- All had their own version of FORTRAN, with lots of 'useful extensions'
- Jim Stewart promoted 'pidgin FORTRAN' in evolved form still used by George Sheldrick and CRYSTALS

## Machine Specifics

- X-ray was re-written in RATFOR and RATMAC home-made languages which could be translated in to machine specific FORTRAN
- In CRYSTALS, machine specific code was collected into a single module. This dealt with such things as date, time, and most importantly, file manipulation.

## **CRYSTALS**

8

10

#### Key Components:

- 1. Best available algorithms
- 2. Well designed global database
- 3. Hierarchical program structure
- 4. Consistent user-syntax
- 5. Users Documentation
- 6. Programmers Documentation

## **Primary User-interface**

All the crystallography is available from the command line or a file of commands.

For the core program, only a limited number of I/O channels are permitted.

- 1. Reflection data
- 2. Commands, directives and other numerical data
- 3. Scratch files
- 4. Binary Database and the set of the set of the set of the set of the set of the set of the set of the set of the set of the set of the set of the set of the set of the set of the set of the set of the set of the set of t

## **User-interface**

CRYSTALS can be regarded as a subroutine library, in which the "subroutines" can be called directly by the user from a command line interface. Intermediate results are stored in a binary data base for subsequent use.

#command (optional parameters) directive (optional parameters) end

#fourier map type=2fo-fc end

11

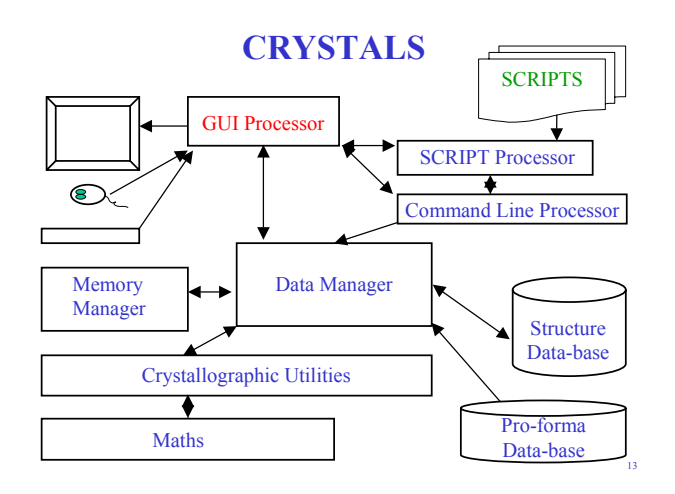

## Data Management - the database

Unlike many programs from the 1960's, which intermixed data and commands and were developed in an ad-hoc fashion, the internal and external organisation of the data were based on an abstract model: *Edition 1*.

Cruickshank, D. W. J., Sime, J. G., Smith, J. G. F., Truter, W. R., Wells, M. Rollett, J. S. and Freeman, H. C. (1964). Computing Laboratory, Oxford University, Oxford.

14

16

18

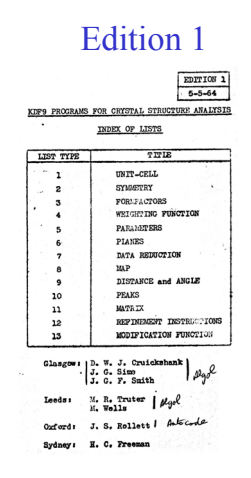

## Data and Memory Management - the database

#### Internal Data Representation

The well defined external '*list*' structure translates easily into an internal structure.

At that time, major programs (X-ray, XTAL, CRYSTALS, SHELX, SIR) allocated most of the memory as a single large array, with handcrafted pointers indexing data in this array.

Lists and lists-of-lists meant that areas of memory could be allocated and purged cleanly.

## Data Management - the database

External Data Representation The strategy of *Edition 1* was implemented in programs written in Autocode, Algol and FORTRAN, and is still evident today in both CRYSTALS and in CAOS (Cerrini S. & Spagna R.,1977).

Groups of related kinds of data are gathered together into '*lists*' – e.g. lists of atom parameters, lists of atomic properties, lists of reflection data etc.

## **CRYSTALS**

#### **External Representation**

This clear, documented, data structure discouraged the proliferation and duplication of ad-hoc variables.

The well-organised memory-resident internal representation of the data maps easily onto an external direct access (binary) representation – a structural database.

17

## **CRYSTALS**

#### Binary Database (bdb)

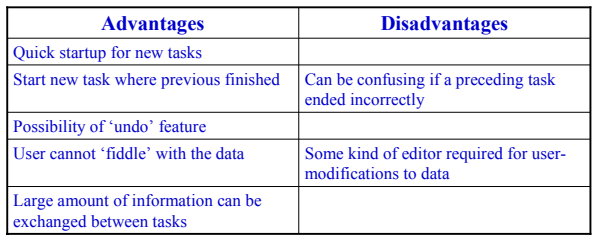

Curiously, while most scientists are happy with the bdb in Word or Photoshop, they seem to be worried about a crystallographic bdb

19

## **CRYSTALS**

## **1970-76 Pro-forma Database**

#### Formal definitions for:

- List-based data, *e.g.* atoms, reflections, symmetry, *etc*.
- Lexical (text) Data, *e.g.* constraints, restraints.
- Commands or directives.

Templates are held in a pro-forma database. These define both the order of parameters, and the keywords used to identify them. They also provide default values where applicable.

20

22

24

## **CRYSTALS**

## **1970-76 Pro-forma Database**

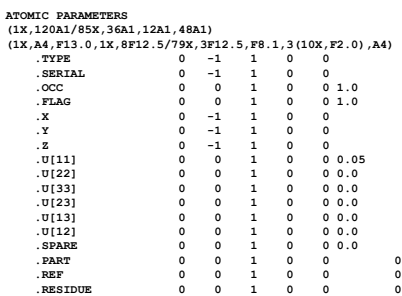

## **ATOMS**

Small molecule crystallographers work with atoms.

*Devising a system-wide syntax for identifying atoms and atom parameters crucially affects the usability of a program for complicated situations*.

Atoms need to be uniquely identified so that there is no confusion either by the user or the program.

## **ATOMS**

Lexical Data: the naming of atoms.

An **atom** is characterised by a set of data - the atomic parameters.

These include an identifying code, the element type, the positional coordinates, Uij etc

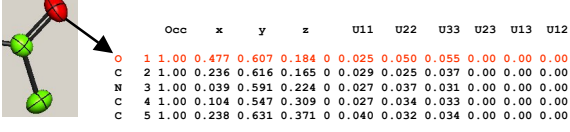

## **ATOMS**

Atoms need to be uniquely identified so that there is no confusion either by the user or the program. We could use point-and-click …

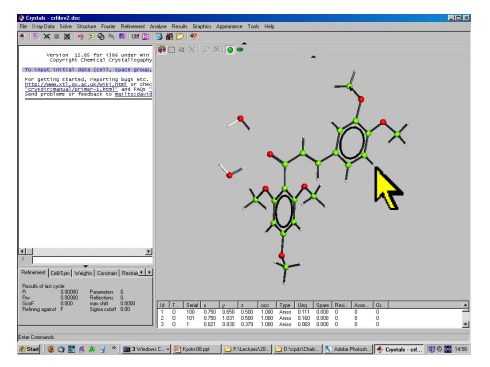

**ATOMS** We could use point-and-click ... however, when the structure is large

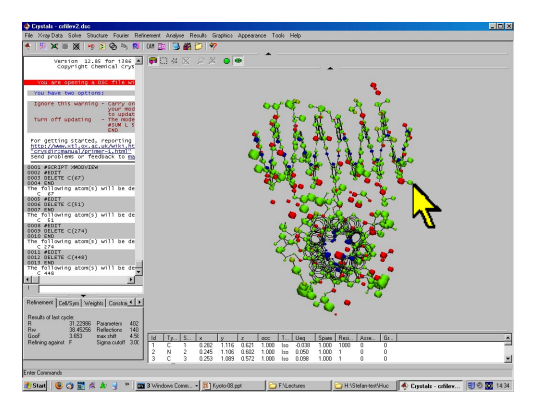

## **ATOMS**

To refer to an atom :

We could say '*the atom near .123, .234, .345*' which would be unique in the absence of disorder, but which could become meaningless after refinement.

We could say '*the 7th atom in the list of atoms*' but this could be misleading if atom 5 were deleted.

Bob Carruthers chose to combine the values of the parameters TYPE and SERIAL, *e.g.* Na(2)

26

28

30

## **ATOMS**

Lexical Data: Atom parameters

An **atom** is characterised by a set of data - the atomic parameters.

An atomic **parameter** is characterised by a name and a value, *e.g.* 'z' *and* .224

The atomic data can be visualised as a matrix indexed by row and column

A user may need to refer to a row, a column or a cell. **Occ x y z U11 U22 U33 U23 U13 U12 O 1 1.00 0.477 0.607 0.184 0 0.025 0.050 0.055 0.00 0.00 0.00 C 2 1.00 0.236 0.616 0.165 0 0.029 0.025 0.037 0.00 0.00 0.00 N 3 1.00 0.039 0.591 0.224 0 0.027 0.037 0.031 0.00 0.00 0.00 C 4 1.00 0.104 0.547 0.309 0 0.027 0.034 0.033 0.00 0.00 0.00 C 5 1.00 0.238 0.631 0.371 0 0.040 0.032 0.034 0.00 0.00 0.00**

## **Parameters**

For maximum flexibility, parameters also need to be uniquely identified.

This was achieved by combining the atom name with the parameter name, *e.g.* Na(2,x).

This enables the user to do things to the *parameter*:

*FIX Na(2,y)* constraint removes the y coordinate from the refinement *FIX y* constraint removes all the y coordinates from the refinement

or to the *parameter value*:

*ADD 0.5 Cu(123,x)* shifts the copper x coordinate by half a cell.

## **Higher level abstractions**

Groups of contiguous **atoms** in the atom list  $C(1)$  until  $N(6)$ Contiguous groups of **atom parameters** F(100,occ) until F(103) All atoms, or given parameters for all the atoms

#### $ALL(x)$

Atoms can belong to RESIDUES, ASSEMBLIES and GROUPS (cif definitions).

## **Equivalent Atoms**

For anything other than trivial situations, one needs to be able to access atoms both at the position given in the atom list, and in symmetry related equivalent positions.

The syntax chosen was

TYPE(SERIAL, ±S,L,Tx,Ty,Tz)

where S and L are indices into the tables of symmetry operators and centring operators, and T are whole cell translations.

*e.g.* C(14,-1,2,0,1) *The cif (X-Ray) syntax is more concise C14 3\_756* 

## Atom Editor

While it is sometimes convenient to use a text editor to modify parameter values, it is generally easier to use a crystallographic editor.

This is designed to perform crystallographic, lexical or logical operations on atoms or atom parameters

#### *e.g*.

SELECT U[ISO] .LE. 0.15 SHIFT 0.25 0.0 -.25 C(1) UNTIL C(17)

## **Keeping Track of Atoms**

Atomic housekeeping is a major consideration for large program design, especially if the underlying program can also be accessed via a GUI.

What will the program do if the user

- Creates two atoms with the same identifier.
- Changes the order of atoms in the list.
- Deletes an atom which is also referenced in some other data structure (e.g. a restraint).
- Changes a parameter value which affect derived parameters (e.g. element type implies covalent radius and hence bonding).
- Wishes to refer to atoms related by symmetry operations.
- Shifts the whole or part of a structure by a symmetry operator.
- A global solution to these and similar issues simplifies things for the user and the programmer.

32

34

#### Synchronisation

It is important that the consequences of changes in one part of the data structure are propagated.

*e.g*. Changing an atom type (*e.g*. C to N) will affect the bonding table (matrix) and the calculated structure factors.

#### Should this be done:

- 1. Automatically every time a change is made?
- 2. Under program control?
- 3. Under user control?

CRYSTALS uses methods 2 and 3 as appropriate.

## **Separating values and operations**

#### Summary so far

CRYSTALS distinguishes between atoms, atomic parameters, parameter types and parameter values.

*This means that the parameter values can be kept in a list which is quite separate from operations which act upon them*.

In 1976 *modular* programming and data were in fashion. They were seen as real advantages for both the user and the programmer.

## **Separating values and operations**

#### Advantages for the user:

A parameter value list - these are the *actual values*:

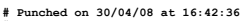

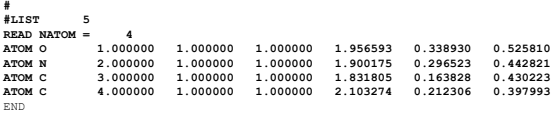

A lexical list - this is *what to do* with the parameters:

**#LIST 12 FULL X'S U[ISO] FIX F(18, U[ISO]) END**

## **ORFLS (1962)**

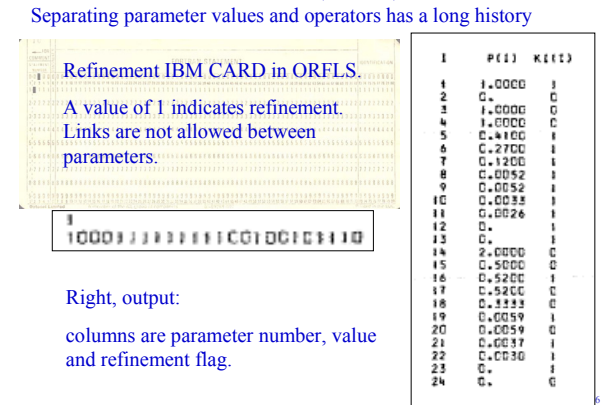

35

## **Nov-Tape**

Semi-machine code precursor to CRYSTALS. Rollett et al, 1964

There is a row for each atom, and a pair of columns for each parameter.

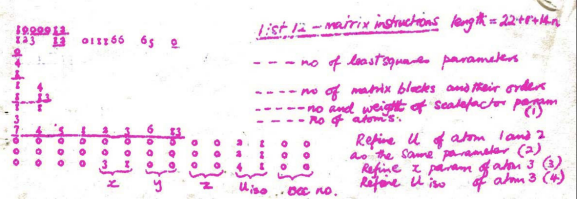

This strategy permits easy implementation of special position constraints and disorder.

## **CRYSTALS**

Symbolic representation of refinement directives: Refine the x,y and z parameters of all non-H atoms, but allow H1 and H2 to ride with C1.

**#list 12 full x's ride c(1,x's) h(1,x's) h(2,x's) end** 

It is not necessary, or useful, to know the parameter values themselves. 'Free variables' are allocated automatically by the program.

38

40

## **Separating values and operations**

Advantages for the programmer:

**IF(KHUNTR(5,0,IADDL,IADDR,IADDD,-1).NE.0) CALL XFAL05**

If the atom parameters (LIST 5) are not already loaded into memory, fetch them from the binary database.

25% of the FORTRAN code provides the infrastructure which helps the programmers to concentrate on the science.

## **Separating values and operations**

In reality –

37

39

The advantages to programmers are very clear.

A substantial number of people, including students, have been able to contribute to the code of CRYSTALS, enabling it to rapidly evolve.

## **Separating values and operations**

#### However –

For the users, the situation is less clear cut.

People coming from a background where they use text editors to prepare a task and then execute it, find it difficult to separate *the atoms and actions on the atoms* from a list of *parameter values*.

## **SHELXL**

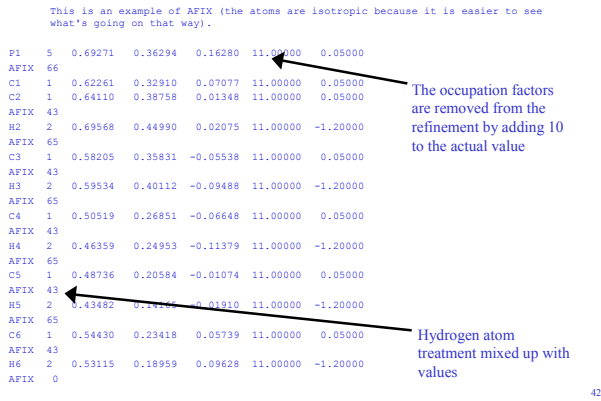

## Documentation

Programmers Documentation: Ideally, should be hierarchical.

• Overview of system

• Overview of principal components

• Functionality or algorithms of main components • Description of modules

43

45

• comment in code

#### Documentation

Programmers Documentation in CRYSTALS:

- Overview of system *only exists as superficial articles at computing schools*
	- Overview of principal components *does not exist* Functionality or algorithms – *sometimes good, mostly poor* Description of modules – *sometimes good*. comment in code – *generally very good*

Modifying an existing module is generally easy. Creating totally new functionality is difficult.

44

46

48

## Documentation

Comment in code – generally very good

The total FORTRAN source is 168,156 lines, of which COMMENT is 56,840 lines.

If you can find the module you need to edit, small changes are generally easy to make.

## CRYSTALS FORTRAN

For ease of access, the source code is divided into 60 files based on functionality

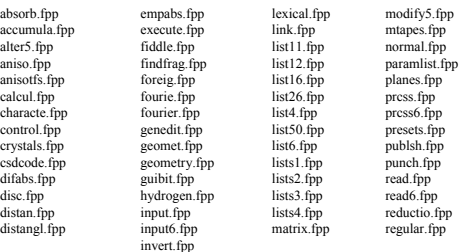

## **Documentation**

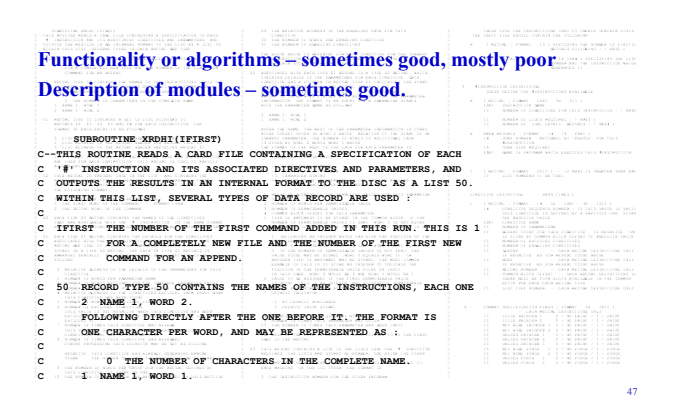

## **Documentation**

User Documentation: sadly, this is mostly poor.

- **The CRYSTALS Manual**. This is a reference document, almost up to date, explaining every input function or parameter, *but with little advice about how to use the program*.
- It is maintained as a text file with a markup language invented by GMS about 1972, though later extended by many people.
- Programs exist (in FORTRAN and Perl) to convert it to postscript, HTML and LaTeX. One postscript version of the manual runs to 150 pages, with index and table of contents.

## User Documentation - GUIs

These are a popular alternative to proper documentation.

With a suitable infrastructure, writing GUIs can be good fun, offers easy rewards, and lets you see results quickly.

**They are an inescapable requirement for a modern system**.

However -

It is too easy to make them idiosyncratic, trivial, obscure or misleading.

*They can isolate the user from the underlying science, providing little training for what to do when they fail*.

49

51

## The Command Line User Interface

#### **Commands typed at terminal, some results output on screen.**

*One needs to see some of the output all of the time and all of the output some of the time.*

The screen output should contain enough information to confirm to the user that the work is progressing properly. Simultaneous detailed output to a file should be copious for the analysis of difficult issues.

Some kind of filename generation numbers is useful. **VMS: output.lis;1 output.lis;2 etc Windows: output#00.lis output#01.lis etc** 

## Evolution of the CRYSTALS User Interface

- Punched paper tape in, paper tape + printer out
- Plain text files in and out (ICL 2900 VME/B) 1978
- Plain text file in and out (Vax VMS) (1980)
- **Commands typed at terminal, some results output on screen.**
- **SCRIPTS question and answer sessions (1982)**
- Tektronix vector graphics for visualisation (1986)
- **VAX VMS SMG\$ Menus (1990)**
- **MS VGA graphics for visualisation (1991)**
- MS Windows and ClearWin (Salford Software) (1996)
- **MS Windows, C++ and OpenGL (1997)**

## **CRYSTALS Scripts**

50

52

- In 1984 Bev Vincent, now at Rigaku, spent a few months in Oxford.
- He wrote a small question-and-answer program to prompt a CRYSTALS user for the information needed to get started on a new structure.

## **CRYSTALS Scripts**

In 1985, Paul Betteridge started building a new I/O layer for CRYSTALS.

This processed a file of commands which instructed the program to interrogate the user, the structural data base and other files, and build up standard CRYSTALS commands for normal processing.

## **CRYSTALS Scripts**

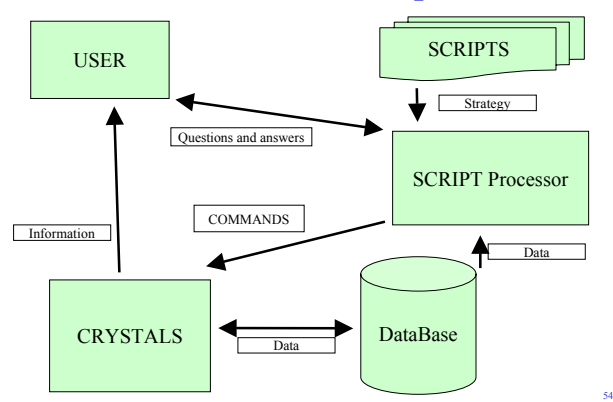

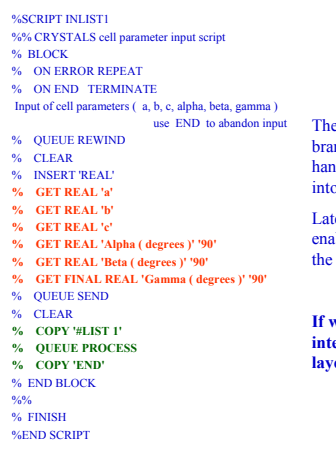

## **CRYSTALS**

#### **Scripts**

e full vocabulary includes looping, nching, testing, arithmetic, file handling, extracting and inserting data n the database.

ter additions by Richard Cooper abled the GUI to be constructed on fly.

**If we were building a new user interface, we would write the top layer in an established language.**

55

## The CRYSTALS User Interface

**VAX VMS SMG\$ Menus: Nonius CAD4 Express (1992)**

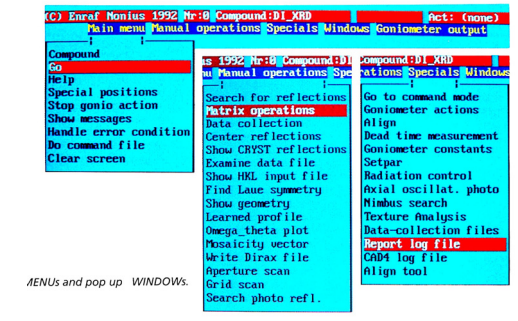

56

58

60

## CRYSTALS Graphics

#### *MS DOS* **VGA graphics for visualisation (1991)**

#### **Brief was to determine the most useful features from**

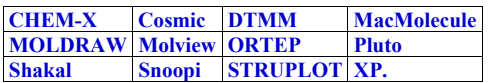

• *use CRYSTALS subroutines and data structure*

## CRYSTALS Graphics

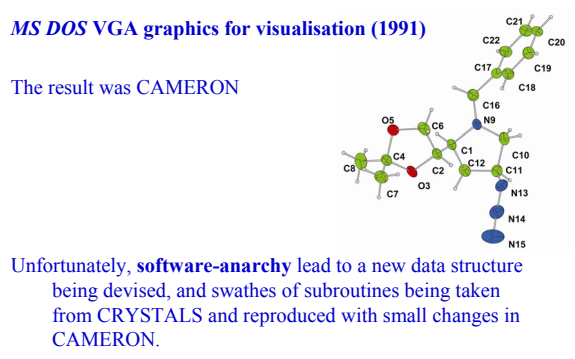

*A maintenance nightmare*

## Issues for GUI designs

No one sets out to design a bad GUI, yet we are constantly exposed to programs which are difficult to begin to use.

Fortunately, it is usually easier to re-program users than to re-write the program

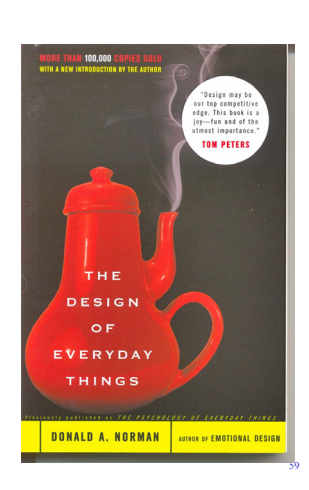

## The CRYSTALS GUI

It is an extension of the SCRIPT processor.

Design factors included:

•**Intuition is unreliable – it depends upon experience** •**Rescue procedures are needed to enable recovery from disasters & novel situations** •**Teaching and training**

A good GUI may help a novice get a simple task completed, but it is unlikely to be able to provide much help or support when things go seriously wrong.

## The CRYSTALS GUI

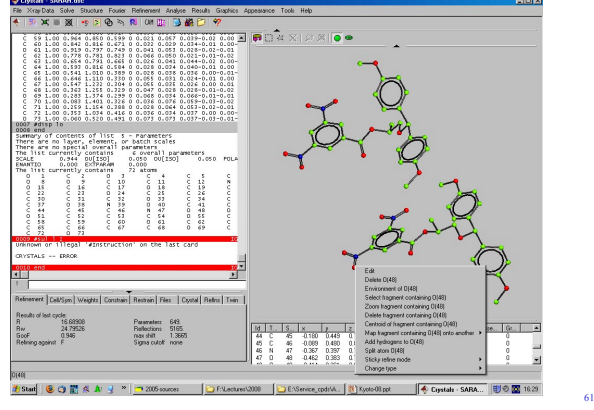

## The CRYSTALS GUI

Except for receiving atomic coordinates, unit cell parameters and symmetry operators from CRYSTALS, all communication between the GUI and CRYSTALS is via the command line interface.

- This provides a consistent and well-defined context, and assures synchronisation.
- The traffic can be watched and logged, and be edited and re-run without the GUI for debugging purposes.
- The experience gained with the VAX "**One needs to see some of the output all of the time and all of the output some of the time"**  greatly helped in the design of the feedback to the users.

62

64

66

#### **CRYSTALS** The CRYSTALS GUI

An html version of the manual is available from the  $GUE$ There are also html files which explain the various diagnostics

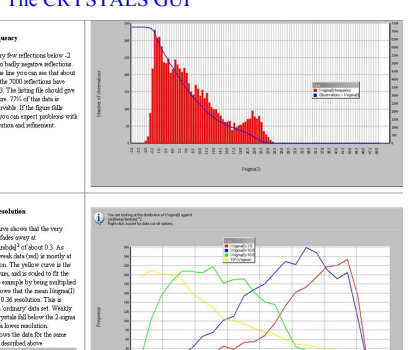

## Interaction with 'foreign' code

"Foreign" code is code not written in the CRYSTALS style, and not based on the CRYSTALS infra-structure.

It may be library routines, a substantial part of another program, or an entire external program.

## Interaction with 'foreign' code

Simplest is independent free-standing program, e,g, SHELXS, SIR92, superflip, PLATON.

Suitable when the foreign program can be driven from a plain text input file, and produces a succinct output file.

## Interaction with free-standing programs

#### Advantages:

- 1. Foreign program is not altered in any way
- 2. Clean text interface simplifies debugging
- 3. Foreign program cannot interfere with CRYSTALS data base
- 4. New versions can be plugged in with minimal effort
- 5. Usually no licensing issues

65

## Interaction with free-standing program

#### Disadvantages:

- 1. If the foreign program only produces verbose 'listing' files, finding data items can be tedious
- 2. CRYSTALS will need to be changed if the file formats change
- 3. CRYSTALS has no access to internal data or subroutines.

## Co-compiling "foreign" code into **CRYSTALS**

- Authors of a foreign programs have permitted us to integrate large chunks of their code with ours, e.g.
- NRCVAX. Derive symmetry operators from SG symbol
- DIFABS. Diagnostic for diffraction-geometry dependent trends in the LSQ residual
- MULTAN. Obtain Wilson Plot information as diagnostic for refinement difficulties (compare Wilson scale, LSQ scale and ΣFo/ΣFc)

68

70

72

## Co-compiling "foreign" code into **CRYSTALS**

#### Advantages:

- 1. The original authors are probably experts in their field.
- 2. Small changes can be made to the code to facilitate parameter exchange or provide new features.

#### Disadvantages:

- 1. We may be unaware of bug-fixes.
- 2. We may need to re-integrate local modifications into new versions.
- 3. If we suspect that there is a bug, it may be difficult to trace.

## Integration of libraries at code-level

#### *e.g.* LAPACK, BLAS,

#### Advantages:

67

69

- Avoid re-inventing the wheel.
- Take advantage of professional optimisation and numerical stability.

#### Disadvantages:

- Library may not do exactly what you want.
- Often IP issues with recent versions, and old versions are no longer supported.

## **Conclusions**

CRYSTALS has survived as an actively developing program because of the massive effort which went into the design of the overall structure of the program and into the unified data management.

The FORTRAN will probably work as long as compilers are available.

## **Conclusions**

The internal data structure was sufficiently 'open' to enable developments which could never have been foreseen by the original designers, but has now been stretched to its limit.

**This restricts the possibility of including any major new developments to the program**

## **Conclusions**

The GUI, interfacing with rapidly changing graphics standards, is the most vulnerable part of the program. This is the part most likely to affect the long-term portability and usability of the package.

73

## **What have we learned?**

- Users would prefer to press buttons rather than think about a problem – *the Microsoft syndrome.*
- Users do not want complicated environments *you have to hide your cleverness from them.*
- Users will only read a manual as a last resort *but a full reference manual must exist if only for your own sake.*
- Users do not understand the programmers problems *don't expect sympathy when things go wrong.*

74

76

78

Programmers do not understand the users problems – *but they probably don't understand them either.*

## **What have we learned?**

- Programmers relish complexity and compactness *it is a symbol of how clever they are.*
- What is clear today will become obscure tomorrow *write code that you will never have to re-visit, but just in case you do, comment it.*
- Do not re-invent but **do improve** the wheel *stand on the shoulders of giants.*
- Remember that you are not the only expert in the world *listen carefully to your colleagues, critics and users.*
- Ensure your sponsors will let you share the source code *otherwise it will certainly die.*
- The internal data structure must be well defined and rigid  *ad hoc data definitions lead to duplication and confusion.*
- Avoid near-duplication of procedural functionality  *spend a little more time on generalising one function*.

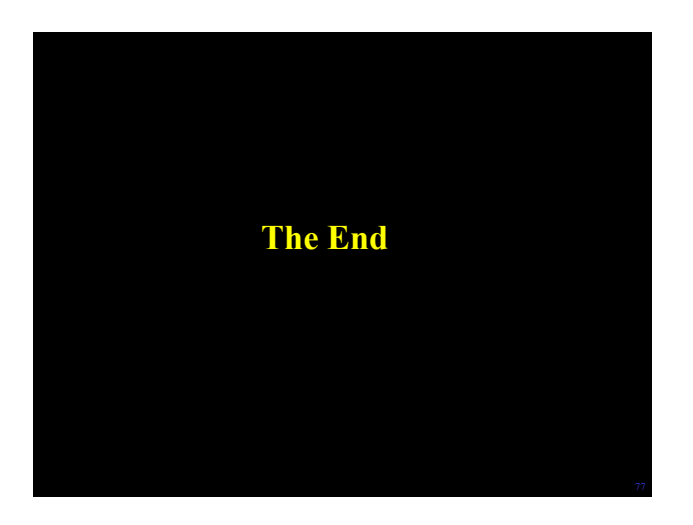

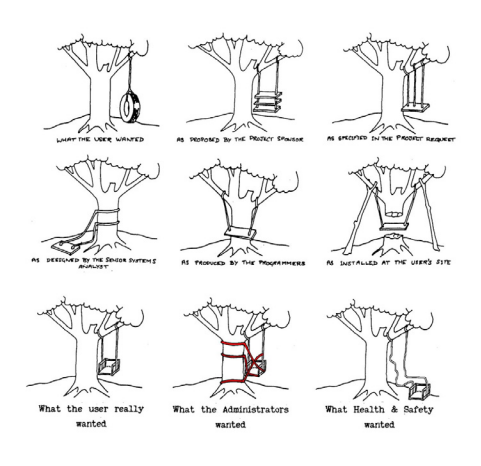

## **CRYSTALS**

Data Management – external representation Possible models:

- 1. GUI based
- 2. Text based (batch mode, scripted, command line)
- 3. Hybrid

## **CRYSTALS**

#### The GUI

The GUI 'writes' standard commands and data for the underlying program. This facilitates:

- 1. Data/command validation
- 2. User-readable error messages
- 3. GUI debugging
- 4. Replacement of the GUI by a different GUI

## The CRYSTALS GUI

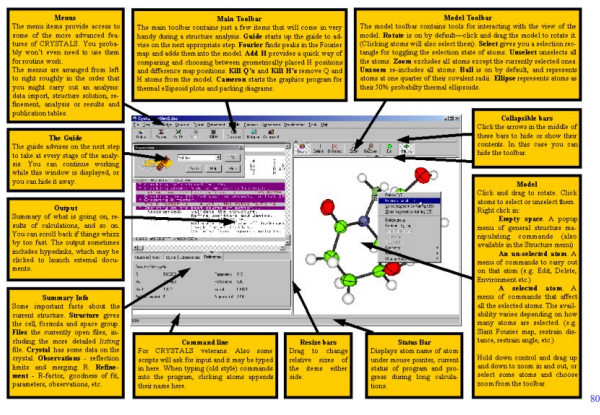

## The CRYSTALS GUI

#### GUI Documentation

The html version of the manual is available from the GUI. Some drop-down menus have links to dedicated html files explaining the operations.

All drop-down menus have a brief plain-text description.

A set of about 12 worked examples with notes are available from the GUI.

#### **CRYSTALS** The CRYSTALS GUI

Part of the pane which enables users to divide structures into RESIDUES, PARTS, ASSEMBLIES and **GROUPS** 

79

81

Useful for Z'>1 and disordered structures

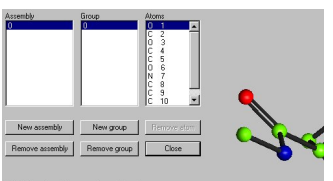

82

84

ore discreti d RESIDUES<br>allocated to a RESIDUE, and the RESIDUE nu<br>- all those atoms e.g. RESIDUE(2)<br>an be divided (by the user) into PARTS ually a bit of a RESIDUE of special i .<br>Aloms in each part of a disordered region are assigned to a GROI<br>PART\_ID = 1000"ASSEMBLY\_ID + GROUP\_ID PARTS can be used to identify groups of atoms, e.g. IN #EDIT<br>CHANGE PART(1001,0CC) PART(1002,0CC) 0.5

## Initialisation and tailoring

A real challenge for a programmer is not to force users into a particular pattern of working.

The *initialisation* and *tailoring* features of VMS brought the concept to the attention of all computer users, and is standard in CRYSTALS.

Almost all commercial software can now be customised

## The CRYSTALS GUI

#### *MS Windows***, C++ and OpenGL (1997)**

- By 1997 it was evident that the community was expecting a menudriven GUI.
- After experimenting with commercial GUI builders, Richard Cooper recognised that only a home-grown system would provide the close coupling with the underlying data structure needed for effective crystallography.
- The actual GUI is constructed at run time by CRYSTALS SCRIPTS. Commands are passed down to the normal CRYSTALS command line processor and data is received back by the same mechanism. An asynchronous display model is updated whenever the CRYSTALS database is updated.

The graphical display is quite independent of CAMERON.

## Screen real estate

## macHine valiDATion

Word Processors have shown us both the *power and* **the** *risks* **of** machine validation of of routine tasks.

spelling & grammar checks, **automated** caPitalisation *etc.* filter out MANY errors, but it an exπerienced reader is still required to review the final documen T.

85

87

The gratuitous dumbing-down of commercial user-interfaces poses serious problems for the developers of scientific interfaces, who may have to display a lot of material in a limited space

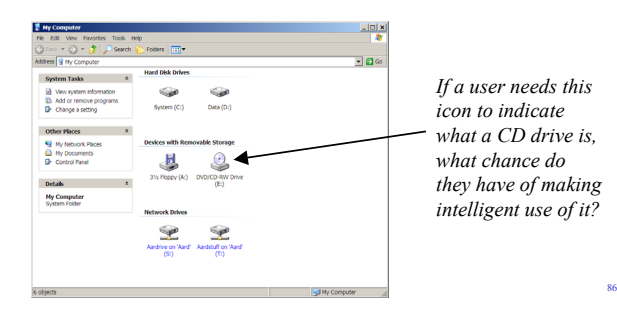

## **CRYSTALS**

Initialising Parameter Values –the bdb initialises all currently known values.

Additional data is usually input from a file.

Values associated by position, or by keyword, defaults inserted.

In the 1970's free format input was Rocket Science.

ATOM c 1 0.5 1.0 .123 .234 .345 0.05 ATOM c 1 occ=.5 x=.123 .234 .345

## Richness & Complexity

Richness generally implies complexity. *e.g.* Marquardt-type damping. The diagonal elements of the normal matrix are scaled up to increase the diagonal dominance. SHELX: DAMP 0.7 s=(1+damp/1000) for all parameters. CRYSTALS: LIMIT .01 C(3,X)  $s_{(3,x)}=1+\sum(w\Delta^2)/((n-m)*0.01^2)$ LIMIT .02 Y Shifts in individual parameters or parameter types may be restricted

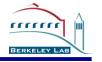

mmm

#### **Symmetry in crystallographic applications**

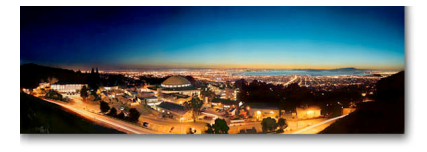

**Ralf W. Grosse-Kunstleve Computational Crystallography Initiative Lawrence Berkeley National Laboratory**

**IUCr 2008 Kyoto Crystallographic Computing School "Sharing our knowledge": 18th to 23rd August**

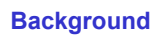

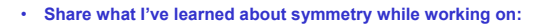

 $\sim$ 

<u>cecer</u>

- **SgInfo (1995) http://cci.lbl.gov/sginfo/**
- **SgInfo2 (1999) never released**
- **SgLite (2000) incl. in PyMOL**
- **cctbx / Phenix (ongoing)**

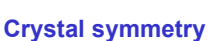

- 
- **Crystal symmetry = Unit cell + Space group** • **Int. Tab. Vol. A, chapter 8, sections 8.1.1 & 8.3.1:**
	- **Crystals are objects in the three-dimensional space in which we live.**
	- **A model for the mathematical treatment of this space is the so called point-space, which in crystallography is known as direct or crystal space.**
	- **In this space, the structures of finite real crystals are idealized as infinite perfect crystal structures.**
	- **Crystals are finite real objects in physical space which may be idealized by infinite periodic `crystal structures` in point space.**
- **Unit cell: model for the infinite periodicity**
	- **Strongest aspect of symmetry** – **Basis for definition crystallography**
- **Space group: model for symmetry "inside" the unit cell**
	- **Must be compatible with infinite periodicity**
	- **Decoration**

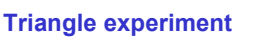

- **Suggested by Michael Leyton M. Leyton: A Generative Theory of Shape, Springer, 2001**
- **Take a piece of paper.**
- **Imagine you are sitting at your desk at home.** – **Please don't try to be funny.**
- **Draw a triangle.**

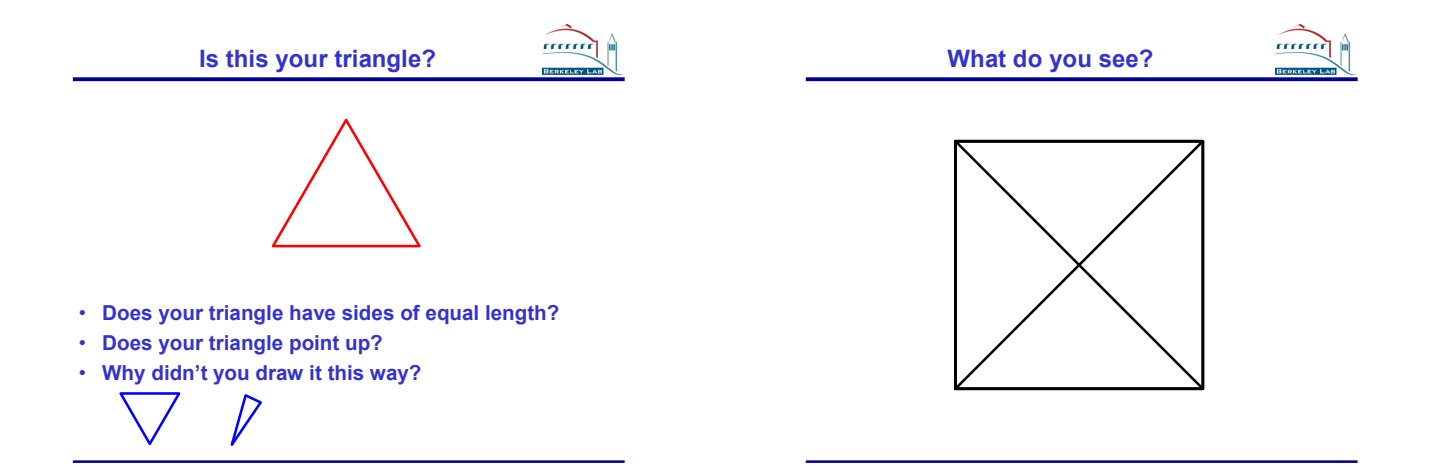

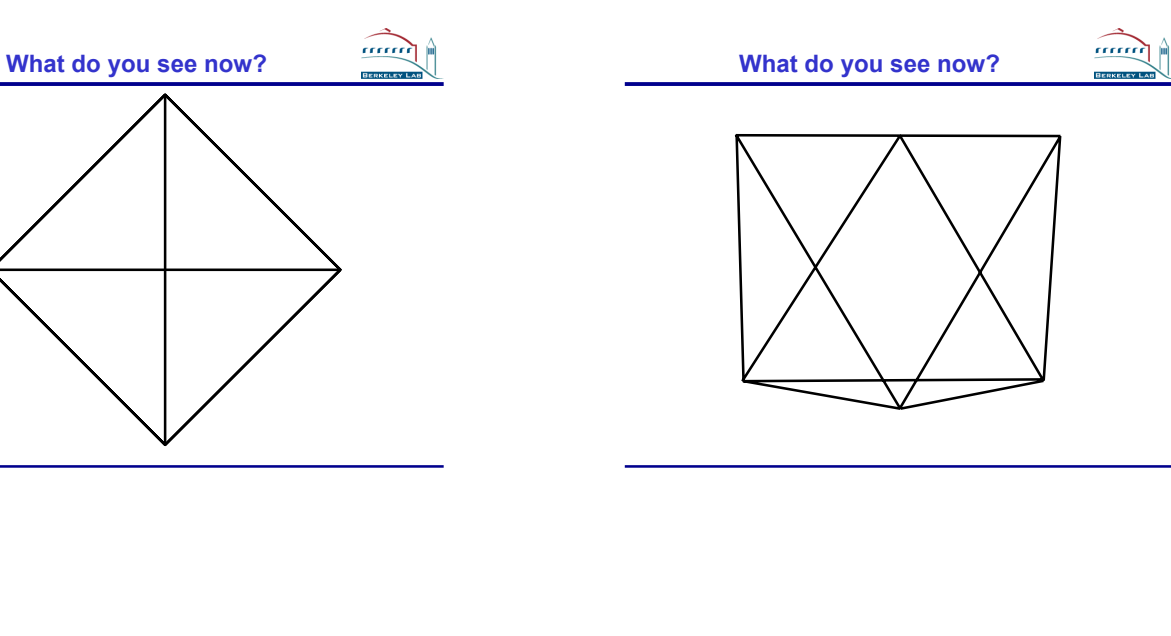

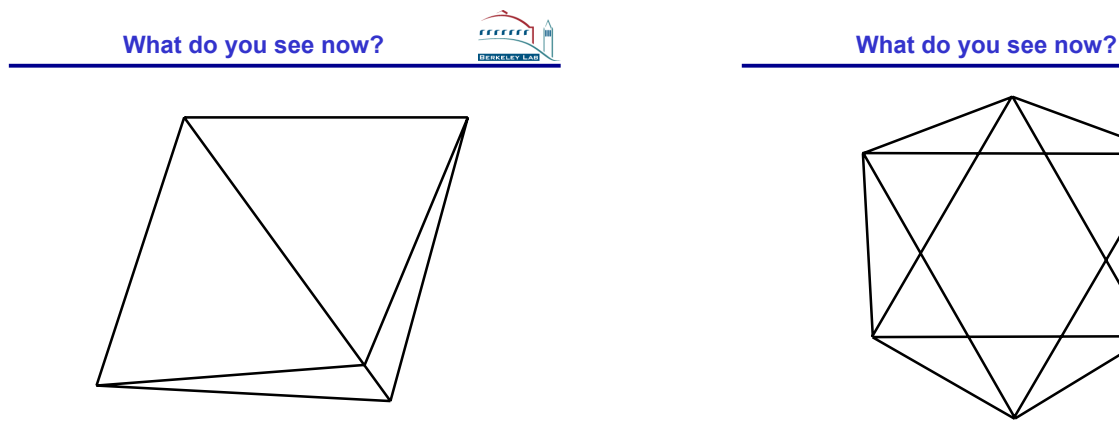

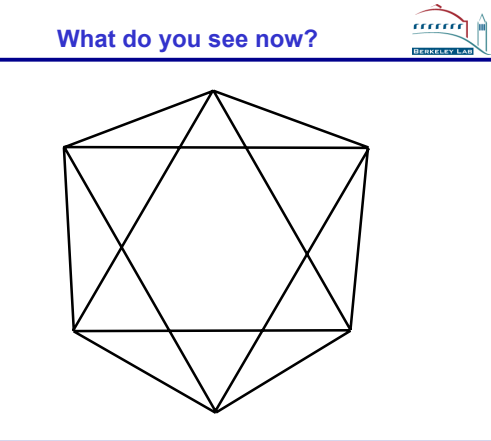

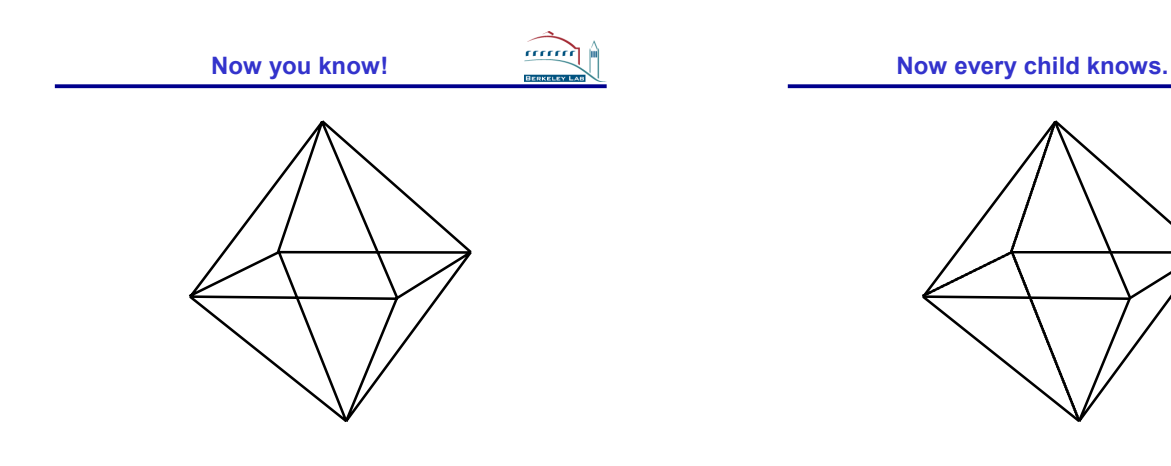

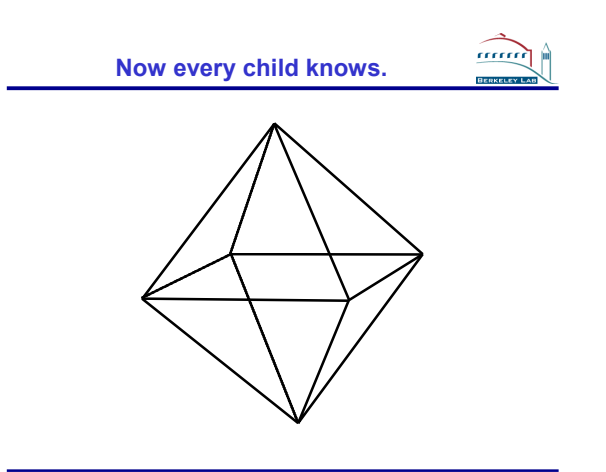

#### **Mechanics of associations**

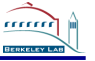

• **Viewing the same object "from different angles" can lead to very different impressions.**

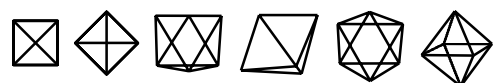

• **More formally: the frame of reference leads to different associations.**

- **How does your brain work?**
- **You have seen something before.**
- **You have stored information about the things you have seen before.**
- **You need a "key" to recall the stored information.**
- **Your brain transforms the inputs into images it can use as keys.**
- **This brings back the things you have learned before.** – **Also known as "Ah!"**

#### **Crystal symmetry transformations**

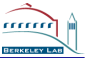

#### • **Change-of-basis transformation.**

- **Term adopted from M.B. Boisen, Jr. & G.V. Gibbs; Mathematical Crystallography; Reviews in Mineralogy, Volume 15, Revised Edition; Mineralogical Society of America; Washington D.C. 1990**
- **Particularly simple class of transformation.** • **For vectors: change-of-basis = linear transformation:**
- **x' = M x**
- **Where M is a "rotation-translation" matrix.**
- **Formation of change-of-basis matrices nicely explained in Boisen & Gibbs.**
- **Other objects have different change-of-basis laws:** – **symmetry operations**
- **reciprocal-space vectors**
- **tensors, e.g. anisotropic displacement parameters** • **Change-of-basis laws nicely summarized in Giacovazzo et al.**
- **(1992), Fundamentals of Crystallography, Table 2.E.1.**

**Table 2.E.1.** Transformation relationships. In the table **M** is the matrix transforming  $\hat{A} = (a, b, c)$  into  $A^c = (a', b', c')$ . G and G' are the metric matrices of A and A' respectively,  $G^* = \text{and } G^*$  and  $G^* = (a^*, b^*, c^*)$  r

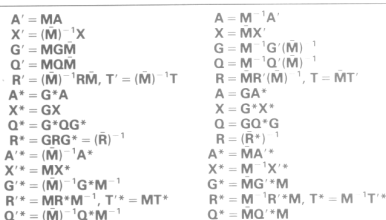

#### **Table of change-of-basis laws Unit cell transformations** aaaa • **Fractionalization & orthogonalization matrices** – **Cartesian (orthogonal) frame: distance calculations, visualization**

- **Fractional frame: compatible with symmetry operations in their "most intuitive frame"**
- **Note: many possible orthogonalization conventions**
- **Different applications may use different conventions!**
- **Most macromolecular applications use the "PDB convention"**
- **Primitive setting vs. centered setting**
	- **Applicable to all space groups!**
	- **Any space group that is primitive in the conventional frame can be transformed to a centered setting.**
	- **Any space group that is centered in the conventional frame can be transformed to a primitive setting.**

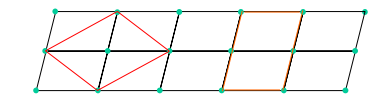

#### **Unit cell transformations (cont.)**

#### • **Niggli-reduced cell**

- **Basis vectors are shortest vectors of the lattice.**
- 
- **However 1998 CONSTANT CONSTANT OF A PARTICLE CONSTANT CONSTANT CONSTANT CONSTANT CONSTANT CONSTANT CONSTANT CONSTANT CONSTANT CONSTANT CONSTANT CONSTANT CONSTANT CONSTANT CONSTANT CONSTANT CONSTANT CONSTANT CONSTANT CO** 
	-
- **Rules lead to "canonical" frame of reference**
- **28 Niggli-reduced cell types** – **Lookup table 9.3.1 in Int. Tab. Vol. A.**
- **Example of transformation to "key" (one of the 28 types) that can be used to retrieve prior knowledge.**

mmm

**from cctbx.uctbx import unit\_cell**

- **given\_cell = unit\_cell((**
- **83.5591, 66.8846, 80.5753, 44.7561, 18.3367, 26.4495))**
- 
- **print given\_cell.niggli\_cell() (13.0023, 17.0009, 21.0007, 93.0049, 93.0084, 97.9861)**

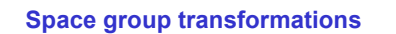

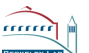

- **Primitive setting vs. centered setting**
	- **Applicable to all space groups!**
	- **Any space group that is primitive in the conventional frame can be transformed to a centered setting and vice versa.**
	- **e.g. primitive setting of Fm3m or C-centered setting of P4/mmm**
- **Centro-symmetric space groups: origin choices**
	- **e.g. Pnnn origin choice 1 or 2**
- **Monoclinic space groups: unique axes & cell choices** – **Int. Tab. Vol. A, Table 4.3.1: 13 monoclinic s.g. types but 105 settings (\*8.1).** – **e.g. C1m1 (cell choice 1) or A1m1 (cell choice 2) or A11m (unique c)**
- **Orthorhombic space groups: permutation of axes**
- **Int. Tab. Vol. A, Table 4.3.1: 59 orthorhombic s.g. types but 227 settings (\*3.5).**  $-$  **e.g. P222<sub>1</sub> or P22<sub>1</sub>2**

#### **Space group transformations (cont.)**

.<br>........

mm

mmm

- **Both monoclinic and orthorhombic:**
- **Preferred symmetry operations vs. preferred unit cell parameters**
	- **Complex rules**
- **Authoritative definition?**
- **Rhombohedral space groups**
	- **Centered setting: R 3 (hexagonal axes)**
	- **Primitive setting: R 3 (rhombohedral axes)**

#### **Determination of space group type**

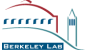

- **Given a group of symmetry operations:**
- **What is the space group type?**
- **I.e. what is space group number?**
- **What is the change-of-basis matrix to a reference setting?** – **Another example of transforming inputs to a "key" that can be used to retrieve prior knowledge.**
- **Outline of algorithm in Acta Cryst. (1999). A55, 383-395:** – **(a) change-of-basis: to primitive setting**
	- **(b) determination of point group type via classification of symmetry operations and counting (e.g. "how many twofold axes")**
	- **(c) change-of-basis: to "standard" setting for given point group type**
	- **(d) change-of-basis: special case adjustments for certain combinations of Laue groups and centering types; monoclinic and orthorhombic space groups: trial loop over change-of-basis matrices corresponding to cell choices and axis**
	- **permutations** – **(e) Determination of origin shift. (This was the hardest part even though**
	- **the change-of-basis is just a translation.)**

**Determination of space group type**

- **Development of this algorithm involved implementation of many tools that turned out to be useful in various other contexts.**
- **Outstanding examples:**
	- **change-of-basis algorithms for symmetry operation, space group, unit cell**
	- **Row-echelon reduction for the solution of linear equations**
	- **similar to Gaussian elimination, but also works for singular matrices**

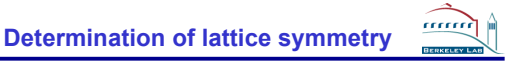

- **Example that uses the previous algorithm**
- **The starting point are unit cell parameters, and optionally a centering symbol (A, B, C, I, R, F) or arbitrary lattice translation vectors.**
- **Question: what is the highest symmetry of the lattice?** – **Equivalently: what is the Bravais type?**
	- **Another example of transforming inputs to a "key" for the retrieval of prior knowledge.**
- **Additional input:**
	- **Tolerance for deviation from ideal symmetry.**

## **Determination of lattice symmetry**

- **Outline of the algorithm:**
	- **Change-of-basis 1: to primitive cell**
	- **Change-of-basis 2: to reduced cell** • **"Minimum-lengths cell", Acta Cryst. (2004). A60, 1-6.**
	- **Search for twofold axes**
	-
	- **Le Page (1982). J. Appl. Cryst. 15, 255-259. Lebedev, Vagin & Murshudov, Acta Cryst. (2006). D62, 83-95. CCP4 newsletter No. 44, Summer 2006.**
	-
	- **Sort twofold axes using "Le Page delta", smallest to largest: angle between original axis direction and symmetry-equivalent vector**
	- **Group multiplication, adding twofolds in sorted order to the group**
	- **Stop if adding a twofold generates a group of infinite order Result is a point group, potentially in an unusual setting Change-of-basis 3: to reference setting**
	- -
		- Using the algorithm for the determination of the space group type<br>Result is a change-of-basis matrix to the reference setting of the point group with<br>the highest symmetry compatible with the input unit cell parameters
	- **Determination of subgroups of highest symmetry**

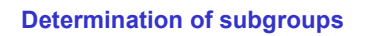

- mmm
- **Boisen & Gibbs (and many other texts):**
	- **Three symmetry operations are sufficient to generate any crystallographic space group**
	- **The same is true for point groups (since they are simply a subset of the space groups)**
	- **One of the three symmetry operations is the center of inversion**
	- **Two symmetry operations are sufficient to generate any acentric (not centro-symmetric) space group or point group**
- **These insights lead to a very simple algorithm:**
	- **for sym\_op1 in highest\_symmetry: for sym\_op2 in highest\_symmetry:**
		- **subgroup = sgtbx.space\_group()**
	- **space\_group.expand\_smx(sym\_op1) space\_group.expand\_smx(sym\_op2)**
- **The result is a space group in a potentially very unusual setting.** • **Change-of-basis: to reference setting**
- **again via algorithm for the determination of the space group type**
- **Implementation: iotbx/command\_line/lattice\_symmetry.py**

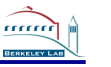

#### **iotbx.lattice\_symmetry example**

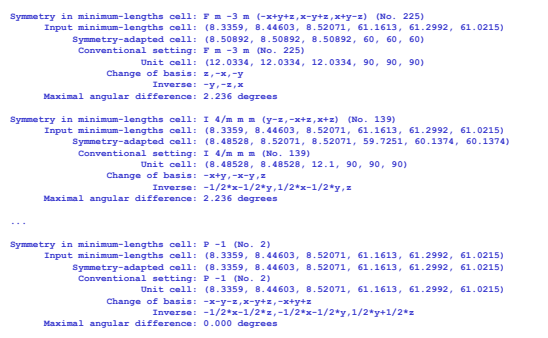

#### .......<del>.</del> **More: reference setting**  $\rightarrow$  **prior knowledge**

- **Simple reporting: universal Hermann-Mauguin symbol** – **Symmetry in minimum-lengths cell: I 4/m m m (y-z,-x+z,x+z)** – **Acta Cryst. (2008). D64, 99–107.**
- **Automatic derivation of subgroup/super-group relations** – **phenix.explore\_metric\_symmetry (Peter Zwart)** – **CCP4 newsletter No. 44, Summer 2006.**
- **Euclidean or affine normalizers ("Cheshire symmetry")** – **Int. Tab. Vol. A, chapter 15**
- **Acta Cryst. (2003). D59, 1974–1977.**
- **Wyckoff positions** – **Acta Cryst. (2002). A58, 60–65.**
- **Direct-space asymmetric units**
	- **Newsletter of the IUCr Commission on Crystallographic Computing 2003, 2:10-16.**
	- **http://cci.lbl.gov/asu\_gallery/**
- **Reciprocal-space asymmetric units**

#### **Other symmetry algorithms**

- **Twin-law enumeration and re-indexing laws from first principles** – **phenix.reflection\_statistics**
- **Newsletter of the IUCr Commission on Crystallographic Computing 2005, 5:69-91.**
- **Determination of site-symmetry**
	- **incl. constraints for coordinates and displacement parameters (U, B)**
	- **enumeration of symmetry-equivalent sites**
	- **Acta Cryst. (2002). A58, 60–65.**
- **Operations on Miller indices**
	- **systematic absences** – **phase restrictions**
	- **phases of symmetry-equivalent reflections**
- 
- **Structure-seminvariant vectors and moduli from first principles** – **Acta Cryst. (1999). A55, 383-395.**
- **Handling of various search symmetries**
- to support structure solution
- **Acta Cryst. (2003). D59, 1974–1977.**

**Conclusion**

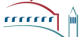

aaaa

• **Main theme of this talk: change-of-basis transformations**

- **The most important symmetry algorithms in the cctbx determine transformations to some type of reference:**
	- **Space group type**
	- **Point group type**
	- **Bravais type (lattice symmetry)**
	- **Niggli-reduced cell**
- **Change-of-basis matrices can be applied to all important cctbx types:** – **Unit cell**
	-
	- **Space group**
	- **Miller arrays (re-indexing of reflection data)** – **Crystal structures (coordinates)**
	-
- **cctbx**
- **"Change-of-basis toolbox" cbtbx**

**Acknowledgments**

- **Paul Adams** • **Peter Zwart**
- **All Phenix developers (phenix-online.org)**
- **Syd Hall**
- **Lachlan Cranswick**
- **National Institute of Health (NIH)**
- **Phenix industrial consortium members**
- **Schweizerischer Nationalfonds (SNF)**

#### **Open Source**

• **Many more algorithms not mainly concerned with unit cells and space groups.**

aaaa

mma

- **Python code: 184k lines**
	- **a significant fraction of the code are unit tests (ca. 1/3 1/2)**
- **C++ code: 158k lines**
- **Yet: very easy to install, virtually no external dependencies** – **except Operating system and C/C++ compiler** – **C/C++ compiler free on all major platforms**
- **All algorithms mentioned in this talk are open source.**

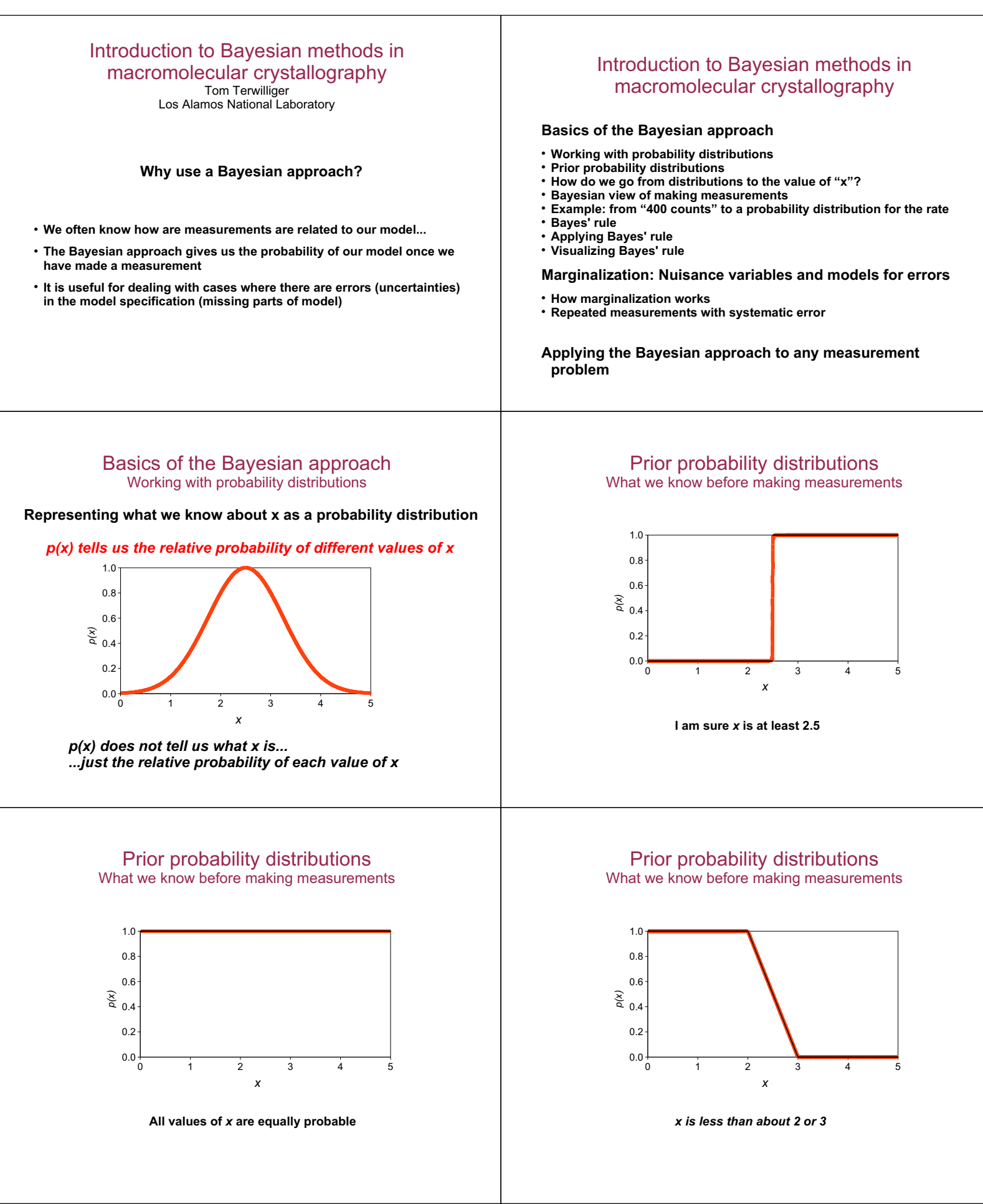

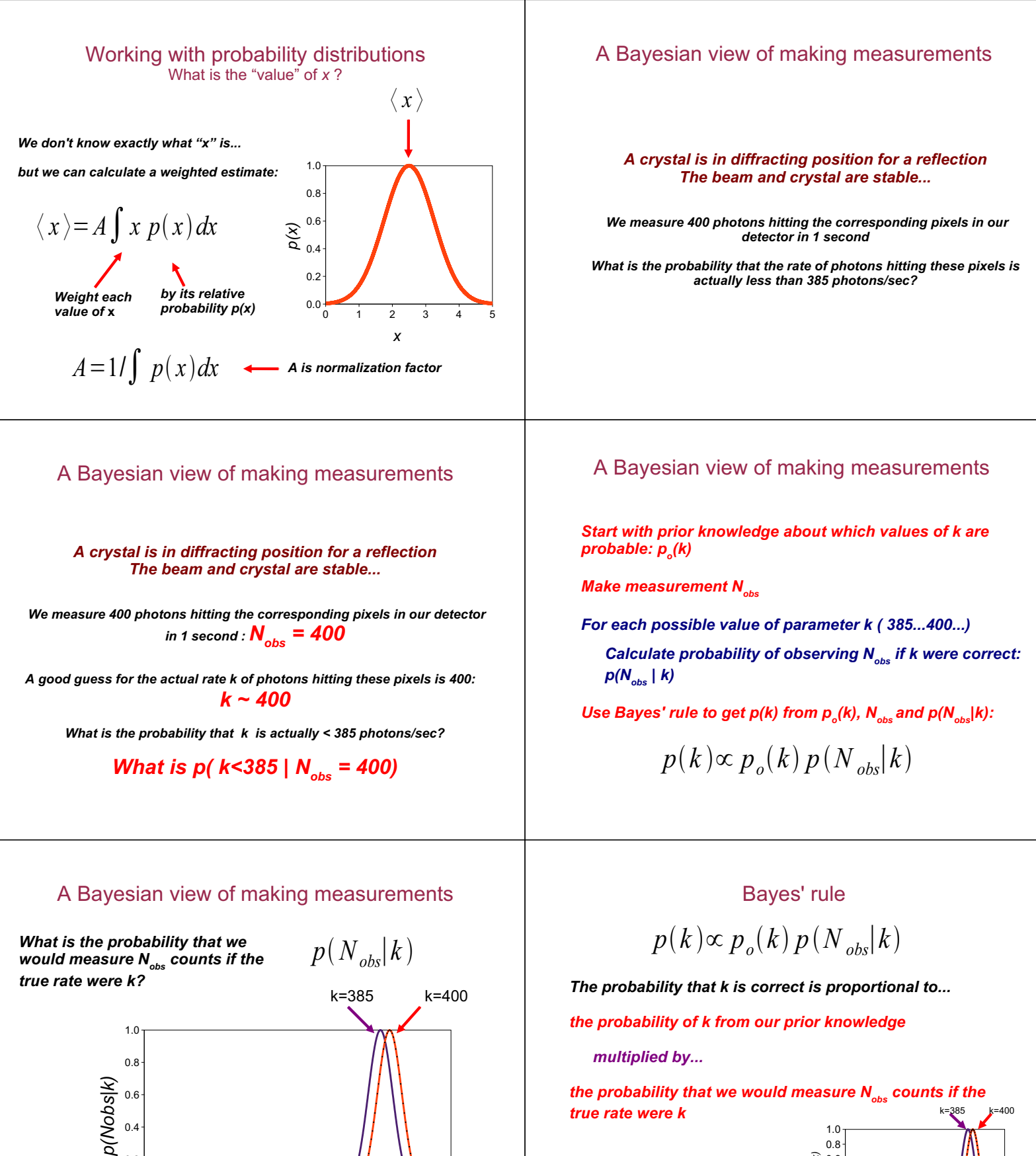

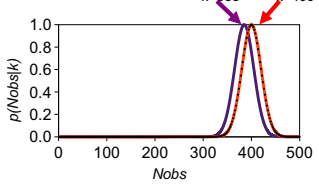

 $02$  $0.0$ 

 $\overline{0}$ 

 $100$ 

200

Nobs

300

400

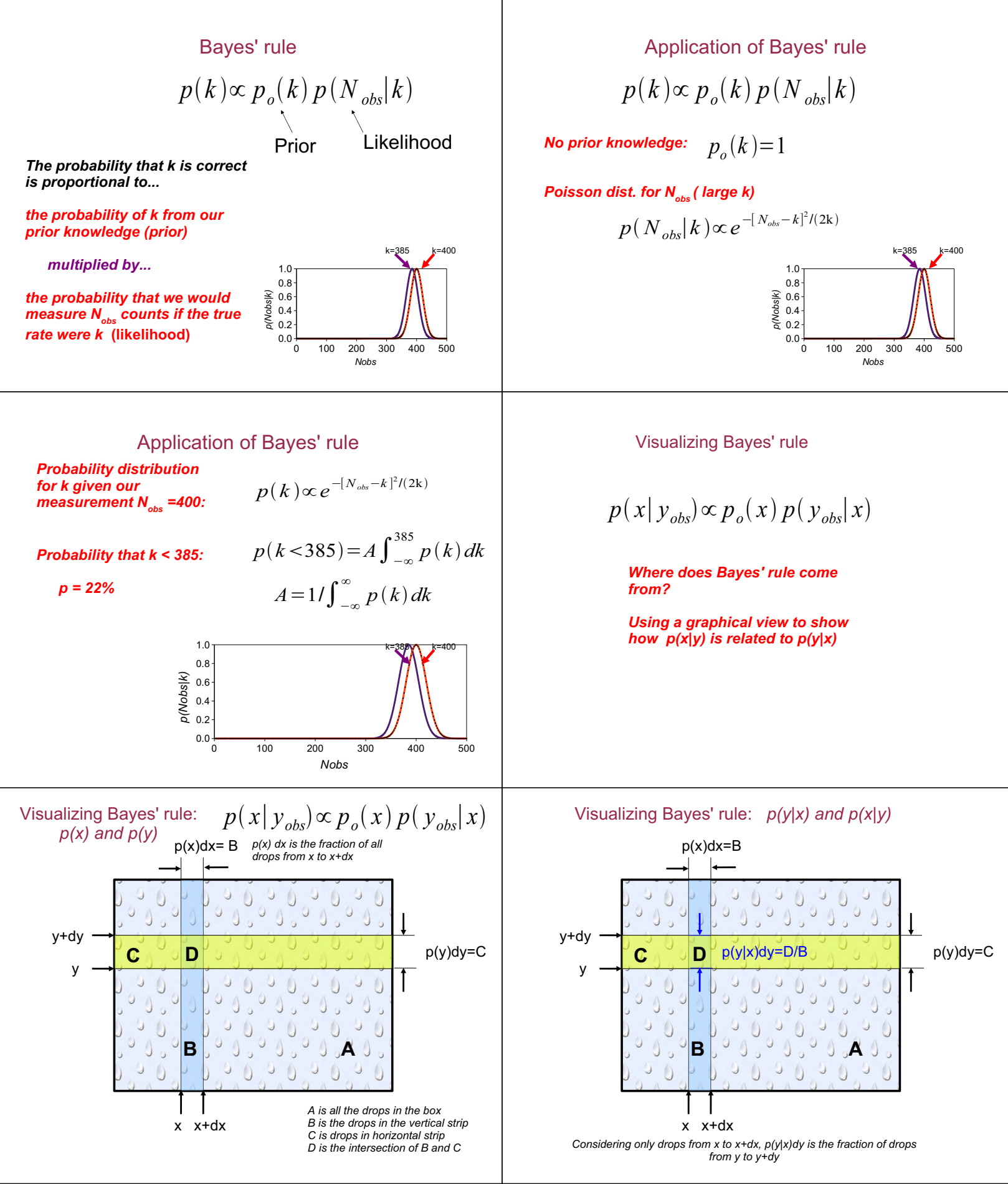

Page 34

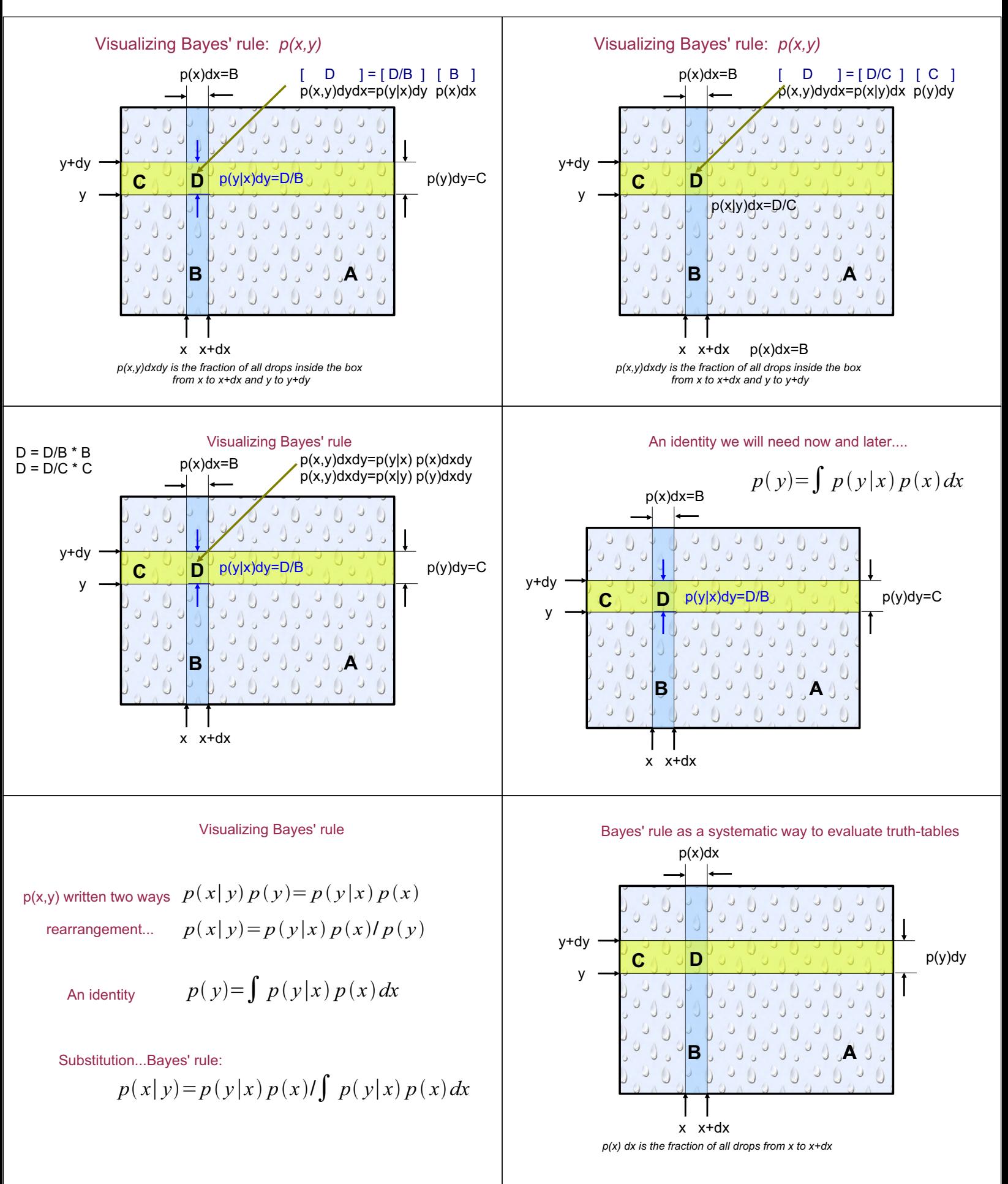

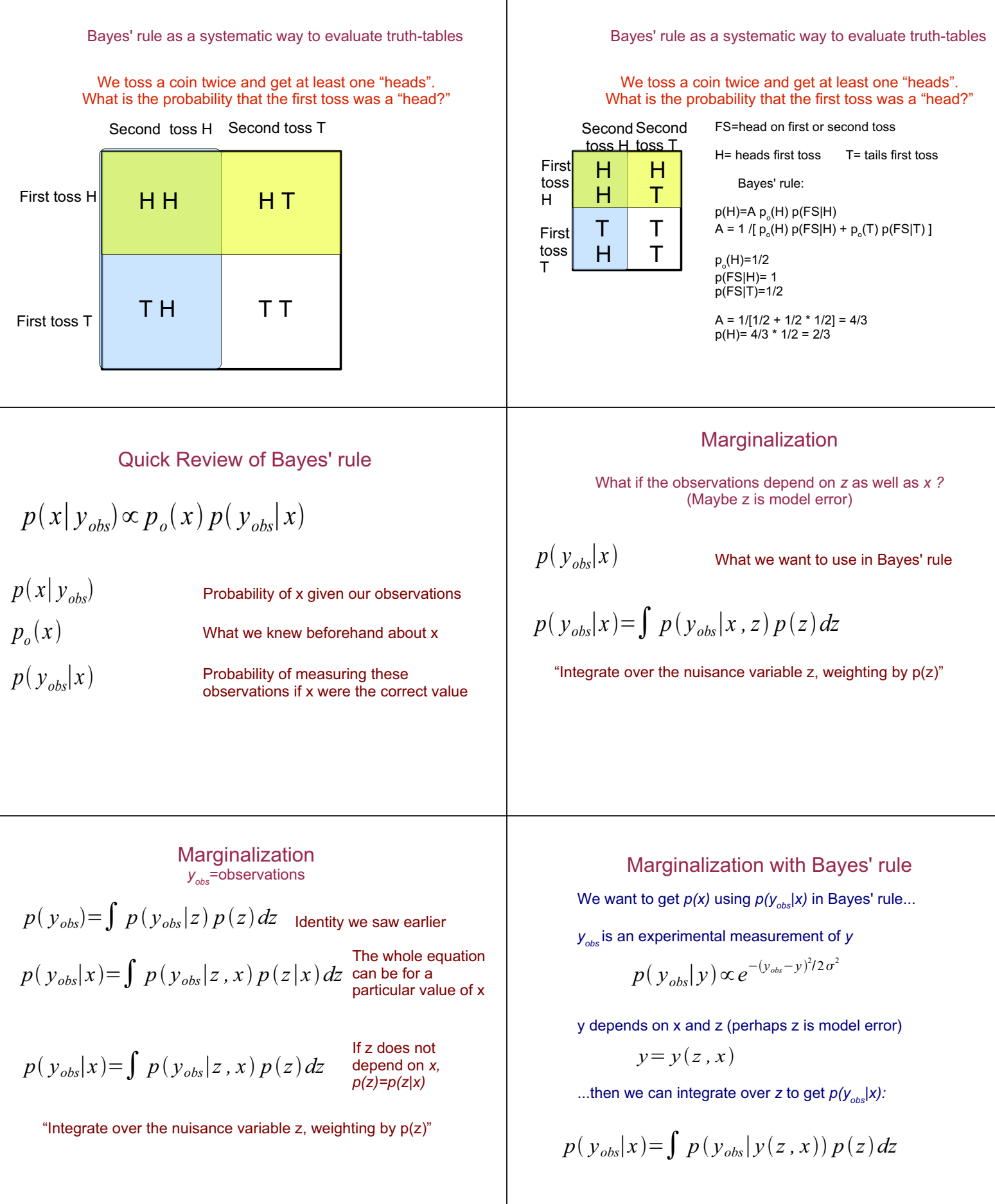
### Repeated measurements with systematic error

We want to know on average how many drops  $D_{\text{avg}}$  of rain hit a surface per 100 cm<sup>2</sup> per minute.

The rain does not fall uniformly:  $D(x)=D_{\text{av}}+E(x)$  where the SD of  $E(x)$  is e. However we only sample one place

We count the drops N falling in 1 minute into a fixed bucket with top area of 100 cm<sup>2</sup> m times  $(N_1, N_2, ...)$  with a mean of n.

What is the weighted mean estimate  $? What is the$ uncertainty in  $\langle D_{av} \rangle$ ?

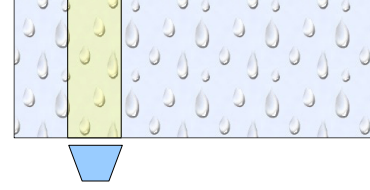

From previous slide

 $p(N_1, N_2... | D_{avg}, E) \propto e^{-\sum_i (N_i - (D_{avg} + E))^2/2s^2}$  $p(E) \propto e^{-E^2/2 e^2}$ 

We have  $p(N_1, N_2...|D_{avg}, E)$ . We want  $p(N_1, N_2...|D_{avg})$ . Integrate over the nuisance variable E:

$$
p(N_1, N_2...|D_{avg}) = \int p(N_1, N_2...|D_{avg}, E) p(E) dE
$$

Yielding (where n is the mean value of  $N: \langle N_n, N_{n+1} \rangle$ )

 $p(N_1, N_2... | D_{ave}) \propto e^{-(D_{ave}-n)^2/2(e^2+s^2/m)}$ Now we have  $p(N_{1},N_{2}...|D_{av})$  and we are ready to apply Bayes' rule

#### Summary: How to apply a Bayesian analysis to any measurement problem

- 1. Write down what you really want to know:  $p(D_{\text{av}})$
- 2. Write down prior knowledge:  $p_o(D_{av})=1$

3. Write down how the true value of the thing you are measuring depends on what you really want to know and any other variables:  $D=D_{\text{av}}+E$ 

4. Write down probability distributions for errors in measurement and for the variables you don't know:  $p(N_{obs}|D)$  and  $p(E)$ 

#### Repeated measurements with systematic error

We want to get  $p(D_{av})$  using  $p(N_{obs}|D_{av})$  in Bayes' rule...but the rate into our bucket D depends on  $D_{\text{avg}}$  and E:

$$
D = D_{avg} + E
$$
  

$$
p(E) \propto e^{-E^2/2 e^2}
$$

 $N_{obs}$  is the number of drops we count with SD of  $n^{1/2}$ .

$$
p(N_{obs}|D_{avg}, E) \propto e^{-(N_{obs}-(D_{avg}+E))^2/2s^2}
$$

Including all m measurements  $N_{1}$ ,  $N_{2}$ ...

$$
p(N_1, N_2... | D_{avg}, E) \propto e^{-\sum_i (N_i - (D_{avg} + E))^2 / 2s^2}
$$

We have the probability of the observations given  $D_{\text{avg}}$ ,

$$
p(N_1, N_2...|D_{avg}) \propto e^{-(D_{avg}-n)^2/2(e^2+s^2/m)}
$$

Bayes' rule gives us the probability of  $D_{\text{avg}}$  given the observations:

$$
p(D_{avg}|N_1, N_2...)\propto p_o(D_{avg})e^{-(D_{avg}-n)^2/2(e^2+s^2/m)}
$$

If the prior  $p_o(D_{avg})$  is uniform:

$$
p(D_{avg}|N_1, N_2...)\propto e^{-(D_{avg}-n)^2/2(e^2+s^2/m)}
$$
  
\n $\langle D_{avg}\rangle = n = \langle N \rangle$   $\sigma^2 = e^2 + s^2/m$ 

#### How to apply a Bayesian analysis of any measurement problem

5. Use 3&4 to write probability distribution for measurements given values of what you want to know and of nuisance variables:  $p(N_{1}, N_{2}...|D_{avg},E)$ 

6. Integrate over the nuisance variables (E), weighted by their probability distributions  $p(E)$  to get probability of measurements given what you want to know:  $p(N_{1}, N_{2}...|D_{av})$ 

7. Apply Bayes' rule to get the probability distribution for what you want to know, given the measurements:  $p(D_{avg}|N_{1}, N_{2}...)=p_{0}(D_{avg}) p(N_{1}, N_{2}...|D_{avg})$ 

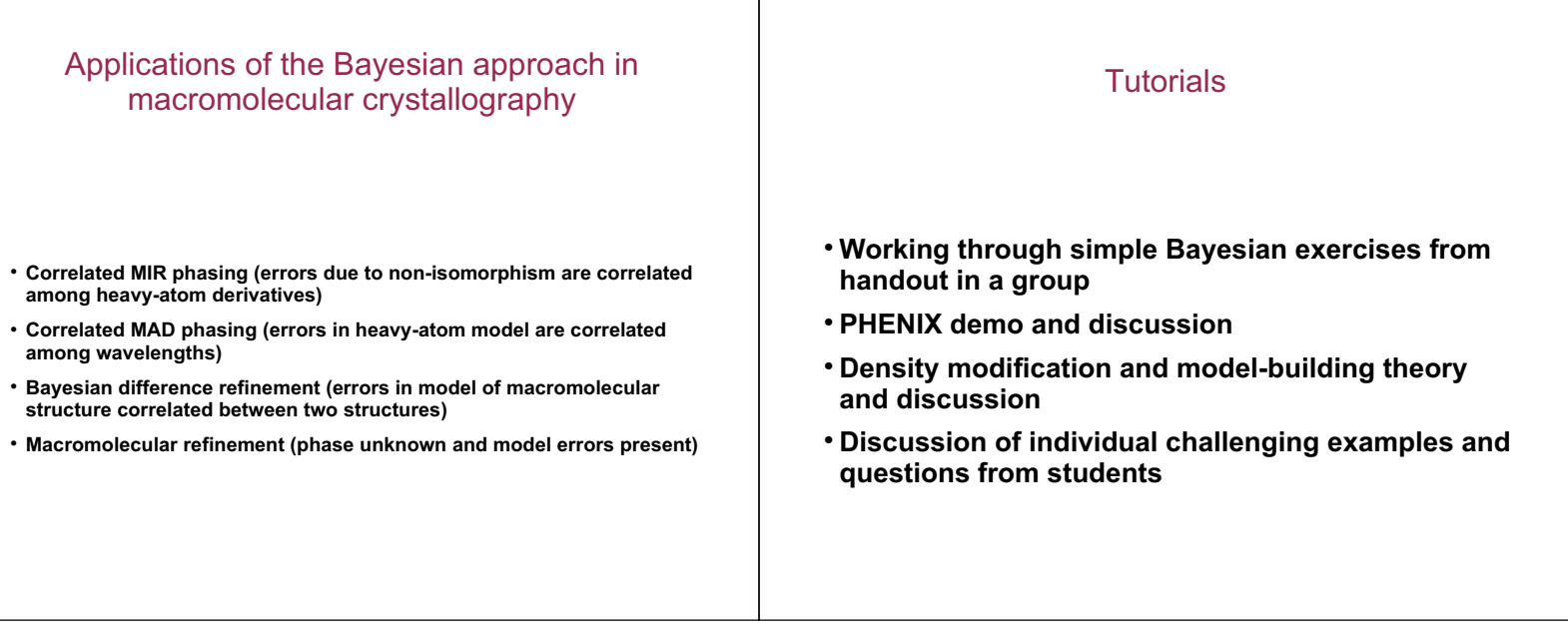

ℸ

## Exercise 1

1. Draw a probability distribution that means "I know that x is between 0 and 1." Draw another that means "I know that x is within 0.01 of being an integer."

#### Exercise 2

2a. A measurement system consists of a biased ruler that systematically reads 1 mm too high and that can be read with a precision of +/-0.5 mm. Suppose we measure the diameter of a pencil that is actually 2.0 mm across. Draw a probability distribution for these measurements.

2b. The Gaussian function  $y = exp -[(x-x_0)^2 / 2s^2]$  has a maximum at  $x_a$  and a SD of s. Write an equation  $p(obs|D)$ for the probability distribution you have drawn in 2a.

#### Exercise 3

**Consider the example in Exercise 2 (a ruler that always** reads 1 mm too high and has an uncertainty in measurement of 0.5 mm). We now have a measurement  $d=3.0$ mm

Suppose we know in advance that the diameter of the pencil is at least 1.8 mm.

a. Draw this a priori probability distribution

b. Use Bayes' rule to write an expression for the probability distribution of the diameter D given a measurement d=3.0 mm made with our biased ruler.

c. Draw this probability distribution for D. Approximately what is the mean value of D?

Exercise 5 Applying the Bayesian approach to a measurement problem with nuisance variables

Suppose you expect that the scale used in the previous exercise as biased, reading systematically too low or too high. You don't know which, but you think this bias has a Gaussian distribution with a standard deviation of D. You have no prior knowledge about the weight.

Now what is your probability distribution for the weight after making the same 10 measurements made in the previous exercise? Don't bother to evaluate the integrals, just write them down.

Exercise 4 Applying the Bayesian approach to a measurement problem without nuisance variables

You make 10 measurements W, of the weight of a ball bearing. You think your scale is unbiased and has a Gaussian distribution of errors with SD of s. You are willing to believe any value of the weight.

a. What is your probability distribution for the weight after making these 10 measurements (go through steps 1-7 in "How to apply a Bayesian analysis to any measurement problem, with no nuisance variables)? What is your best estimate of the weight  $\langle x \rangle$ ?

b. Now suppose you are absolutely certain that this ball bearing is heavier than a NBS calibrated standard with weight Mg. Write down your a priori probability distribution for W. Now incorporate this into your expression for the probability of W given your measurements using Bayes' rule. How would you have deal with this information if you did not use a **Bayesian approach?** 

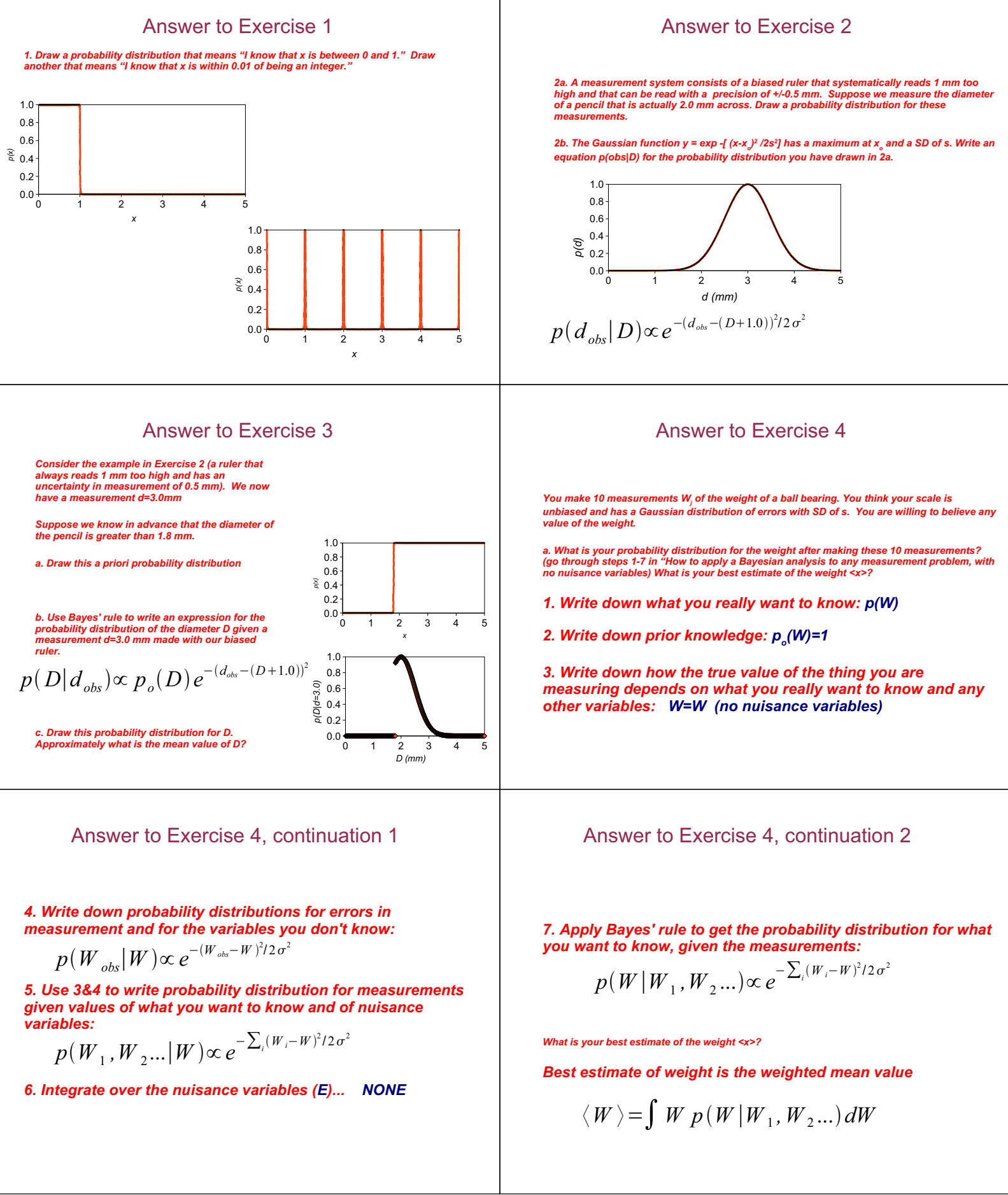

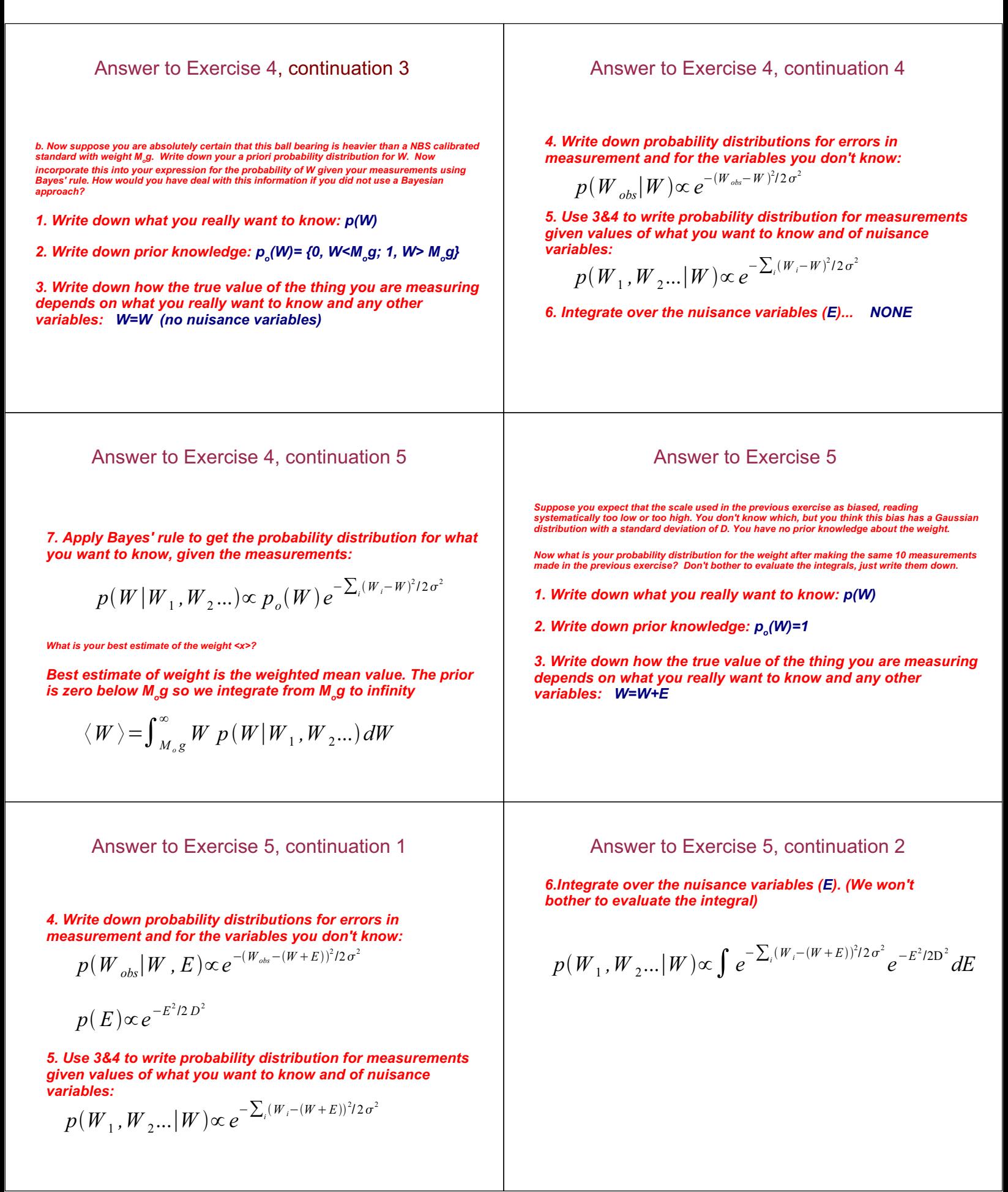

# Answer to Exercise 5, continuation 3

7. Apply Bayes' rule to get the probability distribution for what you want to know, given the measurements:

$$
p(W|W_1, W_2...) \propto \int e^{-\sum_i (W_i - (W + E))^2 / 2\sigma^2} e^{-E^2 / 2D^2} dE
$$

What is your best estimate of the weight <x>?

Best estimate of weight is the weighted mean value

$$
\langle W \rangle = \int W p(W|W_1, W_2...) dW
$$

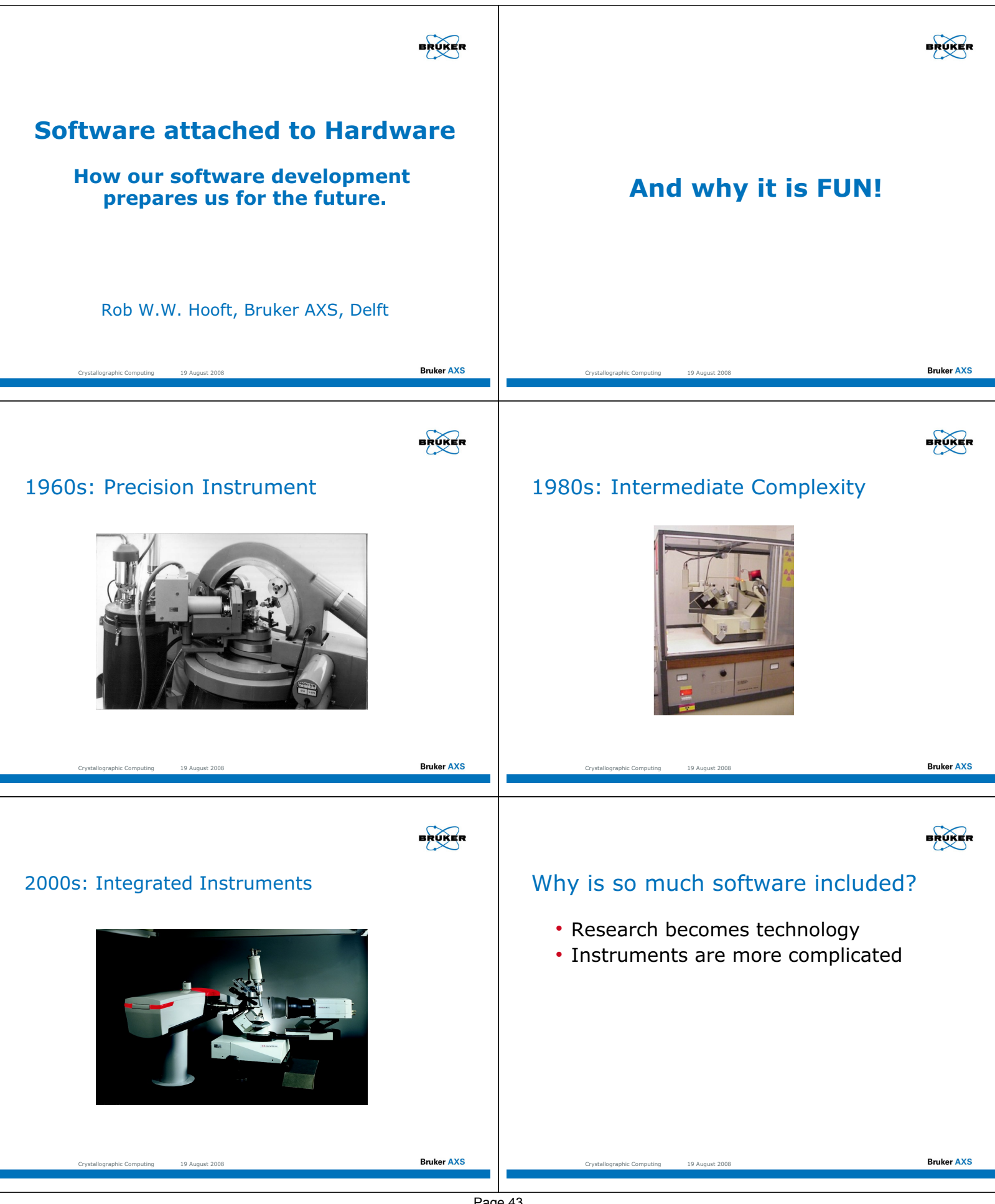

Page 43

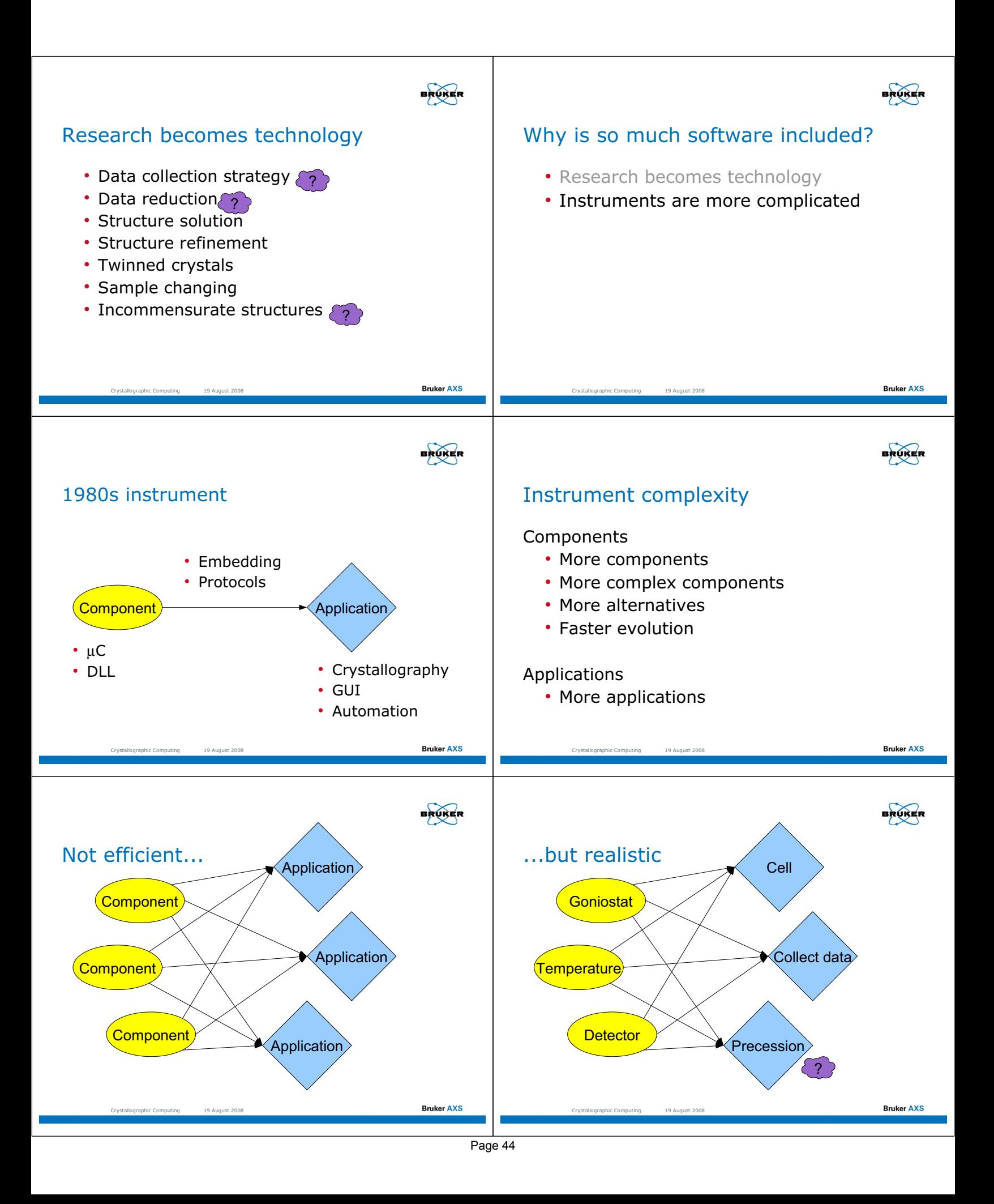

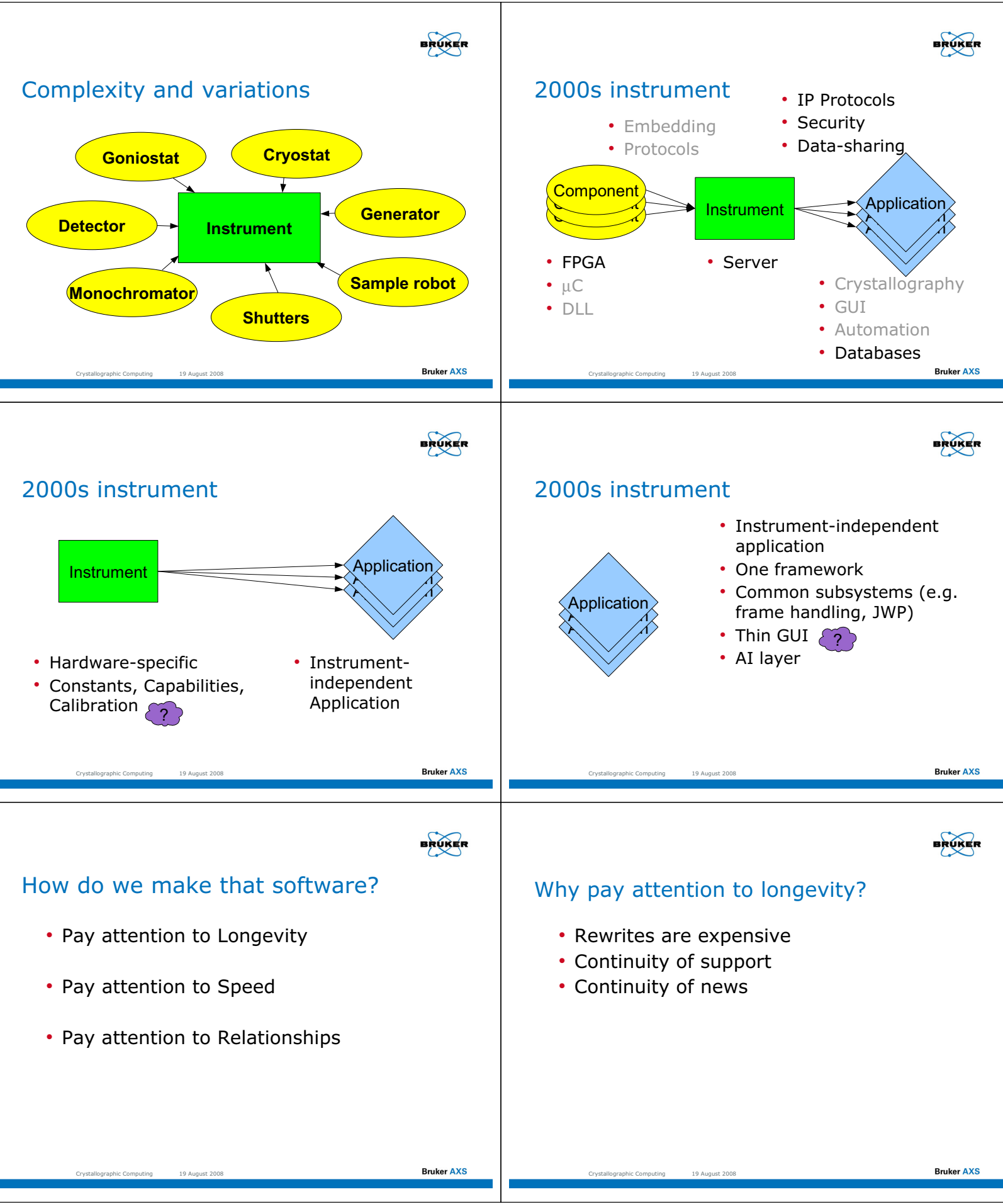

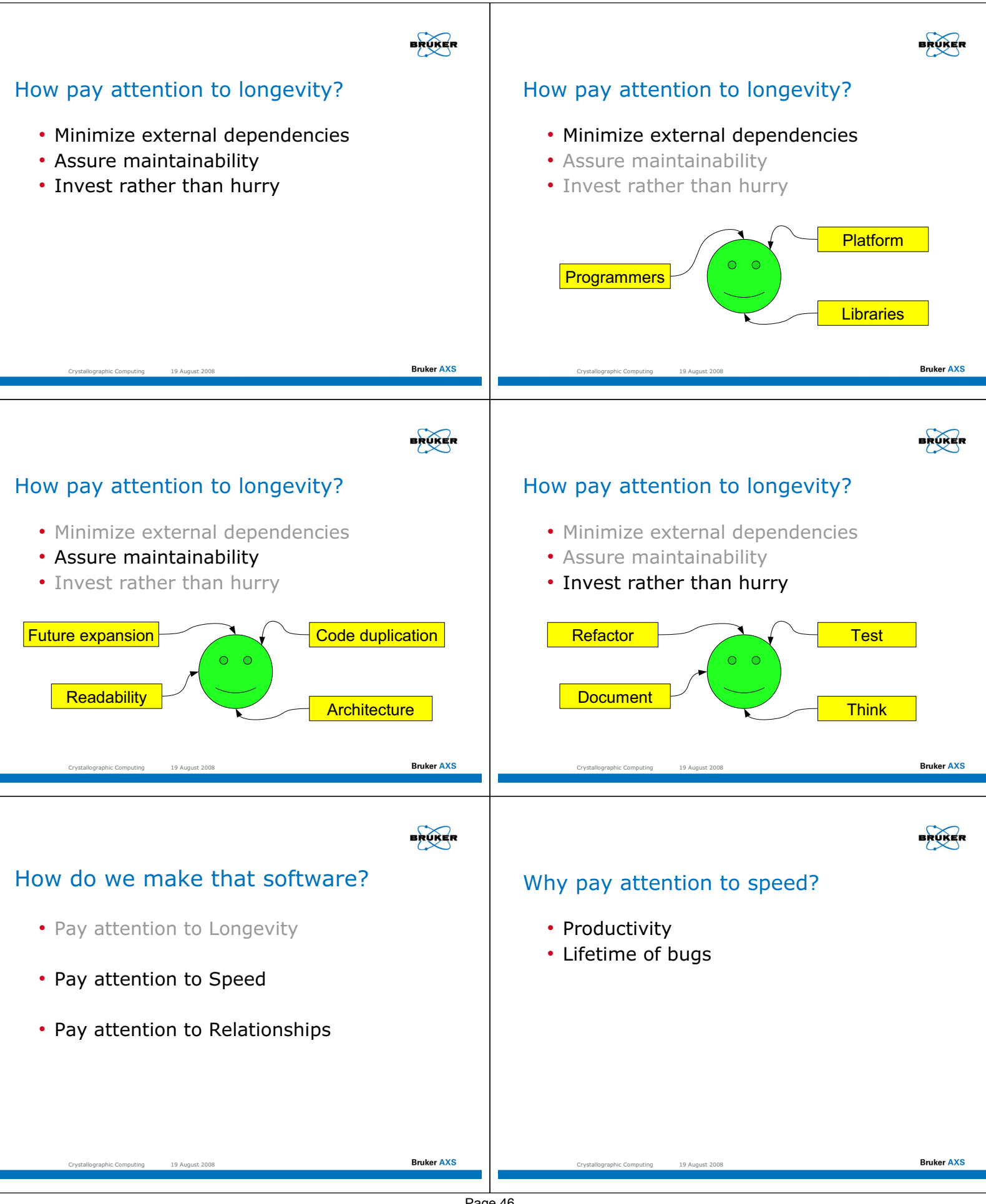

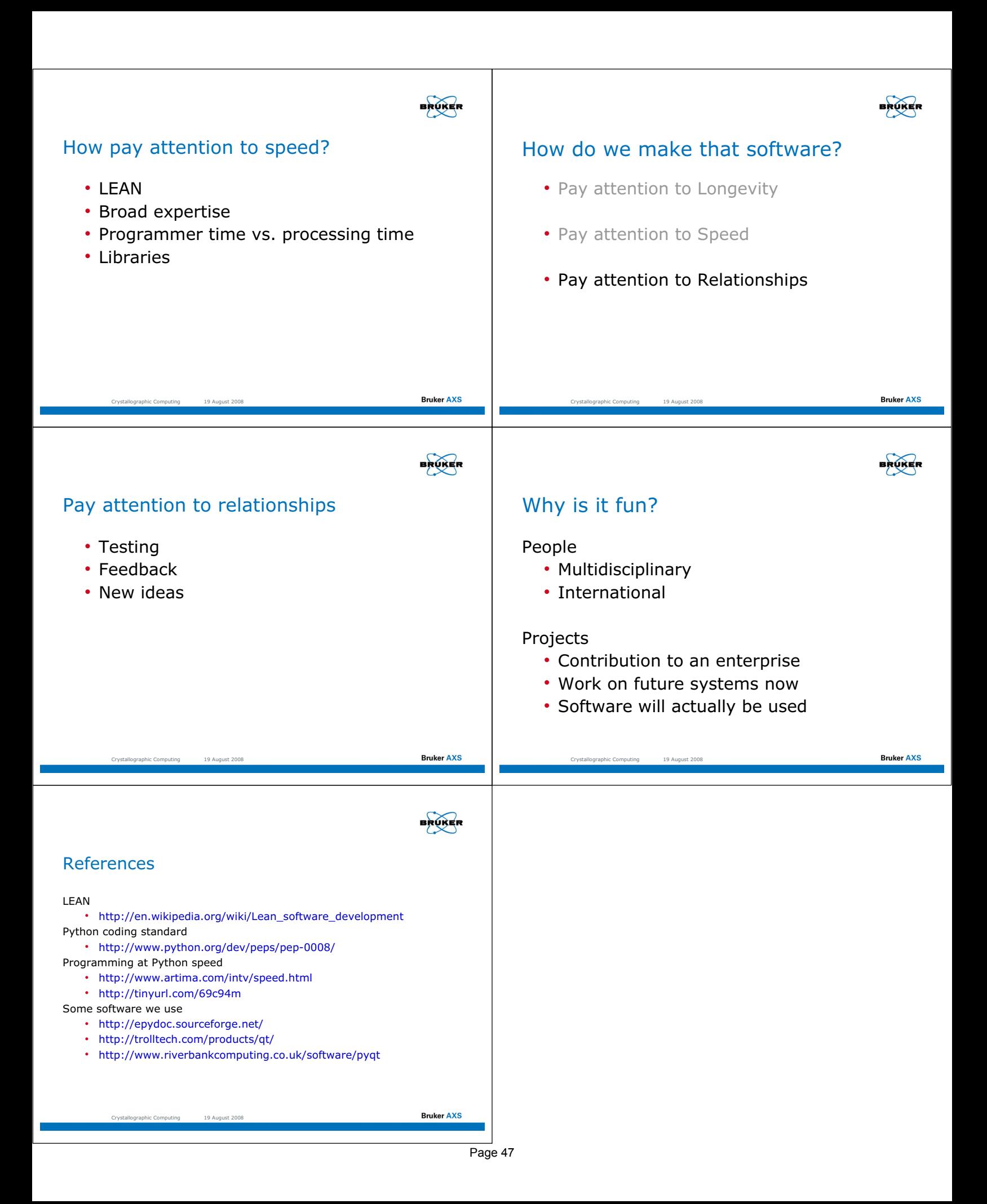

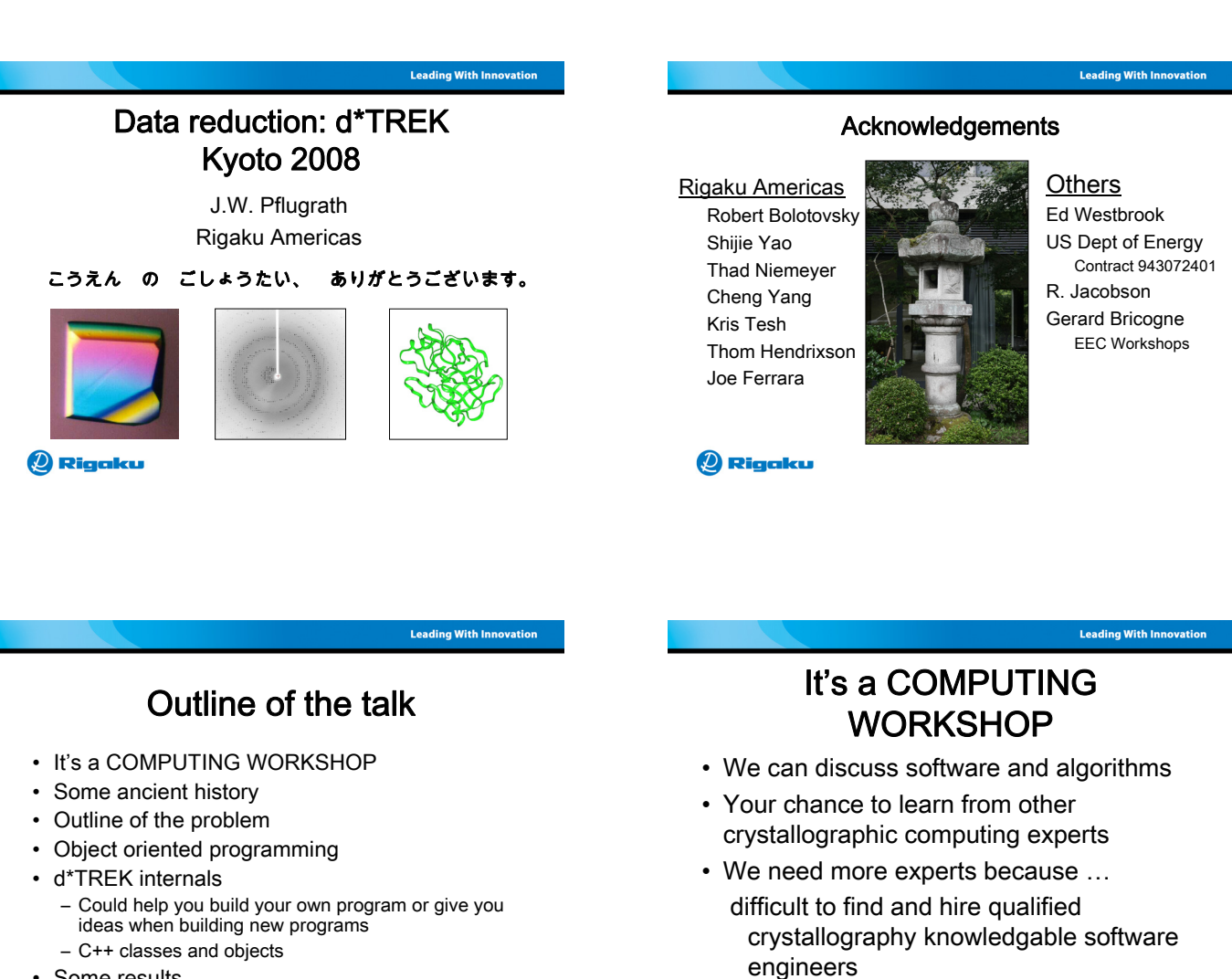

• Some results

#### **D** Rigaku

#### **Leading With Innovation**

## Some Ancient History

• I was last in Kyoto in 1983 for my first IUCR computing workshop

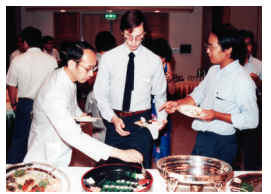

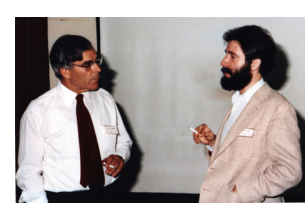

**D** Rigaku

Photos by A. Nakagawa

## Some Ancient History

**Leading With Innovation** 

- Shortly thereafter in 1984 I began work on area detector data processing
- SCAN12, OSC, FILME, IDXREF, MOSFLM were FORTRAN packages
- XDS, buddha, xdisplayf, denzo, xengen, MADNES

@ Rigaku

**Q** Rigaku

## Some Ancient History

- In 1986 Gerard Bricogne organized the EEC Cooperative Workshop on Positionsensitive Detector Software
	- Very important in bringing together the developers of diffraction image processing software to share source code and ideas
	- Device-independence and shareability
	- MADNES was re-written with contributions from many to make it device independent

#### **D** Rigaku

## Some Old History

- In 1994 I moved to MSC and began work on d\*TREK
	- Object-oriented
	- C++ language
	- X Windows / Motif
	- Truly device-independent

**Q** Rigaku

**Leading With Innovation** 

## The Diffraction Experiment

- Pick up crystal in loop, plunge into  $LN<sub>2</sub>$
- Put crystal on magnet on goniometer head and align optically
- Take a diffraction image or two
- Look at image(s) and decide whether to proceed
- Collect images, index, integrate, scale

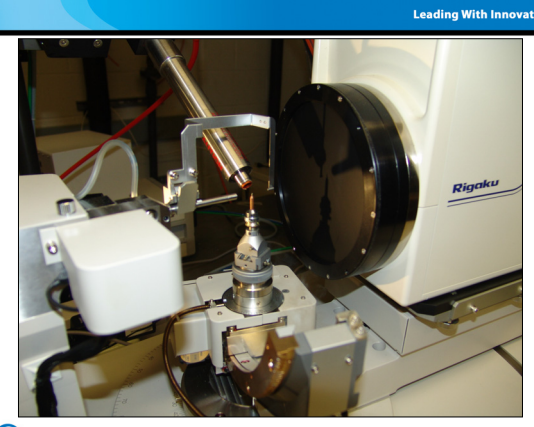

**Q** Rigaku

#### **Leading With Innovati**

#### Another example

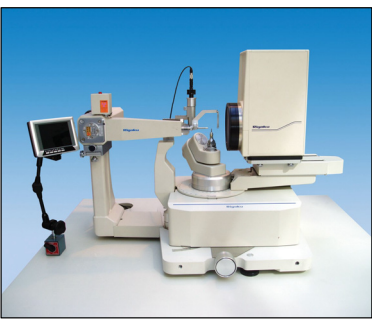

Thom Hendrixson

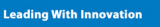

## Before Object-oriented programming

- FORTRAN and C
	- Data structures and separate routines to act on that data.
	- Often fixed array sizes
	- /Common blocks/
	- Structured programming

**D** Rigaku

## Object-oriented programming

- C++
	- Data and methods were combined into CLASSES
	- Objects were instances of the classes
	- Dynamic array sizes
	- Encapsulation
	- Overloading
	- Polymorphism
	- Inheritance
	- **Not C** with new style

#### **D** Rigaku

- Naturally fits into Object-Oriented Programming
- Objects you can touch:
	- Source
	- Detector

**Q** Rigaku

- Shutter
- Goniometers
- **Crystal**
- **Detector**
- Crystal

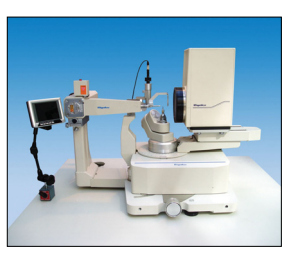

**Leading With Innovation** The Diffraction Experiment with the pixels • Objects you can't touch Member variables Methods (not all of them) • Raw data • Constructors – Images  $\sim$ – Dimensions – Spacegroup – Byte order – Data type • nGetDimensions – Reflections Member Objects – Header – Array of Reflections • nWrite Scan info ŧ, – et al. – Non-uniformity – Spatial distortion Compression info Saturated value • poGetHeader **Q** Rigaku **2** Rigaku

#### **Leading With Innovatio**

– Cimage oImage(sFilename);

#### d\*TREK internals Example Class: Cimage – encapsulate an image and methods to deal

**Destructor** 

• fGetPixel • fPutPixel • nGetRect

• nRead

# **Leading With Innovation**

# d\*TREK internals

Example Class: Cgoniometer – 2 examples in a header

- Goniometer axes and angles
	- Single axis, Eulerian, Kappa, Other
	- Axes vectorially defined CRYSTAL\_GONIO\_DESCRIPTION= Kappa goniostat; CRYSTAL\_GONIO\_NUM\_VALUES=3; CRYSTAL\_GONIO\_NAMES=Omega Kappa Phi; CRYSTAL\_GONIO\_UNITS=deg deg deg; CRYSTAL\_GONIO\_VALUES=0.000 0.000 0.000; CRYSTAL\_GONIO\_VECTORS= -1 0 0 0.6426 0 -0.7662 -1 0 0;

## … **2** Rigaku

- 
- 
- Trans values
- Hardware limits

#### **D** Rigaku

- Destructor
	- -
		-
		-
		-
	- -
	- …

3

# **Leading With Innovatio**

## d\*TREK internals

#### Example Class: Cgoniometer – encapsulate an goniometer and methods to use it

#### Member variables

- 
- Num values • Names
- 
- Vectors
- Units
- Rot values
- 
- 
- 

- -

- Cgoniometer(oHeader);
- nGetNames
- nUpdateHeader
- vCalcGetRotMatrix
- nGetRotVector
- 
- nGetValue
	- nSetValue
- 
- 
- 
- 
- 
- 

## Methods (not all of them)

• Constructors

#### **Leading With Innovation**

#### d\*TREK internals

Example Class: Cgoniometer – 2 examples in a header

CRYSTAL\_GONIO\_DESCRIPTION=Eulerian 3-circle; CRYSTAL\_GONIO\_NAMES=Omega Chi Phi; CRYSTAL\_GONIO\_NUM\_VALUES=3; CRYSTAL\_GONIO\_UNITS=deg deg deg; CRYSTAL\_GONIO\_VALUES=0 0 0; CRYSTAL\_GONIO\_VECTORS=1 0 0 0 0 1 1 0 0;

RX\_GONIO\_DESCRIPTION=R-AXIS motorized distance; RX\_GONIO\_NAMES=RotAboutBeam 2Theta RotY XShift YShift Distance; RX\_GONIO\_NUM\_VALUES=6;<br>RX\_GONIO\_UNITS=deg deg deg mm mm mm;<br>RX\_GONIO\_VALUES=-1.6972 0.0239 0.0140 0.0486 -0.0712 111.4263; RX\_GONIO\_VALUES\_SIGMA=0.0049 0.0165 0.0239 0.0131 0.0131 0.0444; RX\_GONIO\_VECTORS=0 0 1 1 0 0 0 1 0 1.0 0.0 0.0 0.0 1.0 0.0 0.0 0.0 -1.0 ;

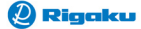

**Q** Rigaku

d\*TREK internals Some Image properties

RX\_NONUNF\_INFO=beam.mask; RX\_NONUNF\_TYPE=Simple\_mask; RX\_SPATIAL\_BEAM\_POSITION=1496.70 1500.90; RX\_SPATIAL\_DISTORTION\_INFO=1496.70 1500.90 0.10000 0.10000; RX\_SPATIAL\_DISTORTION\_TYPE=Simple\_spatial; RX\_SPATIAL\_DISTORTION\_VECTORS=0 1 -1 0;

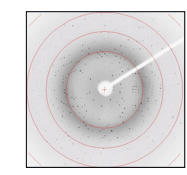

**Q** Rigaku

**Leading With Innovation** d\*TREK internals Image properties RX\_SPATIAL\_DISTORTION\_VECTORS=0 1 -1 0; **8**  0 1 1 0; **possibilities!** … 1 0 0 1; **12 8**

**…**

**Leading With Innovation** 

#### d\*TREK internals Image properties

See also CBFlib web pages (Crystallographic Binary Format aka imgCIF)

http://www.bernstein-plus-sons.com/software/CBF/

**Q** Rigaku

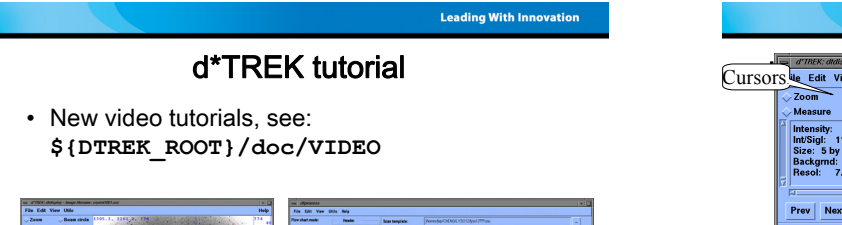

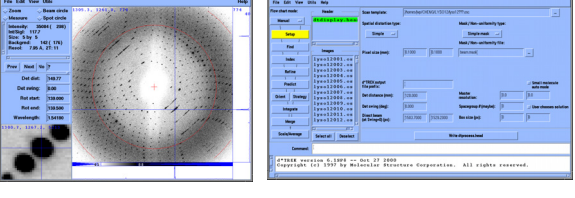

**Q** Rigaku

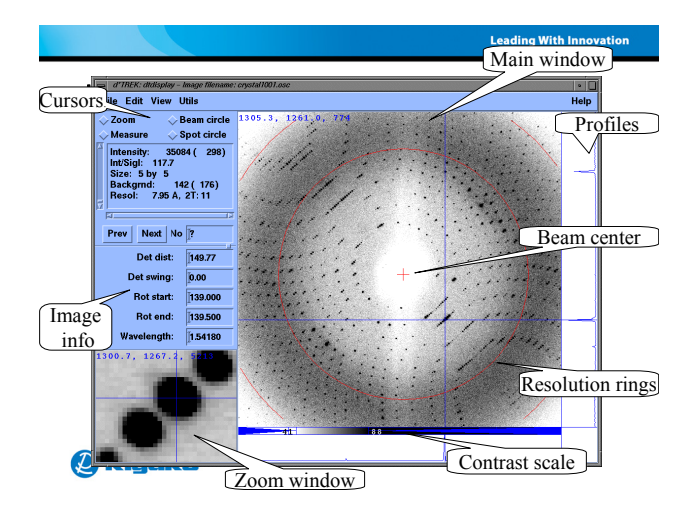

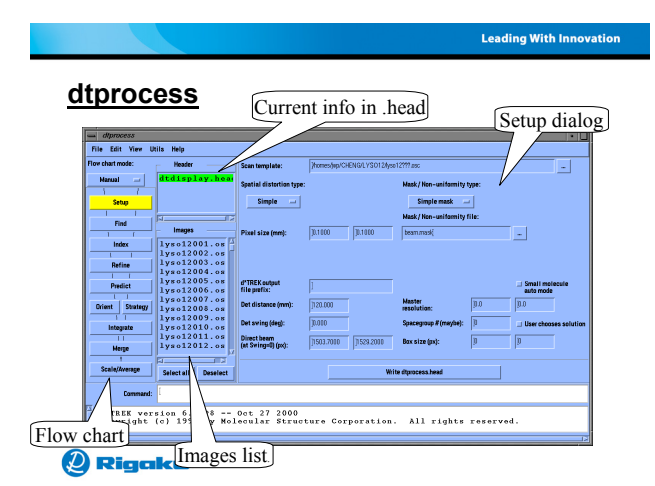

## The Diffraction Experiment

- Pick up crystal in loop, plunge into  $LN<sub>2</sub>$
- Put crystal on magnet on goniometer head and align optically
- Take a diffraction image or two
- Look at image(s) and decide whether to proceed
- Collect images, index, integrate, scale

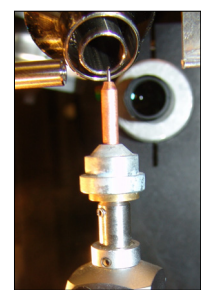

@ Rigaku

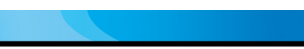

#### Reflections (from images)

- Find
	- X,Y, φ
- Images -> Reflnlist
- Index
	- Crystal unit cell
	- Crystal orientation
- Refine
	- Crystal
	- Detector
	- Source

**Q** Rigaku

• Predict / Strategy – Rotation start, end – Completeness

**Leading With Innovation** 

- Integrate
	- hkl, Intensity, σ<sub>i</sub> – Profile fitting
- Scale and Average
	- Rmerge
- Rmeas
- |χ2|

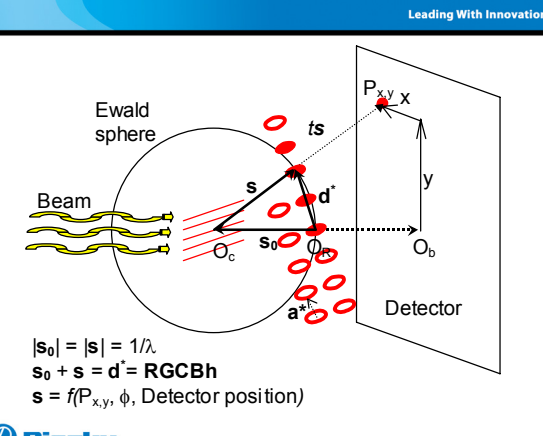

#### **Q** Rigaku

**Leading With Innovation** 

#### Diffraction math

#### $s_0 + s = d^* = RGCBh$

- **h** Miller index (*h,k,l*)
- **B** Crystal orth. matrix  $(a,b,c,\alpha,\beta,\gamma)$
- **C** Crystal orientation matrix
- **G** Crystal goniometer matrix
- **R** Rotation axis matrix
- **d**\* Reciprocal lattice vector
- **s**<sub>0</sub> Direct beam wavevector
- **s** Scattered beam wavevector

#### **Q** Rigaku

#### **Leading With Innovatio**

#### Refine

- $\cdot$   $\,$  s<sub>o</sub> + s<sub>i</sub> = RGCBh = d $\,$ i
- Min  $\chi^2 = \Sigma w_i$  ( $\mathbf{s}_{i,obs}$   $\mathbf{s}_{i,calc}$ )<sup>2</sup>  $= \sum w_i [\mathbf{s}_{i,obs} - (\mathbf{RGCBh} - \mathbf{s}_o)]^2$
- Crystal  $(B, C)$ : a, b, c, α, β, γ, Rot1, Rot2, Rot3
- Detector ( $s_{i,obs}$  =  $f(Det, X, Y, \phi, R)$ ) – Beam center, Distance, Rotations (2θ)
- Source  $(s_0)$ : Direction, wavelength

#### **2** Rigaku

#### Integrate - Predict

 $d^* = x_r = RGCBh$   $x_r - s_0 = s \rightarrow P(x,y)$ Rocking curve  $R_i = 2L[\Delta d^* \cos\theta + (\delta \lambda/\lambda) d^* \sin\theta]$ Lorentz factor  $L = | 1.0 / ( | x_r \cdot (r_1 \times s_0) | ) |$ Polarization factor  $p = 1 - [P_n * (\mathbf{s} \cdot \mathbf{s}_n)^2 + (1 - P_n) * (\mathbf{s} \cdot \mathbf{n}_n)^2]$ Oblique incidence correction factors  $O_1 = (1 - \exp(f_{\text{obj}})) / (1 - \exp(f_{\text{obj}}/\cos{\alpha}))$  $O_2 = \exp(f_{\alpha b l}) / \exp(f_{\alpha b l} / \cos \alpha)$ 

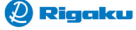

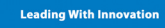

#### Integrate - Predict

Oblique incidence correction factors [See Zaleski, Wu & Coppens (1998) J. Appl. Cryst. 31, 302-304.]

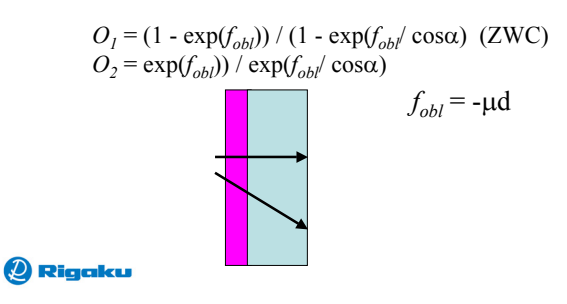

**Leading With Innovation** 

## Crystal Screening

- Expose a diffraction image or two – Pick a distance, pick an exposure time
- Try to "rank" or "score" the image
	- Run dtranker
	- If rank high enough, run dtmultistrategy
	- Collect the strategy

**Q** Rigaku

## **Leading With Innovatio**

## Optimize the Data Collection

- Screening and ranking of crystals
- Strategy
	- Rotation range
	- Image rotation increment
	- Exposure time
- Completeness and redundancy
- Anomalous differences

#### **2** Rigaku

#### **Leading With Innovation**

## dtmultistrategy - Possible scans Generic: Any goniometer!<br>Goniometer axes and angles • Goniometer axes and angles

- Goniometer axes and angles
	- Single axis, Eulerian, Kappa, Other
	- Axes vectorially defined

Inputs

- Scan axis
- Rotation limits
- Maximum resultant scan range
- Collision limits or conditions
	- Knowledge of detector size, shape, position – XML file

#### **D** Rigaku

#### **Leading With Innovatio**

#### dtmultistrategy - Possible scans

- 
- Single axis, Eulerian, Kappa, Other – Axes vectorially defined
- CRYSTAL\_GONIO\_DESCRIPTION= Kappa goniostat; CRYSTAL\_GONIO\_NUM\_VALUES=3; CRYSTAL\_GONIO\_NAMES=Omega Kappa Phi; CRYSTAL\_GONIO\_UNITS=deg deg deg; CRYSTAL\_GONIO\_VALUES=0.000 0.000 0.000; CRYSTAL\_GONIO\_VECTORS= -1 0 0 0.6426 0 -0.7662 -1 0 0;
- Scan axis
- Rotation limits
- Maximum resultant scan range

**2** Rigaku

Robert Bolotovsky

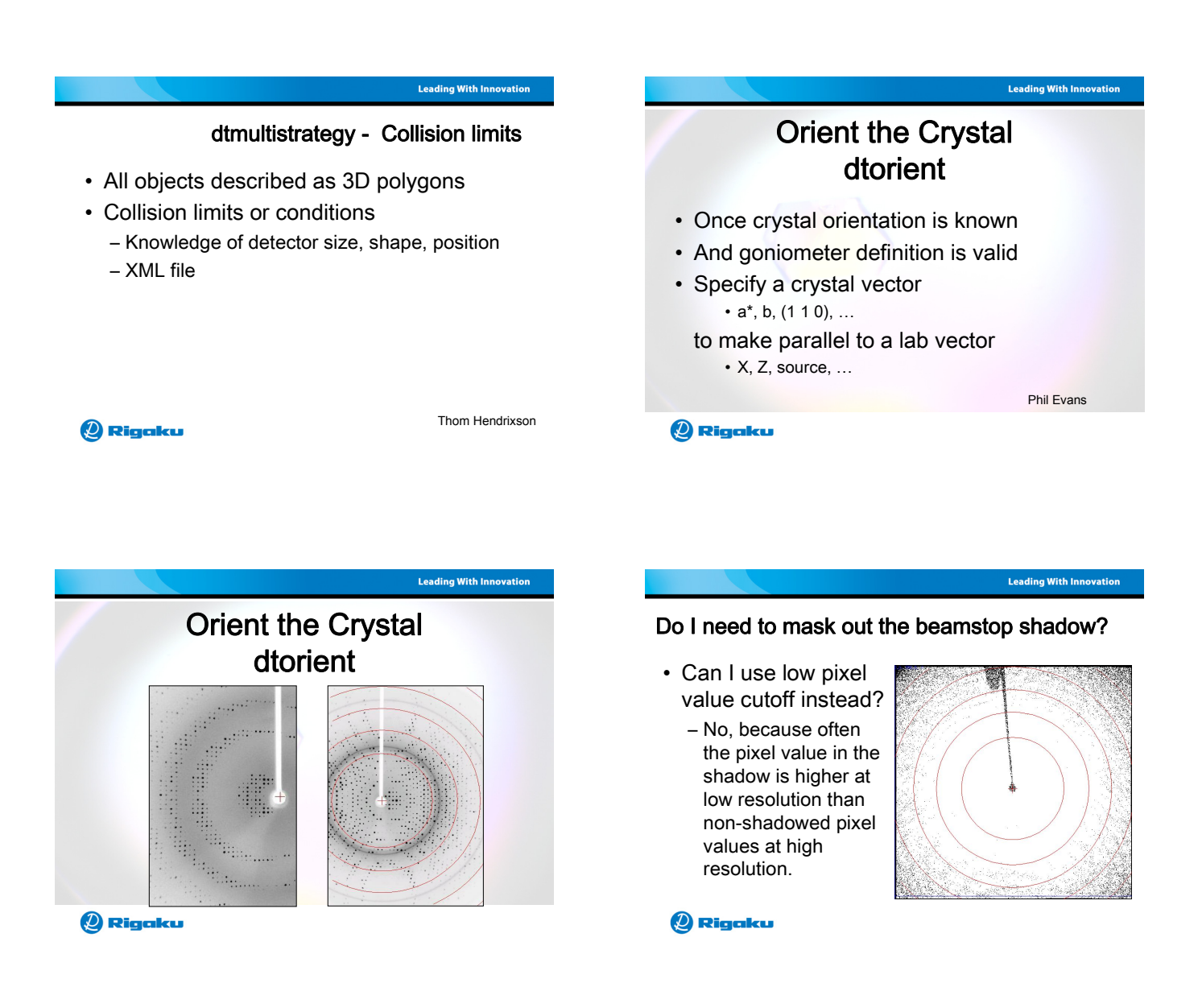

#### Do I need to mask out the beamstop shadow?

Solution use a recursive edge detection algorithm to mask out the shadow:

- Algorithm BeamMask:
	- a) Select pixel at  $P_{xy}$  in shadow
	- b) Move along directions and find edge (1st, 2nd derivative tests). Set value based on edge detection.
	- c) Mask out pixels near  $P_{xy}$  that are below value.
	- d) If any pixels masked out, then call BeamMask, else return.
- Benefits: Very localized value of the shadow

**Q** Rigaku

P142 – Remacle & Winter

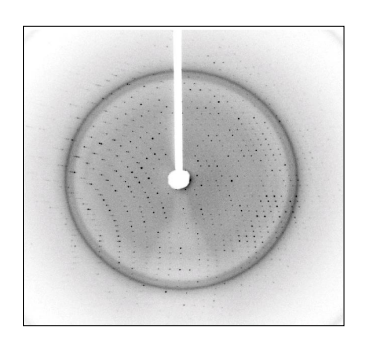

**Leading With Innovatio** 

**2** Rigaku

## **Leading With Innovation** Integrate • How to select best – Integration box size

– Integration spot shape

even when spot shapes vary?

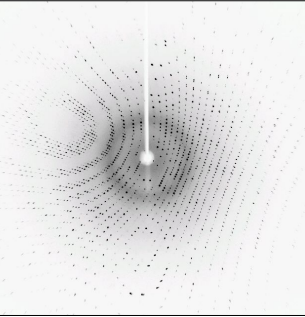

#### **Leading With Innovation**

**Leading With Innovation** 

#### Integrate

#### Box size

Where are neighboring reflections? Known from prediction

#### Spot size

What are the spot sizes? Known from fitting to ellipsoids

#### **Q** Rigaku

**Leading With Innovation** 

#### Integrate

#### Box size

**Q** Rigaku

So … set box size to ….

2.8 to 3 times the spot size in that direction, but do not let box exceed center of neighbor spot

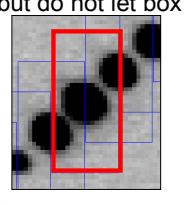

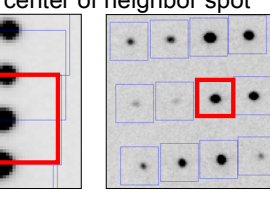

**D** Rigaku

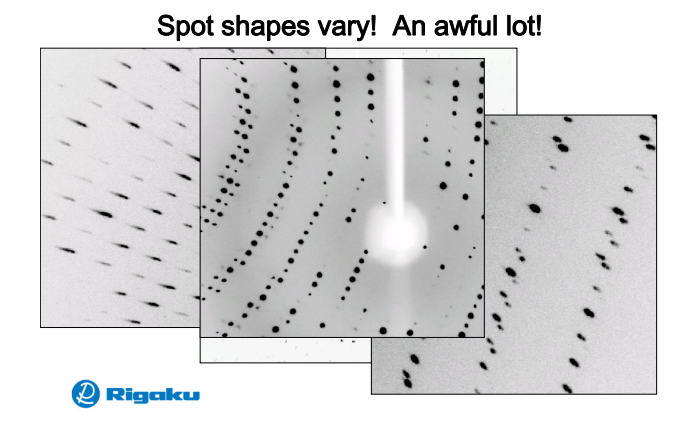

**Leading With Innovation** 

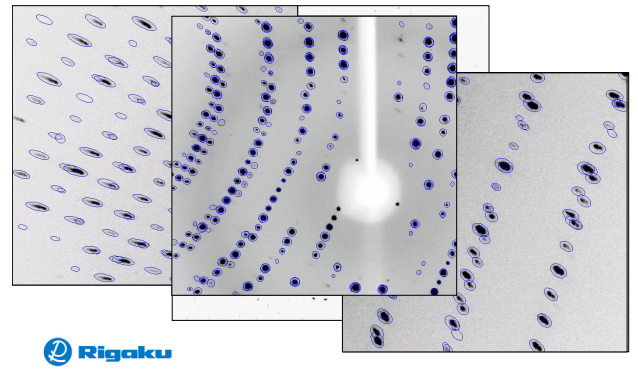

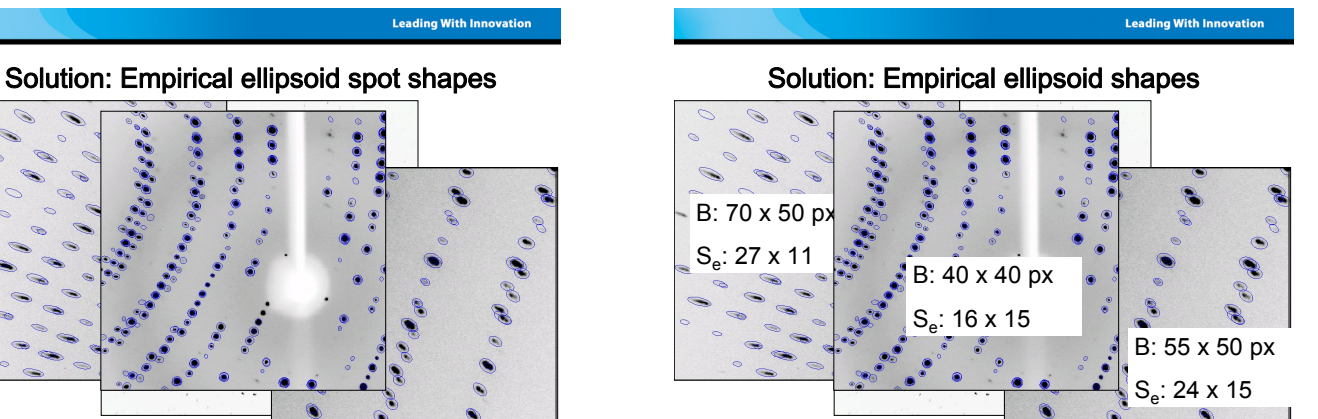

**Q** Rigaku

#### **Scaling**

- Correction of systematic errors
- Outlier rejection
- Validation of sigmas

$$
\sigma_{adj}^2 = (\sigma_{in} E_{mul})^2 + (I_{in} E_{add})^2
$$

Scaling

 $=\sum \sum w_{hi} (G_{hi} I_{hi} - \langle I_h \rangle)^2 = \sum \sum \frac{(G_{hj} I_{hj} - \langle I_h \rangle)^2}{2}$ 

 $\langle W_{hj}(G_{hj}I_{hj}-\langle I_h \rangle)^2 = \sum_{i} \sum_{j} \frac{(G_{hj}I_{hj}-\langle I_h \rangle)^2}{\sigma^2}$  $\chi^2 = \sum_{h} \sum_{i} w_{hj} (G_{hj} I_{hj} - \langle I_h \rangle)^2 = \sum_{h} \sum_{i} \frac{(G_{hj} I_{hj} - \langle I_h \rangle)^2}{\sigma_{h,i}^2}$ 

*h j hj*

 $h$ j $I$   $h$ j  $\neg$   $\Diamond$   $h$ 

**D** Rigaku

#### **Scaling**

#### Correction of systematic errors

- different crystal volumes
- different exposure times
- different detectors
- radiation damage
- wavelength dependent factors
- different or fluctuating source intensities
- different absorption due to different paths through the crystal and other matter

#### **Q** Rigaku

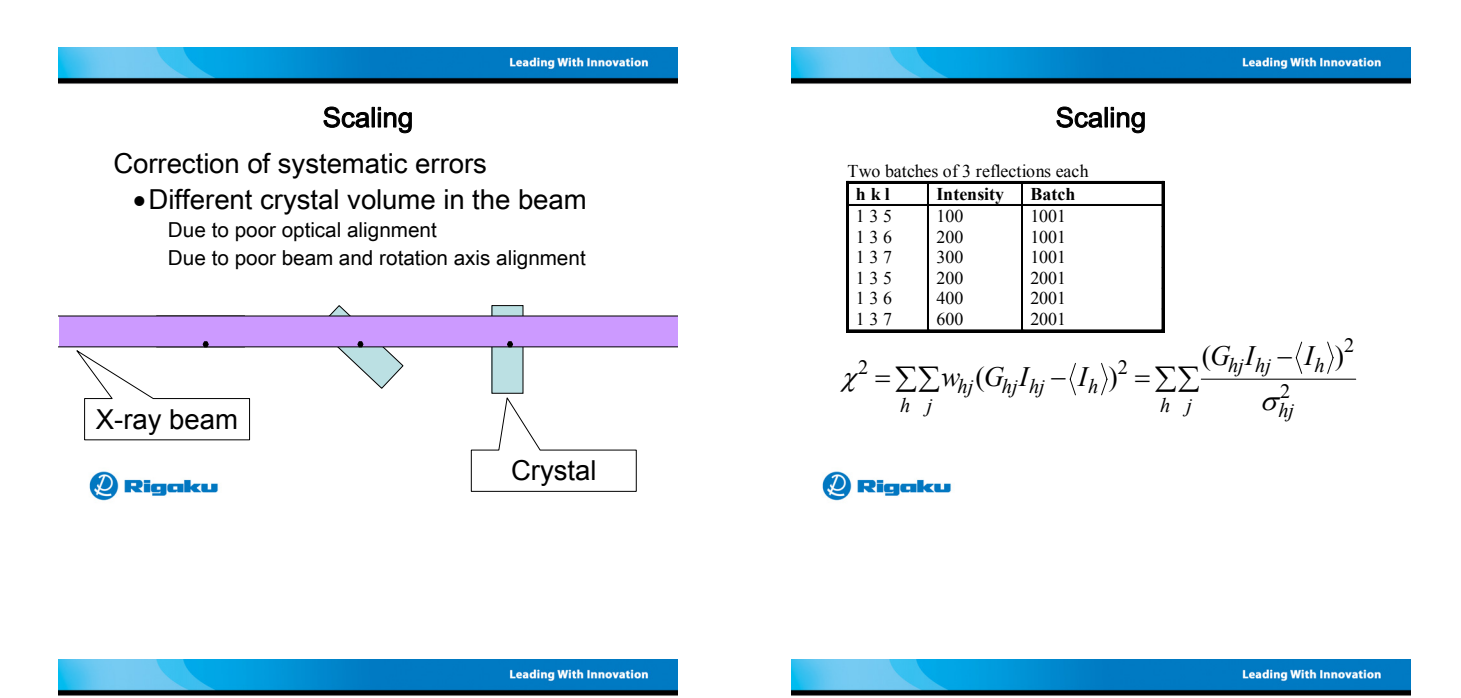

#### **Scaling**

- Simple K and B
- Local scaling
- Absorption correction
	- Incident + Scattered beam directions
	- Spherical harmonics
	- Fourier series

#### **Q** Rigaku

Two batches of 3 reflections each h k l Intensity Batch  $\begin{array}{ccc} 1 \ 3 \ 5 \ 1 \ 3 \ 6 \ 1 \ 199 \pm 27 \ 1001 \end{array} \quad \begin{array}{c} 1001 \\ 1001 \end{array}$  $199 + 27$  $\begin{array}{|c|c|c|c|c|}\n 1 & 3 & 7 & 311 \pm 36 & 1001 \\
 \hline\n 1 & 3 & 5 & 198 \pm 31 & 2001\n \end{array}$  $\begin{array}{r|cc}\n 135 & 198\pm31 & 2001 \\
 136 & 604\pm21 & 2001 \\
 137 & 590\pm26 & 2001\n\end{array}$  $\begin{array}{|c|c|c|}\n 604 \pm 21 & 2001 \\
 590 \pm 26 & 2001\n\end{array}$  $590±26$ 

 $\sum_{j}$   $\sum_{j}$   $W_{hj}$  **(** $G_{hj}$ *l*  $h_j$   $\leq$   $\setminus$ *l* $h$ 

#### **2** Rigaku

### **Scaling**

• Reduced  $|\chi^2|$ 

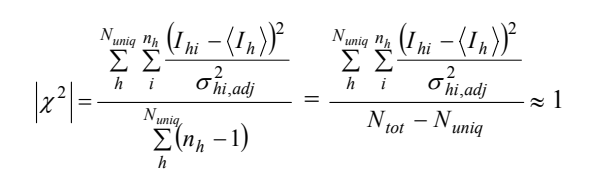

**Q** Rigaku

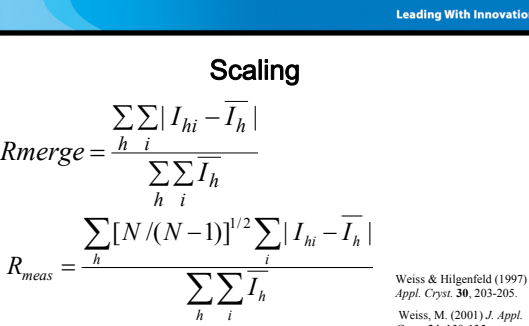

$$
R_{pim} = \frac{\sum [1/(N-1)]^{1/2} \sum i I_{hi} - \overline{I_h}}{\sum \sum_i \overline{I_h}}
$$
  
Q Figure 16.

=

*R*

Weiss & Hilgenfeld (1997) *J. Appl. Cryst.* **30**, 203-205. Weiss, M. (2001) *J. Appl. Cryst.* **34**, 130-135. Diederichs & Karplus (1997) *Nature Struct. Biol.* **4**, 269- 274.

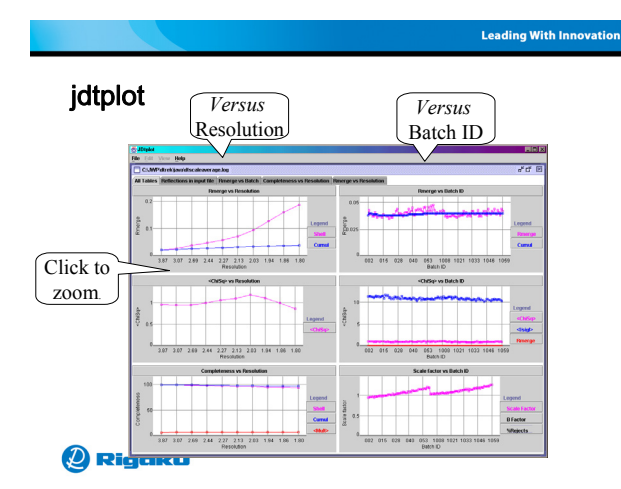

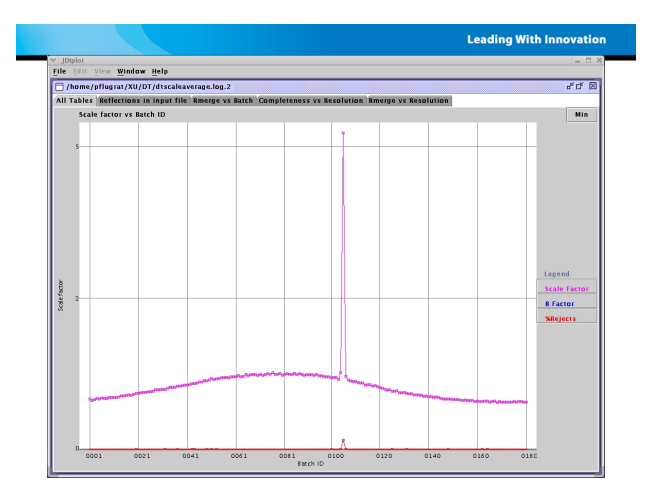

**Leading With Innovation** 

#### What to do if scaling bad?

- Exclude reflns on bad images
- Restrain batch scale factors
- Change resolution cutoffs
- Check spacegroup hypothesis
- Radiation damage?
- Use another crystal

#### **Q** Rigaku

**Leading With Innovatio** 

#### **Output statistics**

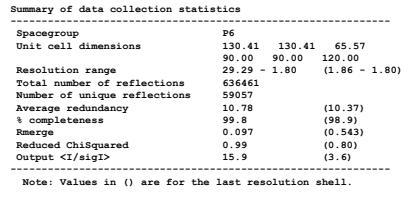

641271 reflections in data set<br>0 ceflections rejected (|ChiSq| > 50.00)<br>4810 reflections total rejected (0.75% ||Deviation|/sigma > 13.69)<br>123625 reflections excluded from scaling/absorption (I/sig <= 5.00)

**2** Rigaku

**Leading With Innovation** 

 $e^x$  of  $\Box$  $\bullet$  Avg  $\pm$  Std. Dev. | Min

-<br>-<br>-<br>-<br>SRejects

Does  $|\chi^2|$  or  $\sigma$  affect Rmerge?

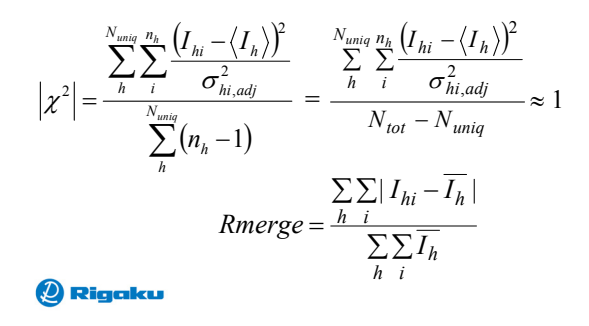

Integrate & Scaling • Do I need to center my crystal in the beam?

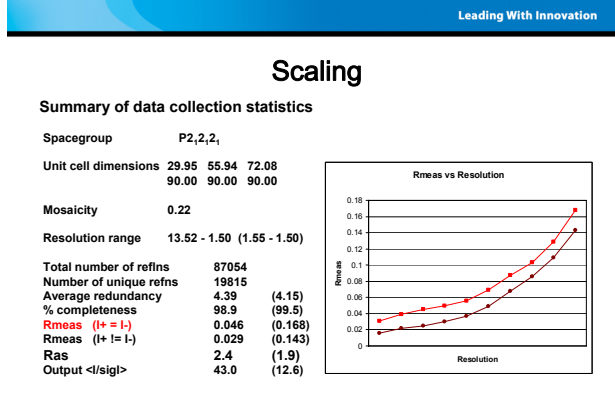

#### **Q** Rigaku

**Leading With Innovation** 

#### The Diffraction Experiment

- The data that gets you the atomic coordinates
- All subsequent steps are just massaging the data
- Pay attention to details as you may not have a chance to get better data
- There is no more data after this experiment!
- Use software like dtranker & dtmultistrategy

#### **Q** Rigaku

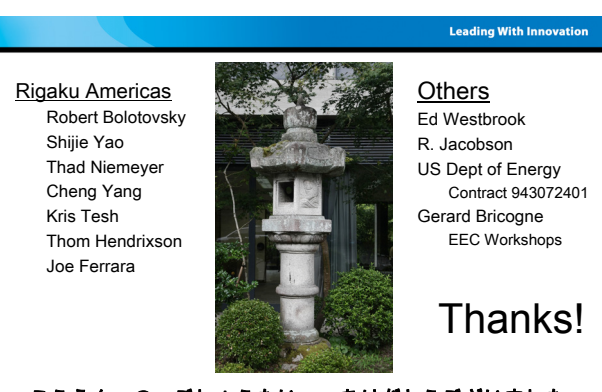

YES!

Scan 2

Scale factors of 2 identical scans, but crystal translated 50 microns

Scan 1

**Q** Rigaku

## こうえん の ごしょうたい、 ありがとうございました。

#### **Q** Rigaku

## MRC |

## Data reduction: Mosflm

#### **Harry Powell**

MRC Laboratory of Molecular Biology, Cambridge, UK

Kansai Seminar House, Kyoto 20th August 2008

#### Data reduction - three main steps

- Indexing to locate spots on image and obtain approximate cell parameters
- Refinement to optimise the initial values
- Integration to perform the actual measurement of the spot intensities

#### Indexing

- Find spots on the image
- Convert 2D co-ordinates (image) to 3D co-ordinates (reciprocal space)!
- Index
- Cell reduction
- Apply Bravais lattice symmetry
- Pick a putative solution
- (Estimate mosaic spread)!

#### Indexing

After locating the spots on an image, we can convert the 2D image co-ordinates to scattering vectors that correspond to lattice points in a (distorted) 3D reciprocal lattice by means of the relationship

 $s = (D/r - 1)$  $X_d/r$  $\bigg| \frac{Y_d}{r}$ ' ( ( (  $r = \sqrt{D^2 + X_d^2 + Y_d^2}$ 

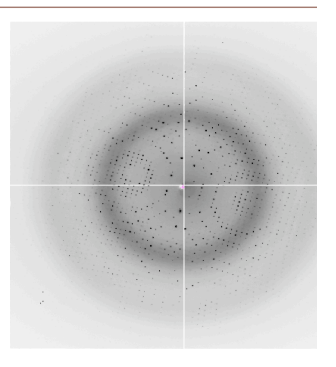

#### Indexing

If the scattering vectors calculated from the 3D R.L. coordinates are projected along a real space axis direction (such as a, b or c) all the projected vectors for spots in the same reciprocal space plane will have the same length, as will all those spots in the next plane etc. This will give a large peak in the Fourier transform.

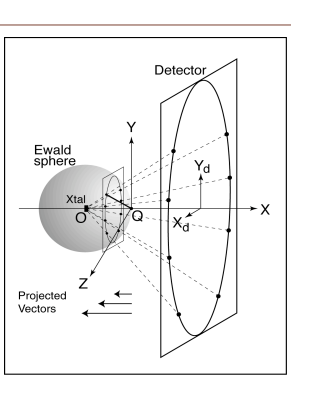

#### Indexing

The first large peak in the Fourier transform corresponds to a real space cell edge length. In this case, ~56Å.

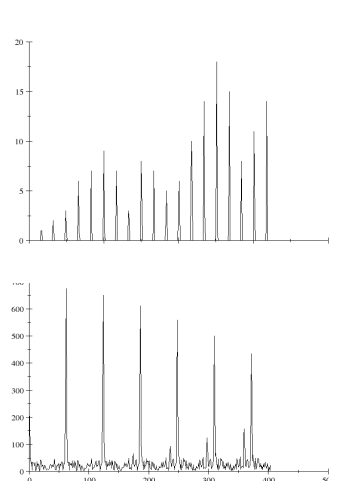

#### Refinement

- Optimise the fit of observed to predicted spot positions
- Improve estimates of:
	- Crystal parameters
	- Instrument parameters
- Can be performed by either (or both):
	- Positional refinement using spot co-ordinates on detector
	- Post-refinement using intensity measurements of partial reflections.

#### Positional refinement and post-refinement

• Positional refinement

• since it uses the spot positions on each image, it can be done for each image without reference to the others.

- Post-refinement
	- needs intensity measurements for spots which are partial across at least two images
	- $\therefore$  needs at least two adjacent images (and probably more for fine-phi slicing, where the mosaic spread is more than twice the oscillation angle)
- Mosflm uses both to refine different parameters

#### Positional refinement

Minimises

$$
\Omega_1 = \sum_{i=1}^n w_{ix} \left( X_i^{calc} - X_i^{obs} \right) + w_{iy} \left( Y_i^{calc} - Y_i^{obs} \right)
$$

*n.b.* i) rotation of crystal about phi axis has no effect on this residual so it can't be refined. ii) cell dimensions and other parameters (*e.g.* crystal to detector distance) may be strongly correlated.

#### Positional refinement

Post-refinement

Can be visualised – the prediction boxes ( $X^{\text{calc}}$ ,  $Y^{\text{calc}}$ ) are displaced from th diffraction spots ( $X^{obs}$ ,  $Y^{obs}$ ) because the crystal to detector distance is 1% too long in the left-hand image, and the cell edges are 1% too short in the term of the left-hand image, and the cell edges are 1% too short in the right-hand image.

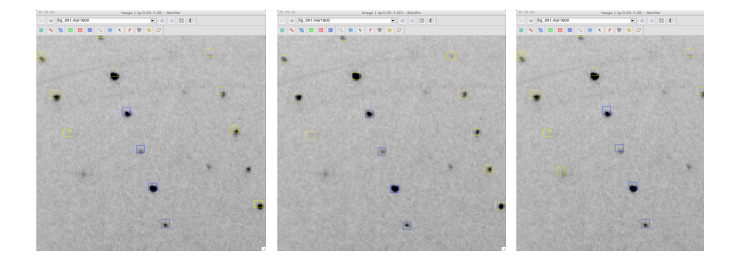

#### Post-refinement

Minimises the angular residual  $\delta$  (see next slide) via

$$
\Omega_2 = \sum_{i=1}^n w_i \left[ \frac{(R_i^{calc} - R_i^{obs})}{d_i^*} \right]^2
$$

*n.b.* we need:

a reasonable knowledge of intensities for this, so it can only be done after integration - hence "*post-refinement*" ii) a model for the "rocking curve" !

And we can refine either the mosaicity or the beam divergence

We can visualise this in the Ewald sphere construction, minimising the angular residual  $\delta$ . A suitable model for the rocking curve allows us to determine the "observed" position (P').

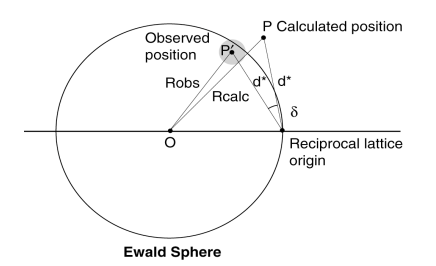

#### Integration

- Place measurement boxes over spots
- Optimise measurement boxes
- Account for the background counts
- Measure the intensity of each spot
- Take the individual detector characteristics into account
- Calculate error estimates

Currently two common methods:

- Summation integration
- Profile fitting
- Most other (less common) methods can be viewed as "improvements" on these, *e.g.* "seed-skewness".

#### Summation integration

- In the absence of background, just add the pixel counts in the spot region together - but there is always background!
- Need to define spot and background regions we cannot measure background directly under the spots, so we calculate a local background plane and slope from nearby non-spot pixels
- Use this to remove the background under the spots
- Weak spots may have their shoulders under the background

#### Profile fitting integration - background

• Based on the assumption that spots corresponding to fully recorded reflections in the same region of the detector (and on images nearby in phi) have similar profiles.

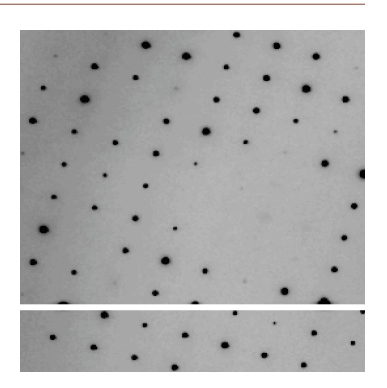

#### Profile fitting integration

use a profile determined empirically from well-measured reflections to measure the intensity of weak reflections (whose shoulders disappear below the background), simply by minimising *R to* optimise a scale factor (*K*):

$$
R = \sum_{\text{peak pixels}} w (X_i - K P_i)^2
$$

•requires accurate (sub-pixel) placement of the profile •improves variance estimates for weak reflections ! •should reduce random error (weak reflections)! •may increase systematic error (strong reflections)!

#### Profile fitting integration - partials

- in 2D integration, the profiles are normally developed by analysing fully recorded reflections (the act of building up profiles from partials is the basis of 3D integration). It can be shown that there is some validity in this approach, but there is some disagreement about this, so it will not be examined further here.
- in fine phi slicing, where there are no fully recorded reflections, the situation is more complex!

#### Acknowledgements

MRC

Andrew Leslie Phil Evans

 $CCDA$ Medical Research Council

Everyone at the 1986 LURE Area Detector Workshop (which I did not attend!)

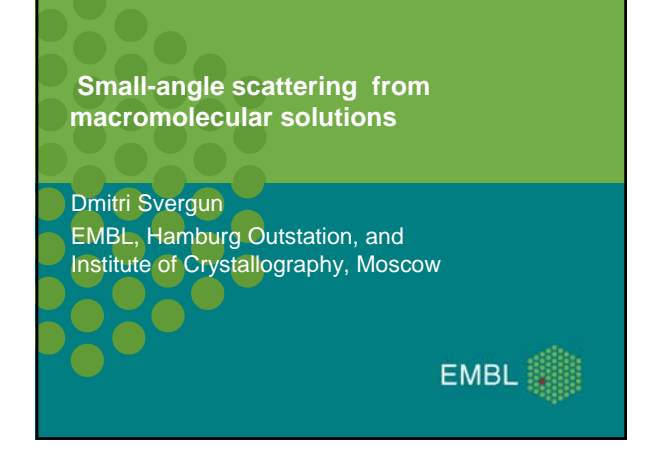

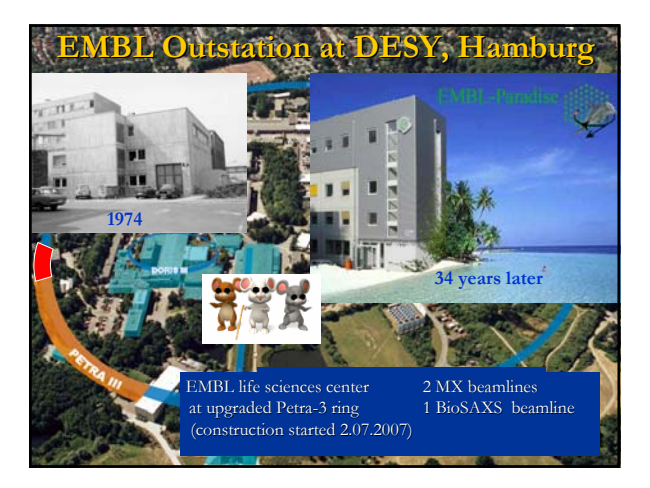

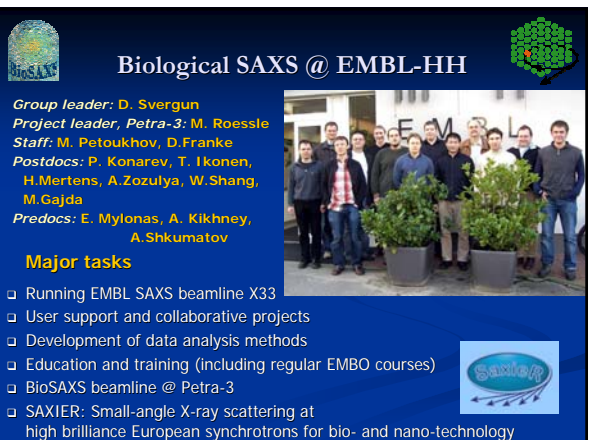

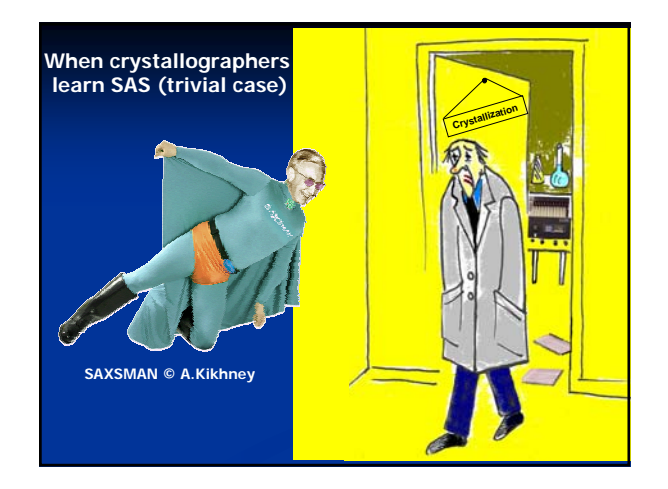

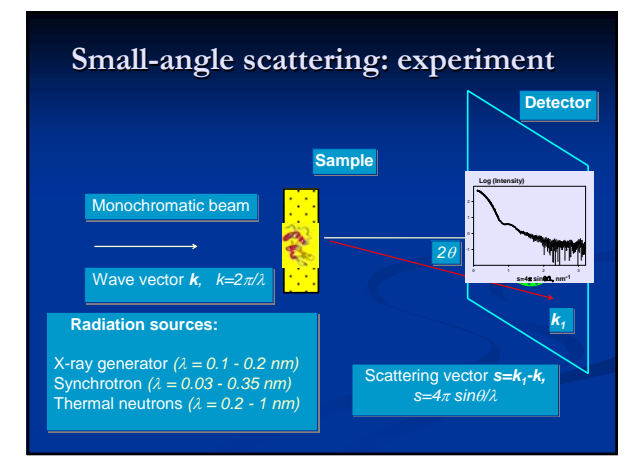

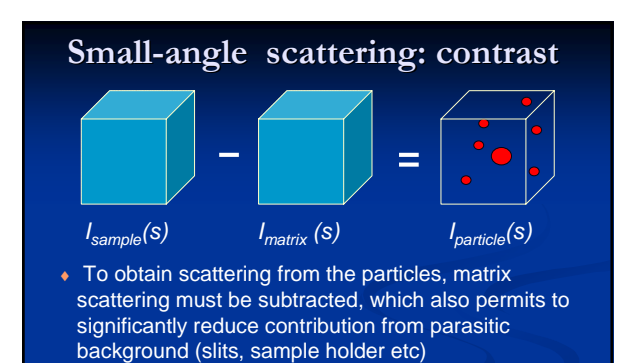

♦ **Contrast** ∆ρ **= <**ρ**(r) -** ρ**s>***,* where <sup>ρ</sup>*<sup>s</sup>* is the scattering density of the matrix, may be very small for biological samples

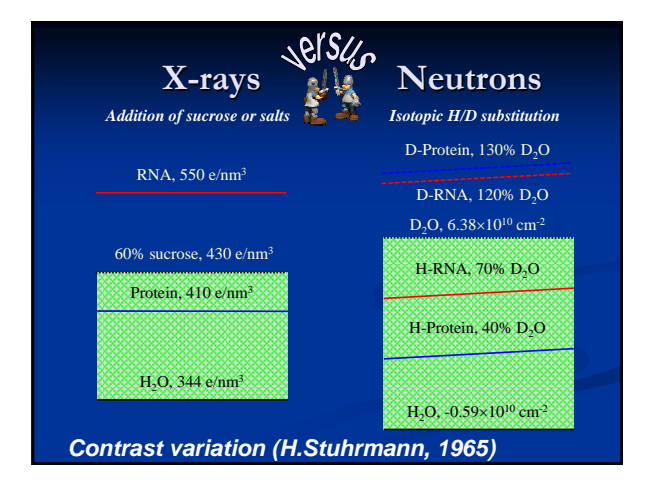

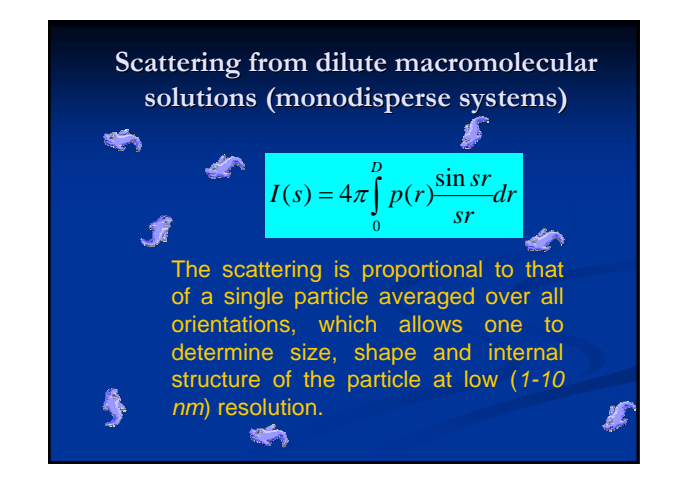

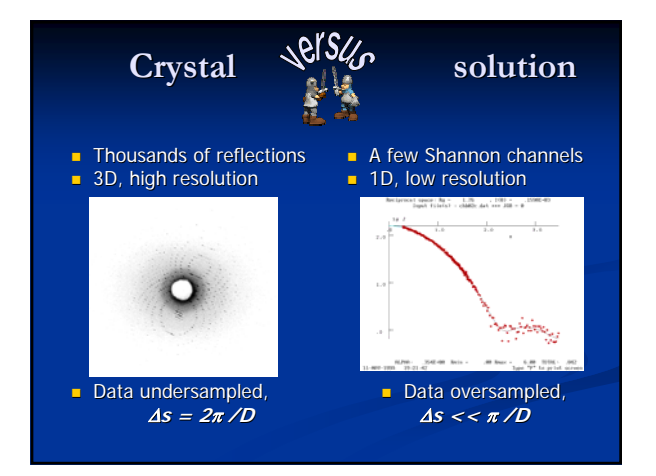

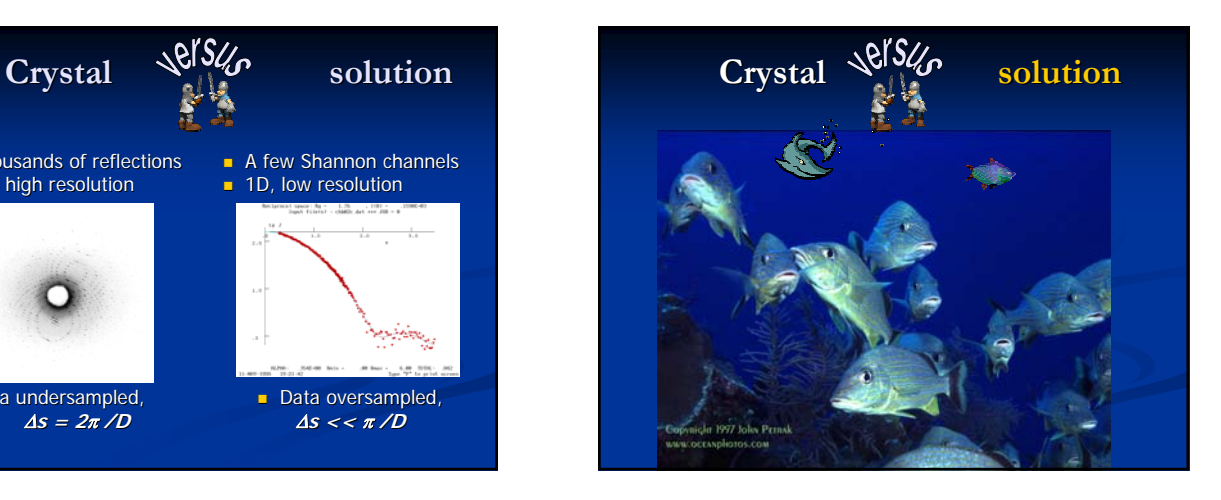

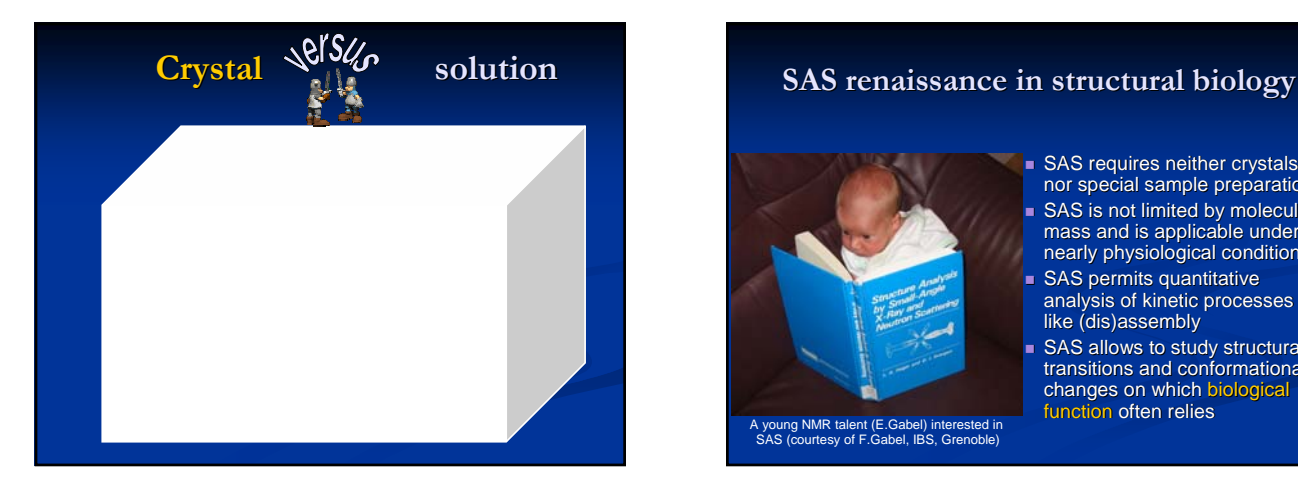

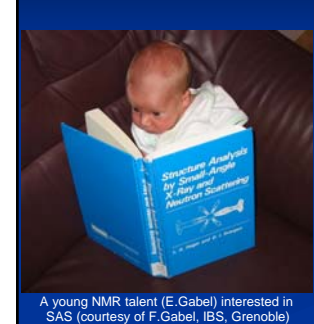

 $\blacksquare$  SAS requires neither crystals nor special sample preparation SAS is not limited by molecular<br>mass and is applicable under nearly physiological conditions SAS permits quantitative analysis of kinetic processes like (dis)assembly

SAS allows to study structural transitions and conformational changes on which biological function often relies

## **The Major Problem of SAS The Major Problem of SAS**

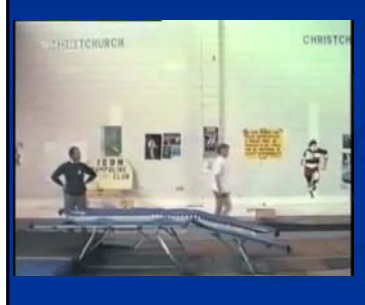

- •Sample preparation
- •Experiment
- •Data processing
- •Unambiguous interpretation
- •Changing
- conditions
- •Relation to function

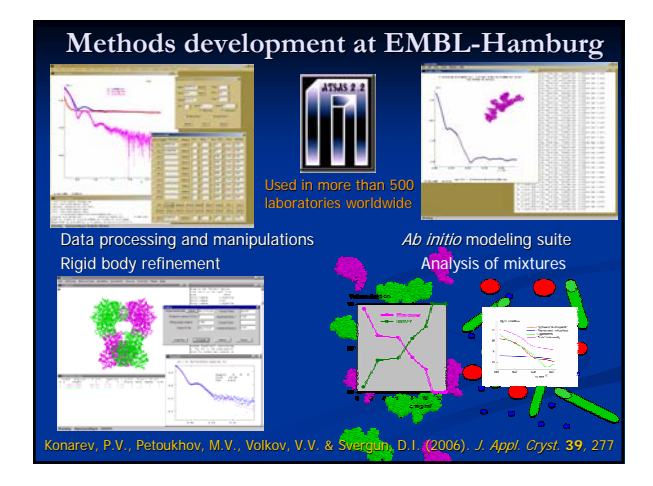

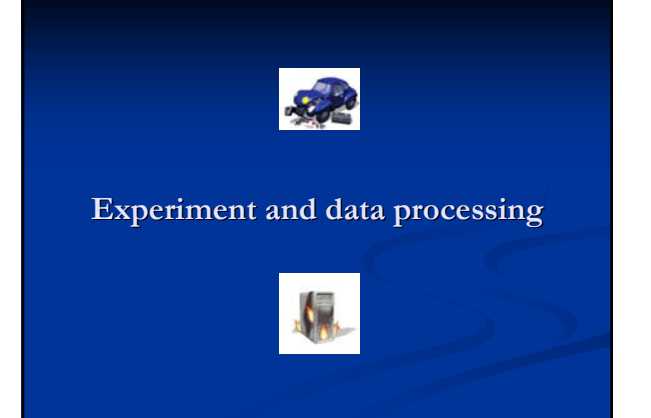

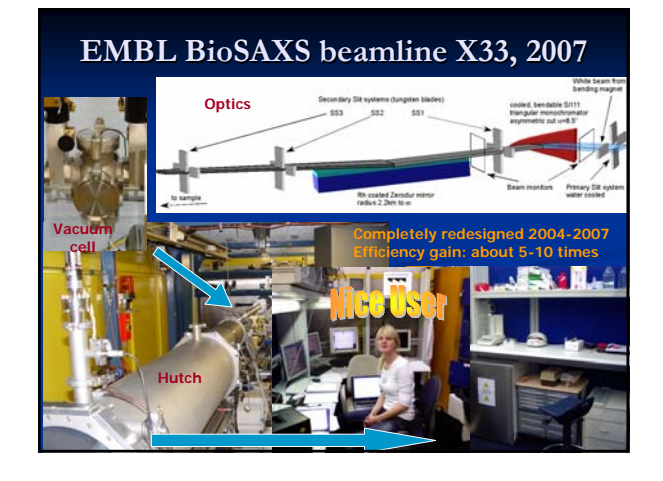

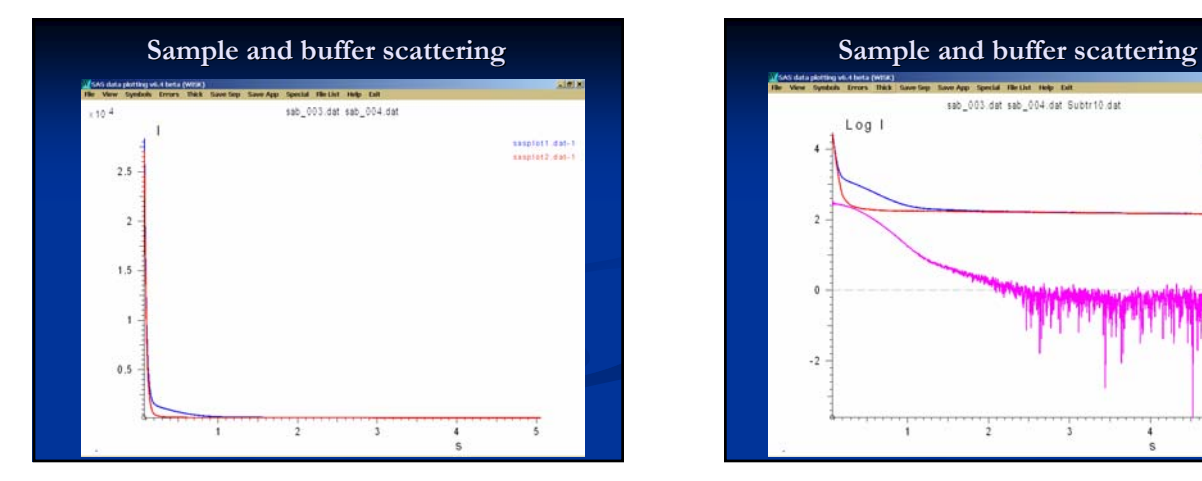

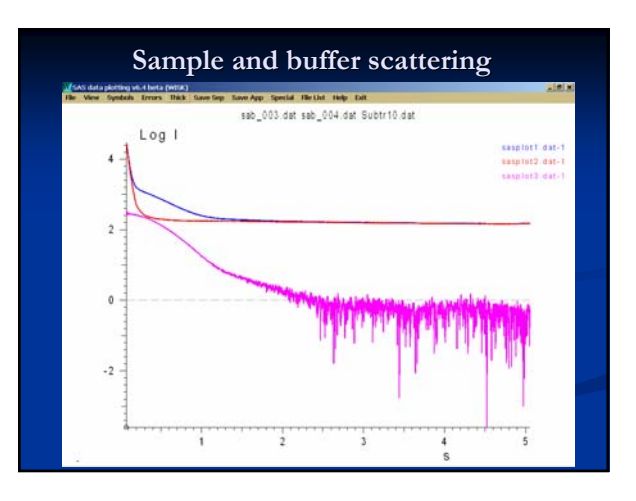

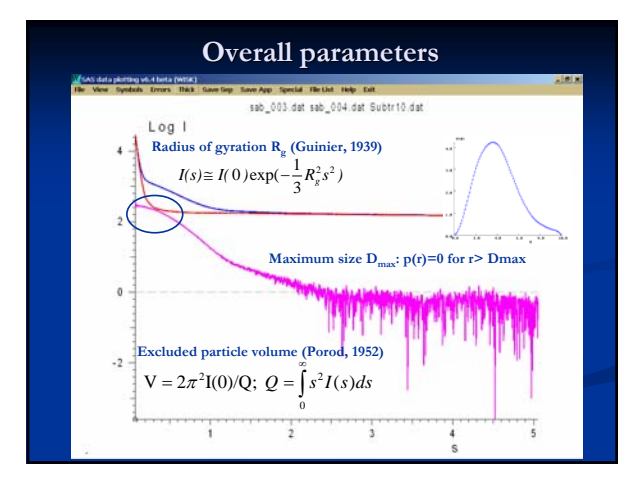

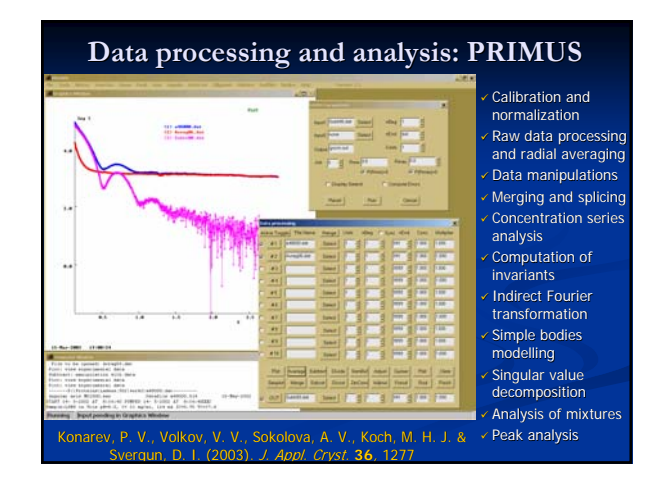

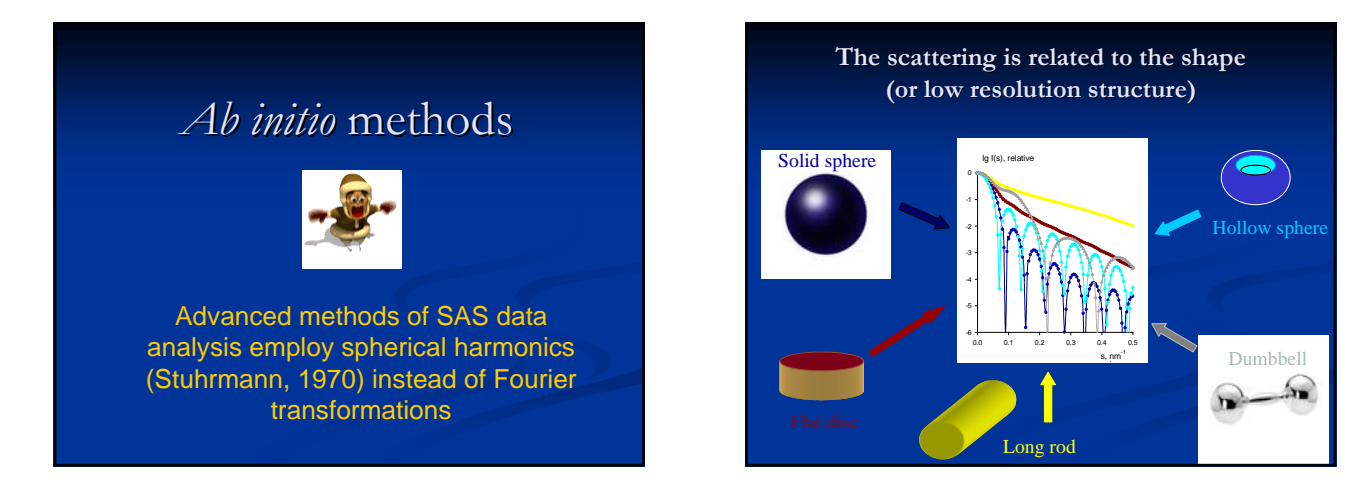

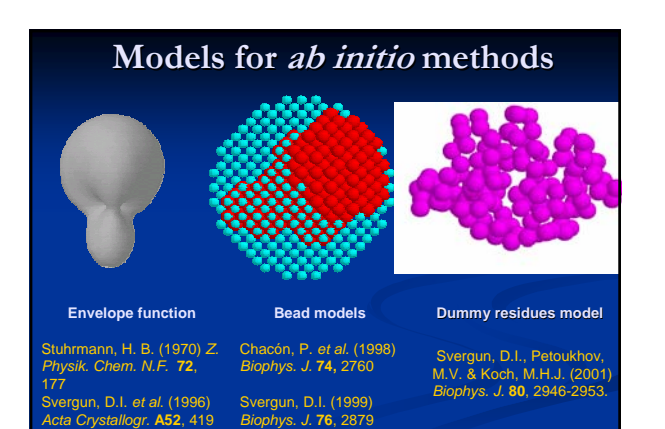

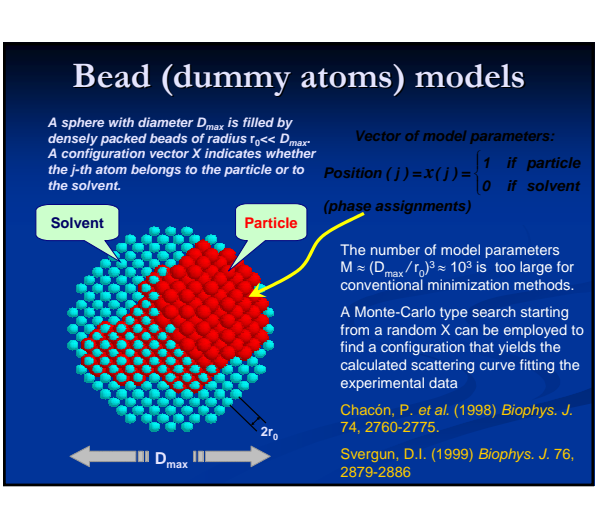

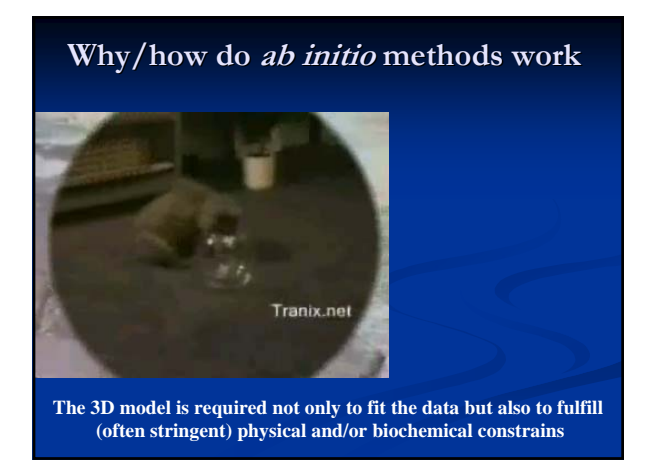

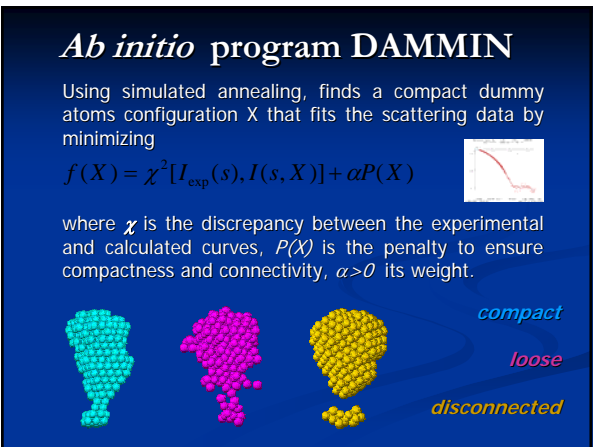

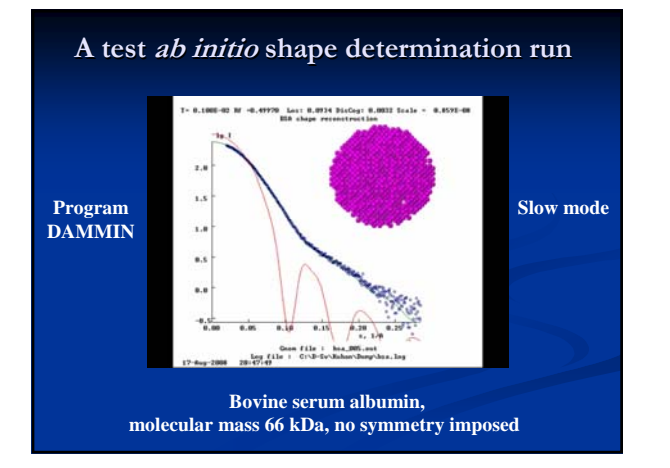

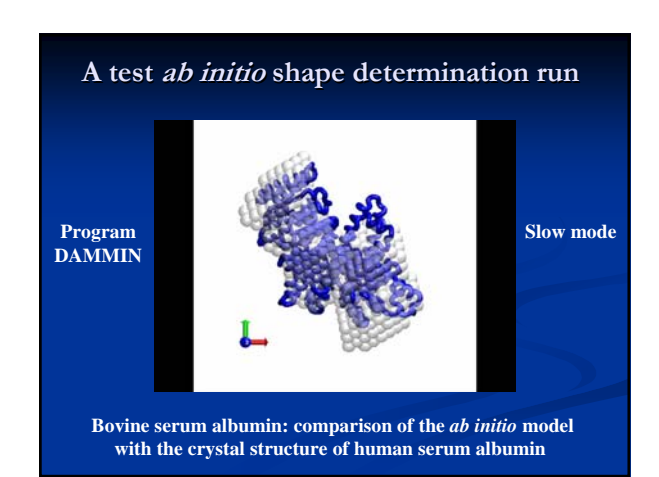

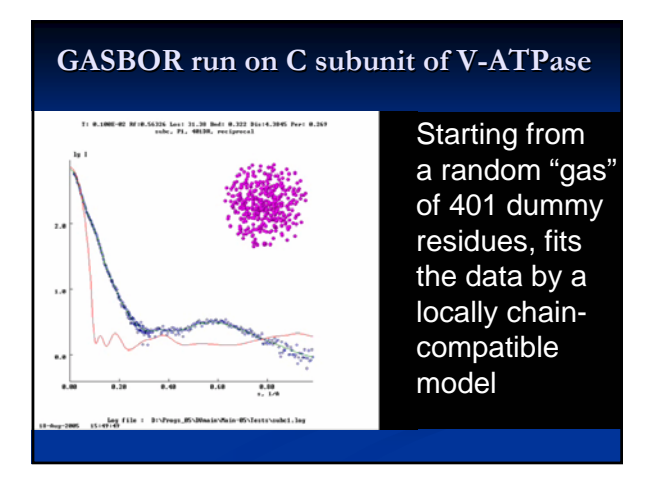

### **GASBOR run on C subunit of V-ATPase**

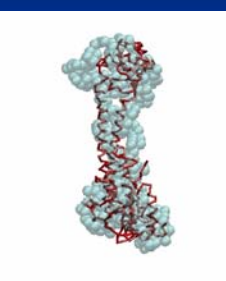

Beads: Ambruster et al. (2004, June) *FEBS Lett.* **570,** 119

C<sub>*a*</sub> trace: Drory *et al.* (2004, November), *EMBO reports,* **5**, 1148

# Joint use of SAS with high **resolution methods resolution methods**

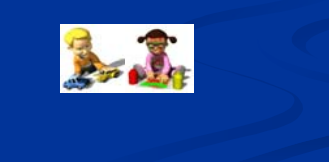

**Computation of scattering from atomic structures**

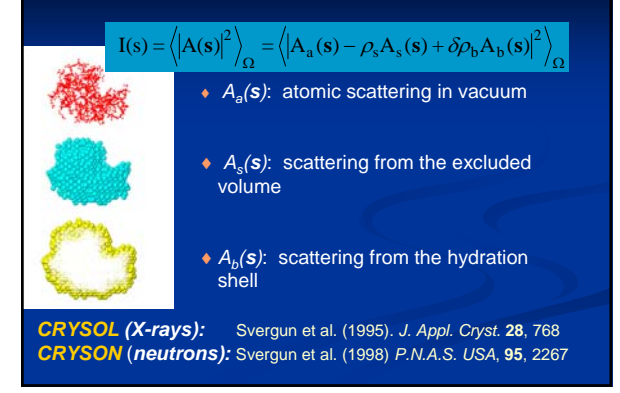

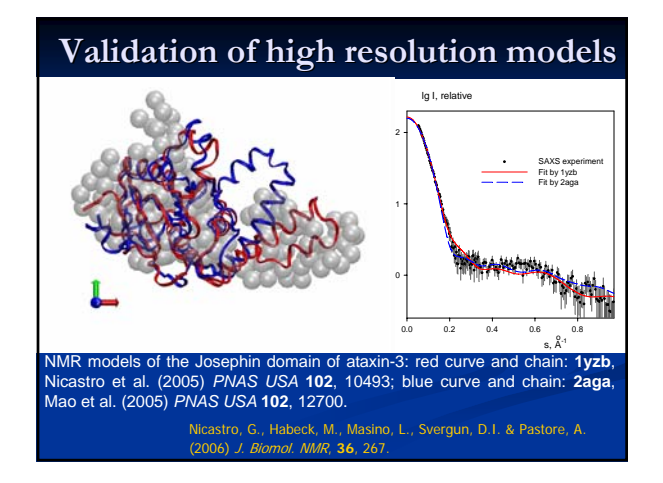

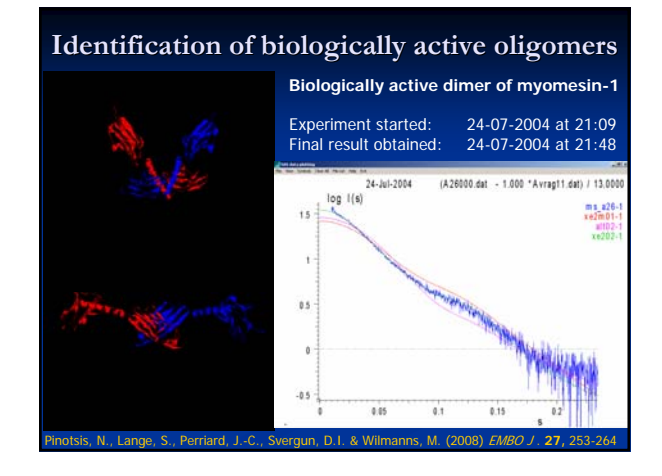

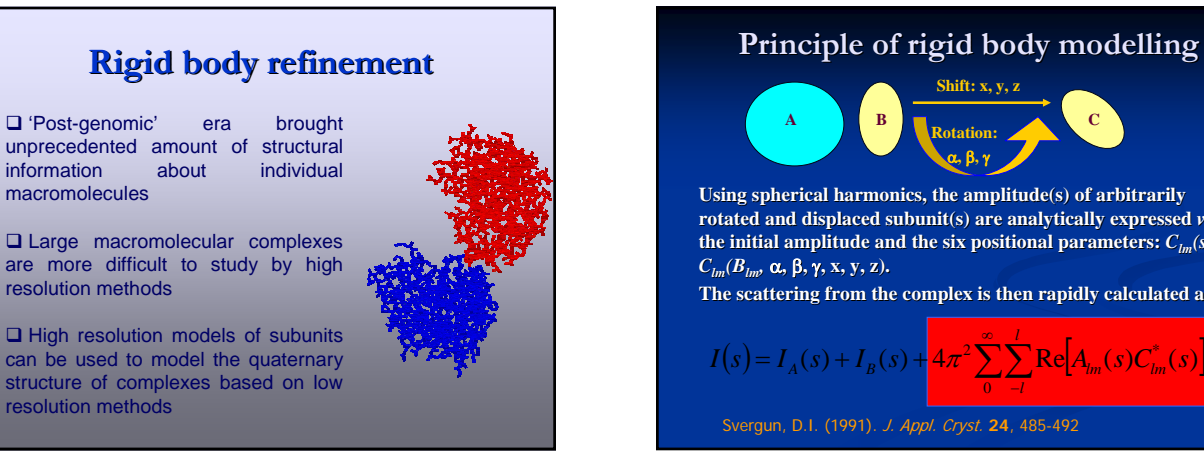

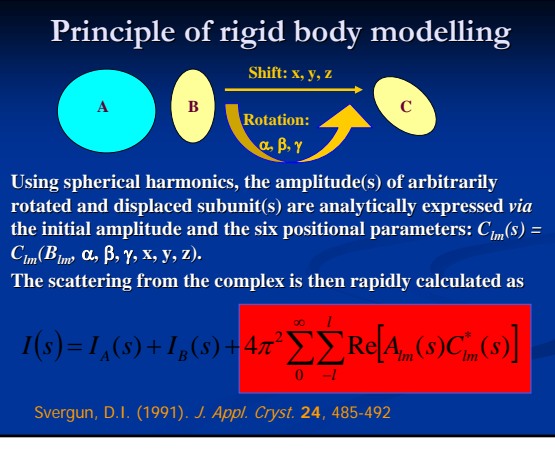

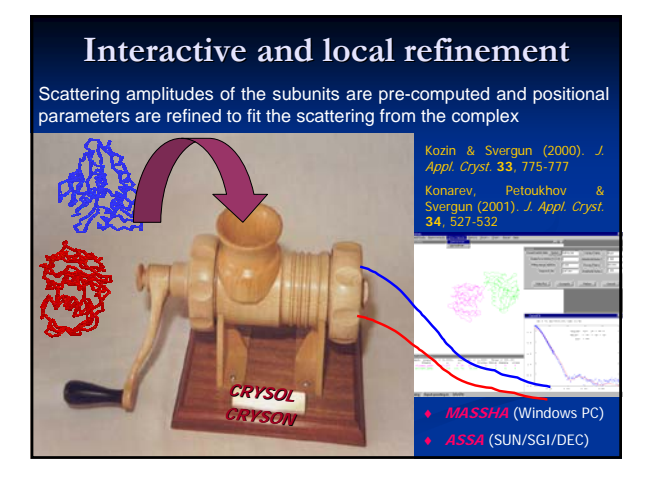

#### **Global rigid body modelling (SASREF)**

- $\triangleright$  Fits (multiple X-ray and neutron) scattering curve(s) from partial constructs or contrast variation using simulated annealing<br>
Example of subunits, builds interconnected models without
- steric clashes ¾ Uses constraints: symmetry, distance (FRET or mutagenesis)
- relative orientation (RDC from NMR), if applicable

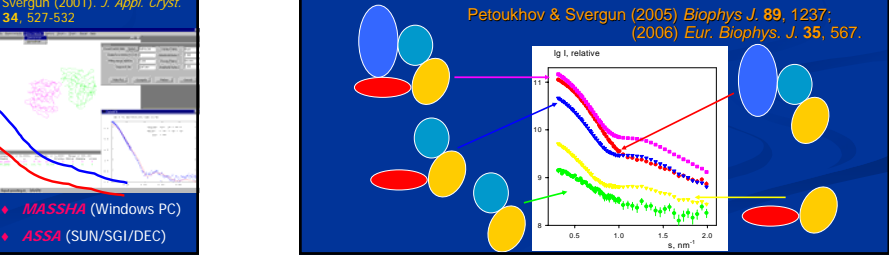

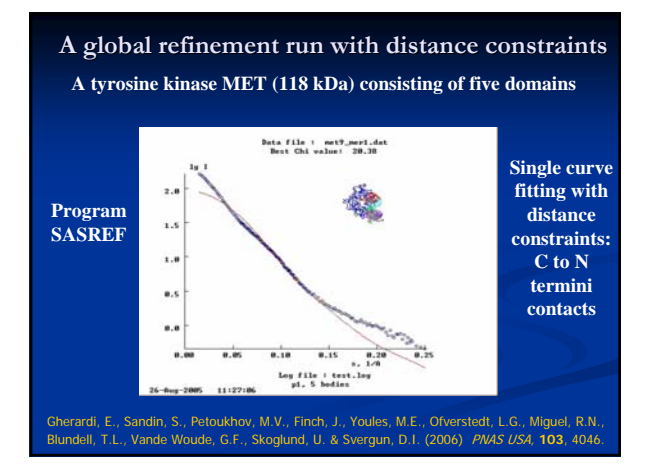

#### **Addition of missing fragments Addition of missing fragments**

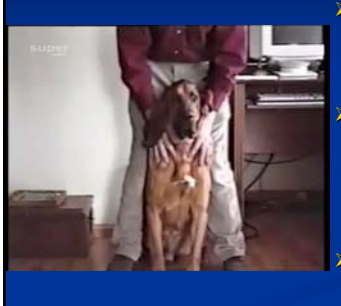

- $\triangleright$  Flexible loops or domains are often not resolved in high resolution models or genetically removed to<br>facilitate crystallization
- Tentative configuration of such fragments are<br>reconstructed by fixing the<br>known portion and adding the missing parts to fit the<br>scattering from the fulllength macromolecule.
- Moreover, the domains or subunits can be moved as<br>rigid bodies (BUNCH)

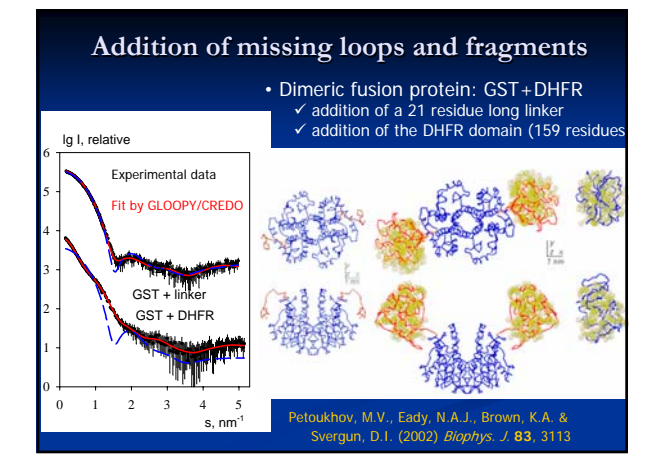

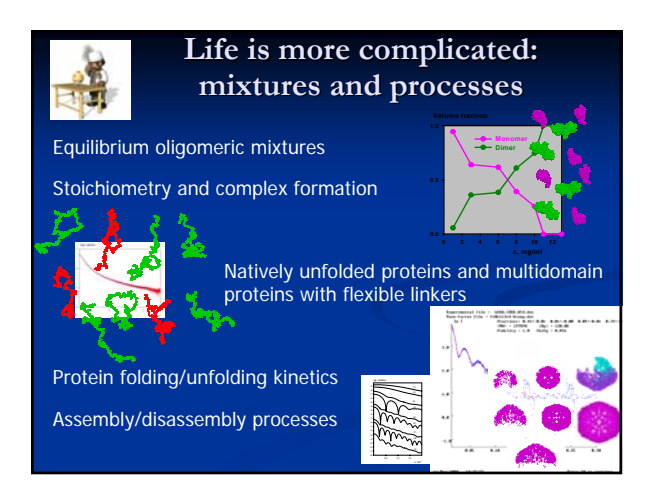

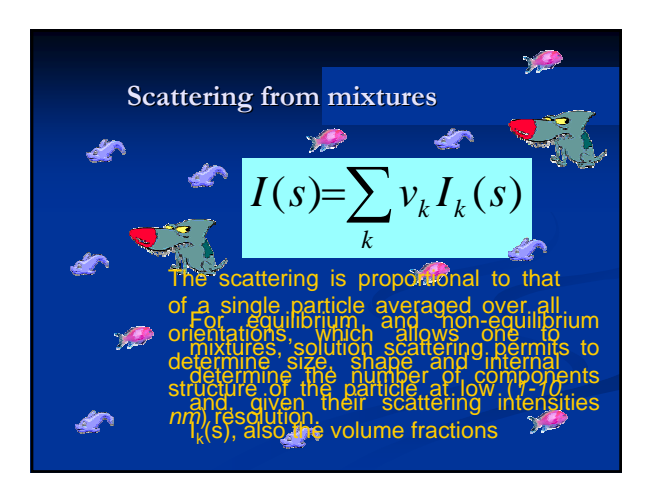

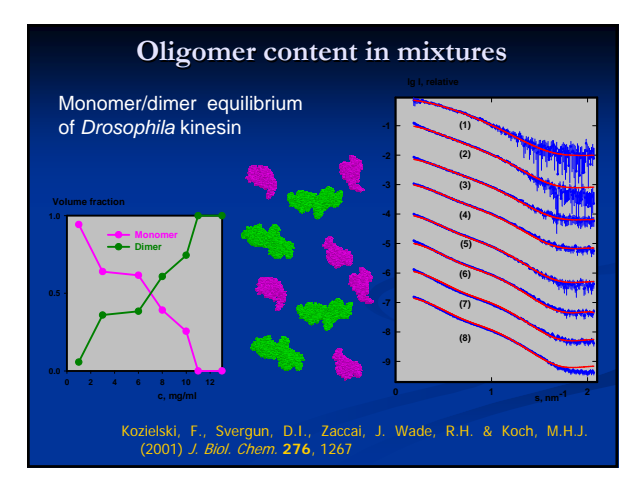

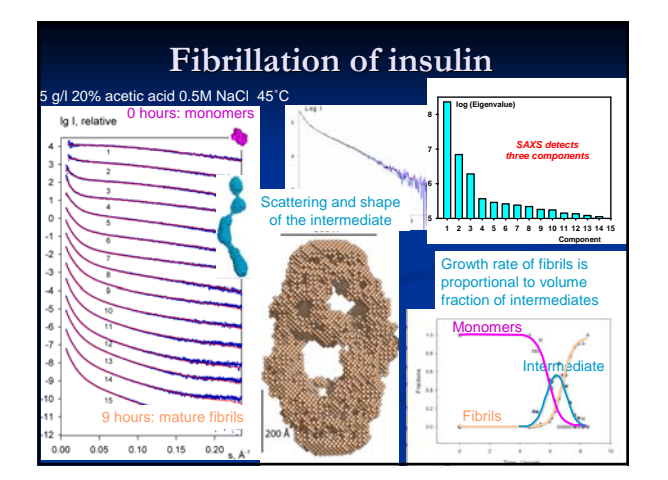

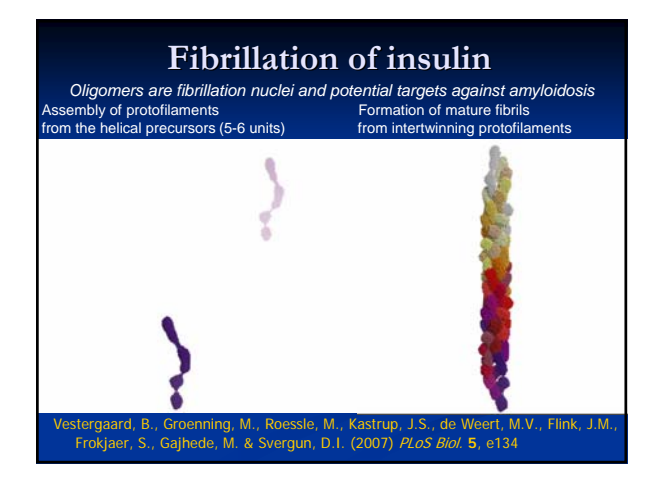

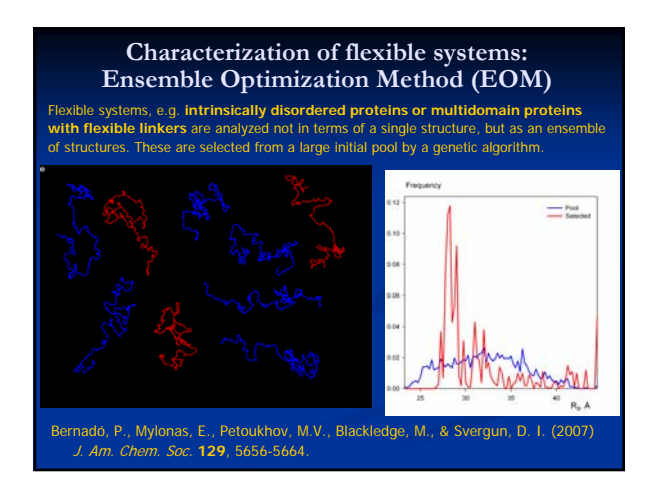

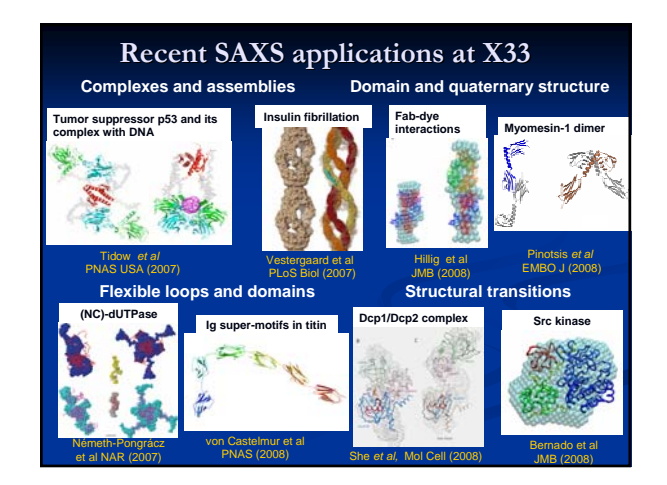

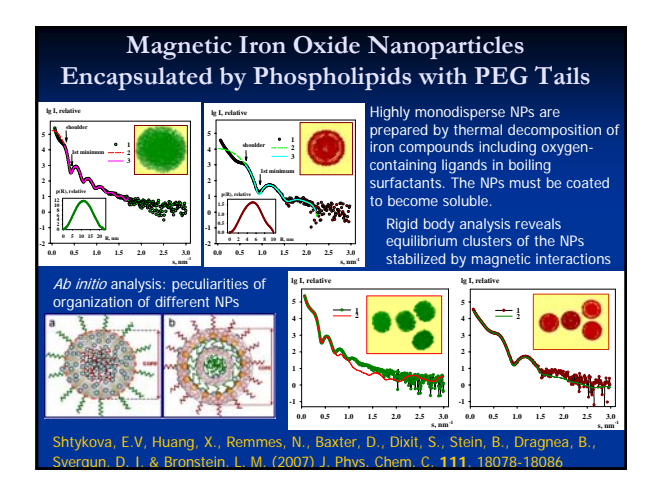

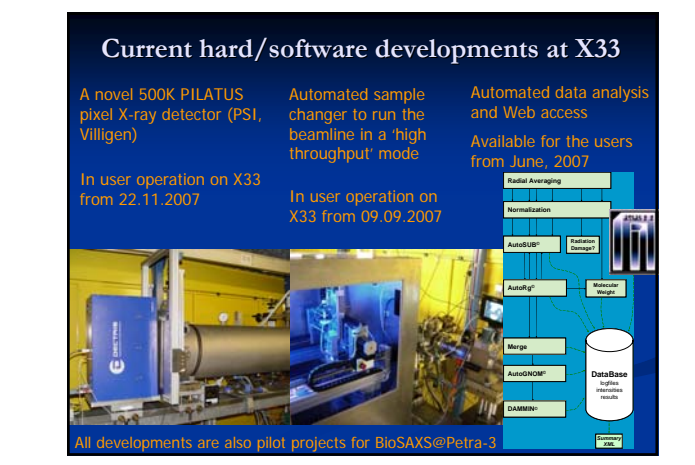

#### **What does SAXS tell about biological about biological macromolecules macromolecules**

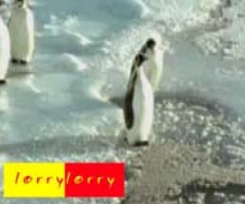

High throughput SAXS

- Nothing known: ab initio low resolution structure
- $\blacksquare$  Incomplete high resolution structure known: probable configuration of missing portions
- Complete high resolution structure known: validation in solution and biologically active oligomers
- High resolution structure of domains/subunits known: quaternary structure by rigid body refinement
- **Nixtures/assemblies: volume fractions of components** Synchrotron SAXS: from 1-2 mg purified material, concentration from 0.5-1 mg/ml, exposure times a few seconds/minutes

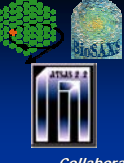

## **Acknowledgments Acknowledgments**

- EMBL-Hamburg: D.Franke, T.Ikonen, A. Kikhney, P. Konarev, E. Mylonas, M. Petoukhov, M. Roessle, A. Round, P. Bernado Institute of Crystallography, Moscow: M. Kozin, E. Shtykova, A. Sokolova, V. Volkov
- **Collaborative projects at the X33 beamline:**
- **V-ATPase C-subunit:** G.Grueber (Saarland University, Homburg)
- **Importins/exportins:** E.Conti (EMBL, Heidelberg), P.Timmins (ILL, Grenoble) **Josephin:** A.Pastore (National Institute for Medical Research, London)
- 
- **MET/HGF:** E.Gherardi (MRC Centre, Cambridge) **Myomesin-1:** M.Wilmanns (EMBL, Hamburg)
- **PrrB:** P. Tucker (EMBL, Hamburg)
- **p53:** A. Fersht (MRC Centre, Cambridge) **Fab:** R. Hillig (Bayer Schering Pharma AG, Berlin)
- 
- **Insulin:** B.Vestergaard (Pharmaceutical Uni Copenhagen) **Titin:** O. Mayans (University of Basel)
- **Dcp1/2:** H.Song (Institute of Molecular and Cell Biology, Singapore)
- **Src kinase:** P. Bernado (Institute for Research in Biomedicine, Barcelona) **Nanoparticles:** L. Bronstein (Indiana University, Bloomington)
- 

## **Internet SAS resources Internet SAS resources**

#### ¾ **ATSAS Home page:**

- http://www.emblhamburg.de/ExternalInfo/Research/Sax/software.html
- ¾ **A textbook on SAS:**
- Feigin, L.A. & Svergun, D.I. (1987) Structure analysis by small-angle X-ray and neutron scattering.<br>New York: Plenum Press, 335 pp.
- is available for download from

#### http://www.embl-

- hamburg.de/ExternalInfo/Research/Sax/reprints/<br>feigin\_svergun\_1987.pdf
- ¾ **A forum on ATSAS programs:** www.saxier.org/forum

# The PLATON Toolbox

Ton Spek

National Single Crystal Service Facility, Utrecht University, The Netherlands.

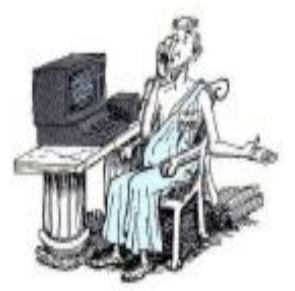

Kyoto, 20-Aug-2008

## Overview of the Talk

- 1. What is PLATON?
- 2. PLATON Tools (General)
- 3. Selected Examples/Details on: 1. ADDSYM
	- 2. TWINNING DETECTION
	- 3. VOID DETECTION & SQUEEZE

## What is PLATON

- PLATON is a collection of tools for single crystal structure analysis bundled within a single SHELX compatible program.
- reads/writes .ins, .res, .hkl, .cif, .fcf
- The tools are either unique to the program or adapted and extended versions of existing tools.
- The program was/is developed over of period of nearly 30 years in the context of and the needs of our National Single Crystal Service Facility in the Netherlands.

## DESIGN HISTORY

- PLATON started out as a program for the automatic generation of an extensive molecular geometry analysis report for the clients of our service.
- Soon molecular graphics functionality was added (ORTEP)
- Over time many tools were included, many of which also require the reflection data.

## DESIGN FEATURES

- As hardware independent as possible
- Limited dependence on external libraries
- Single routine for all graphics calls
- Single routine for all symmetry handling
- Sharing of the numerical routines by the various tools
- Single Fortran source, simple compilation
- Small C routine for interface to X11 graphics

## PLATON USAGE

- Today, PLATON functionality is most widely used in its validation incarnation as part of the IUCr checkCIF facility.
- Tools are available in PLATON to analyze and solve the issues that are reported to need attention.
- PLATFORMS: UNIX/LINUX, MAC-OSX, MS-WINDOWS

## Selected Tools

- ADDSYM Detection and Handling of Missed (Pseudo)Symmetry
- TwinRotMat Detection of Twinning
- SOLV Report on Solvent Accessible Voids
- SQUEEZE Handling of Disordered Solvents in Least Squares Refinement (Easy to use Alternative for Clever Disorder Modelling)
- BijvoetPair Post-refinement Absolute Structure Determination (Alternative for Flack x)
- VALIDATION PART of IUCr CHECKCIF
- ORTEP & PLUTON Molecular Graphics
- CONTOUR Contoured Fourier Maps

## OTHER PLATON USAGE

- PLATON also offers guided/automatic structure determination and refinement tools for routine structure analyses from scratch (i.e. the 'Unix-only' SYSTEM S tool and the new FLIPPER/STRUCTURE tool that is based on the Charge Flipping Ab initio phasing method).
- Next Slide: Main Function Menu  $\rightarrow$

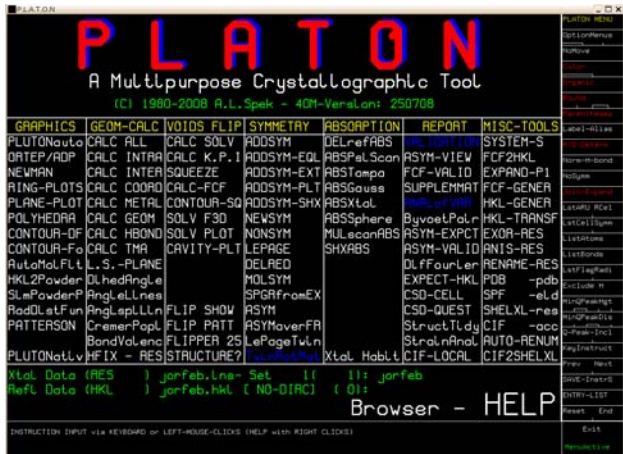

## ADDSYM

- Often, a structure solves only in a space group with lower symmetry than the correct space group. The structure should subsequently be checked for higher symmetry.
- About 1% of the 2006 & 2007 entries in the CSD need a change of space group.
- E.g. A structure solves only in P1. ADDSYM is a tool to come up with the proper space group and to carry out the transformation ( $\rightarrow$  new res)
- Next slide: Recent example of missed symmetry

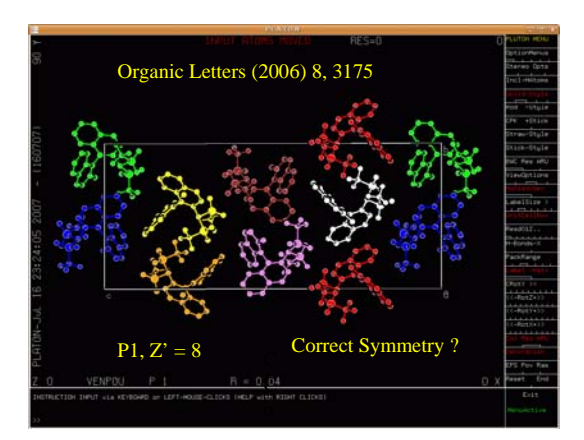

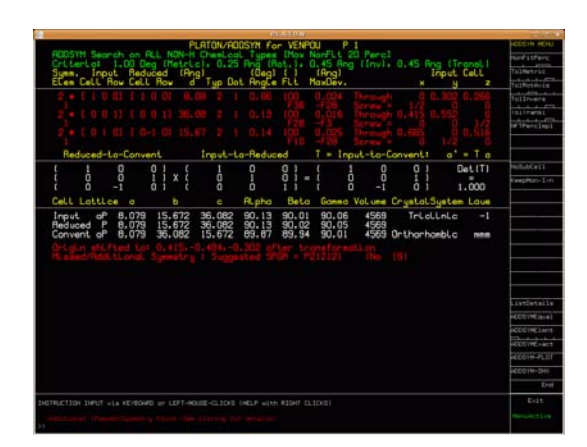
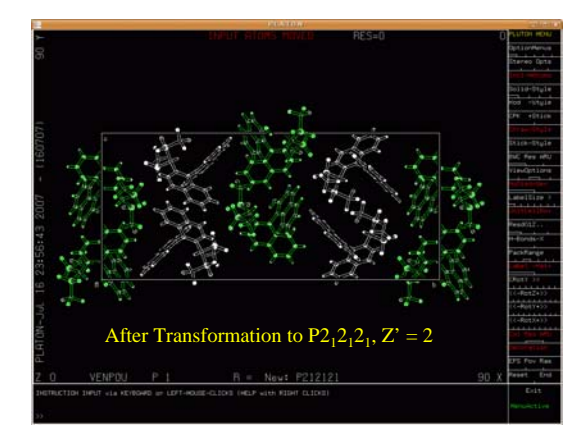

## (Pseudo)Merohedral Twinning

- Options to handle twinning in L.S. refinement available in SHELXL, CRYSTALS etc.
- Problem: Determination of the Twin Law that is in effect.
- Partial solution: coset decomposition, try all possibilities (I.e. all symmetry operations of the lattice but not of the structure)
- ROTAX (S.Parson et al. (2002) J. Appl. Cryst., 35, 168. (Based on the analysis of poorly fitting reflections of the type  $F(obs) \gg F(calc)$ )
- TwinRotMat Automatic Twinning Analysis as implemented in PLATON (Based on a similar analysis but implemented differently)

### TwinRotMat Example

- Originally published as disordered in P3.
- Correct Solution and Refinement in the trigonal space group  $P-3 \rightarrow R= 20\%$ .
- Run PLATON/TwinRotMat on CIF/FCF
- Result: Twin law with an the estimate of the twinning fraction and the estimated drop in R-value
- Example of a Merohedral Twin  $\rightarrow$

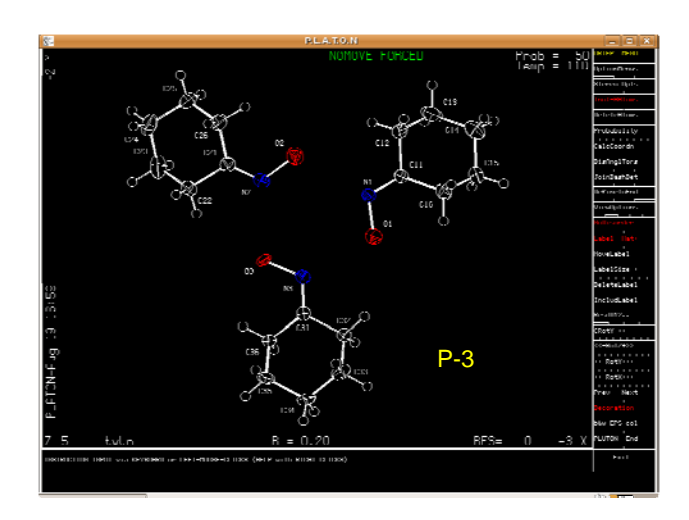

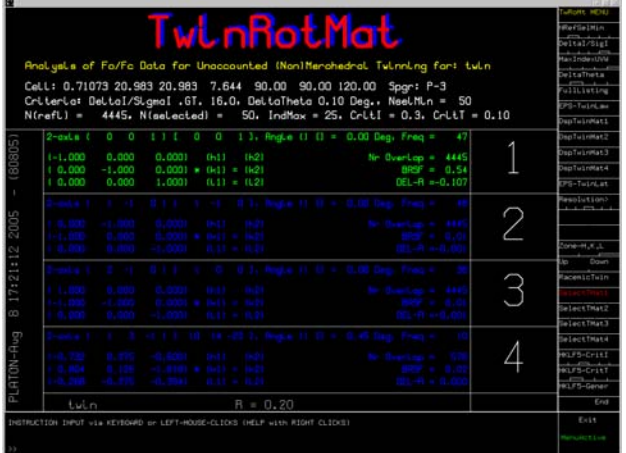

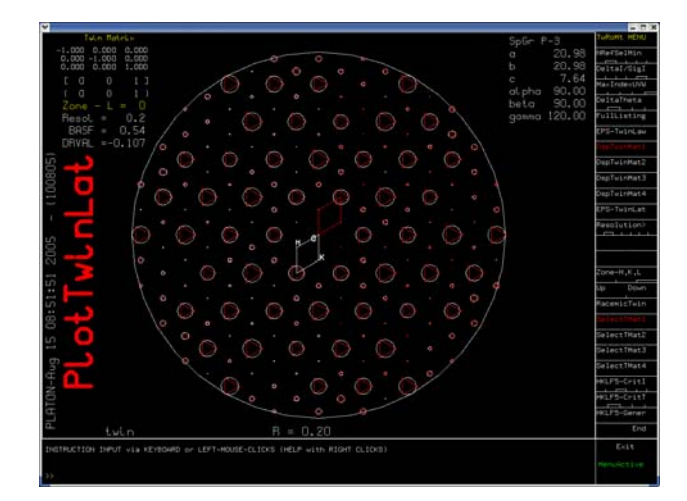

### Ideas behind the Algorithm

- Reflections effected by twinning show-up in the least-squares refinement with  $F(obs) \gg F(calc)$
- Overlapping reflections necessarily have the same Theta value within a certain tolerance.
- Generate a list of implied possible twin axes based on the above observations.
- Test each proposed twin law for its effect on R.

### Possible Twin Axis

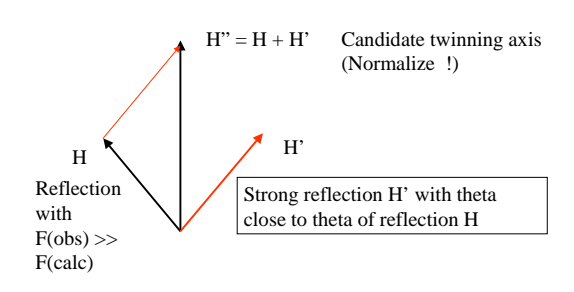

### Solvent Accessible Voids

- A typical crystal structure has only in the order of 65% of the available space filled.
- The remainder volume is in voids (cusps) in-between atoms (too small to accommodate an H-atom)
- Solvent accessible voids can be defined as regions in the structure that can accommodate at least a sphere with radius 1.2 Angstrom without intersecting with any of the van der Waals spheres assigned to each atom in the structure.
- Next Slide: Void Algorithm: Cartoon Style  $\rightarrow$

### DEFINE SOLVENT ACCESSIBLE VOID

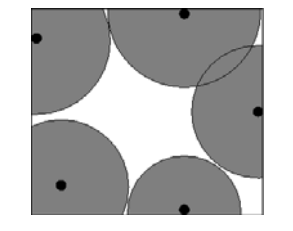

STEP #1 – EXCLUDE VOLUME INSIDE THE VAN DER WAALS SPHERE

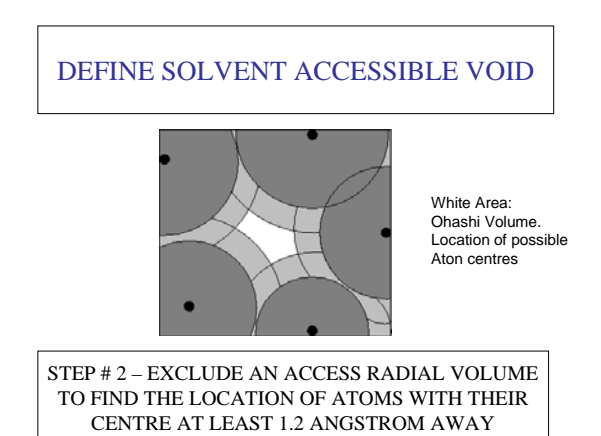

### DEFINE SOLVENT ACCESSIBLE VOID

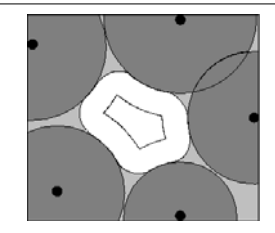

STEP # 3 – EXTEND INNER VOLUME WITH POINTS WITHIN 1.2 ANGSTROM FROM ITS OUTER BOUNDS

### VOID SEARCH ALGORITHM

- Move a probe with radius 1.2 Ang over a fine (0.2 Ang) grid through the unit cell.
- Start a new void when a gridpoint is found that is at least 1.2 Ang outside the van der Waals surface of all atoms.
- Expand this void with connected gridpoints with the same property until completed.
- Find new starting gridpoint for the next void until completion.
- Expand the 'Ohashi' volumes with gridpoints within 1.2 Angstrom to surface gridpoints.

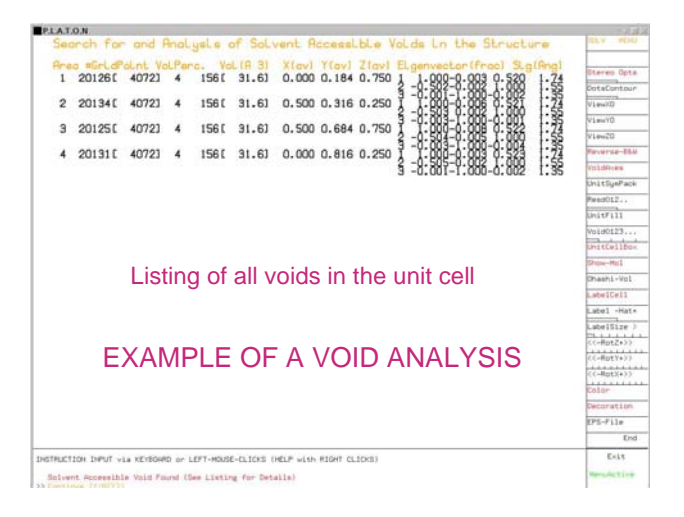

#### VOID APPLICATIONS Structure Modelling and Refinement Problem for Salazopyrine structure

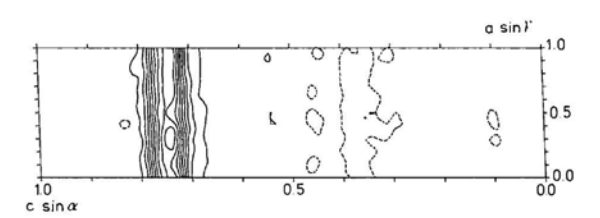

Difference Fourier map shows disordered channels rather than maxima

How to handle this in the Refinement ?

SQUEEZE !

## • Calculation of Kitaigorodskii Packing Index

- Determination of the available space in solid state reactions (Ohashi)
- Determination of pore volumes, pore shapes and migration paths in microporous crystals
- As part of the SQUEEZE routine to handle the contribution of disordered solvents in a crystal structure.

## **SQUEEZE**

- Takes the contribution of disordered solvents to the calculated structure factors into account by back-Fourier transformation of density found in the 'solvent accessible volume' outside the ordered part of the structure (iterated).
- Filter: Input shelxl.res & shelxl.hkl Output: 'solvent free' shelxl.hkl
- Refine with SHELXL or Crystals
- Note:SHELXL lacks option for fixed contribution to Structure Factor Calculation.

## SQUEEZE Algorithm

- 1. Calculate difference map (FFT)
- 2. Use the VOID-map as a mask on the FFT-map to set all density outside the VOID's to zero.
- 3. FFT-1 this masked Difference map -> contribution of the disordered solvent to the structure factors
- 4. Calculate an improved difference map with F(obs) phases based on F(calc) including the recovered solvent contribution and F(calc) without the solvent contribution.
- 5. Recycle to 2 until convergence.

### **SQUEEZE** In the Complex Plane

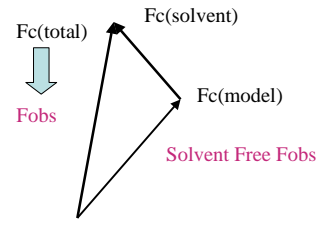

Black: Split Fc into a discrete and solvent contribution Red: For SHELX refinement, temporarily substract recovered solvent contribution from Fobs.

### **Comment**

- The Void-map can also be used to count the number of electrons in the masked volume.
- A complete dataset is required for this feature.
- Ideally, the solvent contribution is taken into account as a fixed contribution in the Structure Factor calculation (CRYSTALS) otherwise it is substracted temporarily from F(obs)^2 (SHELXL) and re-instated afterwards with info saved beyond column 80 for the final Fo/Fc list.

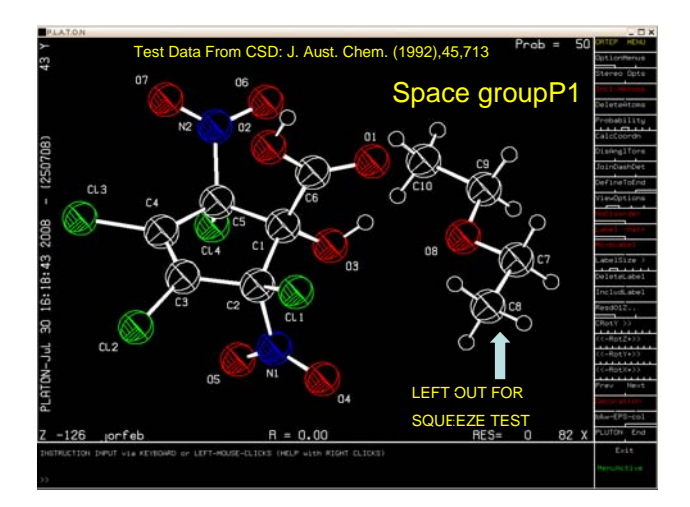

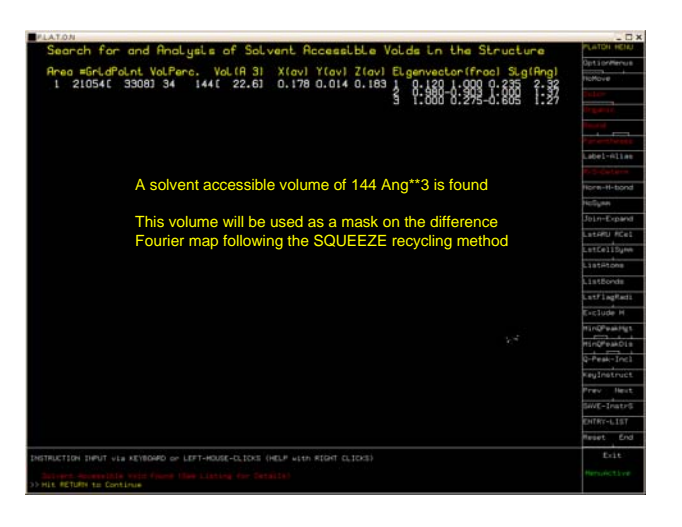

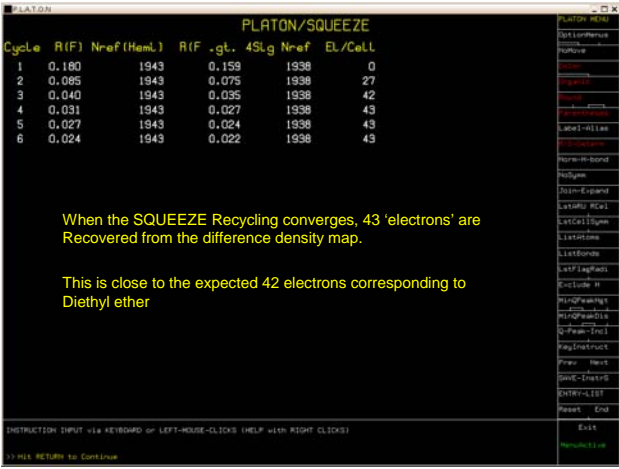

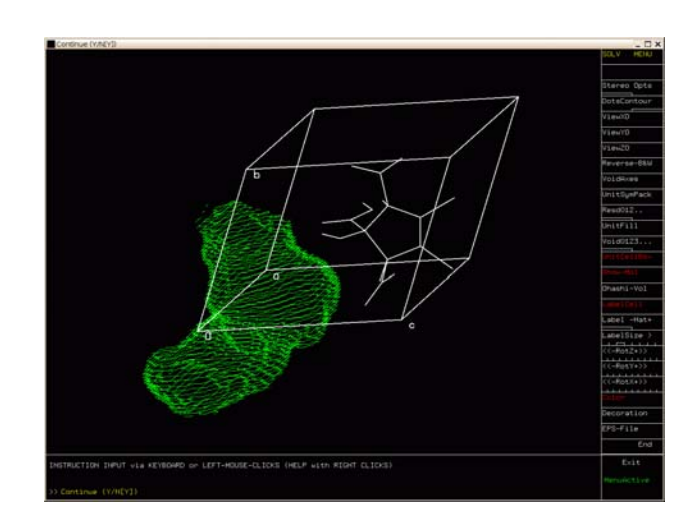

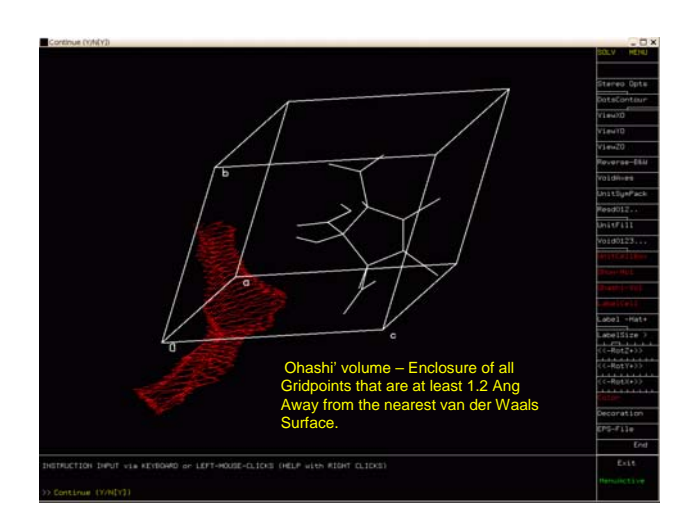

### Additional Info

http://www.cryst.chem.uu.nl (including a copy of this powerpoint presentation)

## **Thanks**

# for your attention !!

# Small Molecule Refinement

Small Molecule Toolbox

# Small molecule field: multidimensional

- material: single crystal / powder
- property: electron density / magnetic moment
- symmetry
	- o real space: periodic / aperiodic
	- how many Miller indices per reflection

# How small is small?

what matters is the asymmetric unit content

- biggish small molecule (100 atoms)
- 10 differently conformed copies in a.s.u.
- $= 1000$  atoms
- pretty much the upper bound

# Solving a structure

- Solving in protein, aperiodic crystals, powder = from hard to nearly impossible
- For small molecule, most often trivial:
	- 1. direct methods
	- 2.drop inversion centre, then direct methods
	- 3. [rare] Dual-space methods, charge flipping

# Electron density model (mainstream)

- site, harmonic displacements, s.o.f.
- isotropic scattering factor shared by all atoms of the same type
- frequent use of constraints:
	- s.o.f. in model of disordered parts
	- special positions, idealised Hydrogen atoms

# Disorder

- Cl3CH is in one position in a fraction x of the unit cells
- in another position in a fraction 1-x
- model as a superposition with s.o.f. x and 1-x
- equality constraint on ADP of corresponding atoms

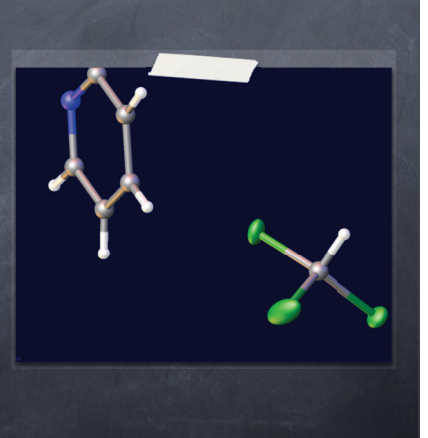

# Electron density model (fringes)

- anharmonic displacements:
	- $\bullet$  toroidal distribution for  $-CH_3$  and the like
	- Gram-Charlier (generic)

charge density

scattering factors = refined multipolar expansion, one per scatterer

# Refinement (minimisation)

always least-squares

- always full matrix (Gauss-Newton)
- weighting schemes: T = ∑ w(h) ( K F $_c$ (h) F $_o$ (h) )<sup>2</sup>
	- $w = f(F_c, F_o, \sigma_{F_o} ; a, b, c, ...)$
	- $\bullet$  adjust a,b,c,... s.t. w ( K F<sub>c</sub> F<sub>o</sub>)<sup>2</sup> does not show any trend w.r.t.  $F_c$

# Mixed optimisation

- continuous parameters: sites, ADP's, etc
- discrete parameters: atom types
- consequence: for most of a refinement, optimum continuous parameters = rubbish (moreover: only part of the structure)
- thus: not much need for sophisticated continuous optimisation techniques

## Gauss-Newton

small residuals => good Hessian approximation computable from  $\nabla F_c$  at each step => Newton

 $\sum \nabla F_c(h) \, \nabla F_c(h)^T \big) \delta = - \Sigma \, \nabla F_c(h)$  (K  $F_c(h)$  –  $F_o(h)$ )

- Stabilisation Normal matrix
	- $\bullet$  add  $-\lambda$   $\delta$  to the l.h.s. before solving
	- $\bullet$  shift limiting restraint: only apply  $\lambda$   $\delta$  to parameters instead of  $\delta$  after solving

# Floating origin problem

- $\bullet$  the normal matrix is singular iff there is a shift  $\delta$  s.t.  $\nabla F_c(h)$ .  $\delta = 0$  for every h => can't solve normal equations
- axial space-groups: each scatterer shifted by the same amount along one of the axis  $\Rightarrow$  F<sub>c</sub> does not change
- best solution: restraint to nail down the barycentre of the sites  $x_s \Rightarrow + (\Sigma w_s x_s)^2$

## Runtime costs

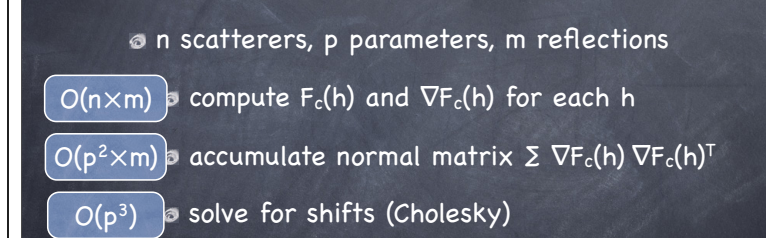

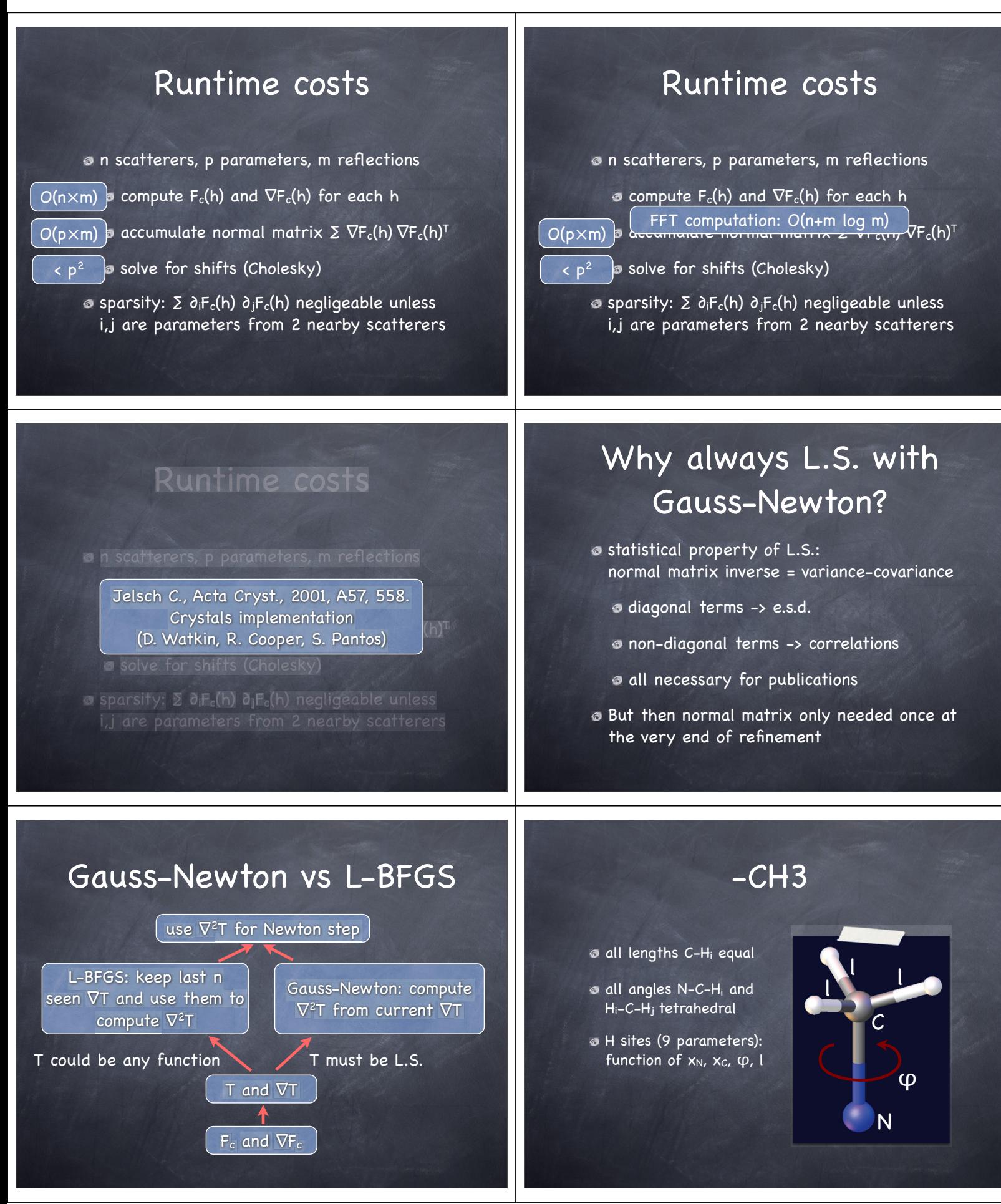

Page 80

# Constrained Minimisation

 $\circ$  min T(X)

- $\bullet$  subject to  $f_1(X) = 0$ ,  $f_2(X) = 0$ , ...
- 3 + 6 such constraints for -CH3:
	- $\odot$   $||x_H x_C|| 1 = 0$ , ...
	- $\odot$  (x<sub>H1</sub> x<sub>c</sub>).(x<sub>H2</sub> x<sub>c</sub>) l<sup>2</sup> cos 109.4° = 0, ...

# Quadratic penalties  $(60s)$

 $\bullet$  min T(X) s.t.  $f_1(X) = 0$ ,  $f_2(X) = 0$ , ...  $\bullet$  going back to unconstrained: min T(X) +  $\Sigma \mu$  f<sub>i</sub>(X)<sup>2</sup>  $\circ$  as  $\mu \rightarrow \infty$ ,  $f_i(X) = 0$  gets better enforced but e.g. LBFGS ill-conditioned for too large

## Modern developments

- Augmented Lagrangian (70's till 90's): min T(X) –  $\Sigma$   $\lambda_i$   $f_i(X) + \Sigma$   $\mu$   $f_i(X)^2$
- Sequential Quadratic Programming (SQP) king of the hill since 2000
- J. Nocedal and S. J. Wright. Numerical Optimization. Springer, 1999

# Constraints in crystallography

methods seen so far:

- constrained -> unconstrained
- work the same for any constraint
- crystallography

 $\bullet$  so what do crystallographer do then? ch3

# Reparametrization  $(-CH3)$

 $\bullet$  before: Fc(X) = Fc( $x_{H1}$ ,  $x_{H2}$ ,  $x_{H3}$ ,  $x_{C}$ ,  $x_{N}$ , ...) new parameters l, φ that x<sub>Hi</sub> is function of  $\circ$  after: Fc(X) function of Y = (I,  $\varphi$  xc, x<sub>N</sub>, ...)  $Fc(X) = Fr(Y)$ 

new derivatives: chain rule

## Code

- 1. start from some value of  $I$ ,  $\varphi$ ,  $x_c$ ,  $x_N$ , ...
- 2. place Hydrogen's, i.e. compute  $x_{H1}$ ,  $x_{H2}$ ,  $x_{H3}$
- 3. compute  $Fc(x_{H1}$ ,  $x_{H2}$ ,  $x_{H3}$ ,  $x_{C}$ ,  $x_{N}$ , ...) and its gradient [cctbx]
- 4. compute gradient of Fr(I,  $\varphi$ ,  $x_c$ ,  $x_N$ , ...)
- 5.pass that gradient to minimiser
- $6.$ minimiser returns shifts  $\delta$ l,  $\delta \varphi$ ,  $\overline{\delta x_c}$ ,  $\delta x_N$ , ... bringing us closer to minimum
- 7. update parameters:  $\varphi$  +=  $\delta \varphi$ ,  $\kappa_c$  +=  $\delta x_c$ , ...
- 8.Loop back to 2.

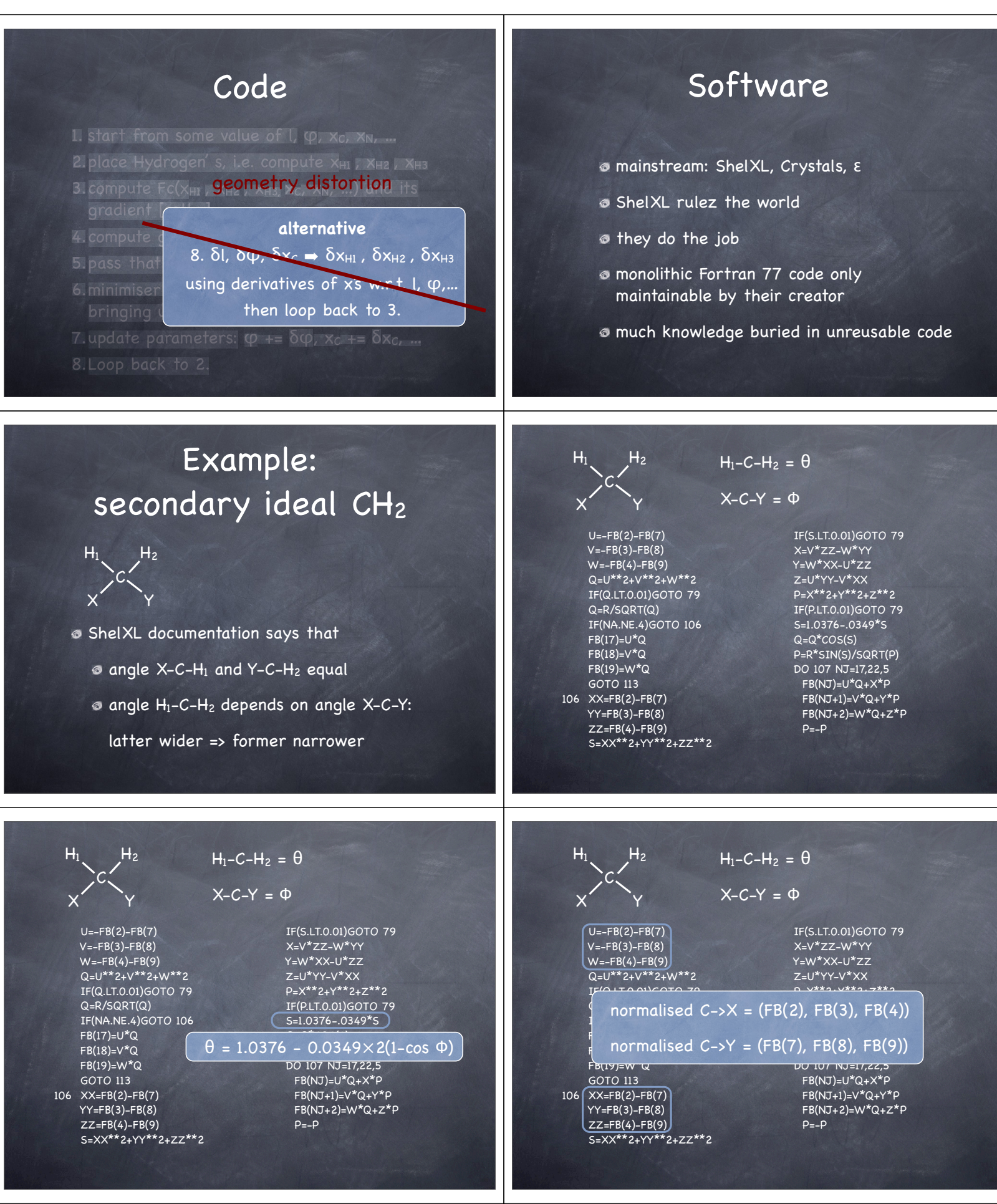

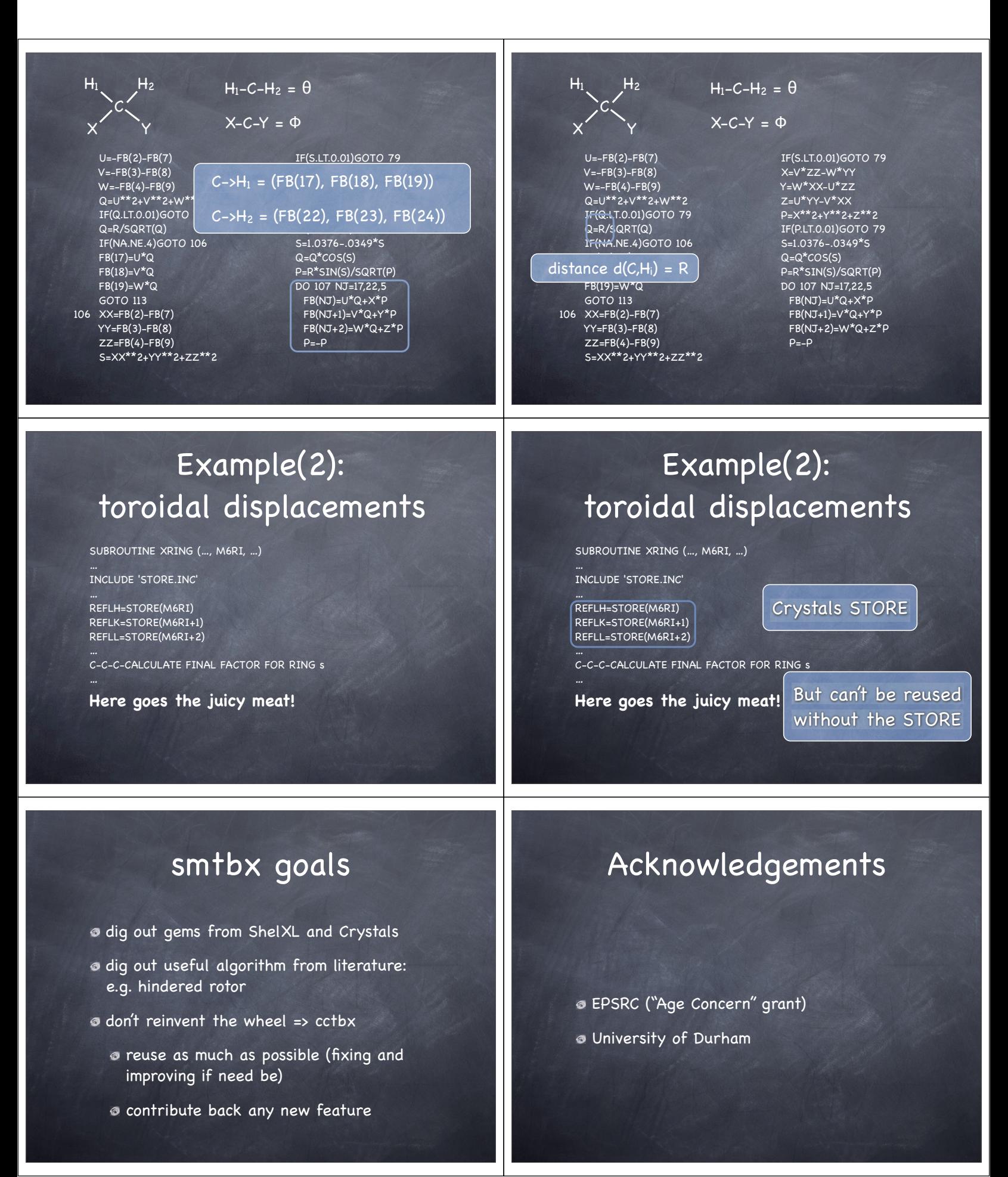

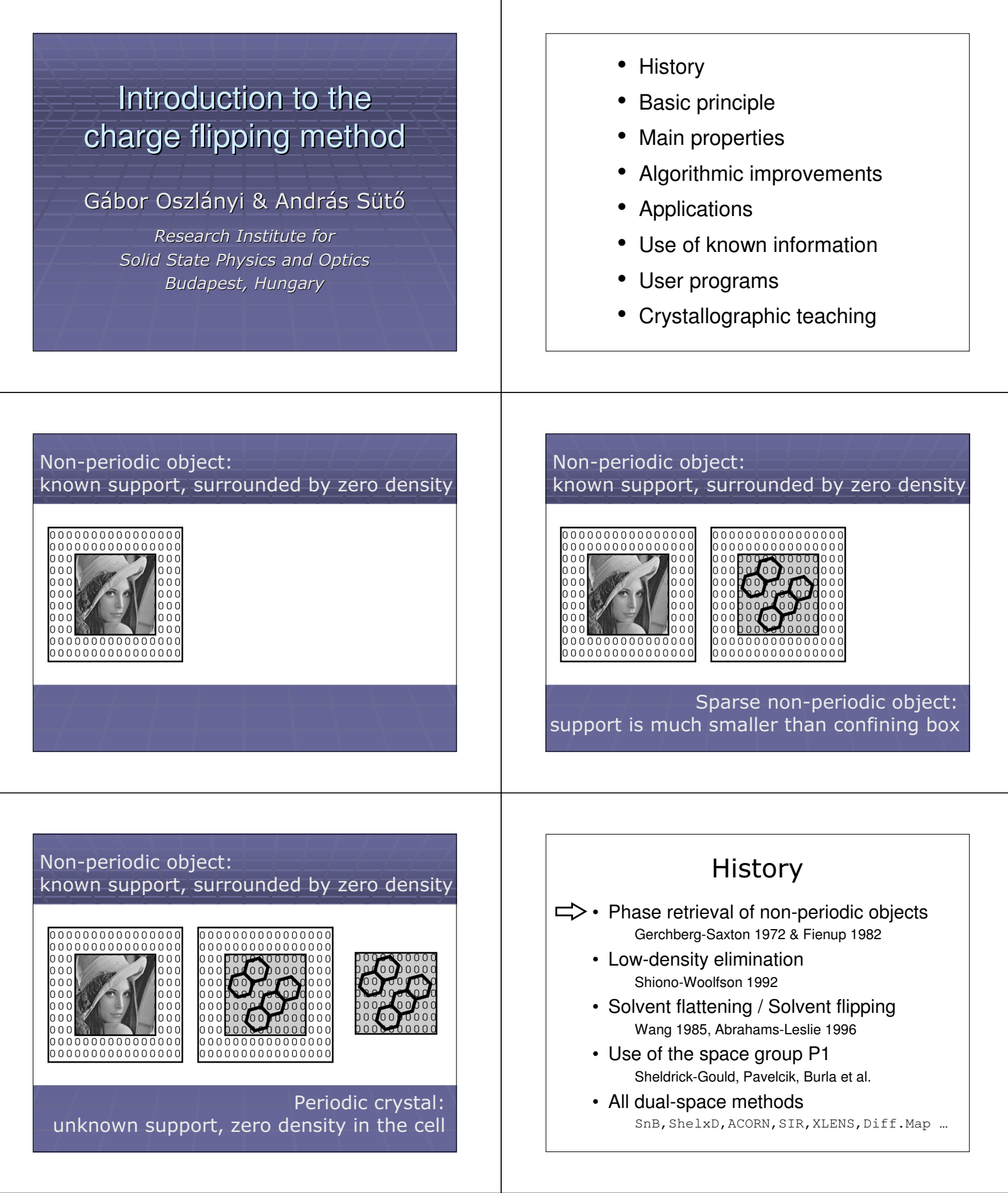

## **Principle**

- . The unit cell is mostly empty. (small oscillations at finite resolution)
- **At sufficiently high resolution** low electron density can be utilized to develop high (atomic) density.

Instead of more constraints reduce the size of the search space by iterative perturbations. The state of the clear of the electron density samples sorted in ascending order

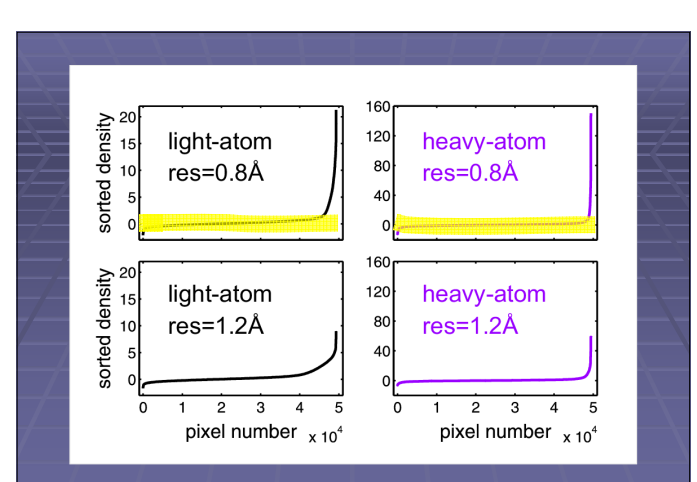

## What is required ?

- Diffraction data
	- Type (preferably single crystal)
	- $-$  Dimension  $(1,2,3,...)$
	- Resolution  $(<1)$ Å)
	- Completeness (>90%)
- Electron density
	- $-$  Grid  $(0.2-0.4\text{\AA}$  spacing)
	- Zero plateaus
	- Constraint of positivity

## What is not required ?

- Atom types
- Chemical composition
- Data normalization (E's) (not required but useful)
- Space group symmetry
- Probabilistic phase relations
- Minimization of a cost function

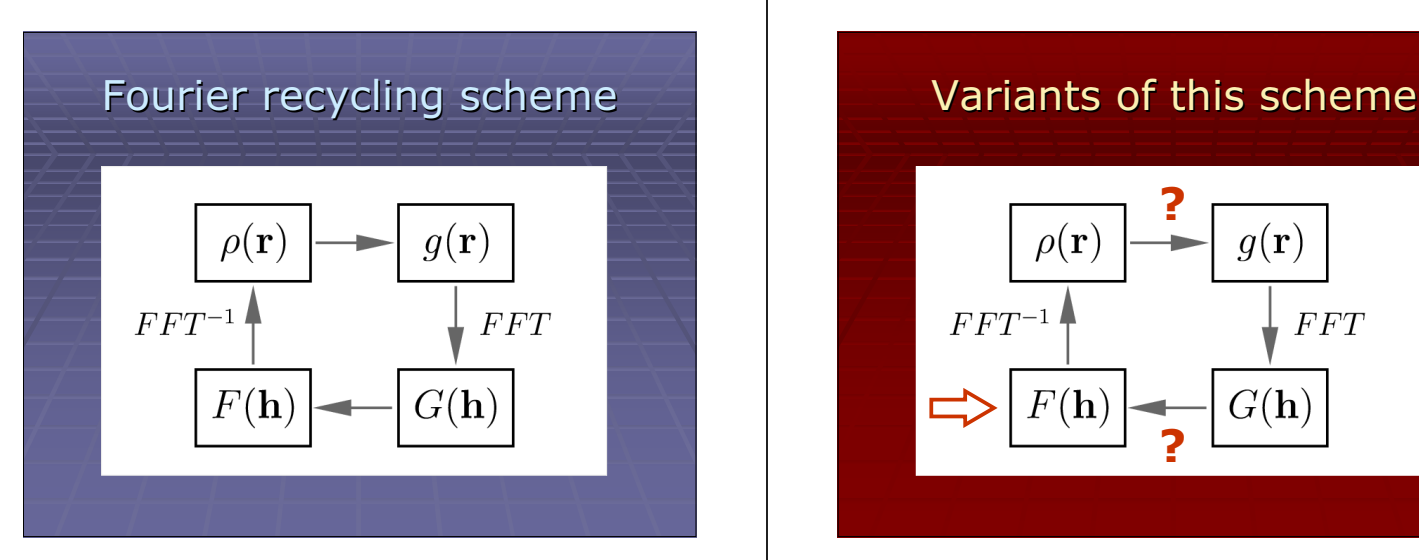

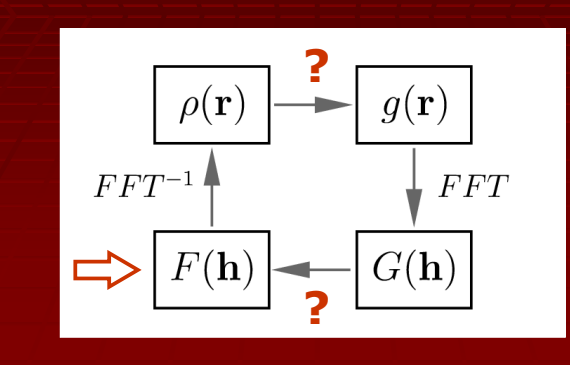

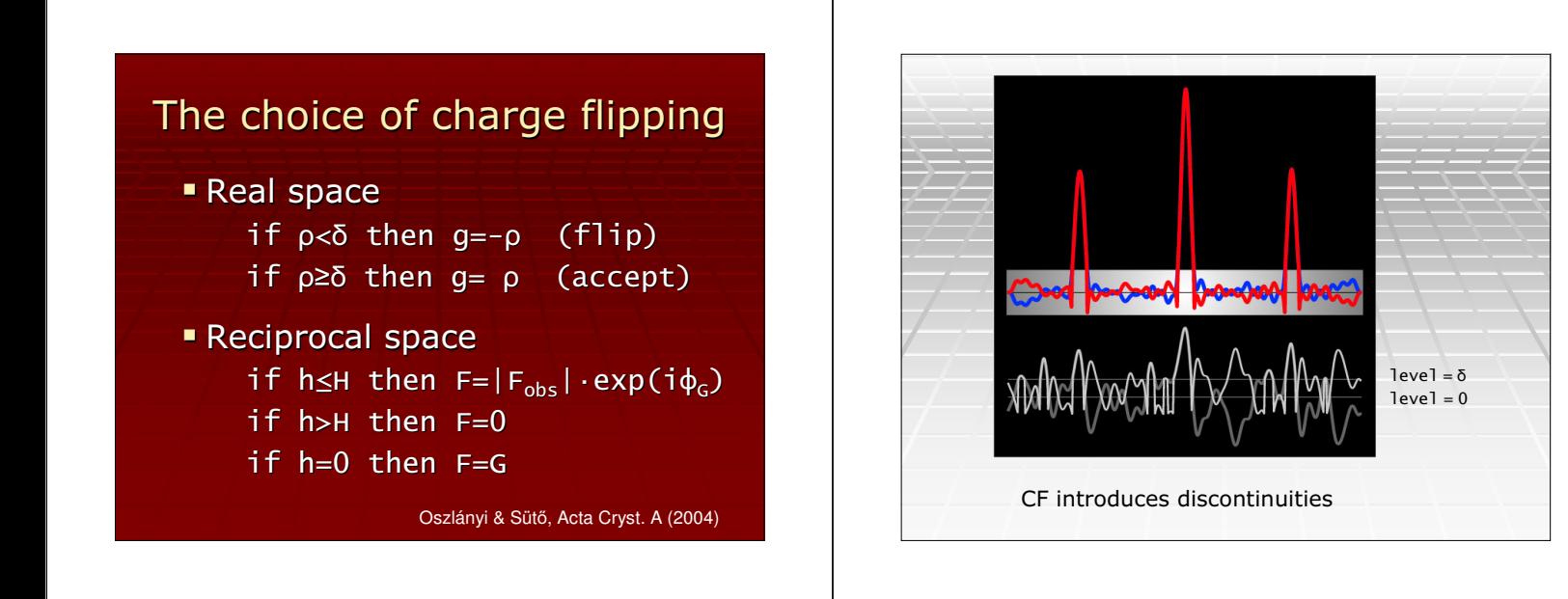

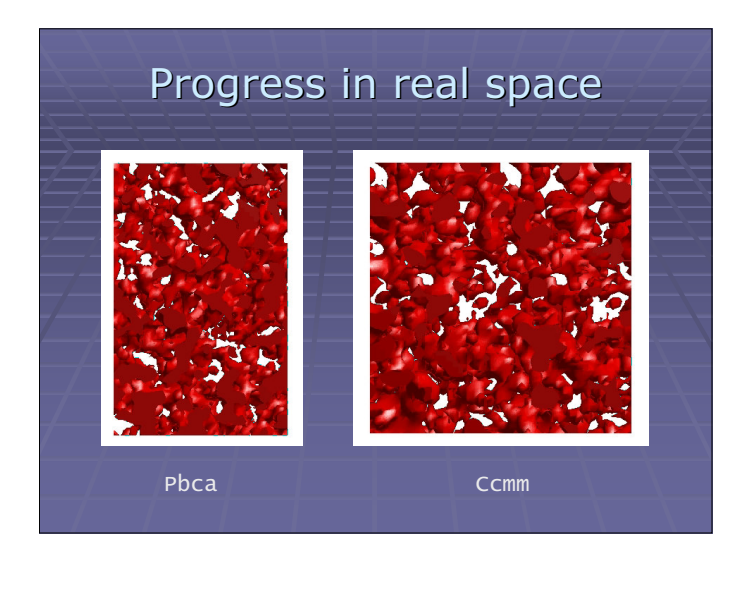

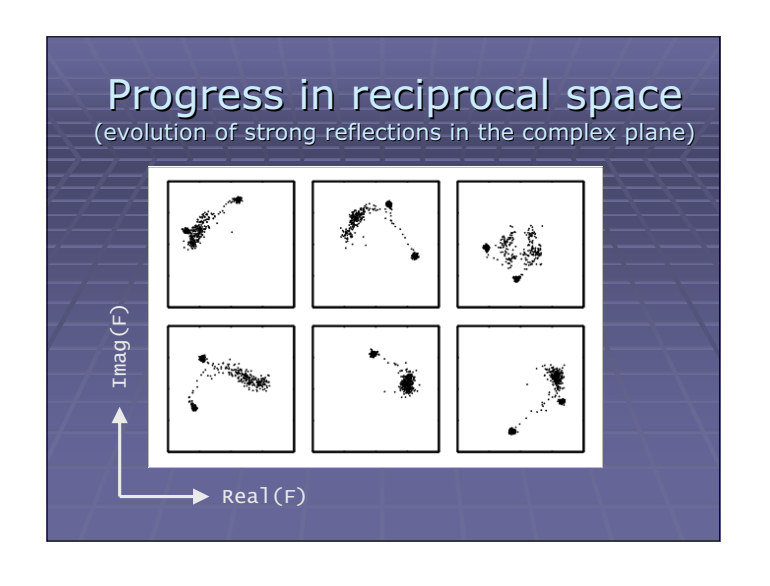

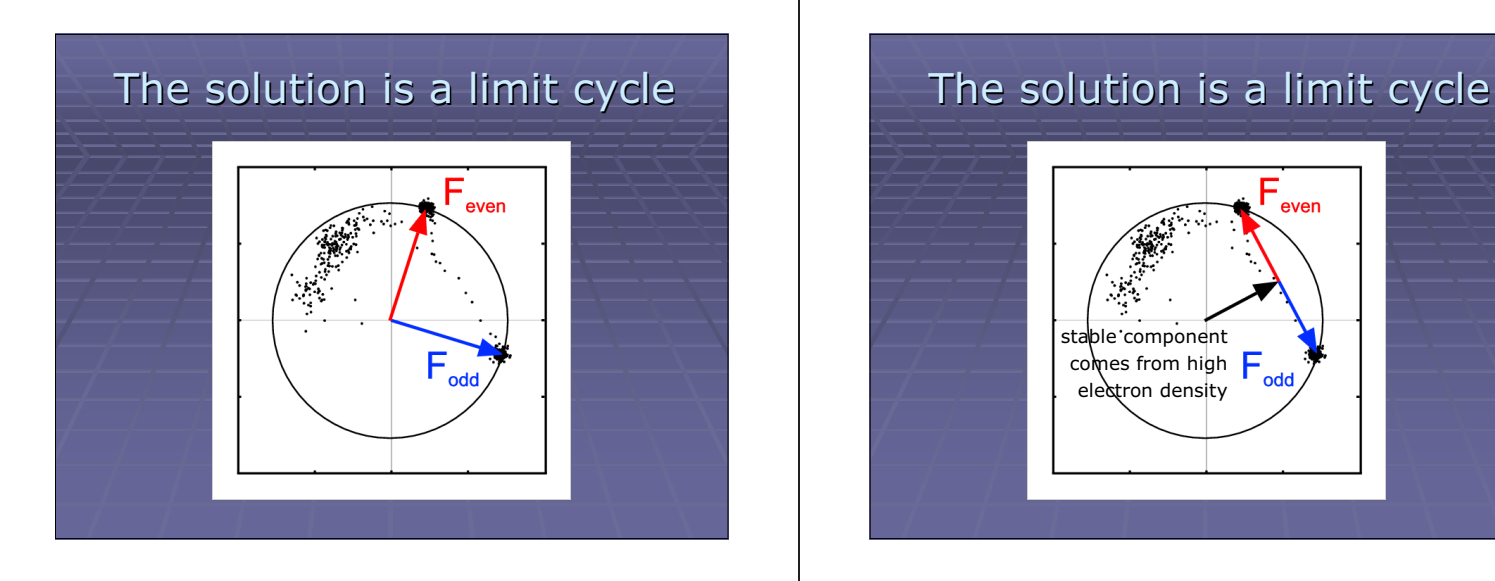

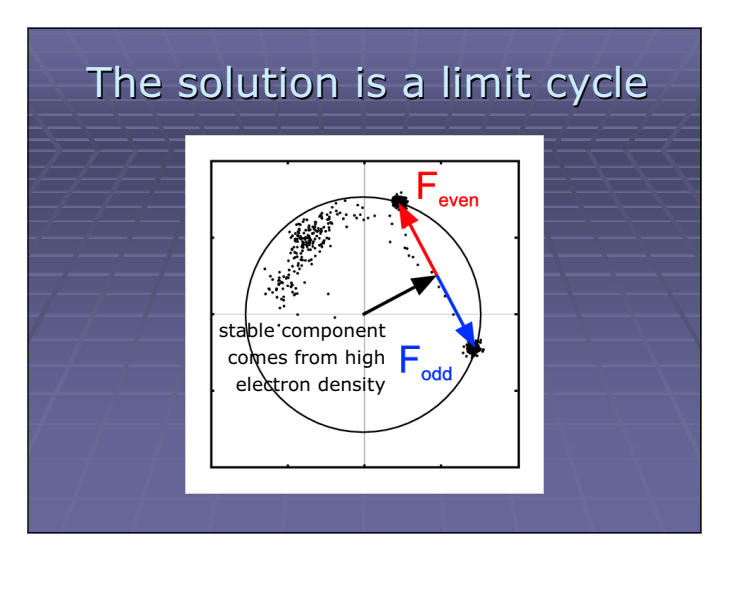

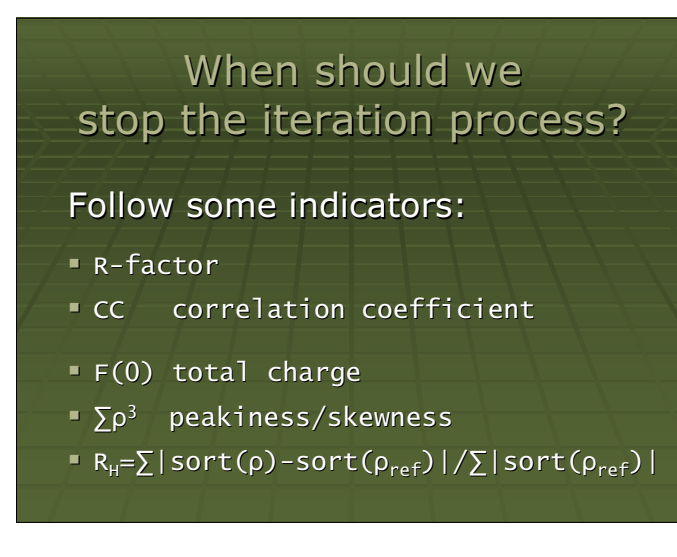

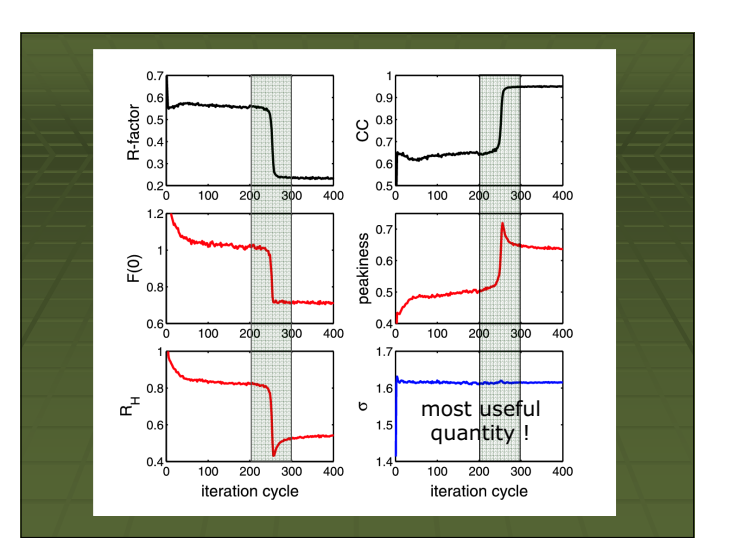

## The (only) parameter δ

- Its choice is a delicate problem constant δ, variable  $\Phi$  (N<sub>o<δ</sub>/N<sub>arid</sub>) constant Φ, variable δ  $δ = k·σ$ , where  $k=1-1.2$ ,  $σ=std(ρ)$
- Determines the speed of a solution success rate =  $n/N$ , cost =  $\Sigma x_i/n$
- Helps to improve the solution cleanup: 1. set ρ<1.5·δ to zero 2. complete the cycle

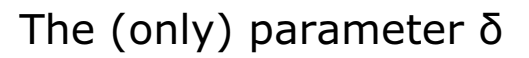

- Its choice is a delicate problem constant δ, variable  $\Phi$  (N<sub>o<δ</sub>/N<sub>arid</sub>) constant Φ, variable δ  $δ = k·σ$ , where  $k=1-1.2$ , σ=std(ρ)
- Determines the speed of a solution success rate =  $n/N$ , cost =  $\Sigma x_i/n$
- Helps to improve the solution cleanup: 1. set ρ<1.5·δ to zero 2. complete the cycle

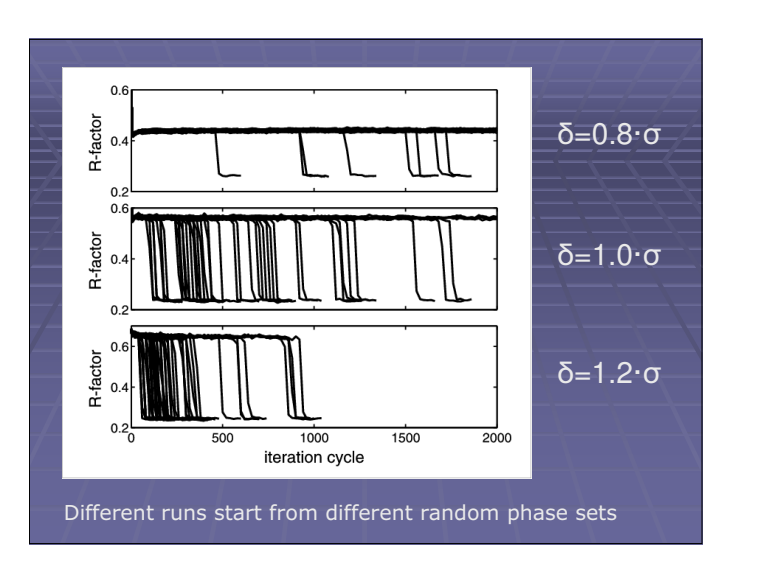

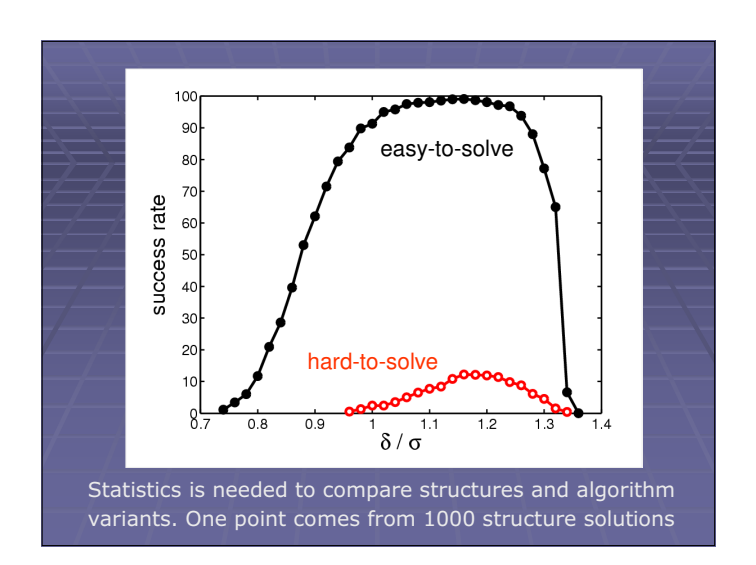

# The (only) parameter δ

- Its choice is a delicate problem constant δ, variable  $Φ$  ( $N_{o<\delta}/N_{\text{grid}}$ ) constant Φ, variable δ  $\delta = k \cdot \sigma$ , where  $k=1-1.2$ ,  $\sigma = std(\rho)$
- Determines the speed of a solution
	- success rate =  $n/N$ , cost =  $\Sigma x_i/n$
- Helps to improve the solution
	- 1. set  $ρ < 1.5·δ$  to zero
	- 2. complete the cycle

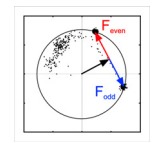

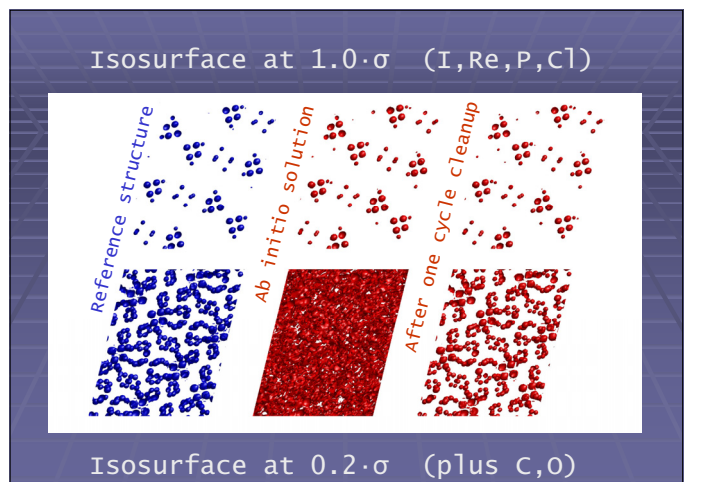

### Add more perturbations and parameters …

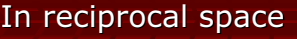

- weak reflections: set F = 0
- $\bullet$  weak reflections:  $\phi_F = \phi_G + \pi/2$  (shift)
- 
- •all reflections: F<sub>o</sub>+∆F synthesis

(positive feedback)  $F = F_0 + \beta \cdot (F_0 - |G|) \cdot exp(i\phi_0)$ 

 $|F| = |G|$  (float)

### In real space

- use memory:
- $q^{n+1} = q^n + \beta \cdot (p^n p^{n-1})$ (another positive feedback)

### Efficiency of closely related algorithm variants differ by many orders of magnitude

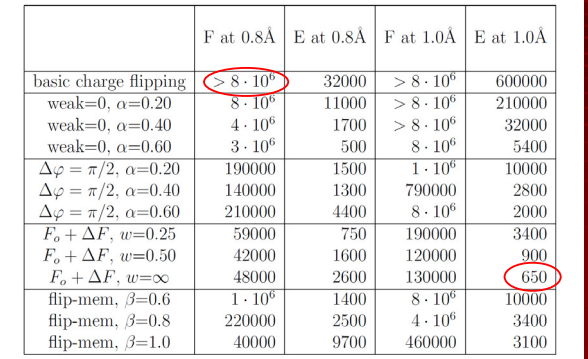

Oszlányi & Sütő, Acta Cryst. A (2008)

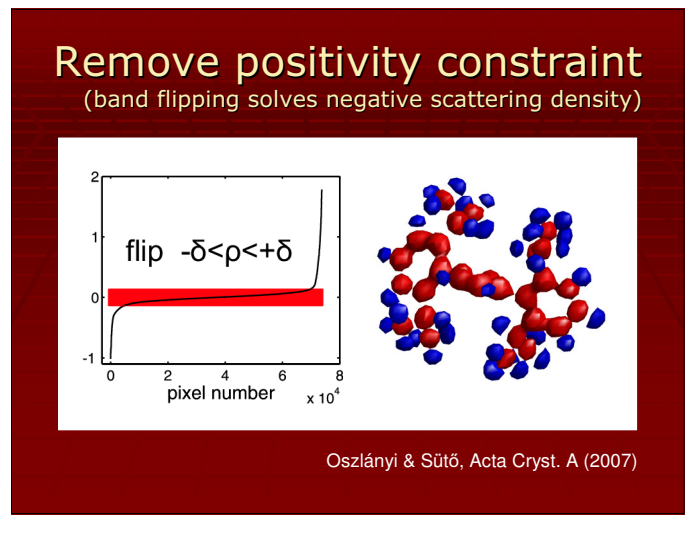

Previous schemes as  $const$ raints + perturbations  $C_A$  := constraint of electron density

 $C_B := constant$  of data

 $\rho^{(n+1)} = C_B C_A \cdot \rho^{(n)}$  (susceptible to stagnation)  $\rho^{(n+1)} = \overline{C_{B}(C_{A} + \Delta_{A}) \cdot \rho^{(n)}}$  $\rho^{(n+1)} = (C_B + \Delta_B)(C_A + \Delta_A) \cdot \rho^{(n)}$ 

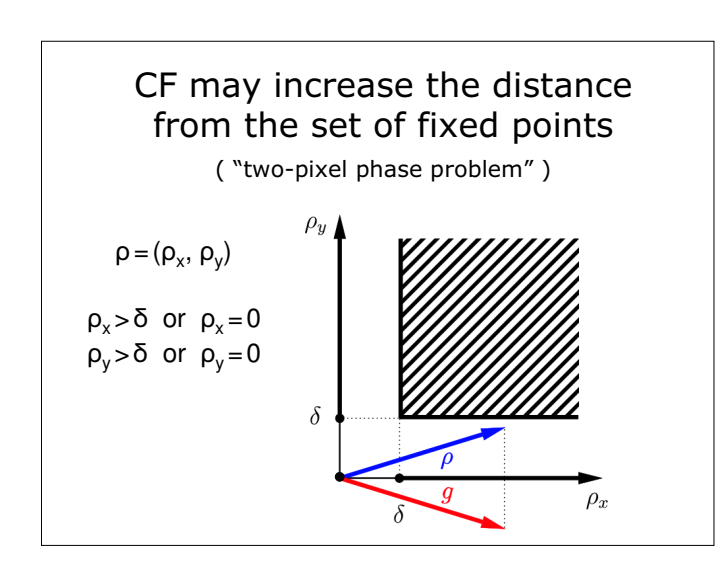

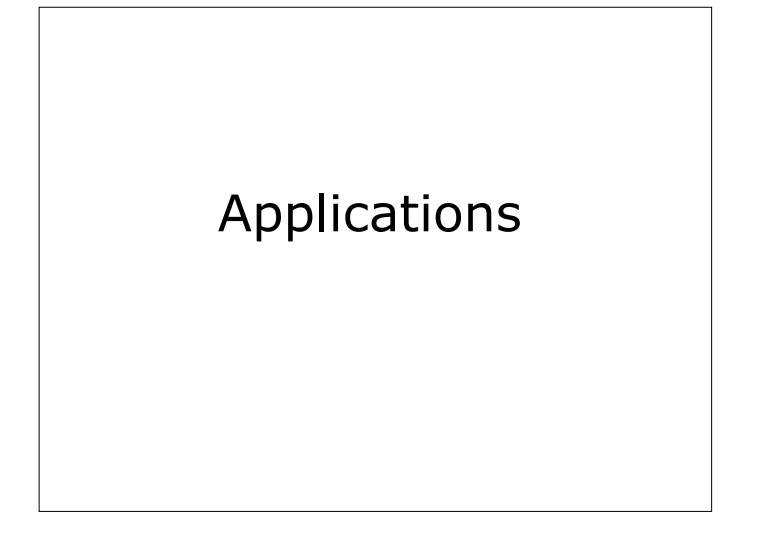

- Periodic crystals pseudosymmetry, unknown space group
- Aperiodic crystals modulated structures, quasicrystals
- Powder diffraction intensity repartitioning of overlapping reflections
- Macromolecules ab initio and substructure determination
- 2D Projections
- Non-periodic objects

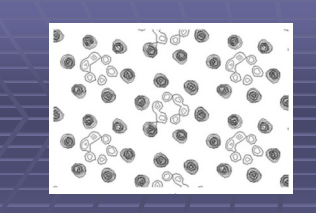

Structure solution using experimental data of known structures Wu et al, Acta Cryst. A (2004)

### Structure solution of unknown structures

Wardell et al, Acta Cryst. E (2007a, 2007b) van der Lee & Astier, J. Solid State Chemistry (2007) Rocha et al, Acta Cryst. E (2007) Nylen et al, J. Solid State Chemistry (2007) Piao et al, Inorganic Chemistry (2008) Yang et al, Inorganic Chemistry (2007, 2008) Bernot et al, J. Am. Chem. Soc. (2008)

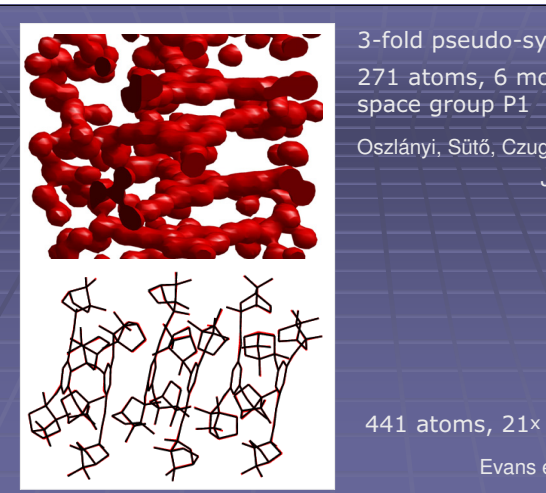

3-fold pseudo-symmetry 271 atoms, 6 molecules

Oszlányi, Sütő, Czugler, Párkányi JACS (2006)

 $Mo_{2}P_{4}O_{15}$  $441$  atoms,  $21<sub>x</sub>$  supercell Evans et al. (2007) Superspace version of charge flipping Palatinus, Acta Cryst A (2004) Structure solution of unknown modulated structures Zuniga et al. (2006)

Structure solution of an Al-Ir-Os decagonal quasicrystal Katrych et al. (2007)

Palatinus et al. (2006)

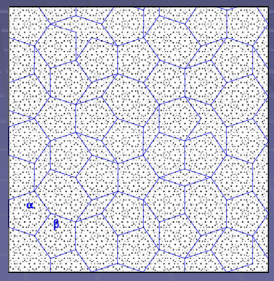

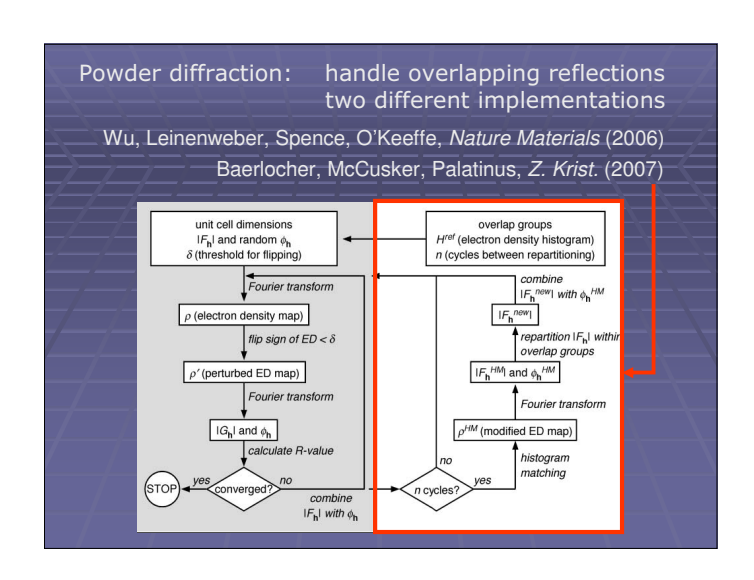

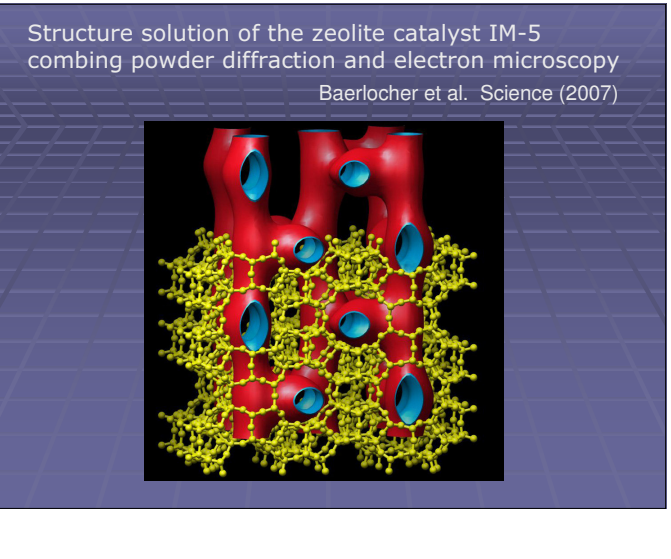

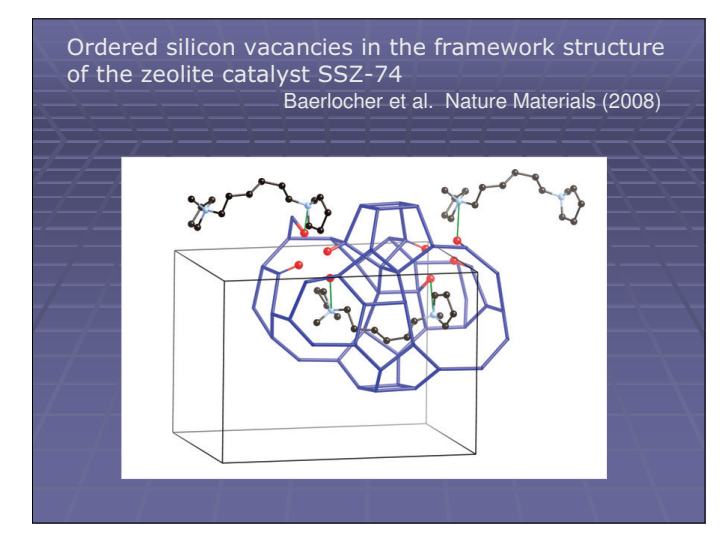

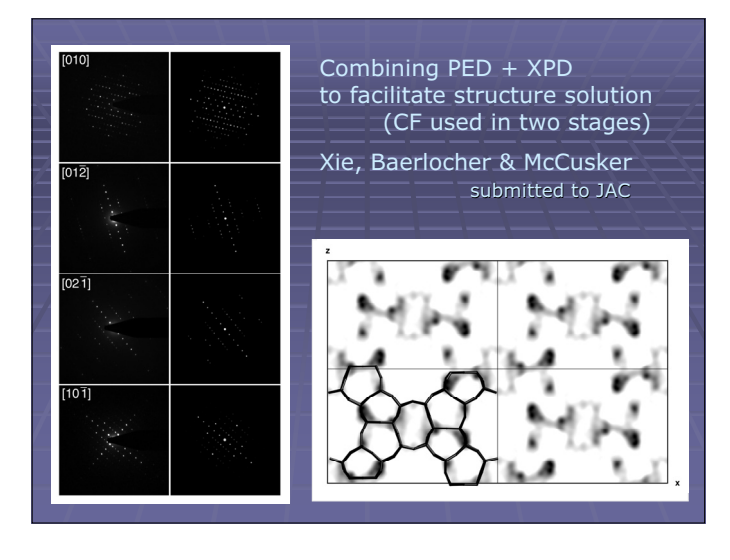

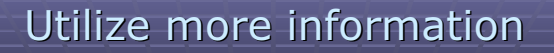

## · More data

- resolution, sharpening, anomalous scattering
- **Better starting point** a small fraction of *p* in real space
- **Constraint in every cycle** known phases in reciprocal space
- New algorithm variants balance of constraints and perturbations

Macromolecular structure solution by charge flipping Dumas & van der Lee Acta Cryst. D (2008)

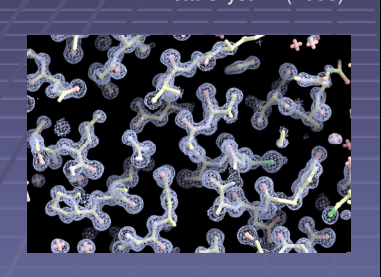

Mode: both ab initio and heavy atom substructure

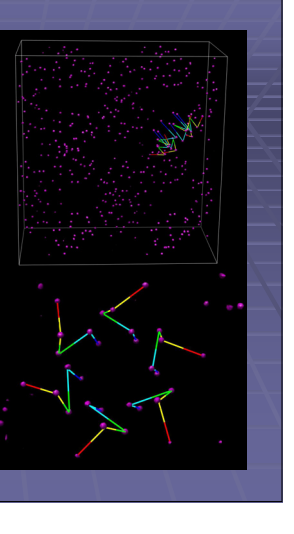

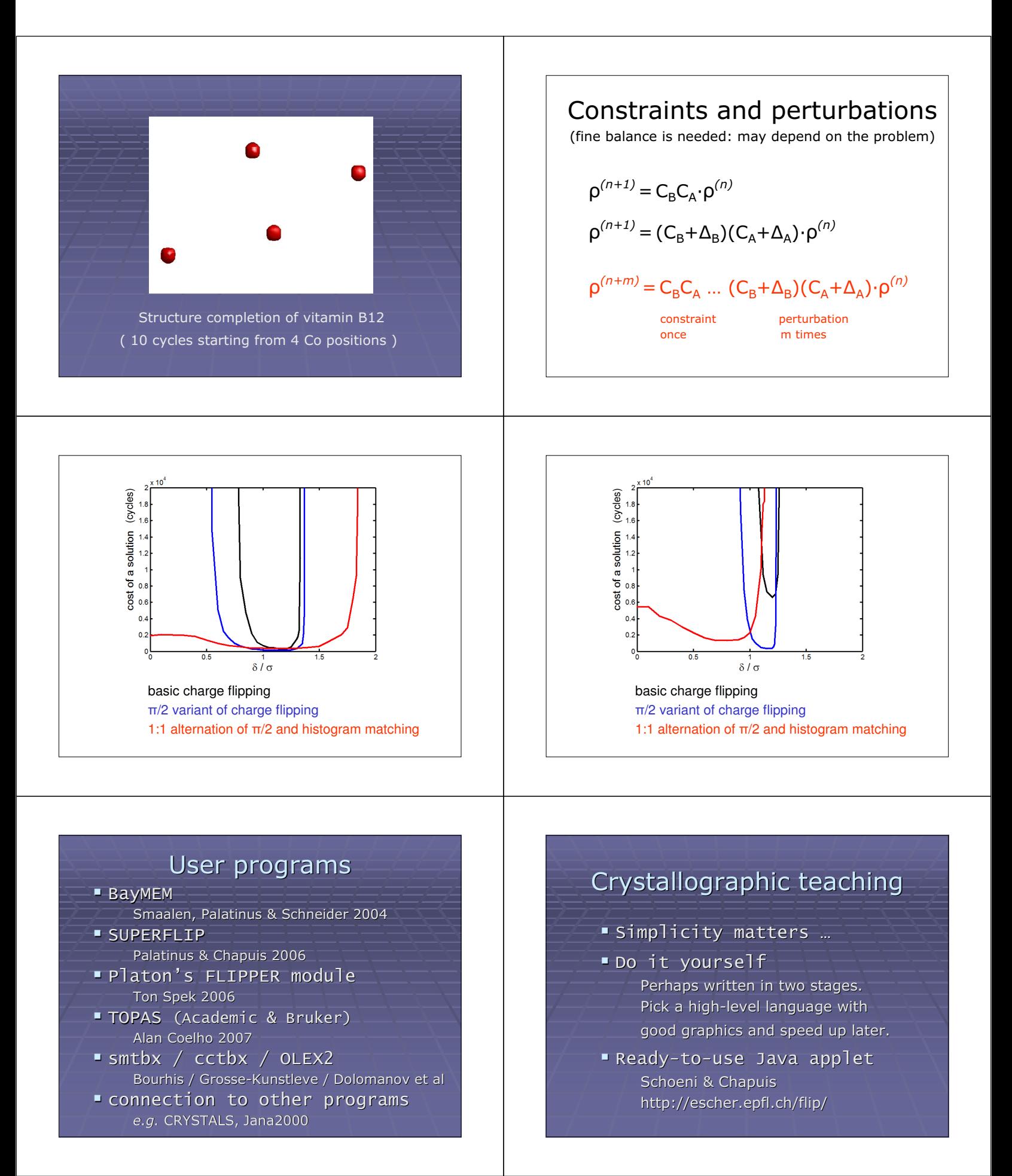

## Summary

- **There is a simple structure solution** method around, user programs exist
- $\blacksquare$  Try it !
- Can be used for teaching
- **Can be used for everyday work**
- **Can be used for testing new ideas**
- **E** Limitations may eventually disappear

## Acknowledgements

- **Scientific discussions** Gyula Faigel, Gábor Bortel, Miklós Tegze
- **Editors of Acta A and referees** Edgar Weckert, Dieter Schwarzenbach
- **Early users and program developers** Jinsong Wu, John Spence, Michael O'Keeffe Lukas Palatinus, Gervais Chapuis, Walter Steurer Christian Baerlocher, Lynne McCusker, Dan Xie Ton Spek, Alan Coelho, Luc Bourhis Arie van der Lee, Christian Dumas

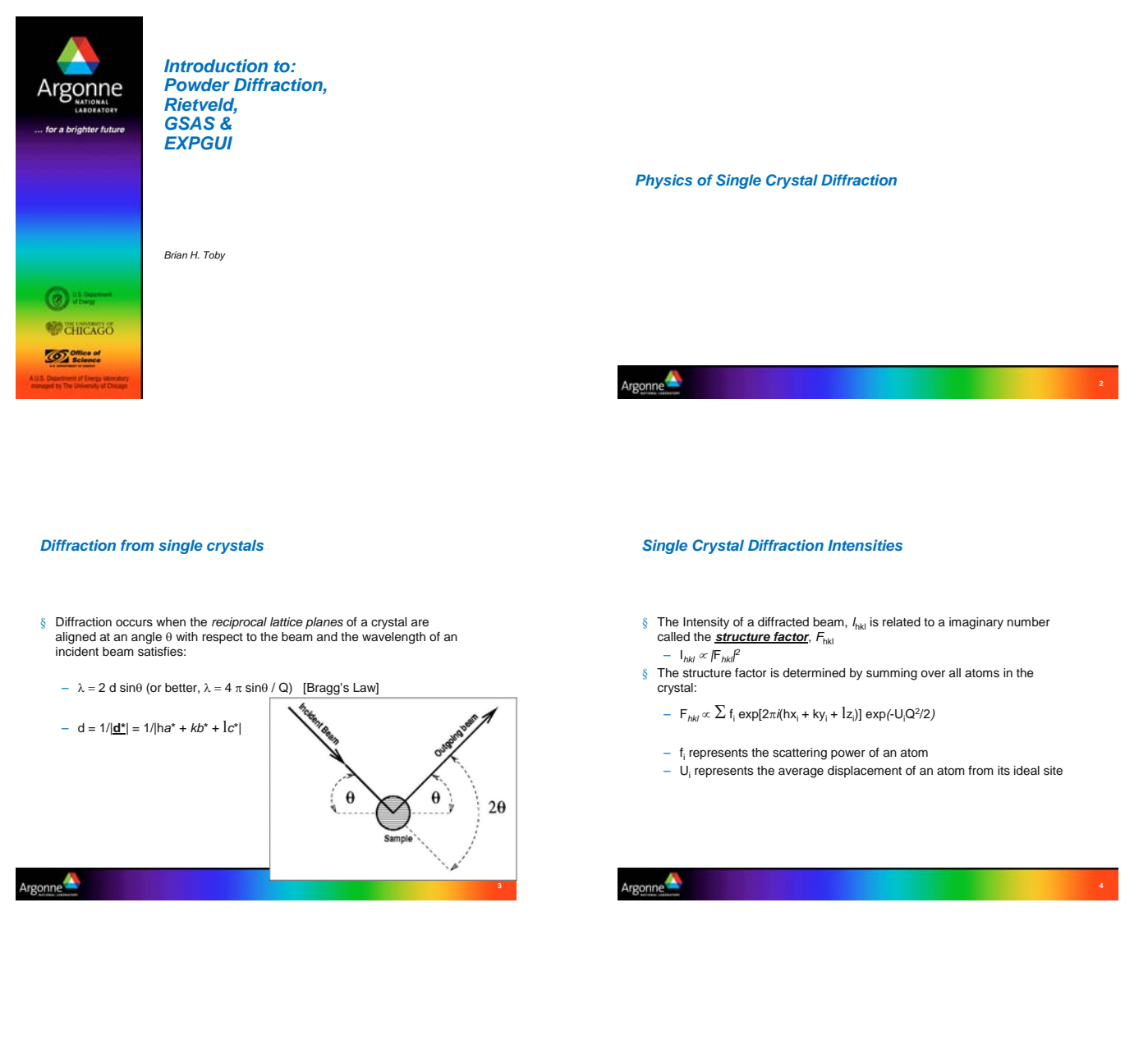

*Single crystal intensities are collected by orienting the crystal in multiple orientations with a detector to measure scattered intensities*

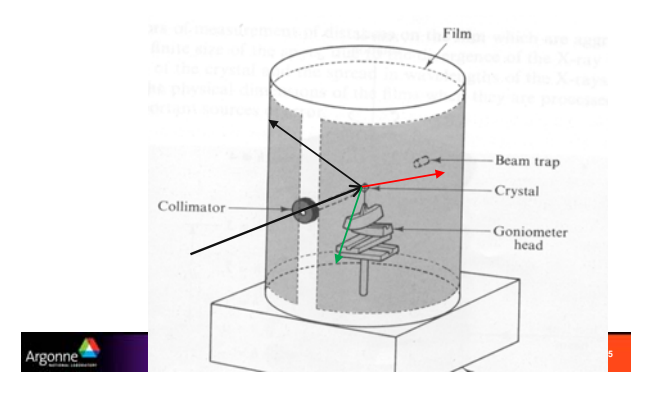

*Physics of Powder Diffraction*

### Argonne

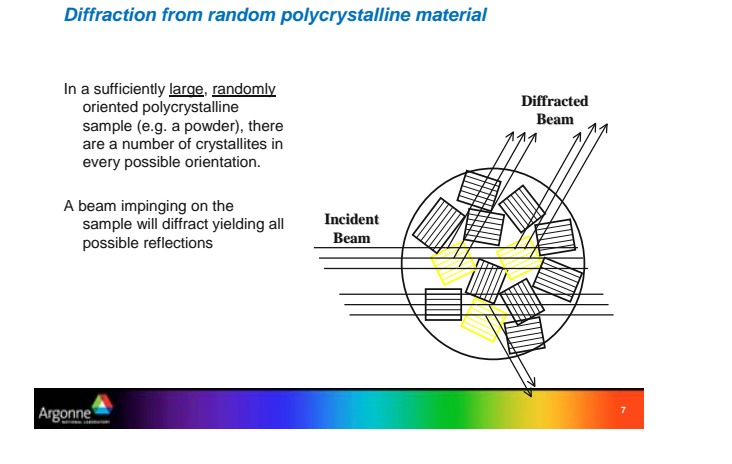

#### *Collecting powder diffraction intensities*

§ Reflections occur at discrete 2θ angles. Reflections fall in rings at these specific 2θ angles.

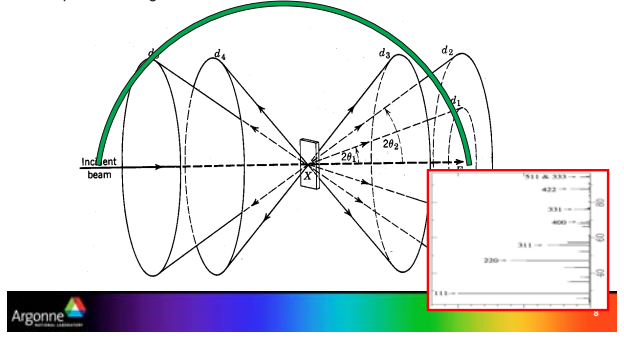

#### *What if we don't have an infinite number of crystals?*

- § When the number of crystals is too small, the pattern becomes "grainy" -- diffraction from individual crystals dominates
- § *Diffraction intensities become unreliable* – Increase sample size
	- Grind the sample to
	- decrease domain size
	- Oscillate or rotate the
	- sample • *Spinning does not help*
	- *much* – Use area detection & integrate the entire ring.

gonne<sup>1</sup>

#### *What if the crystals do not have random orientation?*

If some crystal orientations are over- or under-represented, the intensities of lines will be increased or decreased – in extreme cases, classes of lines can disappear

#### § *Preferred orientation*

- Can be desired for engineering properties
- Occasionally beneficial for structure solution
- Usually problematic for Rietveld & quantitation

#### *What if two materials are present?*

- § When a sample is composed of two or more crystalline phases the powder diffraction contains the weighted sum of the diffraction patterns from each phase
- § Mixtures can be identified
- § Peak areas allow amounts of each phase to be quantified

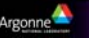

### *What about "bad crystals"?*

- § Crystals smaller than <<1 μm can show broadening
- § Twinning: not a problem
- § Stacking faults: can add intensity in weird ways (see Diffax program)
- § Poorly ordered materials: intensity falls off quickly (~ like extra-large Debye-Waller)

Argonne

**9**

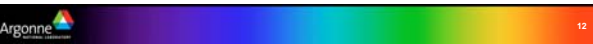

**10**

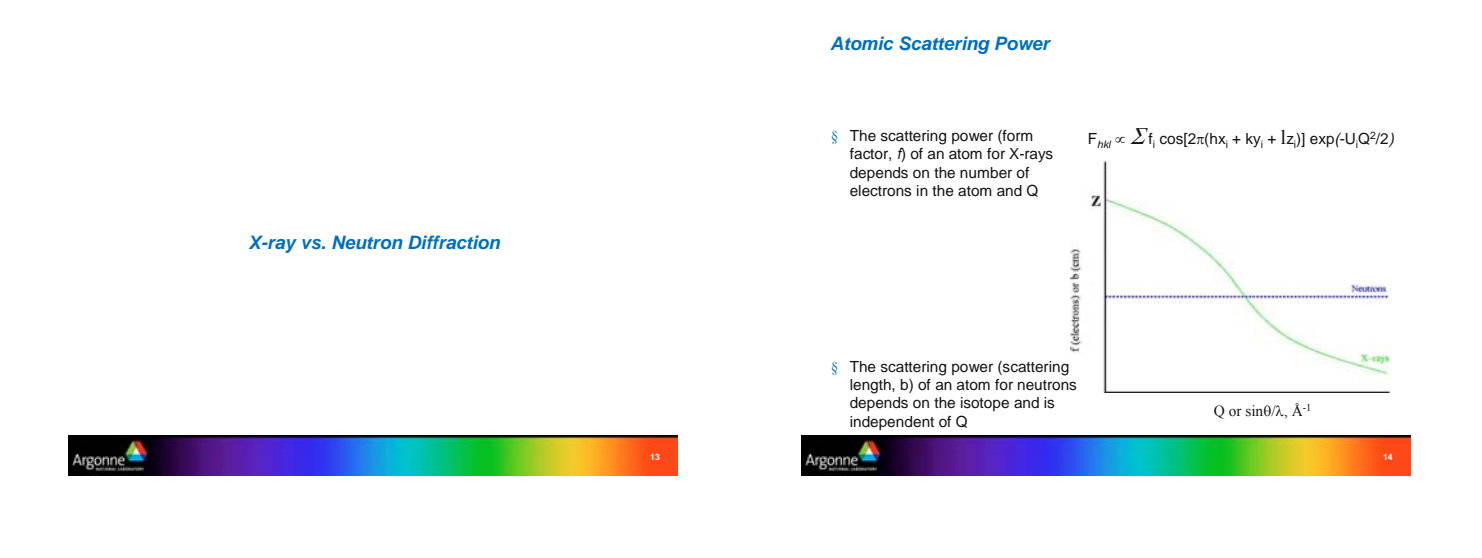

*Comparison of Neutron and X-ray Atomic Scattering*

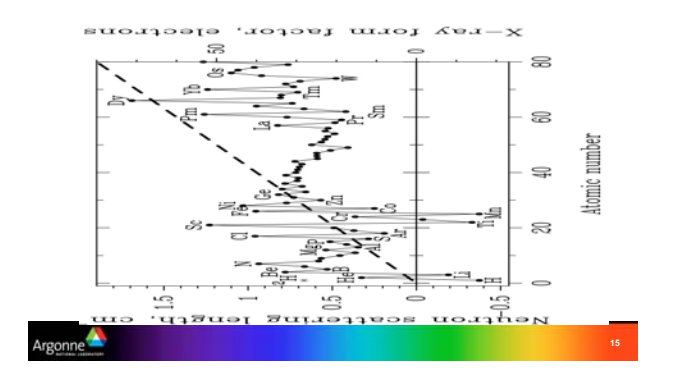

*11-BM: Exquisite data for the most complex problems*

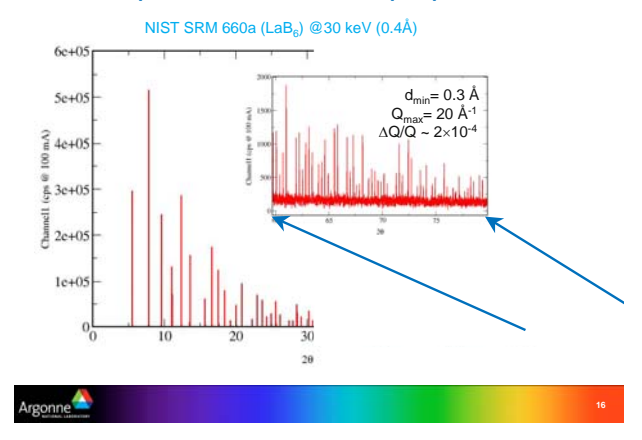

### *How does one learn where the atoms are? Single Crystal Version*

- § Obtain single crystal (often hard)
- § Begin data collection (usually easy)
- § Determine unit cell (very easy)
- § Complete data collection & reduce to structure factors (automatic)
- § "Solve structure" -- determine approximate structure (usually very easy)
- § Optimize structure to fit data -- "refinement" (requires considerable care)

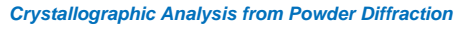

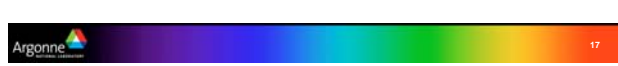

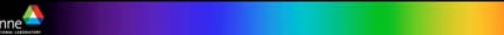

Argo

Argonne

### *How does one learn where the atoms are? Powder Diffraction Version*

- § Obtain powder sample (often only thing available)
- § Collect diffraction pattern (usually easy)
- § Determine unit cell -- autoindexing (can be hard)
- § "Solve structure" -- determine approximate structure (can be even harder)
- § Optimize structure to fit data -- "Rietveld refinement"
- requires considerable care
- fewer observations than from single crystals -- less detailed models
- Easier to see if fit is providing a good match to data

#### *Crystallography from powder diffraction: before Rietveld*

*How did crystallographers use powder diffraction data?*

- § Avoided powder diffraction
- § Manually integrate intensities
- discard peaks with overlapped reflections
- Or
- rewrote single-crystal software to refine using sums of overlapped reflections
- Simulation of powder diffraction data was commonly done
- § Qualitative reasoning: similarities in patterns implied similar structures § Visual comparison between computed and observed structure verifies approximate model
- § Fits, where accurate (& precise) models were rarely obtained

*Error propagation was difficult to do correctly (but not impossible)*

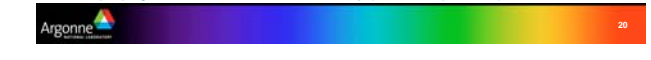

*Hugo Rietveld in the Petten Reactor (~1987)*

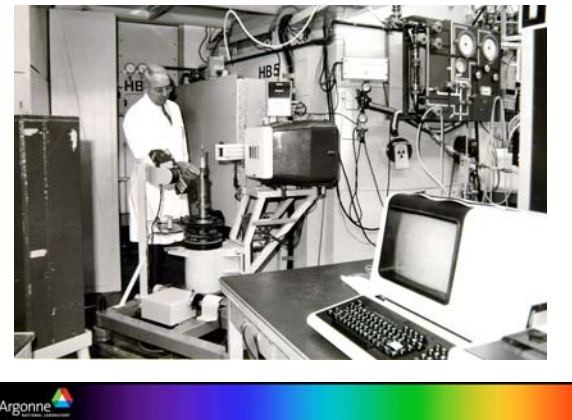

#### *Hugo Rietveld's technique*

- § Hugo Rietveld realized that if a pattern could be modeled, the fit between a computed pattern and observed data could be optimized.
	- Similar to single-crystal diffraction, except that now "experiment dependent parameters" must now be fit as well.
- *Background* 741  $820$ 653 660<br>822 651 831<br>743 • *Peak broadening*  $732$ • *Lattice constants* – Must have approximate model to start – Fewer data are available (usually) rgonne

### *Calculation of Powder Diffraction: Graphical Example* **6,5,1 48 1.548 0.29 0 7,3,2 48 1.548 1.709 180 8,0,0 6 1.5236 29.45 0 7,4,1 48 1.5004 2.327 0 8,2,0 24 1.4781 3.703 0 6,5,3 48 1.4569 1.27 0 6,6,0 12 1.4365 0.242 180 8,2,2 24 1.4365 2.086 0 8,3,1 48 1.417 0.22 180 7,4,3 48 1.417 1.827 180 1) Generate reflection list 4) Convolute peaks & add 3) Peak heights are background generated from 2) Compute Fhkl from model 5) Optimize model, peak |F***hkl| <sup>2</sup>***\*multiplicity widths, etc. to improve fit**  $Ar$

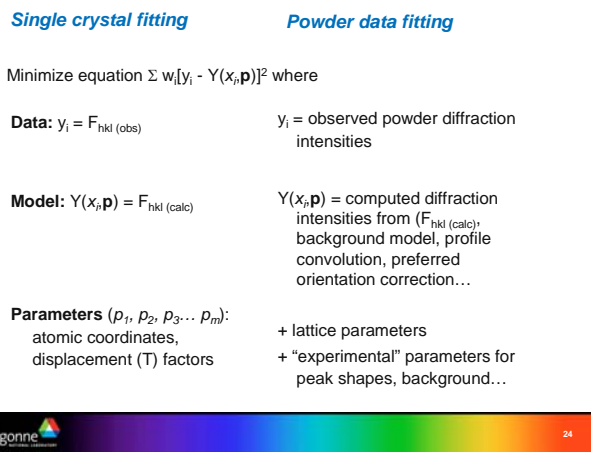

#### *Hugo Rietveld's other breakthrough*

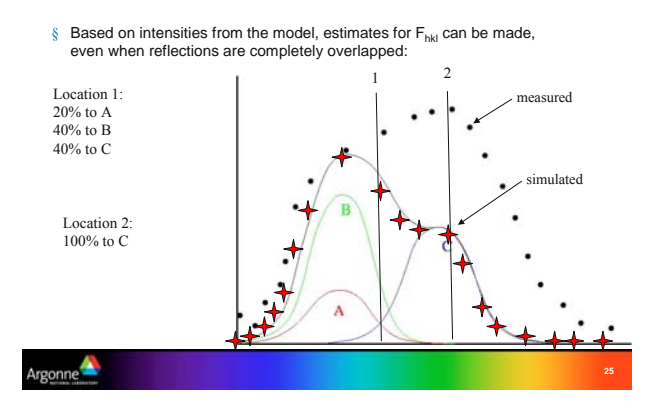

#### *Rietveld Applications*

- § Crystallographic structure determination
- § Quantify amounts of crystalline phases
	- (Amorphous content too, with neutrons)

*Rietveld Software*

- § Engineering properties
	- Residual stress

Argonne<sup>1</sup>

- Preferred orientation
- § Lattice constant determination

*Disadvantage of Rietveld: Many parameters need to be fit*

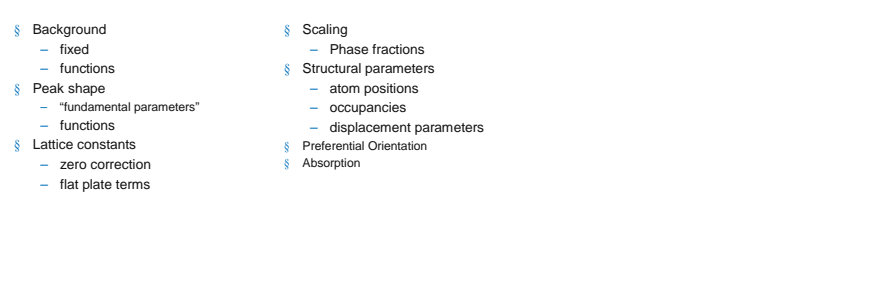

*Powder diffraction offers fewer observations and worse peak-to-background than single crystal diffraction*

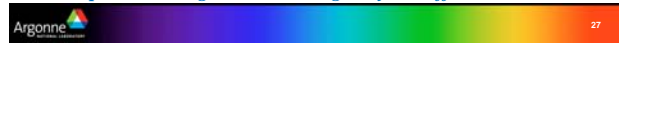

*There are dozens of Rietveld codes, many have advantages for particular types of data or types of analysis*

§ Multi-data type, multi-dataset Rietveld Codes

- **FullProf**:
	- *uses somewhat "ugly" .PCR file*
	- *Most sophisiticated treatment of magnetism*
- **Topas**
	- *Commercial*
	- *Fundamental parameters*
	- *Very fast, powerful (in expert hands)*
	- *Poor documentation*
- **GSAS** (& EXPGUI)
	- *Most general: all types of data*
	- *Easiest for new users to learn*
	- *75% "market share" (DANSE survey)*

rgonne<sup>4</sup>

Argonne

**GSAS** (General Structure and Analysis System)

to single crystal and powder diffraction data.

§ GSAS includes a number of plotting and utility tools. § GSAS runs on Windows, Linux and Macintosh.

§ Software package for fitting atomic structural models ("crystal structures")

§ Use virtually any type of neutron or x-ray diffraction data as input § Wide range of constraints and other features useful for complex

*What is GSAS?*

Argonne

problems.

### Brian H. Toby 5

**28**

### Getting Started with Rietveld

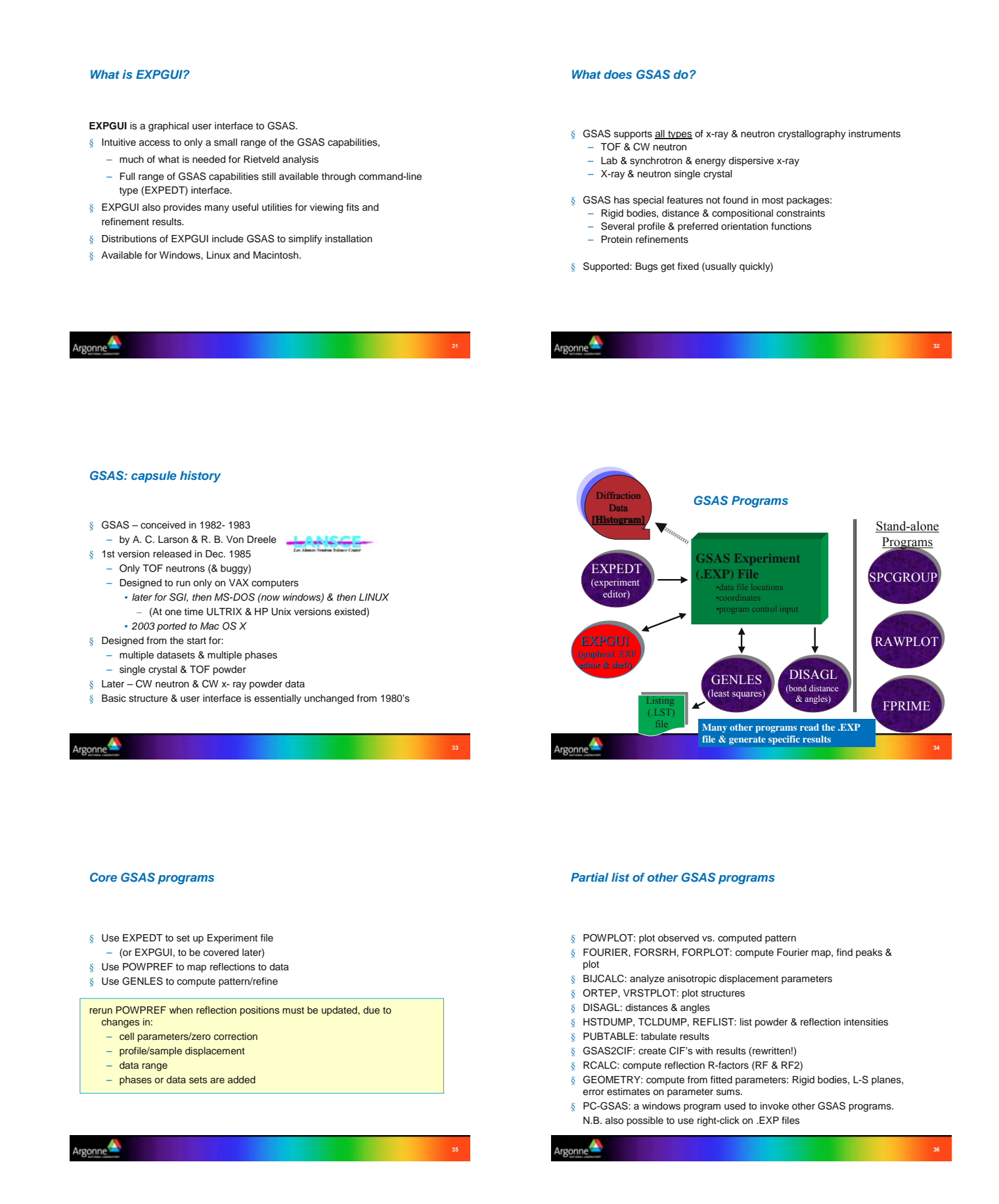

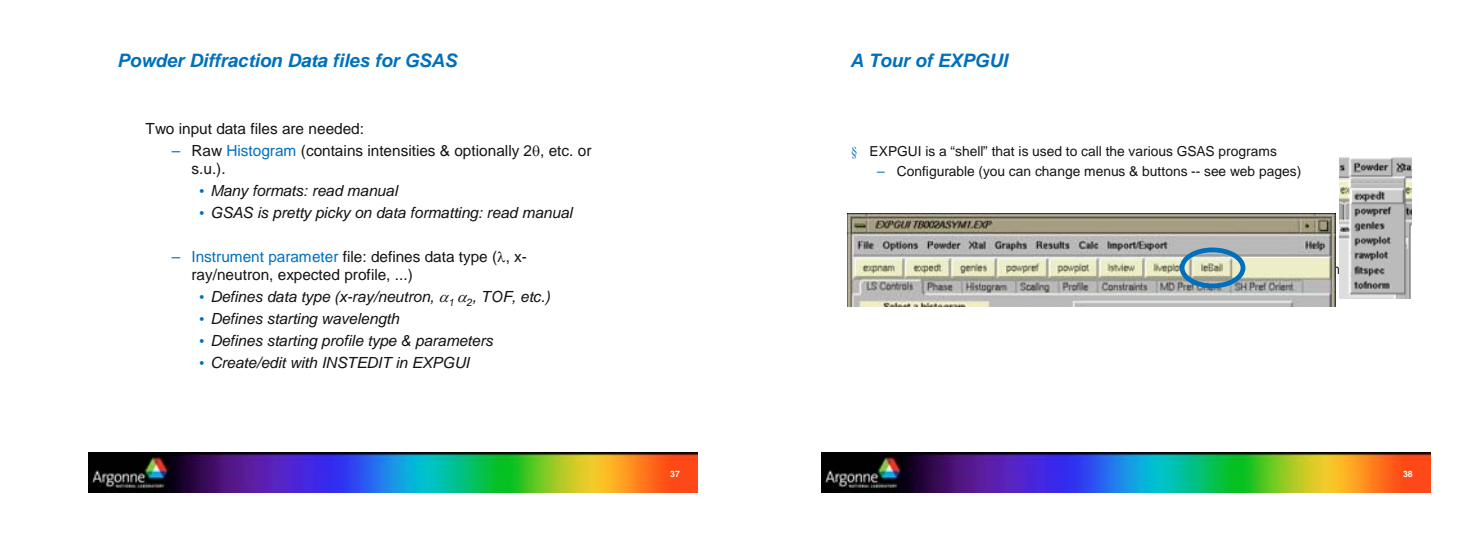

#### *Least squares controls*

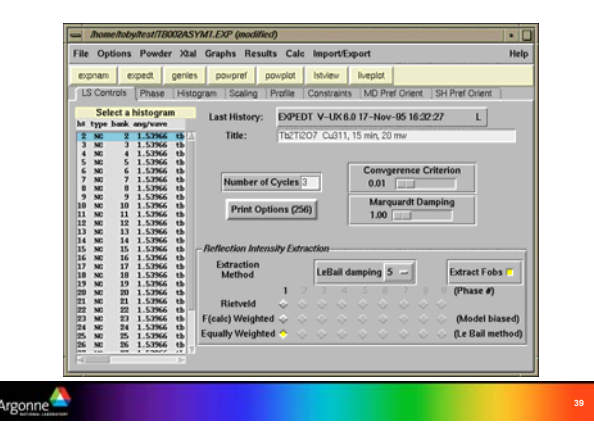

#### *Phase and atom parameters*

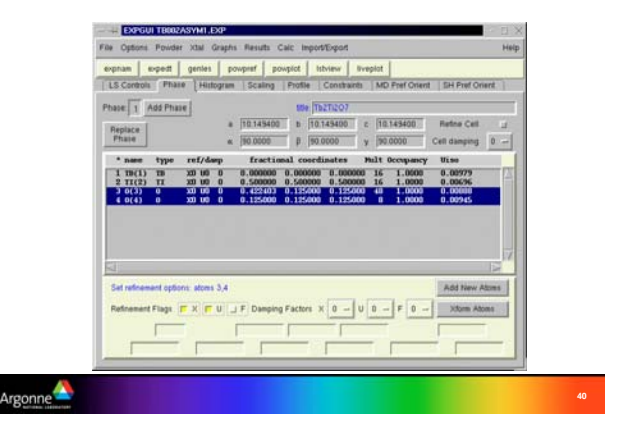

### *Diffraction Data (Histogram) Parameters*

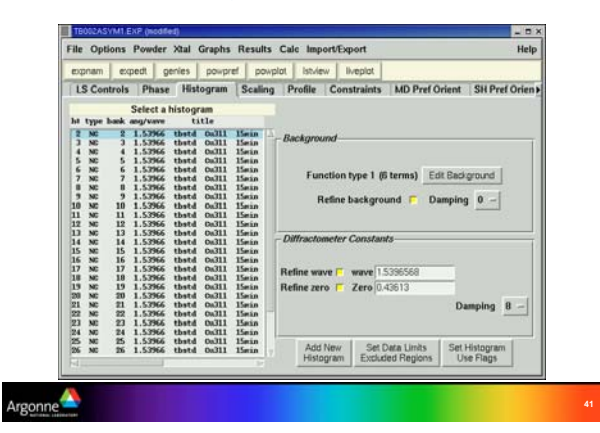

### *Histogram parameter submenus*

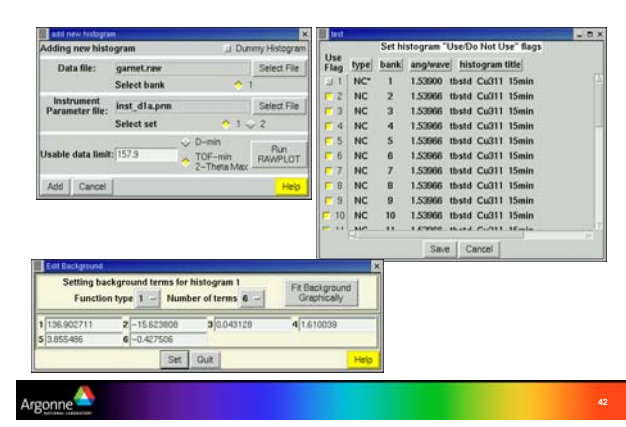

### Brian H. Toby 7

#### *Phase & Histogram Scaling*

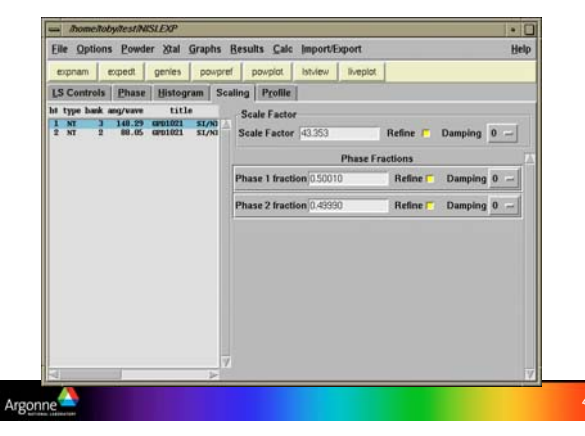

#### *Profile terms*

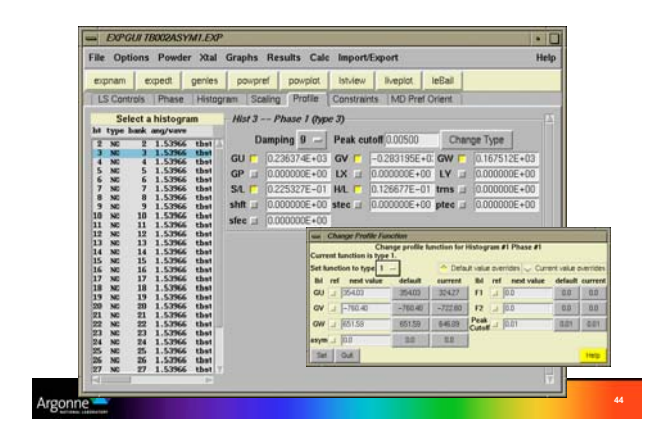

#### *Atom/Profile Constraints*

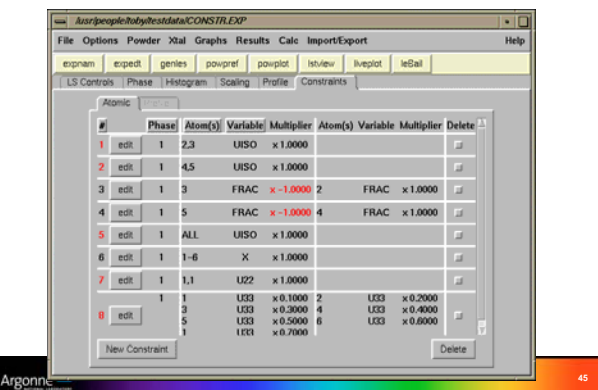

#### *Preferred Orientation:March-Dollase*

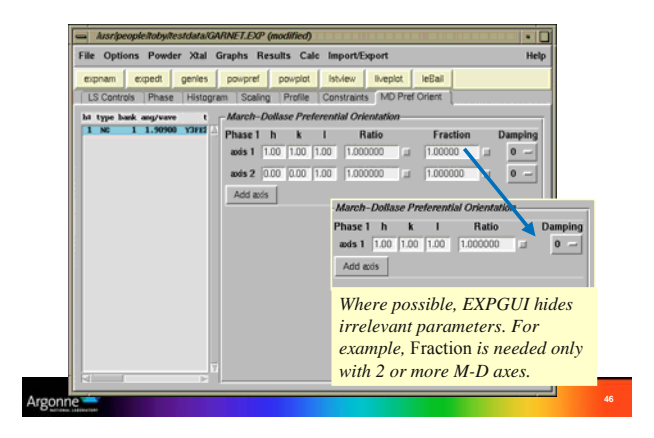

### *Preferred Orientation: Spherical Harmonics*

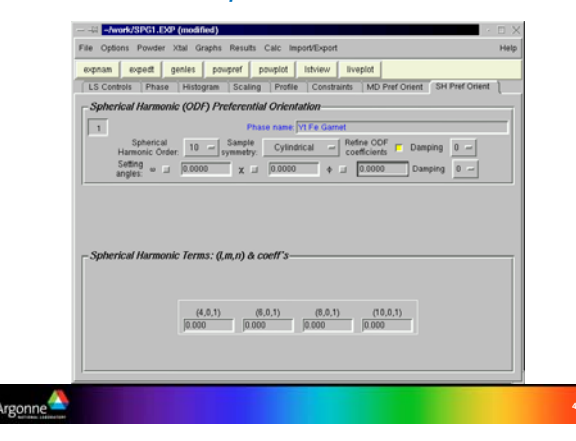

### *EXPGUI design features*

- § Unlike EXPEDT, edits are made in memory
- file is not changed until File/Save is used (or a GSAS program is run)
- § Invalid values are highlighted in red and are not saved

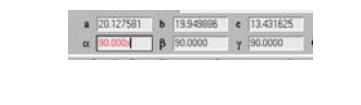

### Argonne

**48**

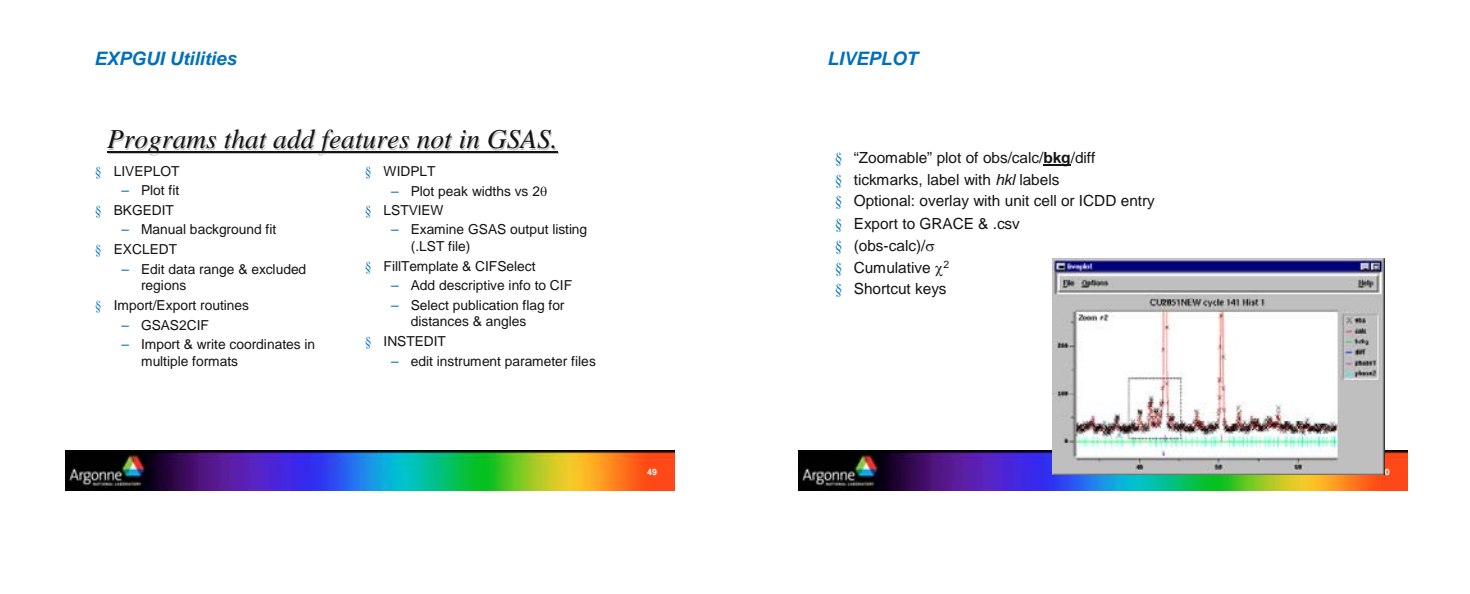

### *EXCLEDT*

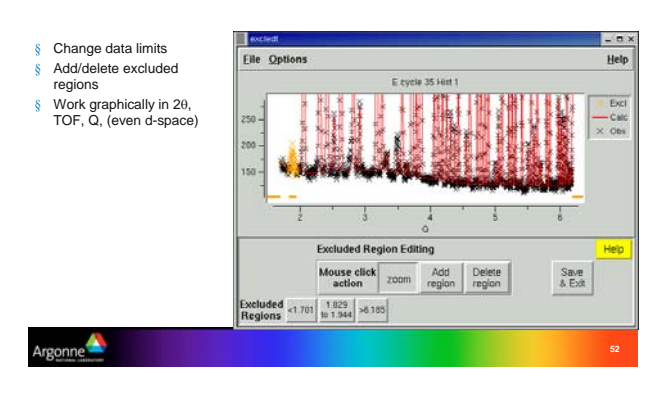

### *WIDPLT*

rgonne

*BKGEDIT*

problematic BKGEDIT:

*Background can be hard to fit, particularly when the structure is poorly modeled or when using a LeBail fit.* Use of fixed background points is<br>problematic

§ Fit most background functions to points input by user § Coefficients can be refined once model is complete § Compare functions (*type #1 is best -- BHT*)

WIDPLT shows the FWHM as a function of 2θ, Q,… for a set of profile coefficients.

Asuse click<br>action

Backgrou<br>points

hebyshev<br>terms

 $2000$  and delete  $\begin{array}{|c|c|} \hline 31a^4 \\ \hline B \end{array}$ 

 $\begin{array}{c|c|c|c|c} \hline \text{with} & \mathbf{S} & - & \text{term} \end{array}$ 

0.1831918589 2 37418332671 3 44.8523844052 4 54.7960455538<br>35.864185808 2 143.148703436 3 147.83333576 4 146.353666476

V<br>1 | 138.572146705 | 2 | -15.762633189; | 3 | -0.6745267708! | 4 | Save in EXP<br>| file & Exit

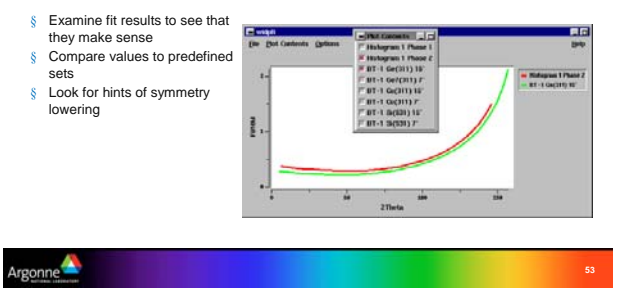

### *LSTVIEW*

#### § A Scrollable viewer for .LST file

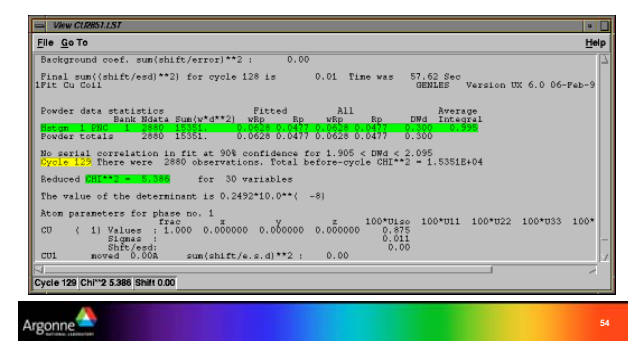

### Getting Started with Rietveld

*INSTEDIT* 

 $0<sub>0</sub>$ 

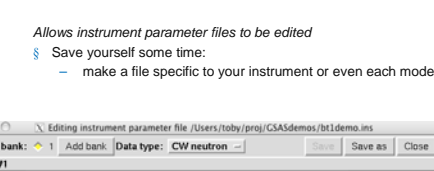

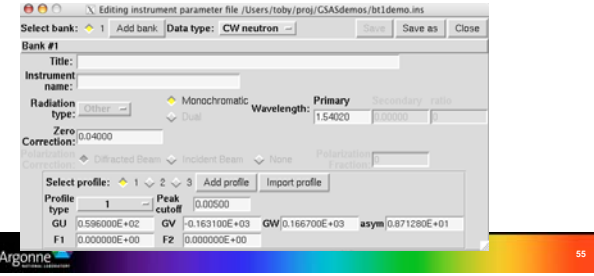

 $\mathbb{R}$   $\mathbb{R}$   $\mathbb{R}$   $\mathbb{R}$   $\mathbb{R}$   $\mathbb{R}$ 

exped

powpret<br>genies<br>powplot<br>rawplot<br>fitspec<br>tofnorm<br>bkgedit Phat<br>alp-l<br>alp-

s Powder Stal Gr

#### *Import/Export coordinates*

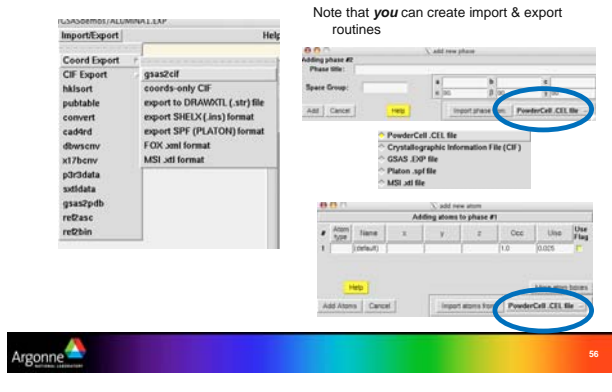

### *What Can't EXPGUI do?*

*EXPGUI has only a small fraction of the features of GSAS, but most of the commonly-used powder features*

#### **Use EXPEDT for:**

- set up single crystal refinements
- set up macromolecular phases
- soft constraints (perhaps someday)

**58**

§ All other features not present in EXPGUI (*e.g.* Fourier maps, rigid bodies)

*Note that EXPGUI & EXPEDT coexist well: EXPEDT can always that & EXPEDT coexist well: EXPEDT can always be called to access features not implemented in EXPGUI be called to access features not implemented in EXPGUI*

Argonne

*Other free software from Brian Toby*

*EXPGUI: other features*

– Import coordinates

§ Detachable menus – (click on dashes) § Archive/revert .EXP file § Sort atoms/histograms § Multiple histogram selection – Global changes § CIF support

### § CMPR

urgonne

- General purpose powder diffraction tool (graphics, reflection generation, indexing, peak fitting, ICDD search)
- § CIFTOOLS
- CIF editor & pdCIF viewer (please use when refereeing!)

– Generate & customize powder submissions (pdCIF)

– Import powder scans (latest version)

Also see web tools @ www.ncnr.nist.gov/xtal

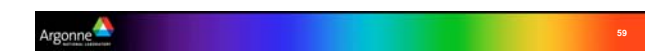

Brian H. Toby 10

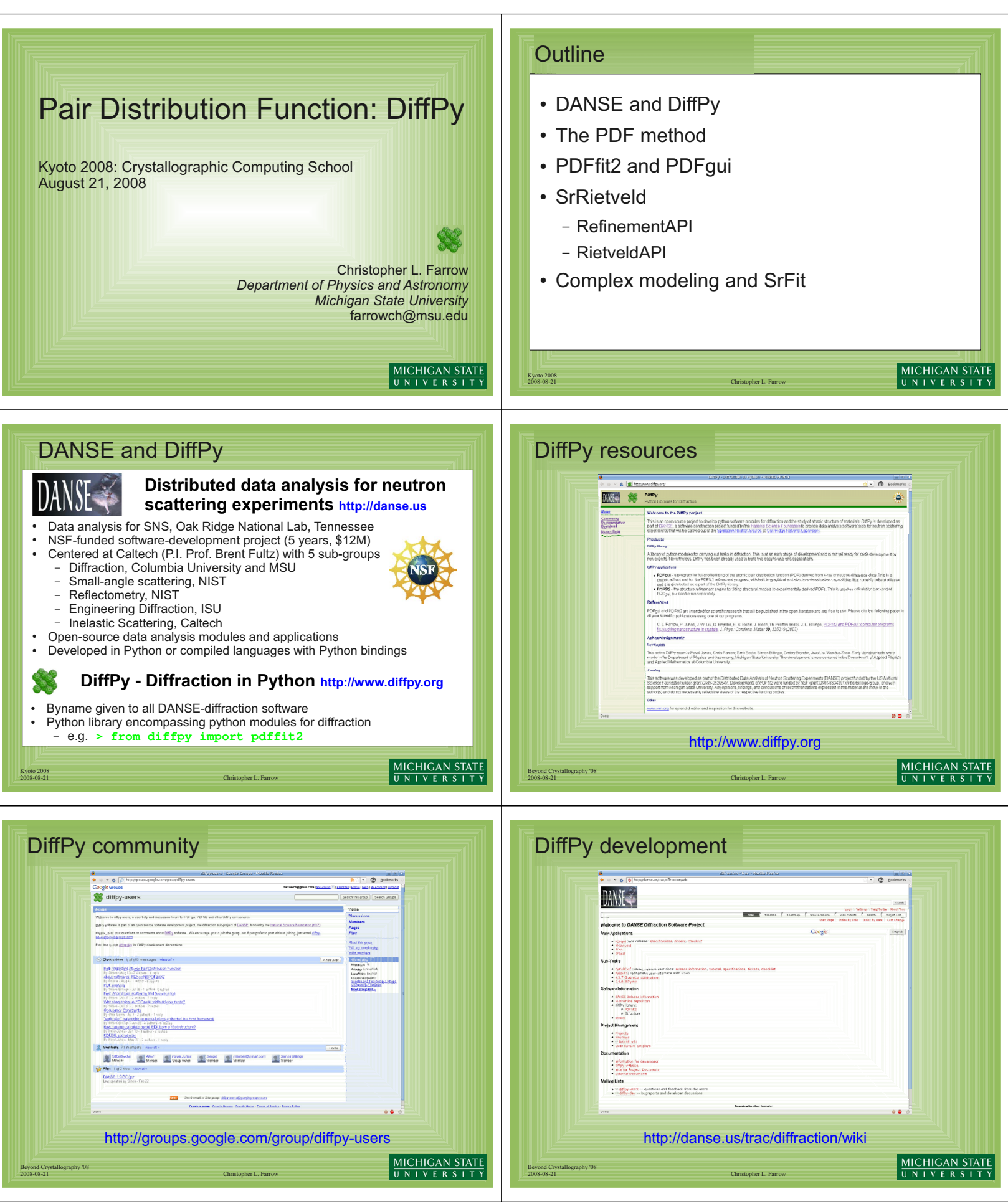

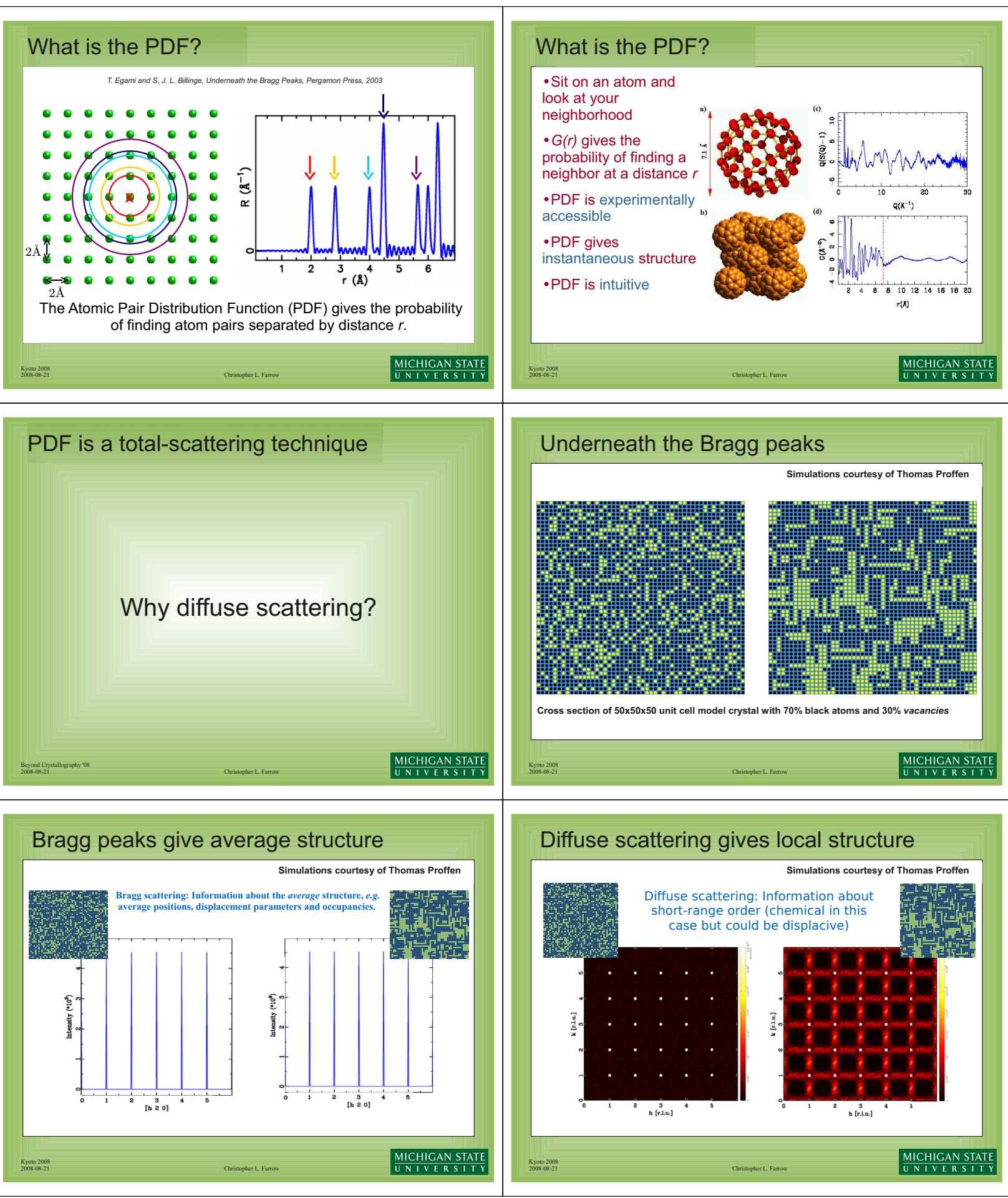

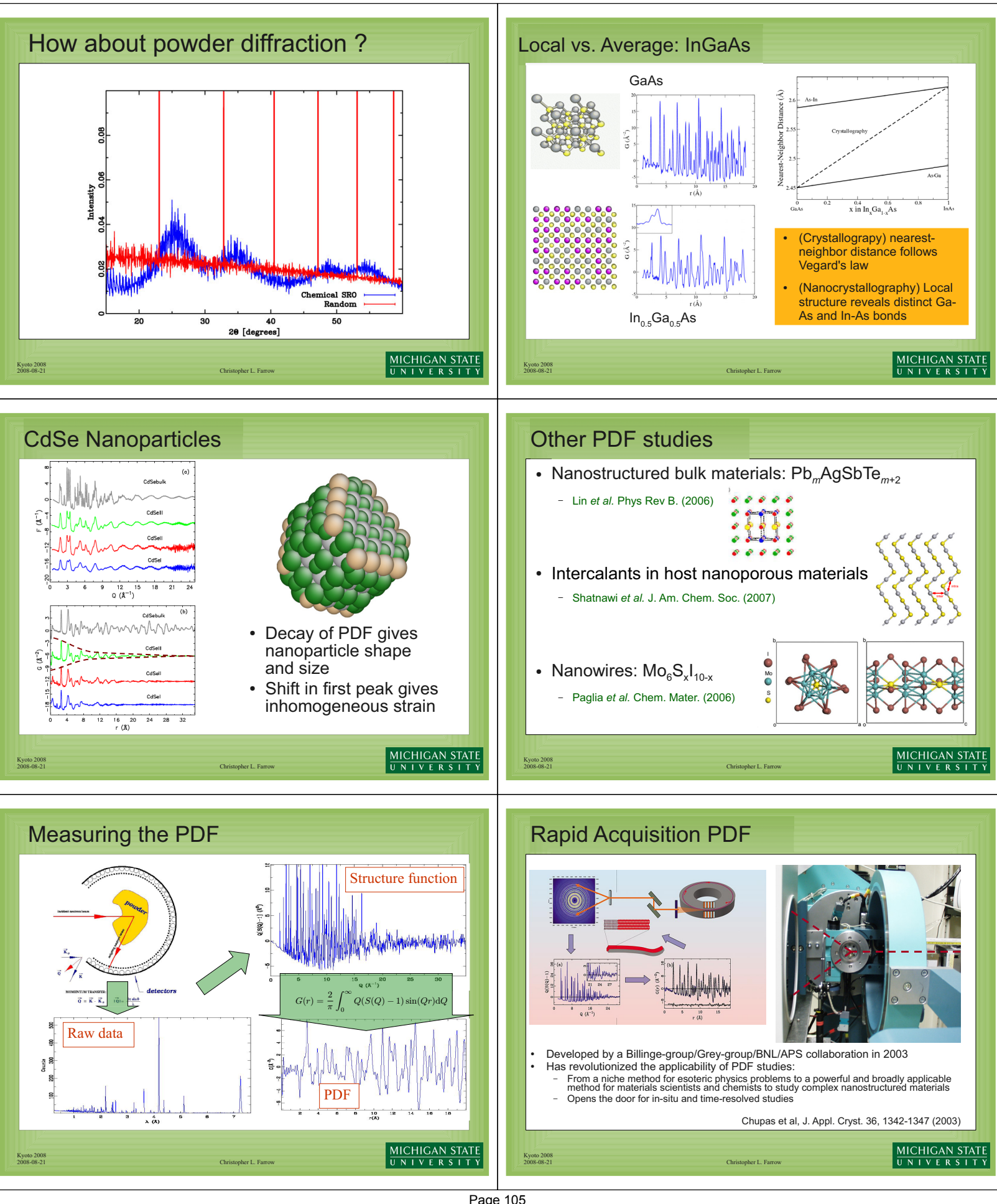

Page 105

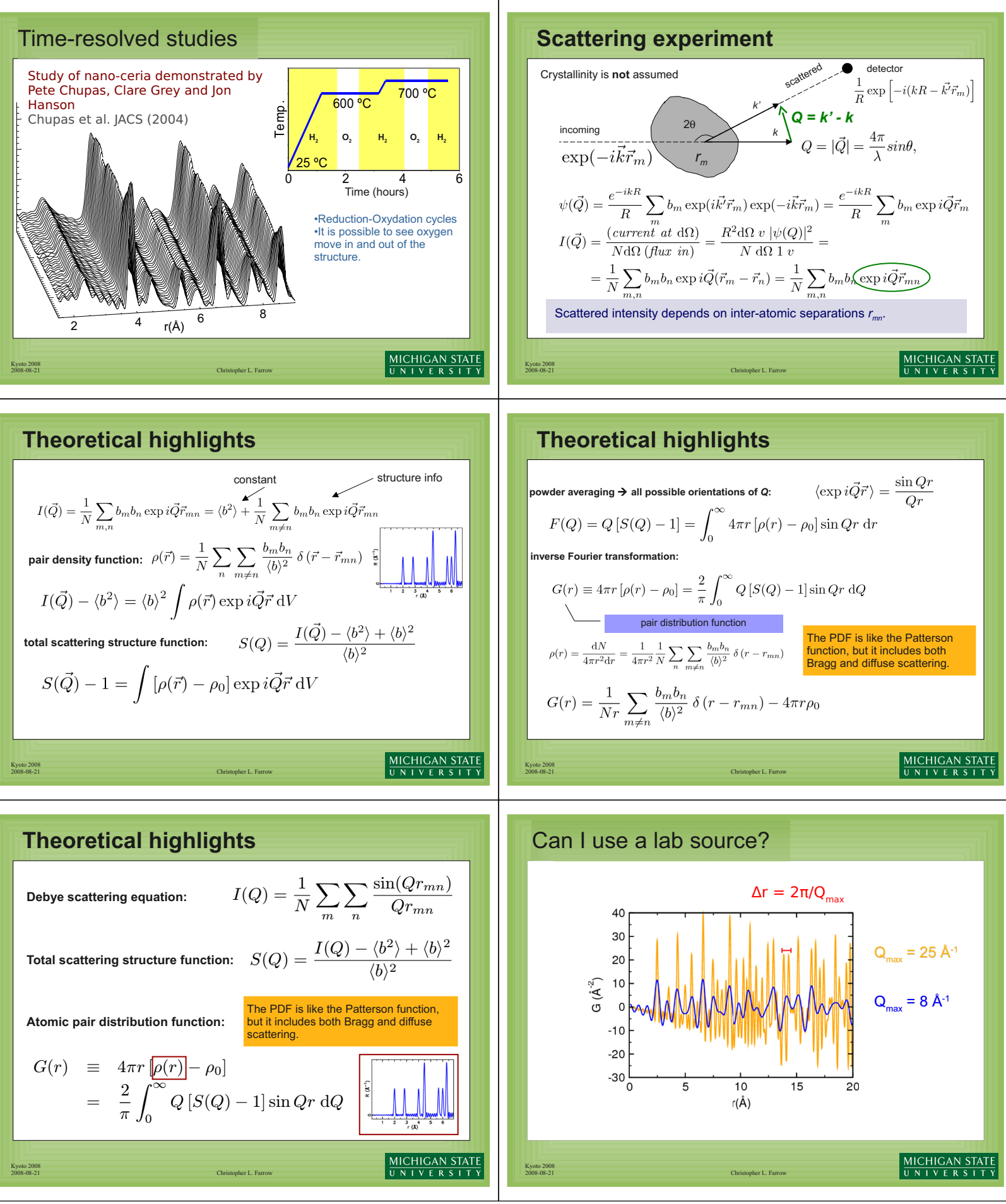

Page 106

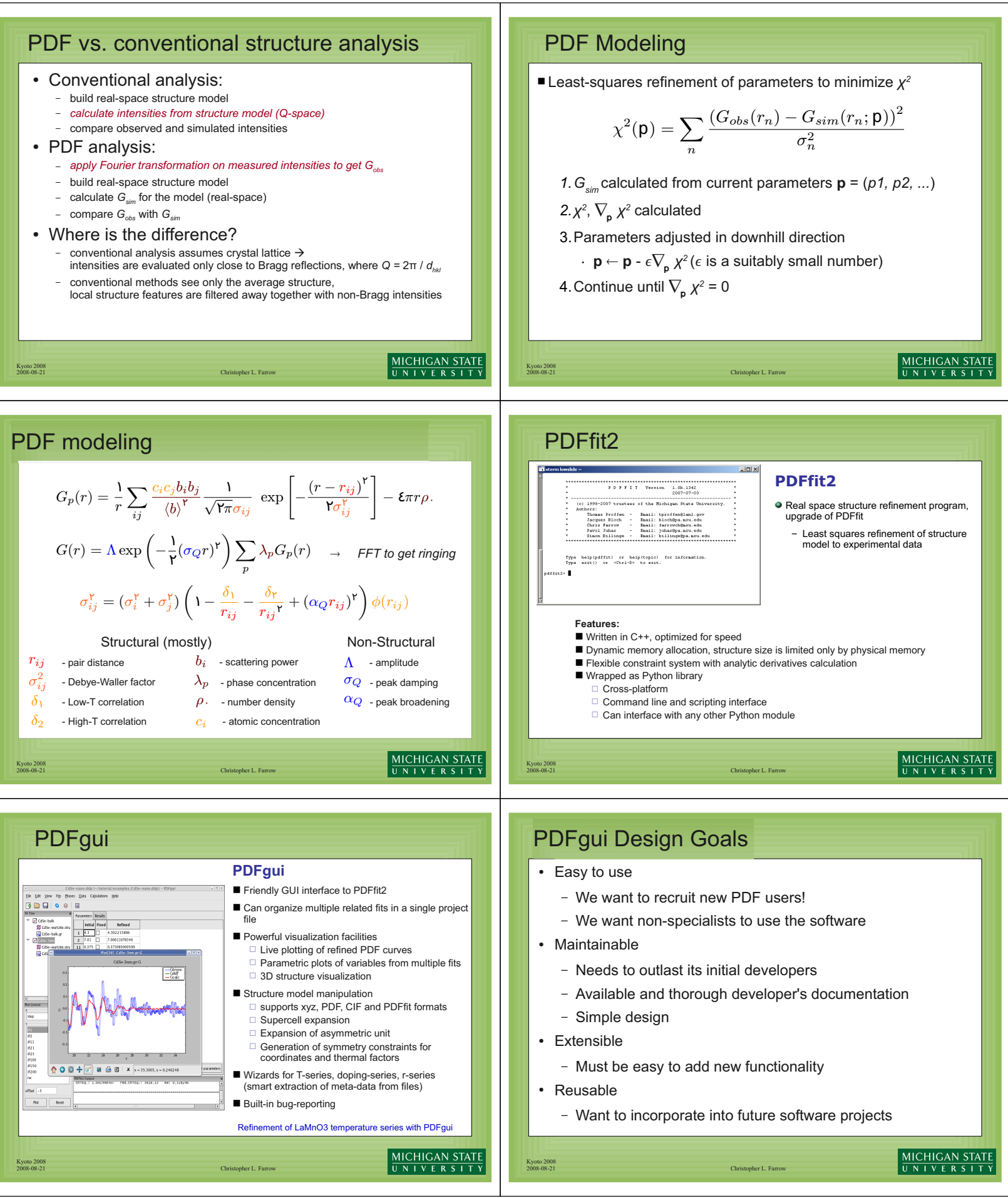

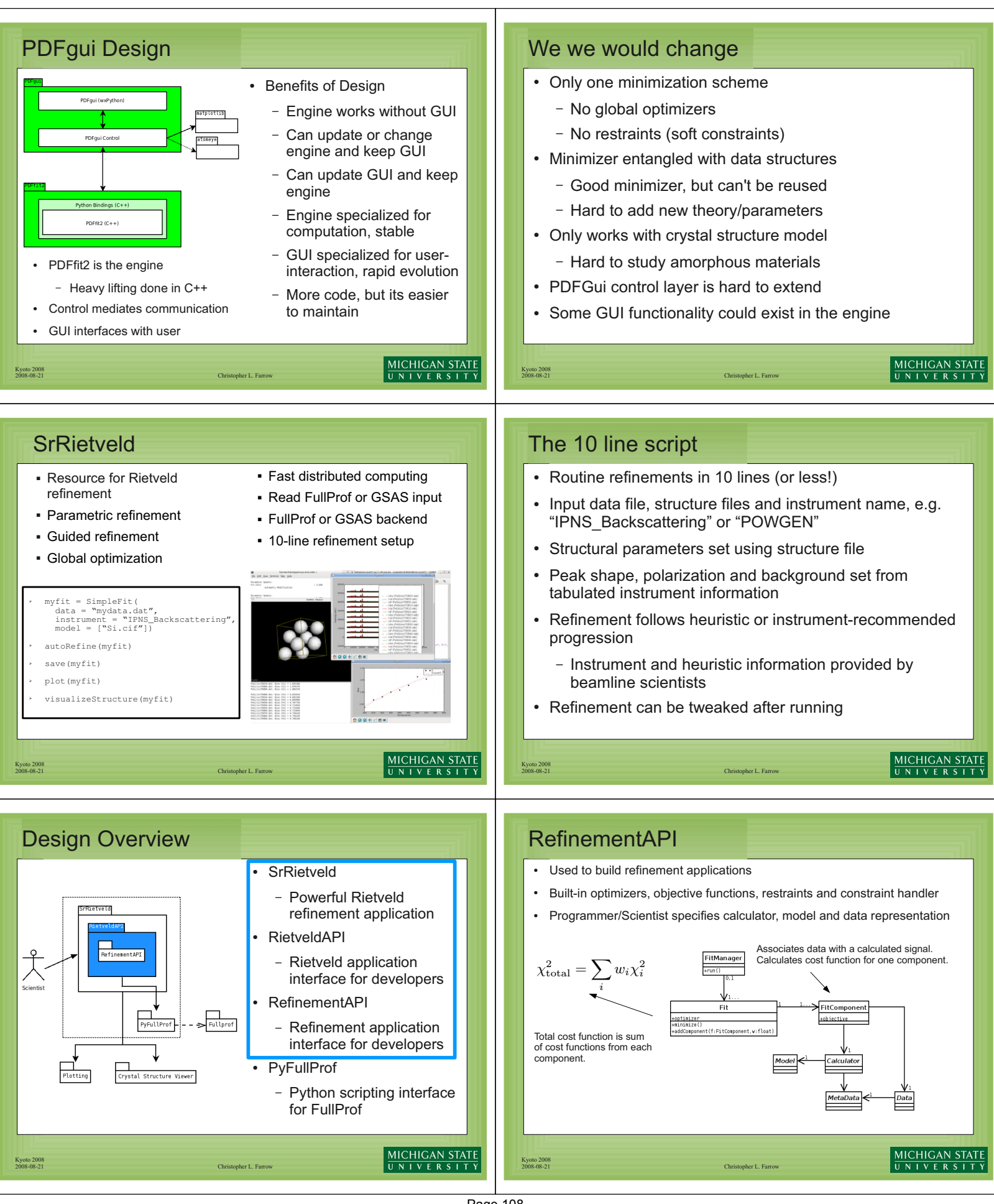
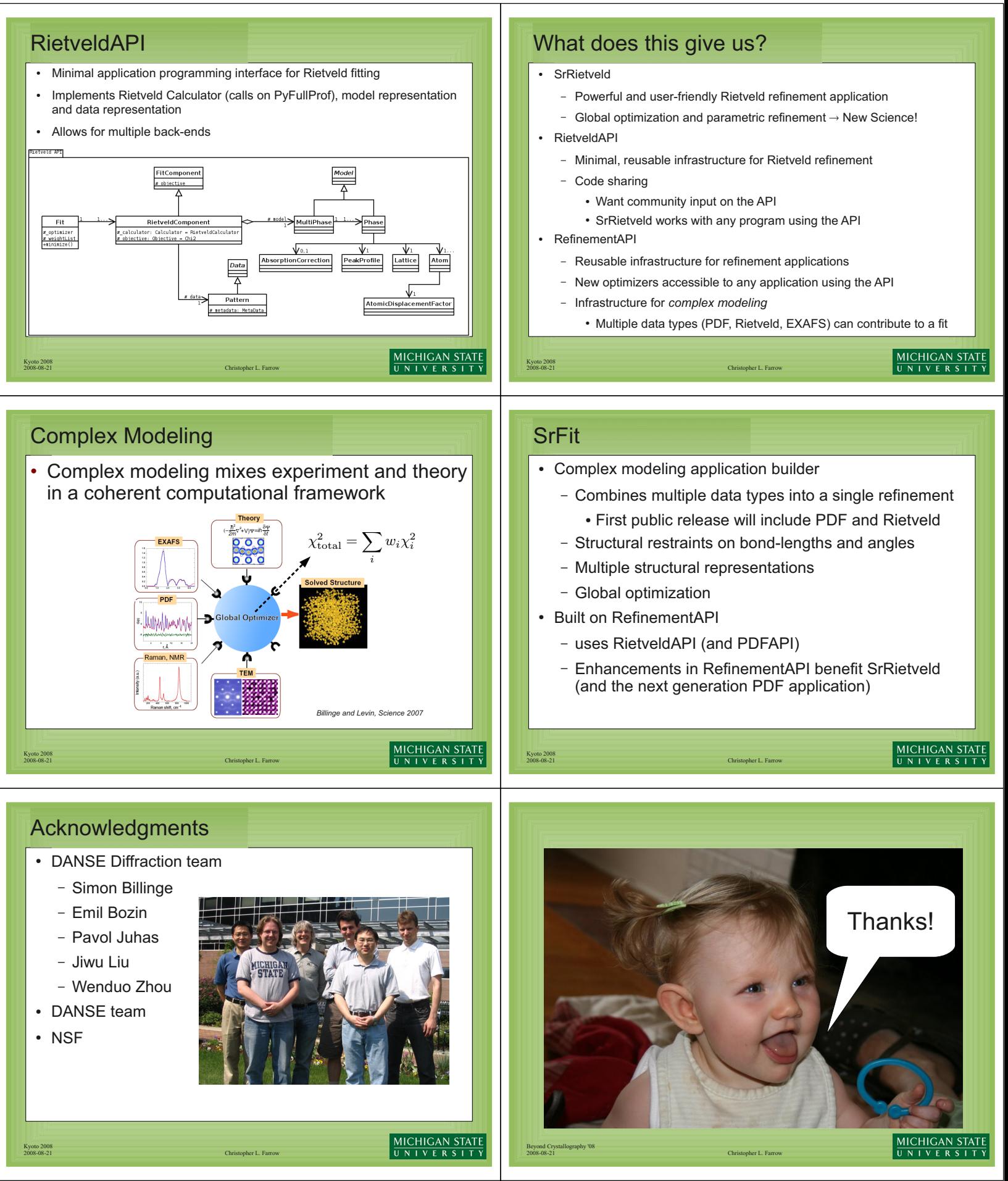

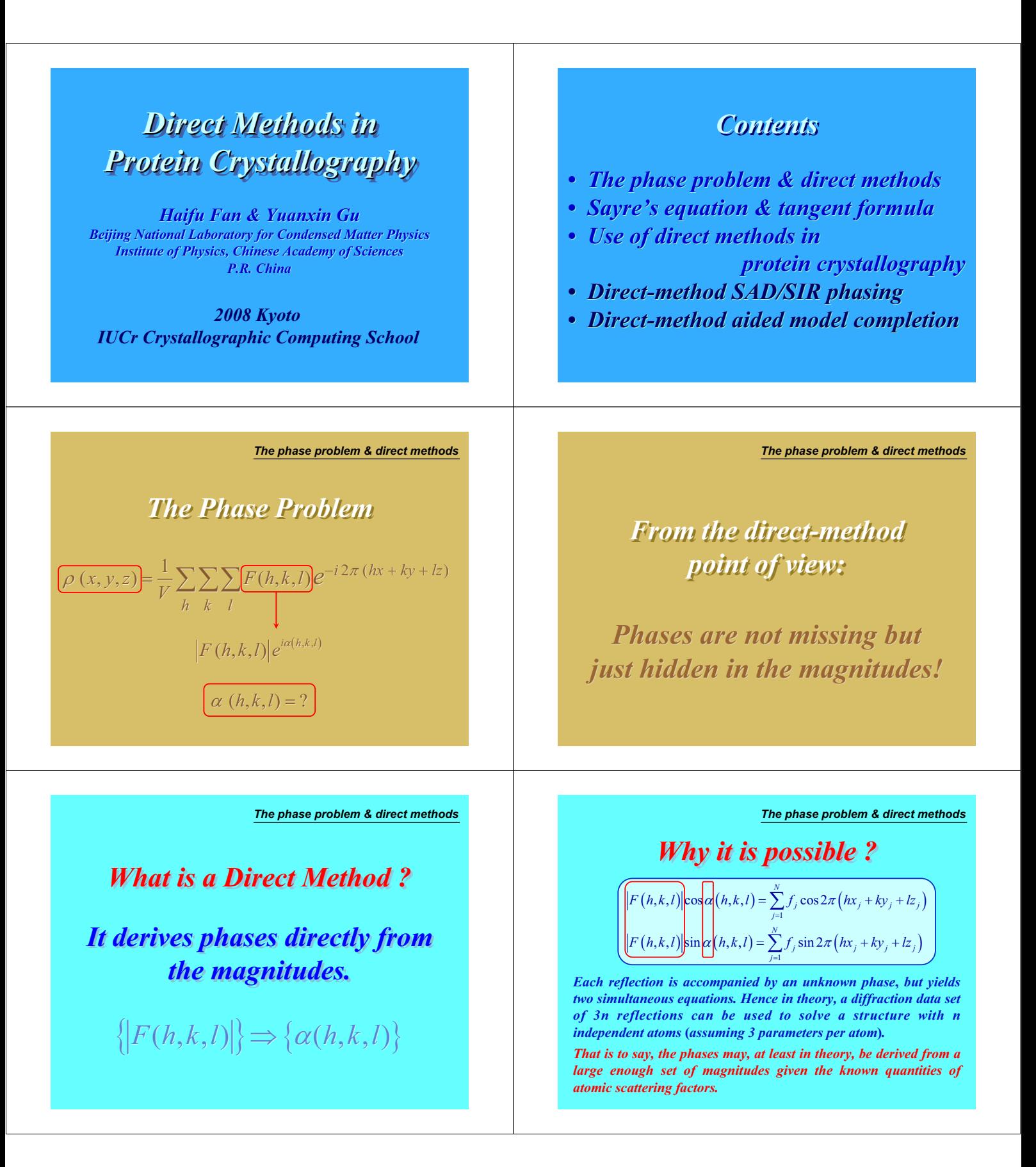

### *The phase problem & direct methods*

*But don't try to solve such kind of simultaneous equations really, It is impossible in practice!*

*We should go other ways round.*

*Sayre's equation & tangent formula*

### *Sayre's equation lies on Sayre's equation lies on the assumption of resemblance between of resemblance between the real and the squared structure. the real and the squared structure.*

*Hence, the real structure can be derived by first solving the squared structure. first solving the squared structure.*

*This leads to conditions for Sayre's equation to be valid: conditions for Sayre's equation to be valid:*

*1. Positivity – electron densities should everywhere positive; 2. Atomicity – data resolution should better than about 1.2Å;* **1. Positivity** – electron densities should everywhere positive;<br>**2. Atomicity** – data resolution should better than about 1.2Å;<br>**3. Equal-atom structure** – the unit cell should consists of only *one kind of atoms. one kind of atoms.*

#### *Sayre's equation & tangent formula*

### *Negative atoms in neutron diffraction analysis Negative atoms in neutron diffraction analysis*

*The squared structure have coordinates consisting with that of the* real structure, but all atoms will be positive. With prior chemical *information we can figure out which atom is originally negative, information we can figure out which atom is originally negative,* what we need to do is simply flip densities of that atom into *negative. negative.*

### *Unequal-atom structure Unequal-atom structure*

*Squaring the structure will make heavy atoms relatively heavier Squaring the structure will make heavy atoms relatively heavier and light atoms lighter. This doesn't affect the result too much. and light atoms lighter. This doesn't affect the result too much. Just keep in mind the effect and accept it. Just keep in mind the effect and accept it.*

#### *Low resolution data Low resolution data*

*This could cause real problems. But in our experience, Sayre's Fhis could cause real problems. But in our experience, Sayre's equation can work at a resolution down to 3.5Å or even lower.*  *Sayre's equation & tangent formula*

# *Sayre's Equation Sayre's Equation*

$$
\boxed{F_{\bf h} = \frac{f}{f^{sq}V} \sum_{\bf h'} F_{\bf h} F_{\bf h-h'}}
$$

 $F_h$  – *structure factor with reciprocal vector* **h**<br>  $f$ –*atomic scattering factor*<br>  $f^{sq}$  – *scattering factor of the squared atom f – atomic scattering factor f sq – scattering factor of the squared atom V – volume of the unit cell V – volume of the unit cell – sum over the whole reciprocal space – sum over the whole reciprocal space*

*Sayre's equation defines the relationship among structure factors (magnitudes and phases)*

*Sayre's equation & tangent formula*

## *It is rare that all the conditions It is rare that all the conditions are satisfied! are satisfied!*

*In case that one or more conditions are not In case that one or more conditions are not satisfied, the result of Sayre's equation would satisfied, the result of Sayre's equation would tend to the squared structure rather than to tend to the squared structure rather than to the real one. the real one.*

*We should know what is the effect: should know what* 

### *The tangent formula The tangent formula*

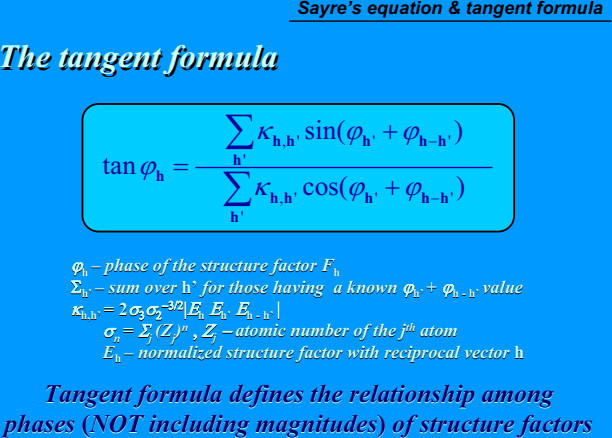

# $\alpha \sin \beta = \sum_{\mathbf{h}'} \kappa_{\mathbf{h}, \mathbf{h}'} \sin (\varphi_{\mathbf{h}'} + \varphi_{\mathbf{h} - \mathbf{h}'} )$  $\alpha$  cos $\beta = \sum_{\mathbf{h}'} \kappa_{\mathbf{h}, \mathbf{h}'}$  cos  $(\varphi_{\mathbf{h}'} + \varphi_{\mathbf{h} - \mathbf{h}'}')$ **has the formula can be derived by<br>
<b>he** Cochran distribution at<br>  $P(\varphi_h) = \left[2\pi I_0(\alpha)\right]^{-1} \exp[\alpha \cos(\varphi_h - \beta)]$ <br>  $\alpha \sin \beta = \sum_{h} \kappa_{h,h} \sin(\varphi_h + \varphi_{h-h})$ <br>  $\alpha \cos \beta = \sum_{h} \kappa_{h,h} \cos(\varphi_h + \varphi_{h-h})$ *maximizing the Cochran distribution at* **<sup>h</sup>** *maximizing the Cochran distribution at* **<sup>h</sup>** *The tangent formula can be derived by*   $\label{eq:alpha} \alpha = \left[\left(\sum_{\textbf{h}'} K_{\textbf{h},\textbf{h}'} \sin(\phi_{\textbf{h}'} + \phi_{\textbf{h}-\textbf{h}'})\right)^2 + \left(\sum_{\textbf{h}'} K_{\textbf{h},\textbf{h}'} \cos(\phi_{\textbf{h}'} + \phi_{\textbf{h}-\textbf{h}'})\right)^2\right]^{1/2}$  $P(\varphi_h) = [2\pi I_0(\alpha)]^{-1} \exp[\alpha \cos(\varphi_h - \beta)]$

#### *Sayre's equation & tangent formula*

*Sayre's equation & tangent formula*

*Inputting no phases into the right-hand side of either Sayre's equation or the tangent formula, no phase information will come out from the left. On the other hand, by putting some starting phases into the right-hand side, improved phase information may return from the left. The larger is the starting phase set, the better will be the result.* 

*This means that direct methods are more efficient in phase extension than in ab initio phasing.*

*Another obvious property of direct methods is that, the "sign problem" (making choice between 0 or*  $\pi$ *) will be much easier and more accurately to solve than the "phase problem" (estimating a phase value within the range of 0 to*  $2\pi$ *.* 

*Our applications of direct methods in protein crystallography belong to the category of phase extension. Phase problems in our applications are all reduced to a sign problem.*

#### *Breaking the SAD/SIR phase ambiguity*

## *Phase information Phase information available in SAD available in SAD*

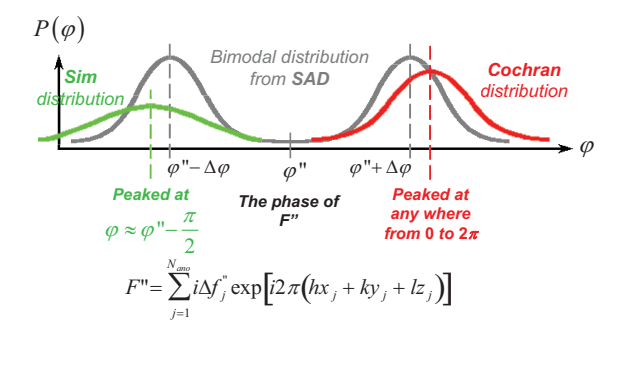

#### *Sayre's equation & tangent formula*

*Splitting Sayre's equation into real and imaginary parts and dividing the imaginary part with the real part, we obtain*

$$
\varphi_{\rm h} = \frac{\displaystyle\sum_{\rm h} F_{\rm h-h}\,\sin(\varphi_{\rm h} + \varphi_{\rm h-h})}{\displaystyle\sum_{\rm h} F_{\rm h} F_{\rm h-h}\,\cos(\varphi_{\rm h} + \varphi_{\rm h-h})}
$$

*This is formally equivalent to the tangent formula. In this sense, the tangent formula may be regarded as the angular portion of Sayre's equation.*

*On the other hand, Sayre's equation is an exact equation, while the validity of tangent formula is evaluated from probabilistic theory. The summation in Sayre's equation should cover the whole reciprocal space, but that of tangent formula may include only a few terms. This makes the tangent formula much easier to use in ab initio phasing.*

### *in Protein Crystallography in Protein Crystallography Use of direct methods*

**•** *Locating heavy atoms* **•** *Locating heavy atoms*

tan

- **•** *Ab initio phasing of protein diffraction data at a resolution of 1.2Å or higher* • *Ab initio phasing of protein diffraction data at a resolution of 1.2Å or higher*<br>*at a resolution of 1.2Å or higher*<br>*These are implemented by the program SnB, SHELXD or ACORN* **••** *Dise of direct methods*<br>
• *Locating heavy atoms*<br>
• *Ab initio phasing of protein diffraction data*<br>
• *Ab initio phasing of protein diffraction data*<br>
• *Direct-method aided SAD/SIR phasing*<br>
• *Direct-method aid*
- **•** *Direct-method aided SAD/SIR phasing and partial-model extension These are implemented by the program OASIS*

#### *Breaking the SAD/SIR phase ambiguity*

### *Two different kinds of initial SAD phases initial SAD phases initial SAD phases*

- *1.Combining bimodal SAD phase distribution with phase information from the anomalous-scattering substructure*
- *2. Combining bimodal SAD phase distribution with phase information from the anomalous-scattering substructure and phase information from direct methods*

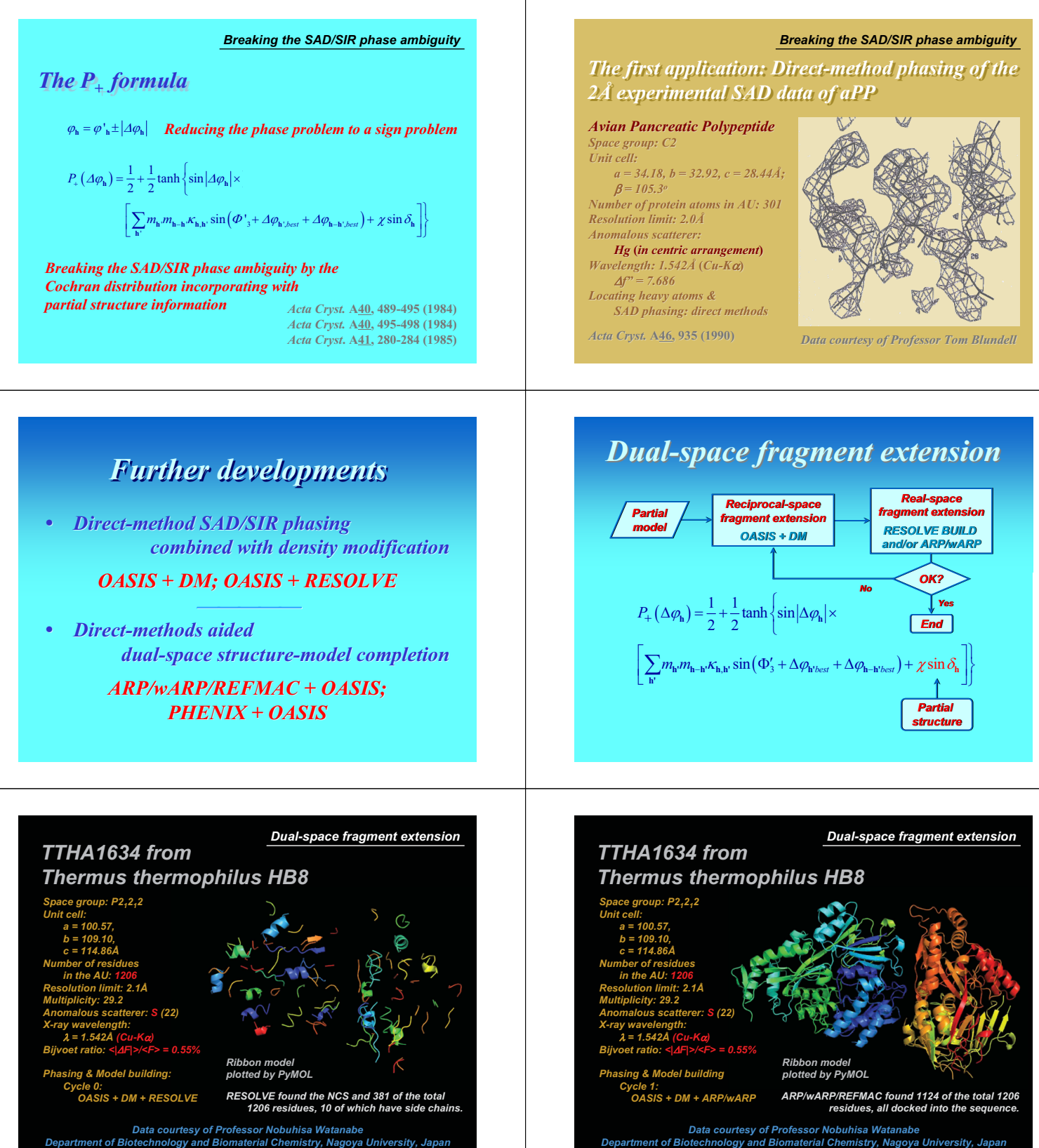

*Data courtesy of Professor Nobuhisa Watanabe Department of Biotechnology and Biomaterial Chemistry, Nagoya University, Japan*

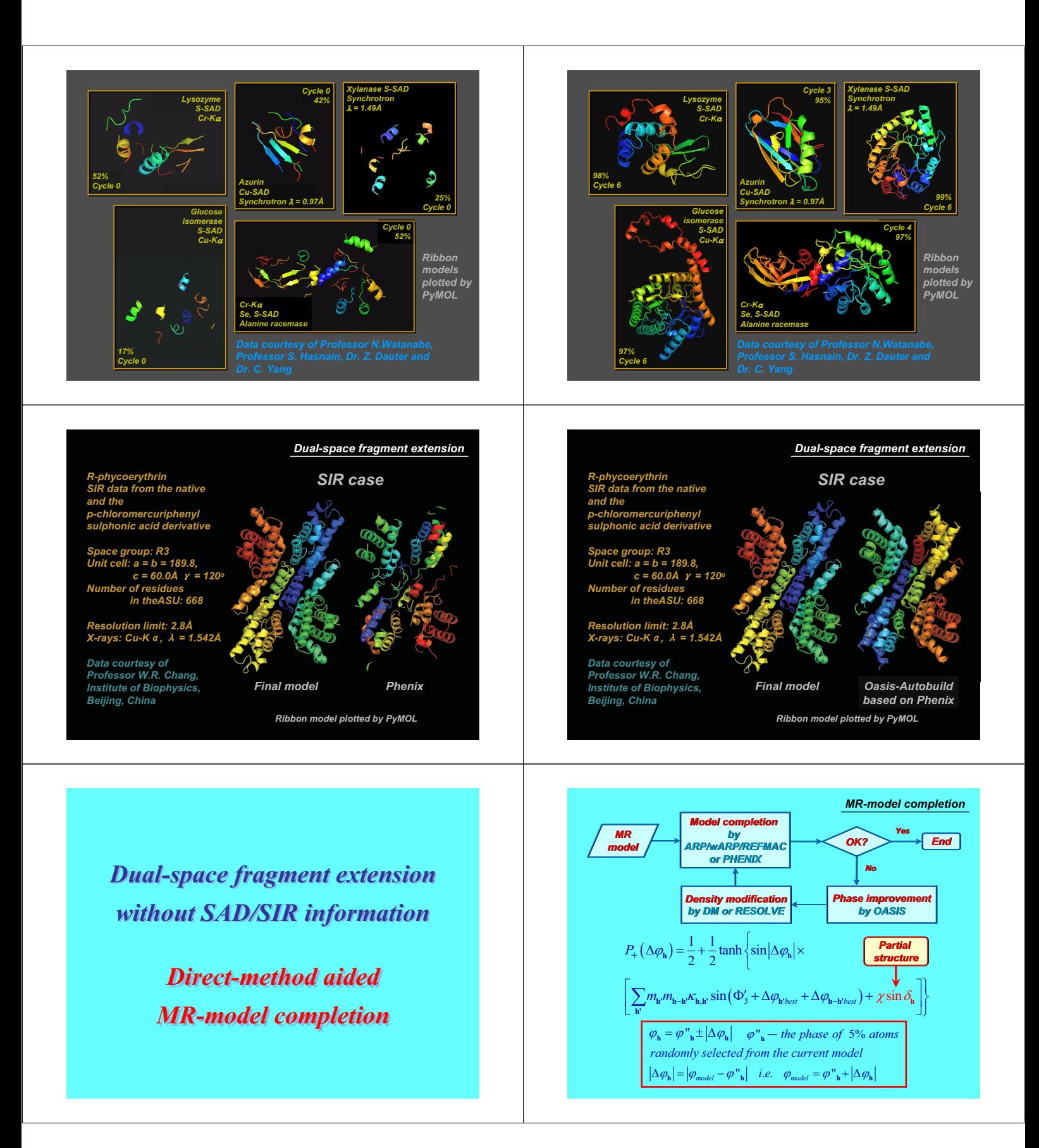

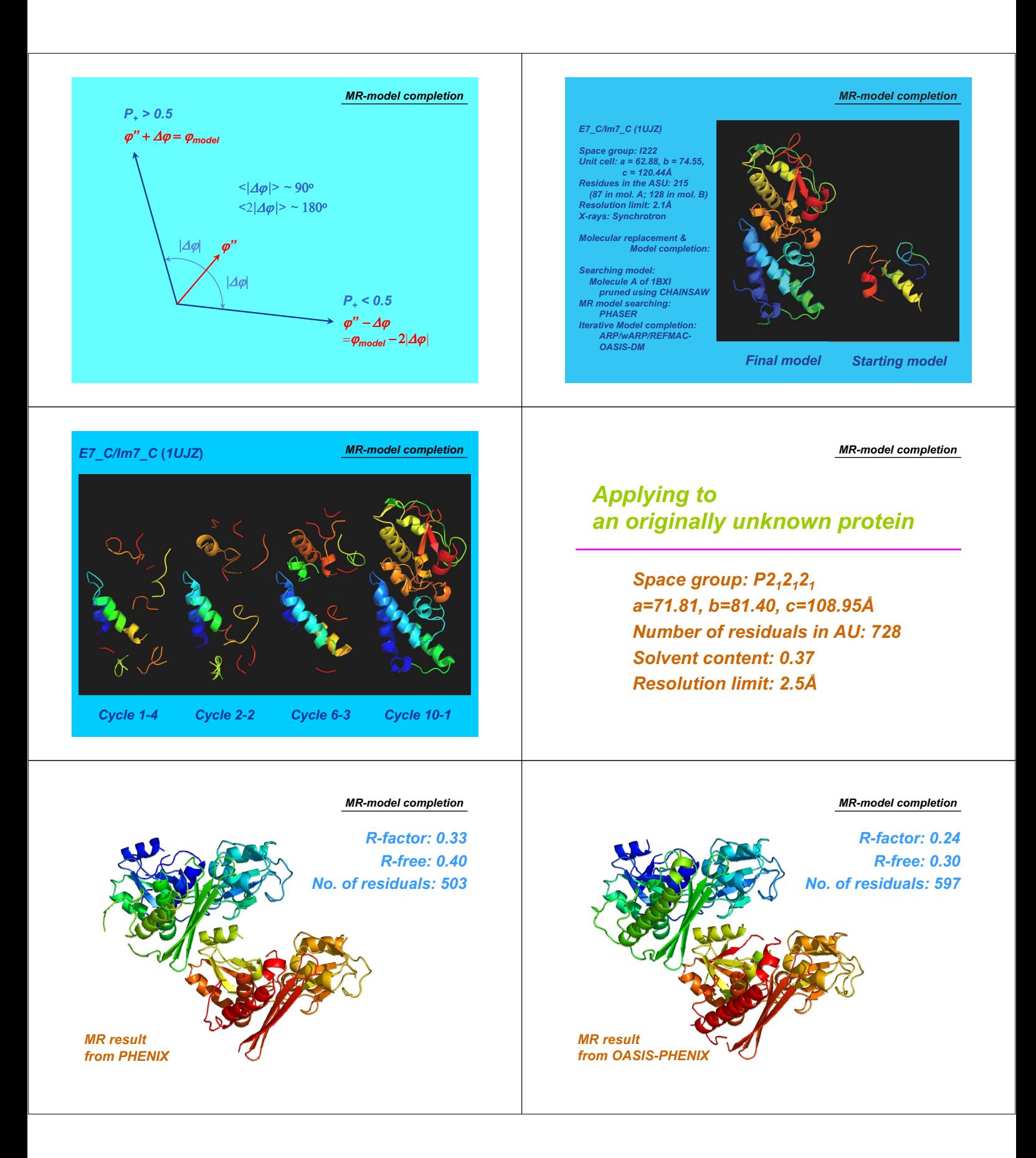

# *OASIS-2008 OASIS-2008*

## *to be released*

*Institute of Physics Chinese Academy of Sciences Beijing 100080, P.R. China*

*http://cryst.iphy.ac.cn http://cryst.iphy.ac.cn*

# *What's New? What's New?*

- *Running under Linux or MAC OSX*
- *Phasing up to 150,000 reflections in one data set*
- *HL coefficients for experimental SAD/SIR bimodal phase distribution listed in output.mtz Thanks are due to Dr. T.C. Terwilliger for permission of migrating subroutines from SOLVE*
- *A new CCP4 compatible GUI for automation of iterative dual-space phasing/fragment-extension and for integration of OASIS with DM, SOLVE/RESOLVE, ARP/wARP/REFMAC & PHENIX*

# *OASIS-2008: CCP4 Compatible GUI OASIS-2008: CCP4 Compatible GUIRunning for ab initio SAD phasing*

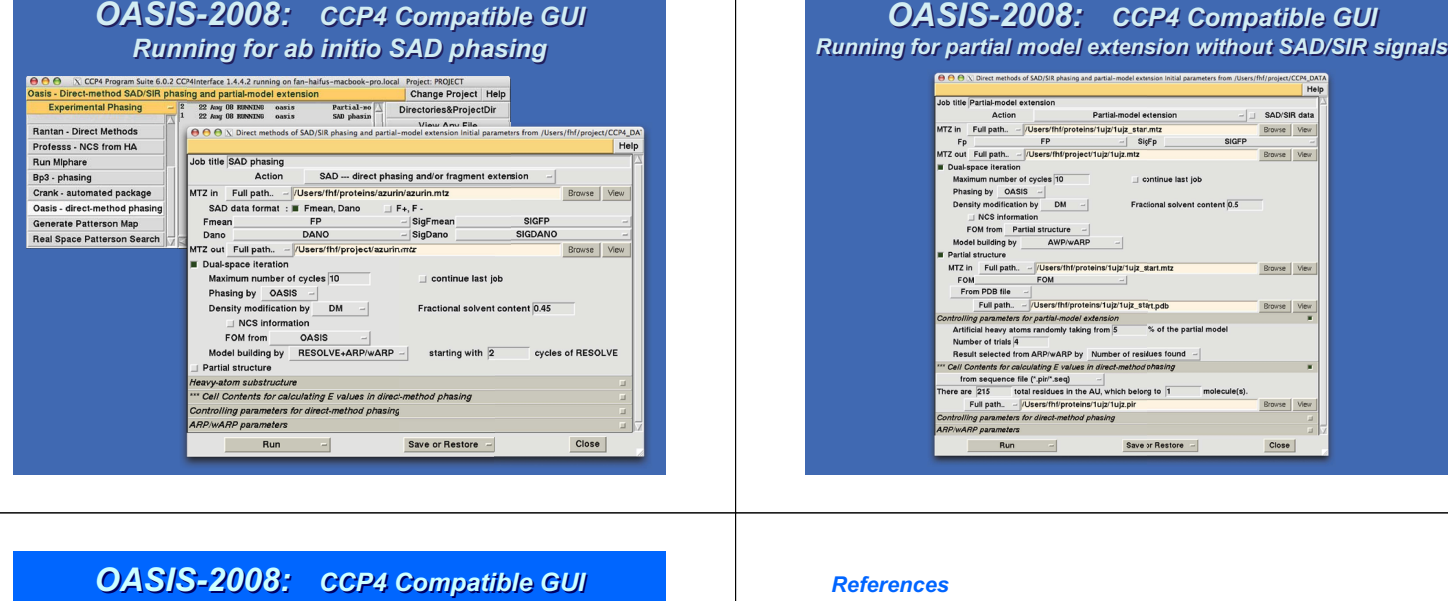

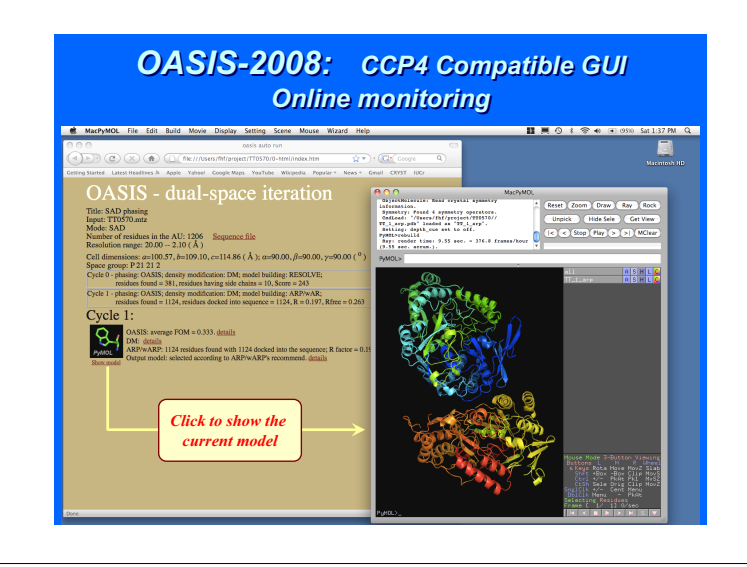

### *OASIS-2008: CCP4 Compatible GUI Running for partial model extension without SAD/SIR signals*

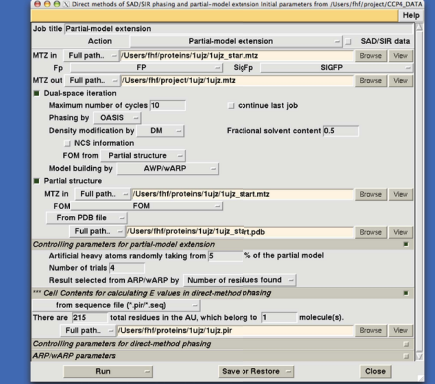

#### *References*

#### *Basic direct methods*

[1] Saye, D. (1952). The squaring method: a new method for phase determination. Acta Cryst. 5, 60-65.<br>[2] Cochran, W. (1955). *Relations between the phase of structure factors. Acta Cryst.* 8, 473-478.<br>[3] Kate, J. & Haupt

- 
- 

#### *Ab initio direct methods in protein crystallography*

- 
- [5] DeTitte, G.T., Weeks, C.M., Thuman, P., Miller, R. & Hauptman, H.A. (1994). Structure solution by promption by<br>minimal function phase refinement and Fourier filtering: theoretical basis. Acta Cryst. A50, 203-210.<br>[6] S

#### *Breaking the phase ambiguity intrinsic in SAD/SIR experiments*

[8] Fan, H.F. & Gu, Y.X. (1985). *Combining direct methods with isomorphous replacement or anomalous scattering data III. The incorporation of partial structure information. Acta Cryst.* A**41**, 280-284.

#### *References* (*continued*)

#### *Dual-space fragment extension with SAD/SIR information*

- 
- [9] Wang, J.W., Chen, J.R., Gu, Y.X., Zheng, C.D. & Fan, H.F. (2004). *Direct-method SAD phasing with*<br>partial-structure iteration -- towards automation. Acta Cryst. D60, 1991-1996.<br>[10] Yao, D.Q., Huang, S., Wang, J.W., G
- الله بالعديد , Consult, Li, T., Chen, Q., Gu, Y.X., Zheng, C.D., Lin, Z.J., Fan, H.F., Watanabe, N. & Sha, B.D<br>(2008). SAD phasing by OASIS at different resolutions down to 3Å and below. Chinese Physics B17,<br>1-9.

#### *Dual-space fragment extension without SAD/SIR information*

[12] He, Y., Yao, D.Q., Gu, Y.X., Lin, Z.J., Zheng, C.D. & Fan, H.F. (2007). *OASIS and molecular-replacement model completion. Acta Cryst.* D**63**, 793-799.

# *Acknowledgements Acknowledgements*

#### *Professor Zhengjiong Lin Professor Zhengjiong Lin1,2 1,2*

*Institute of Biophysics, Chinese Academy of Sciences, Beijing, China Institute of Biophysics, Chinese Academy of Sciences, Beijing, China* 

#### *Drs Y. He1, D.Q. Yao1, J.W. Wang1, S. Huang1, J.R. Chen1, Prof. T. Jiang2, Mr. T. Zhang1, Mr. L.J. Wu1 & Prof. C.D. Zheng1 Drs Y. He1, D.Q. Yao1, J.W. Wang1, S. Huang1,J.R. Chen1, Prof. T. Jiang2, Mr. T. Zhang1, Mr. L.J. Wu1 & Prof. C.D. Zheng1*

*<sup>1</sup> Beijing National Laboratory for Condensed Matter Physics, Institute of Physics, Chinese Academy of Sciences, China <sup>2</sup> Institute of Biophysics, Chinese Academy of Sciences, Beijing China*  <sup>1</sup> Beijing National Laboratory for Condensed Matter Physics *<sup>2</sup> Institute of Biophysics, Chinese Academy of Sciences, Beijing China* 

*The project is supported by the Chinese Academy of Sciences and the 973 Project* **(***Grant No 2002CB713801***)** *of the Ministry of Science and Technology of China. The project is supported by the Chinese Academy of Sciences and the 973 Project* **(***Grant No 2002CB713801***)** *of the Ministry of Science and Technology of China.*

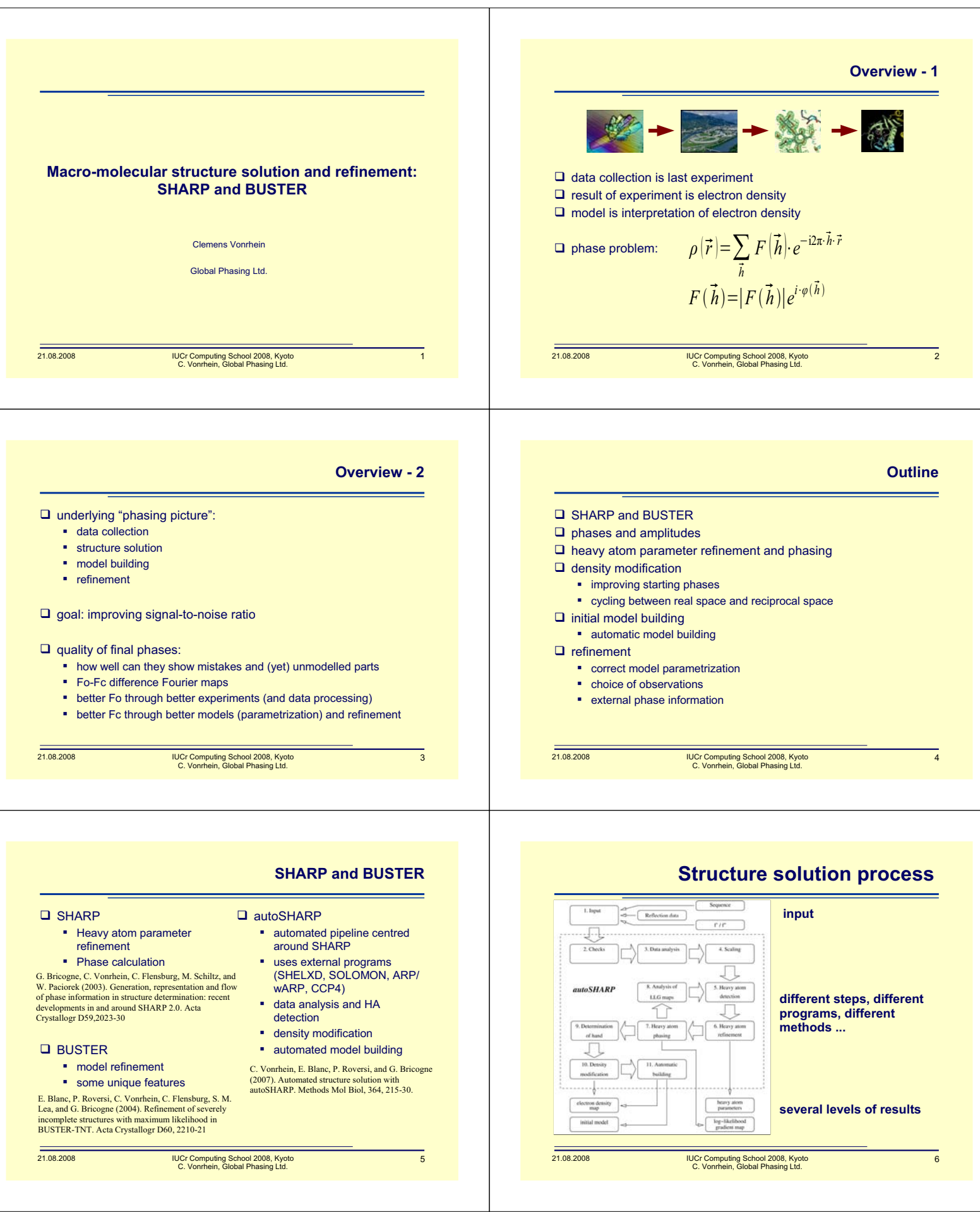

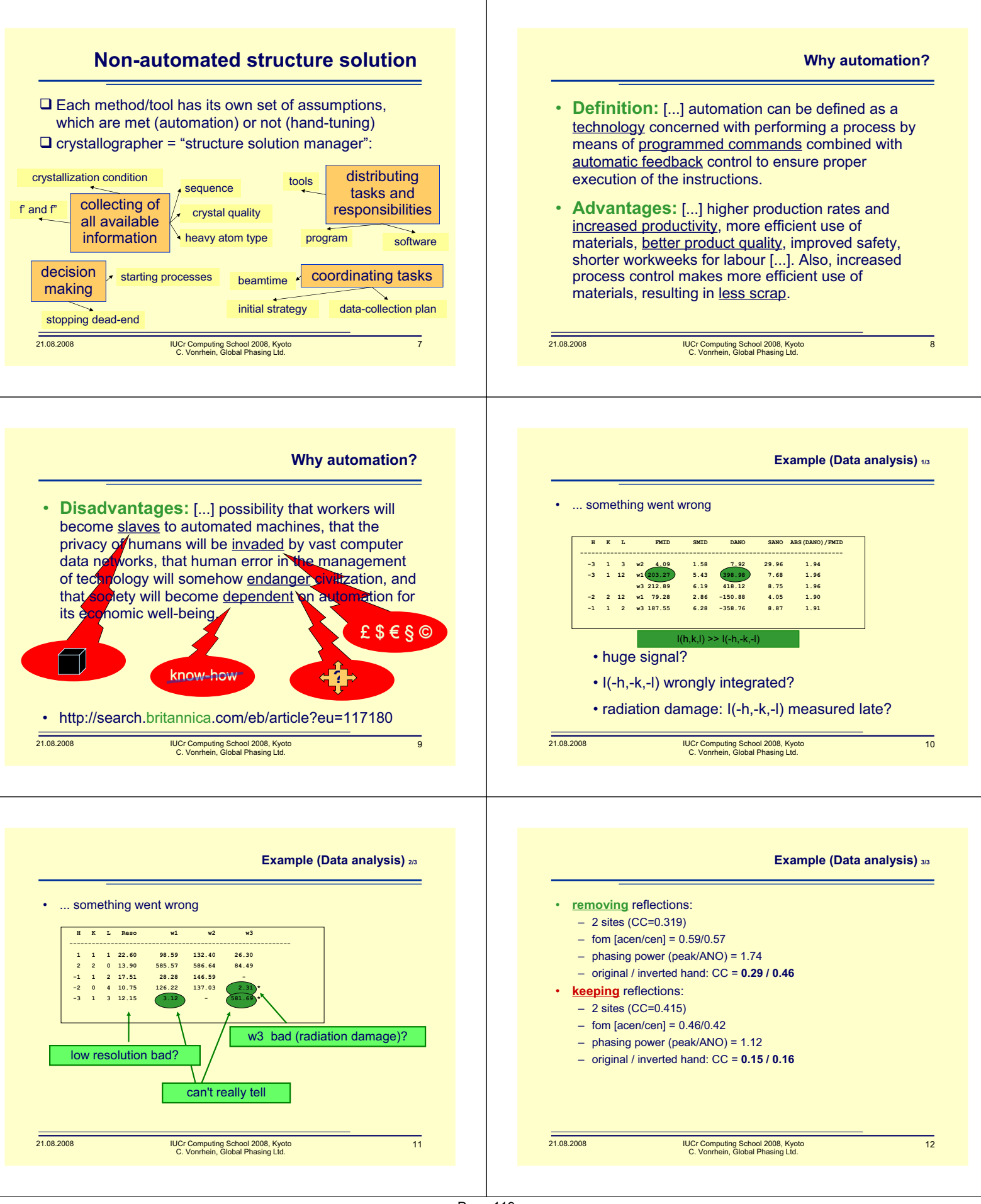

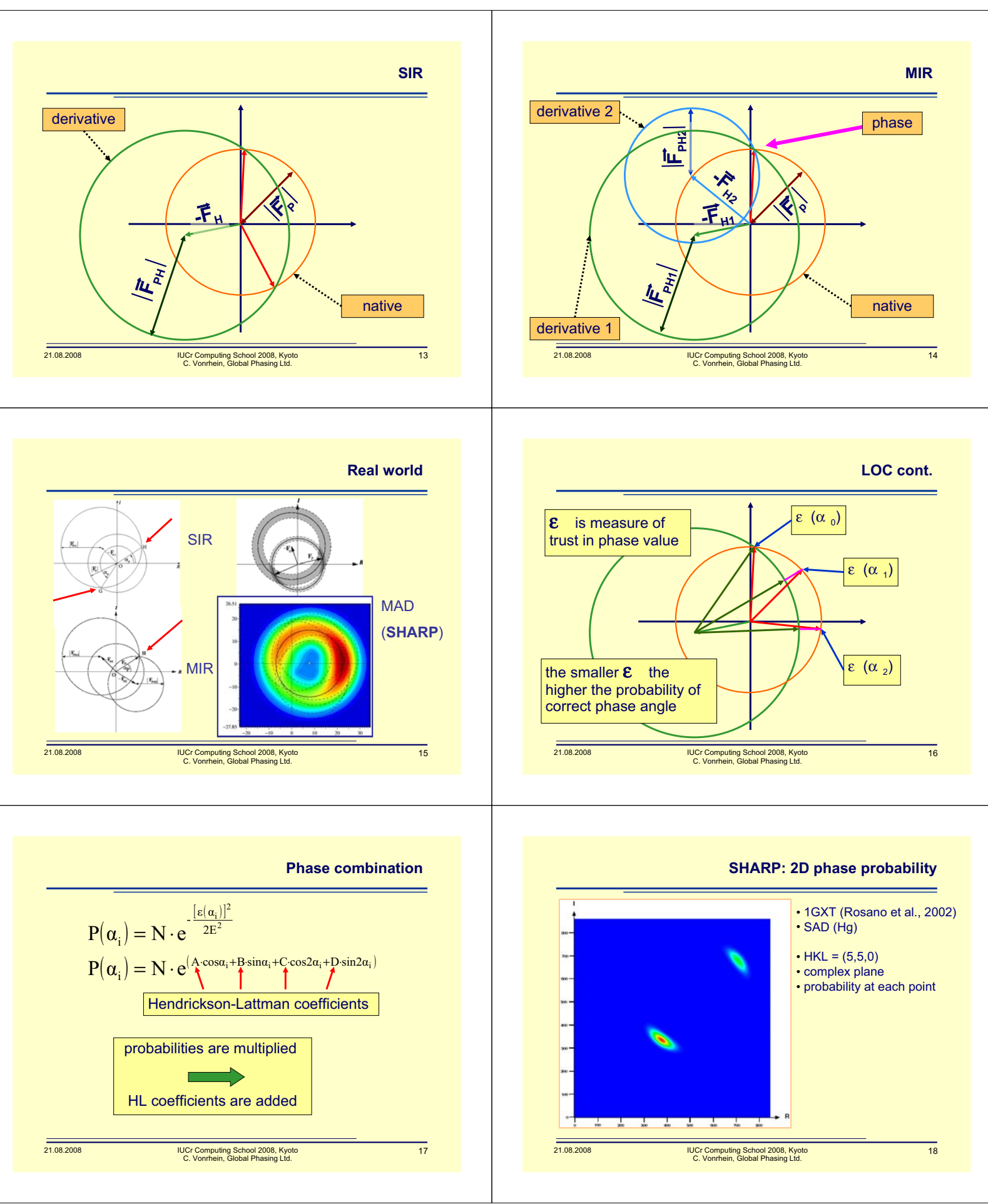

Page 120

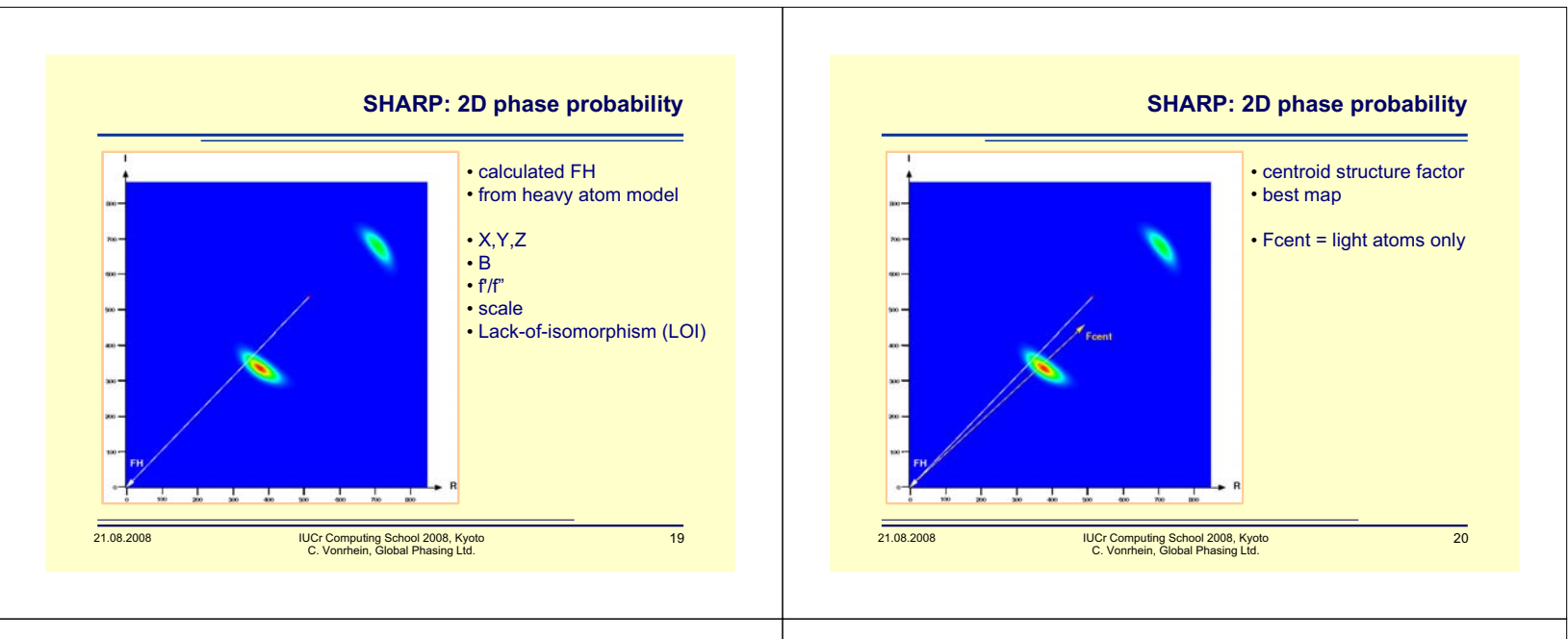

**SHARP: 2D phase probability** 

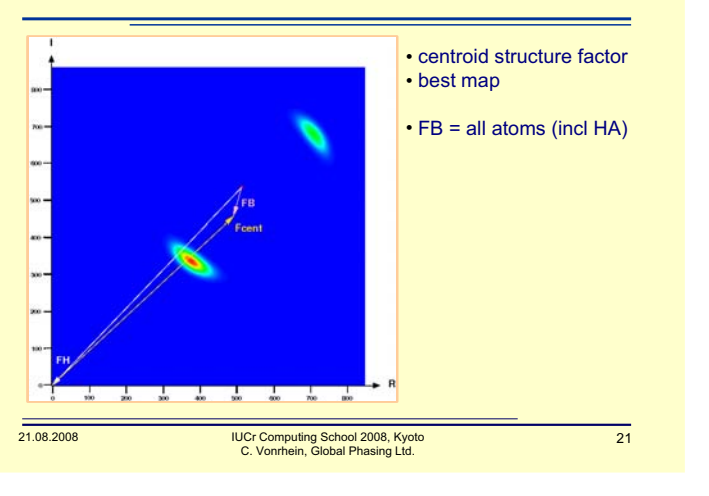

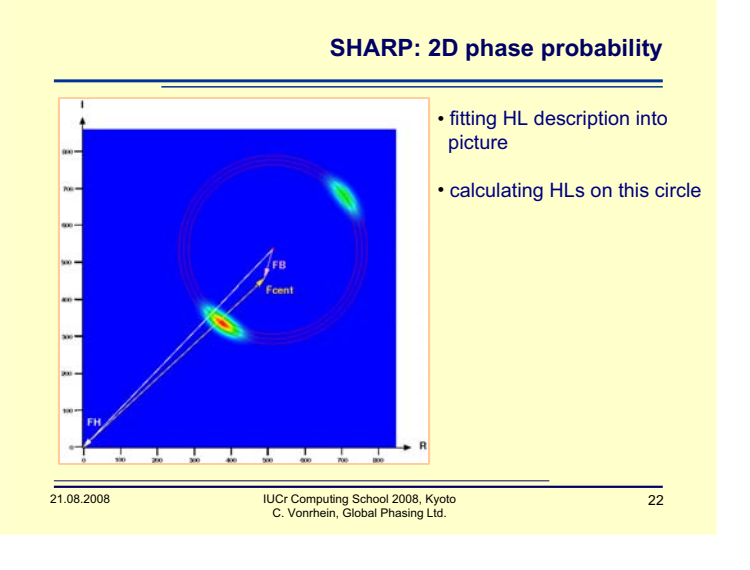

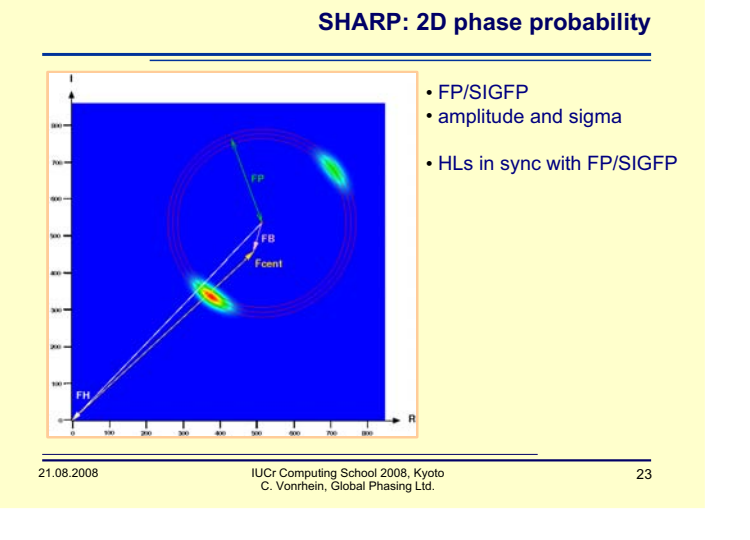

**SHARP: 2D phase probability** 

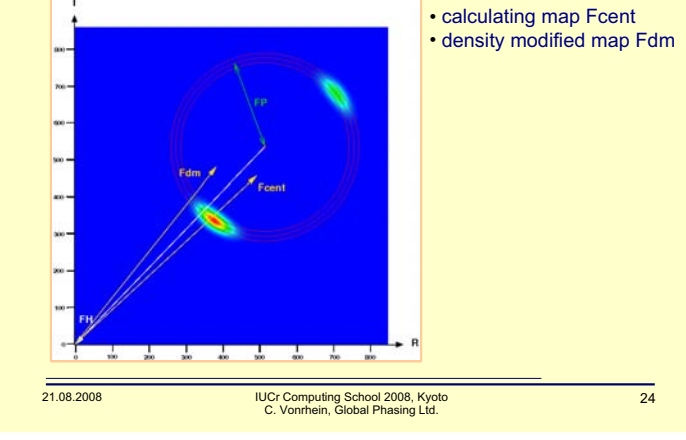

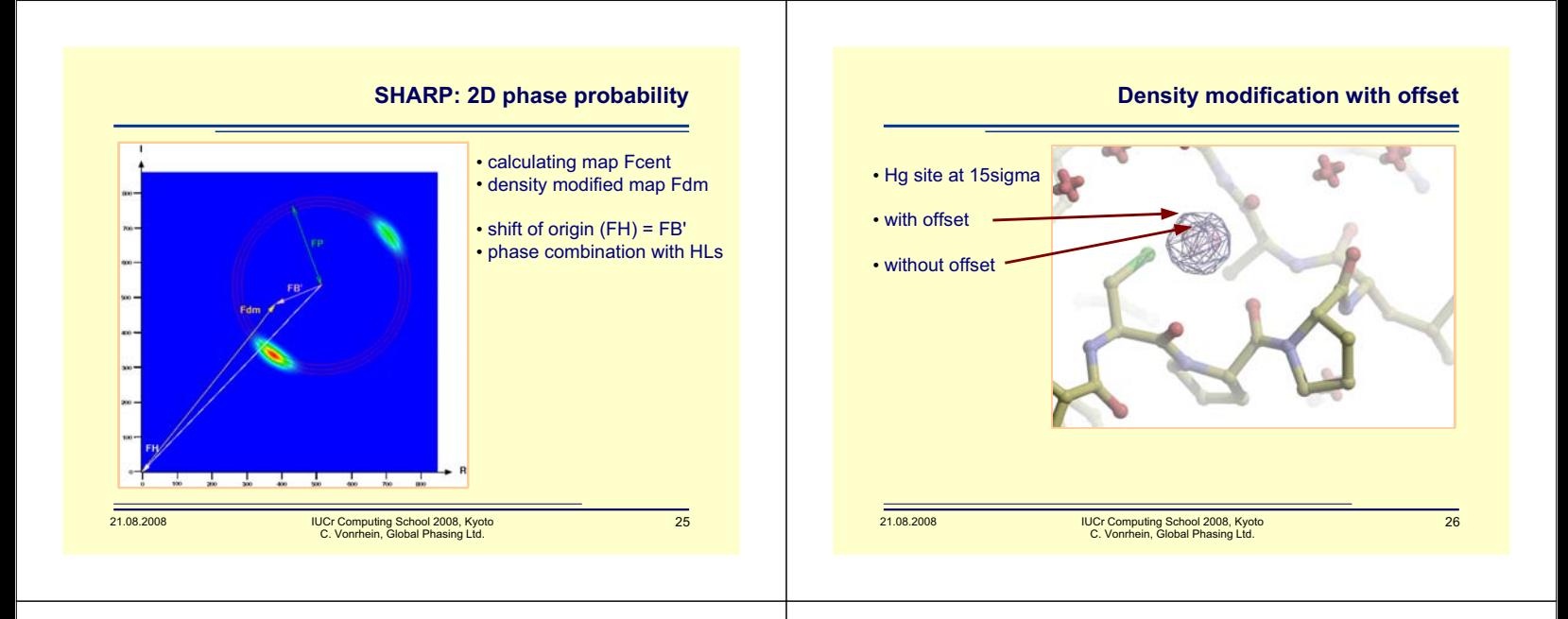

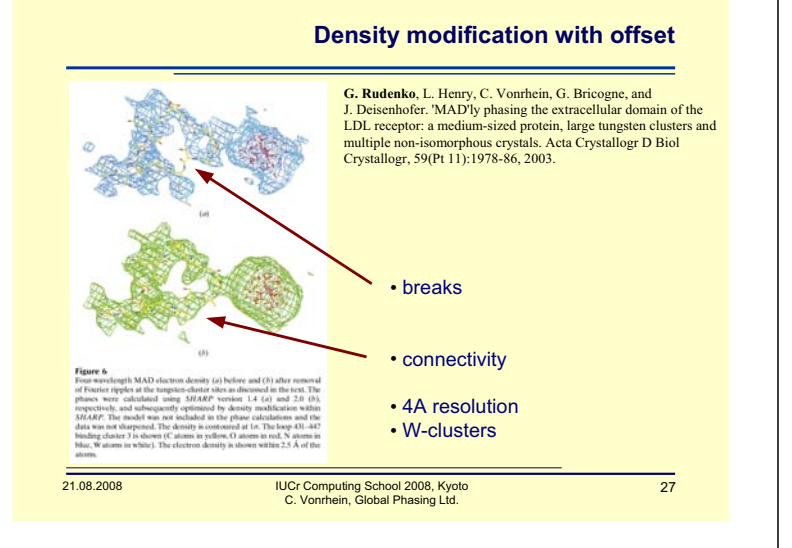

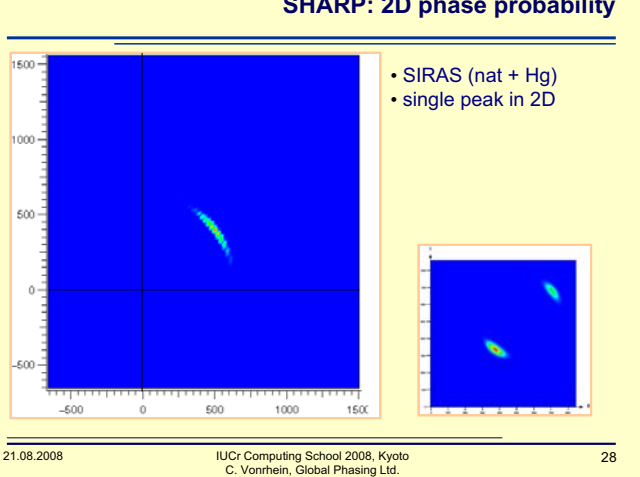

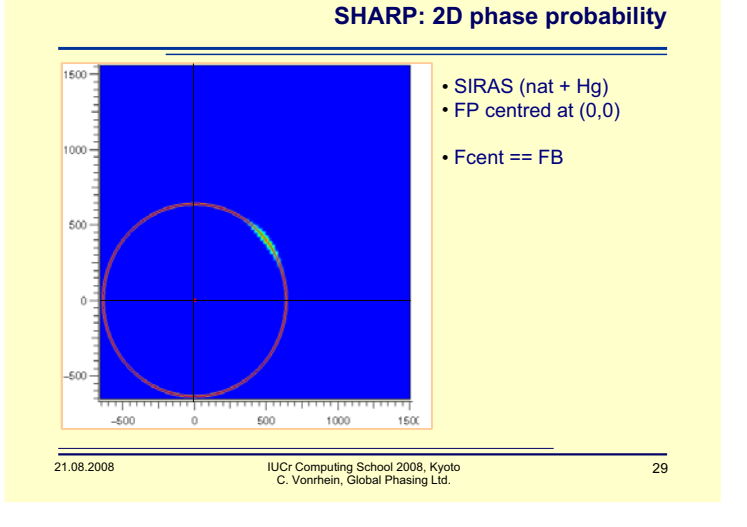

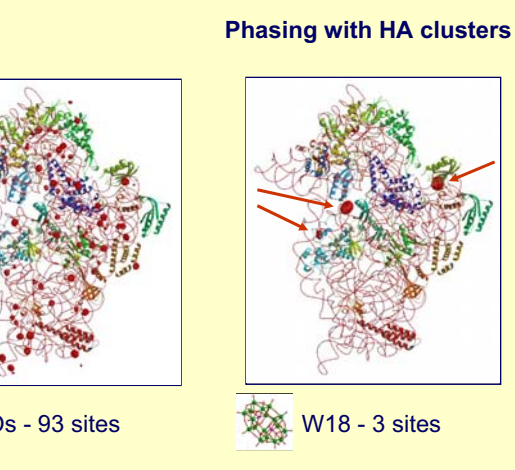

**SHARP: 2D phase probability** 

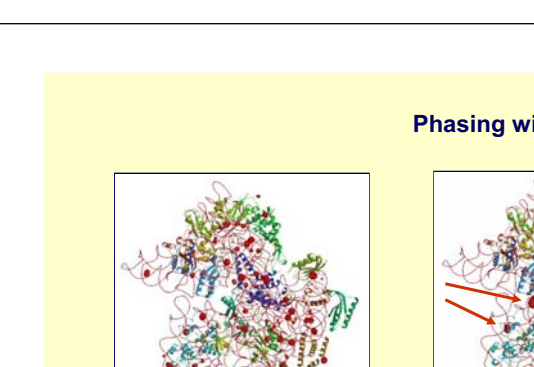

Os - 93 sites

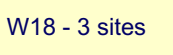

Page 122

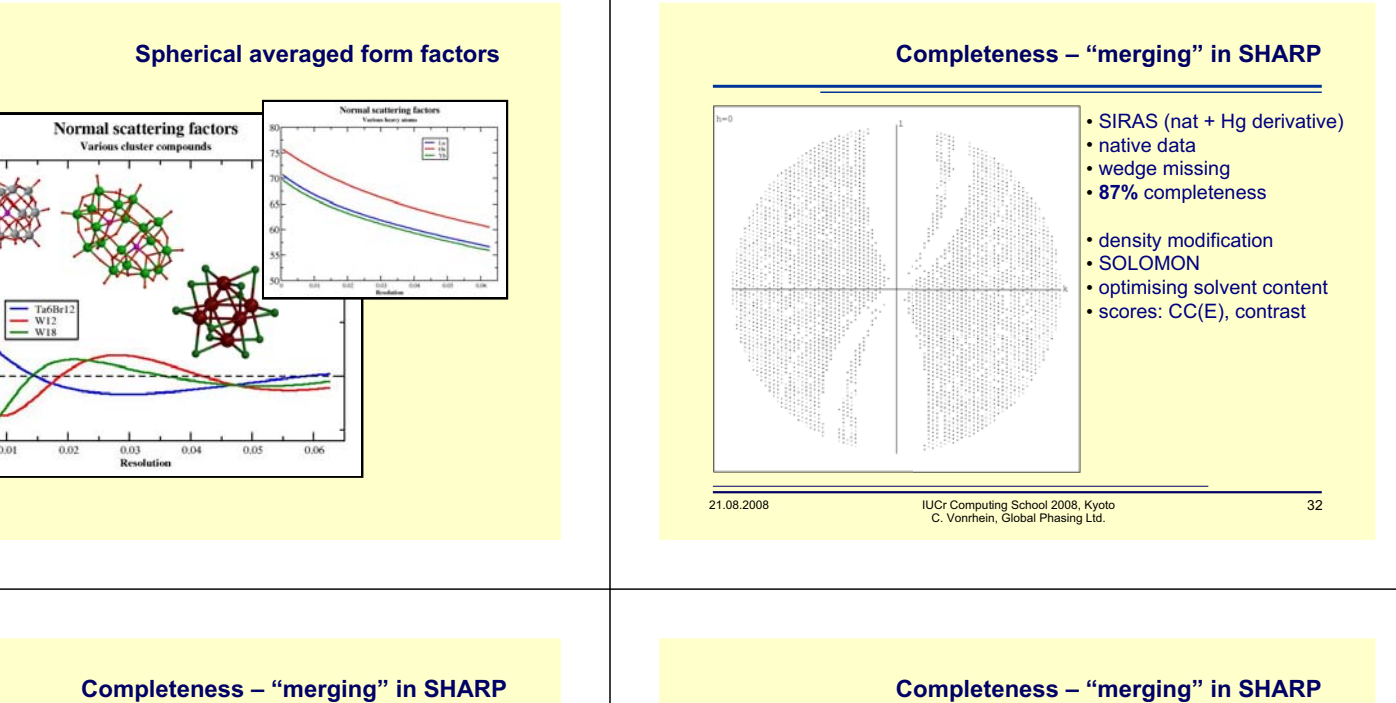

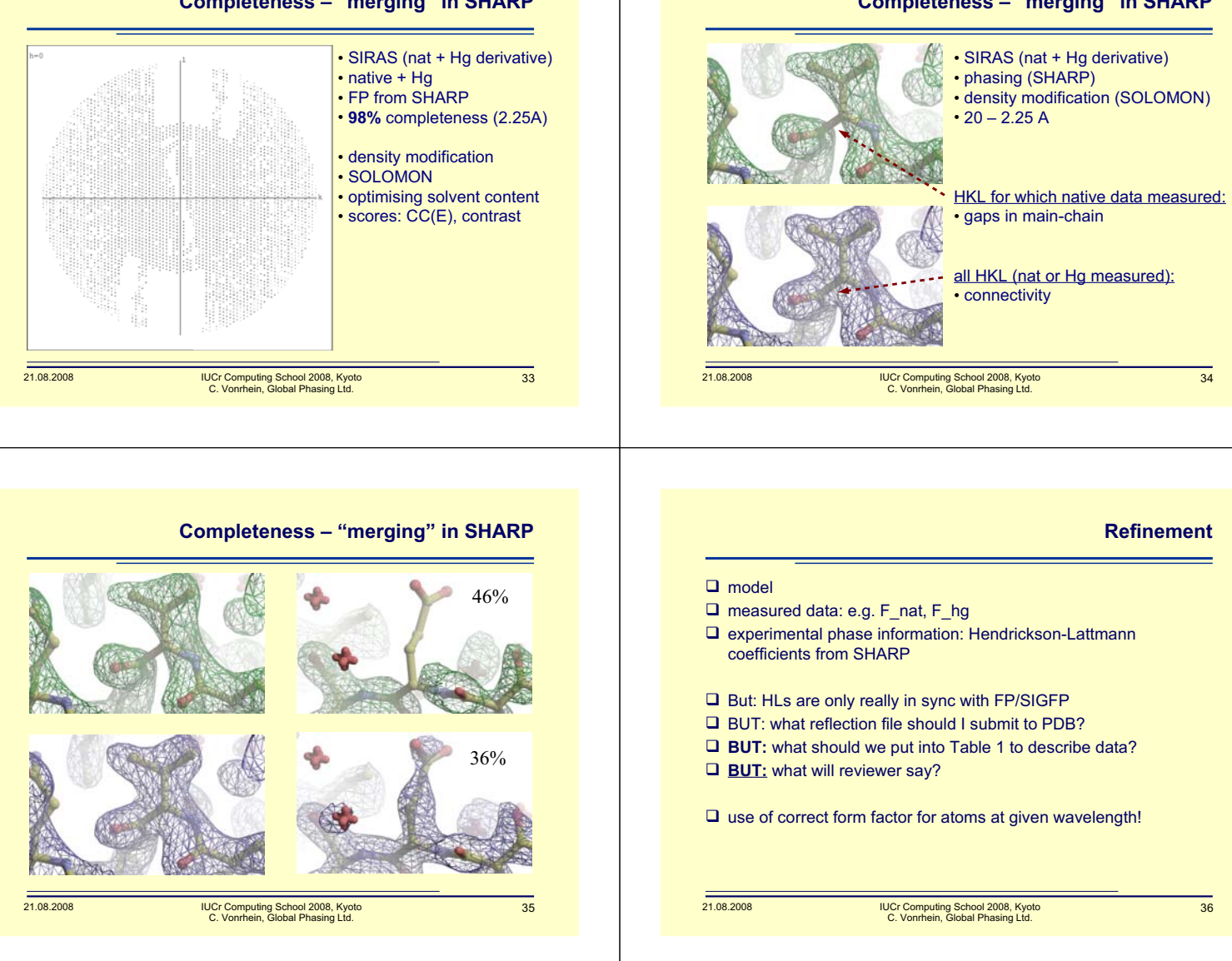

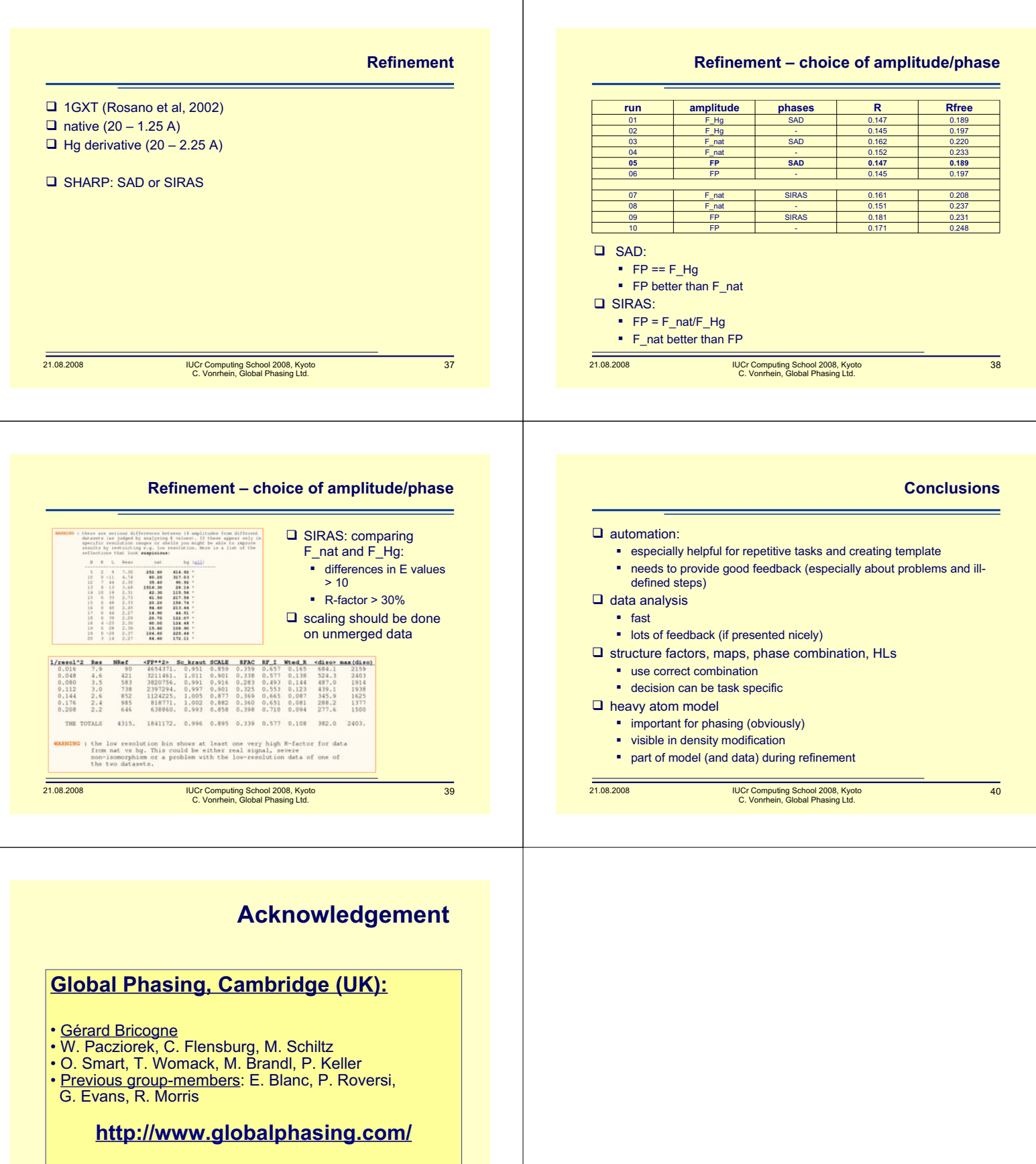

SHARP/autoSHARP (free for academics): SIR, MIR, SAD, MAD, MAD+native, MAD+native+derivative,...

## Automated refinement for protein crystallography crystallography

2008 Kyoto Crystallography Computing School 2008 Kyoto Crystallography Computing School

Min Yao

Laboratory of X-ray structural biology Faculty of Advanced Life Science, Hokkaido University, 060-0810, Sapporo, Japan

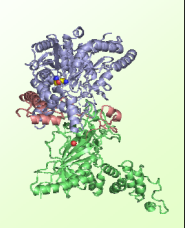

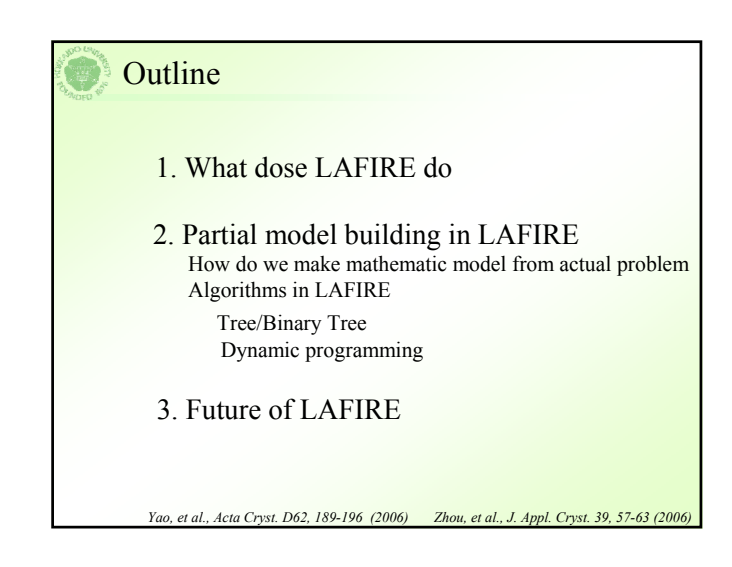

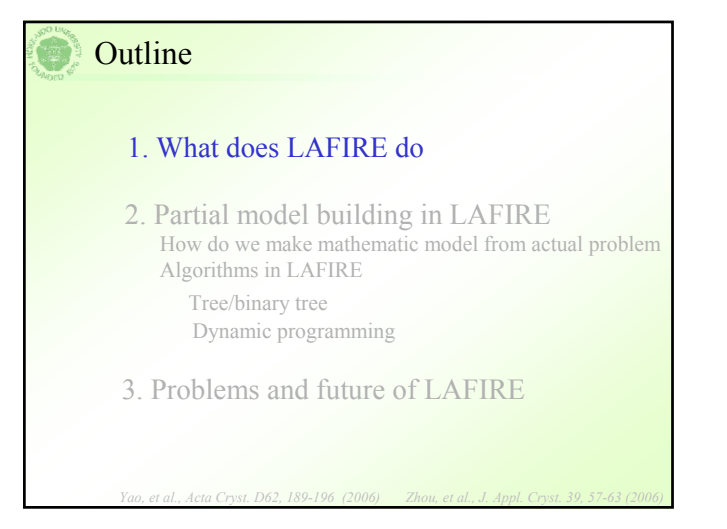

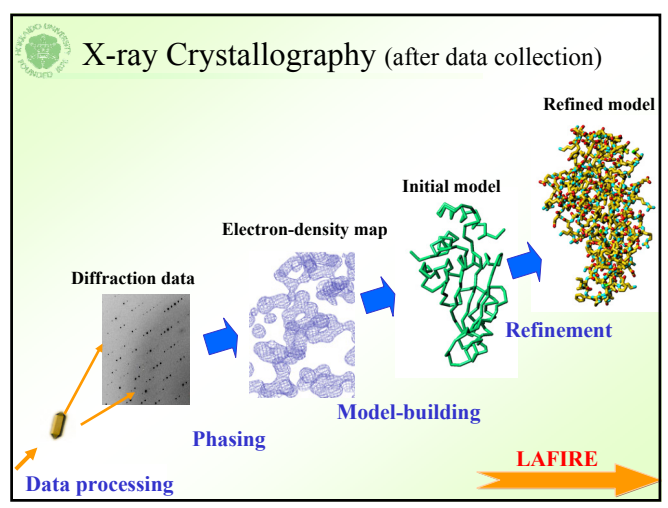

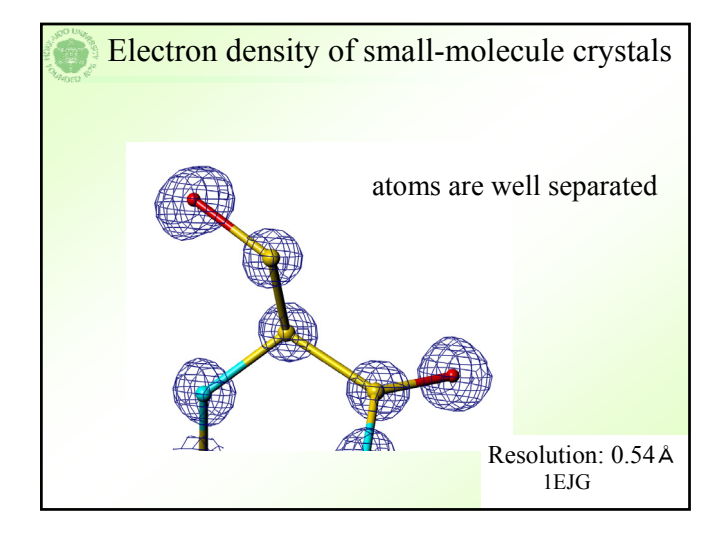

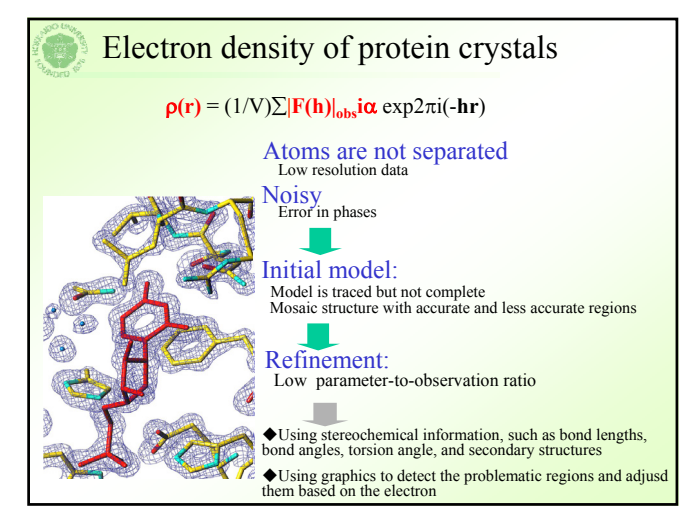

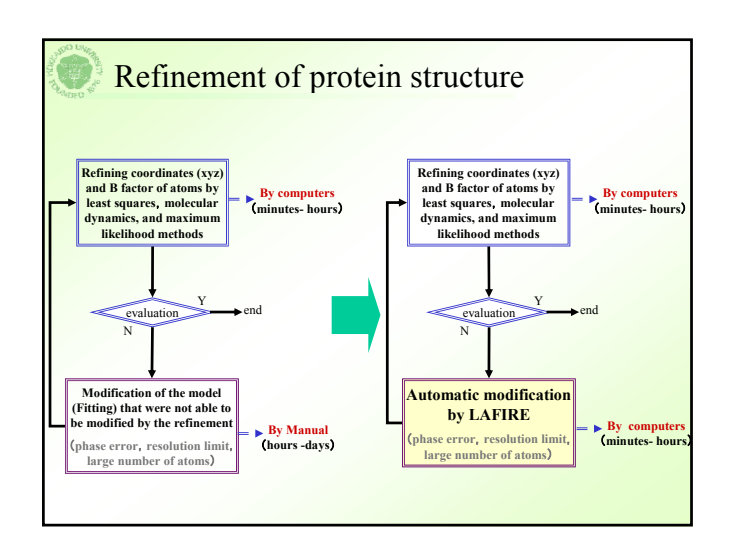

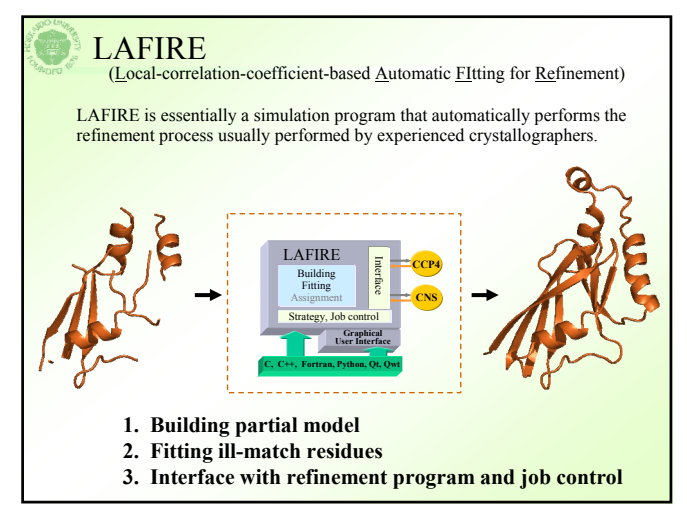

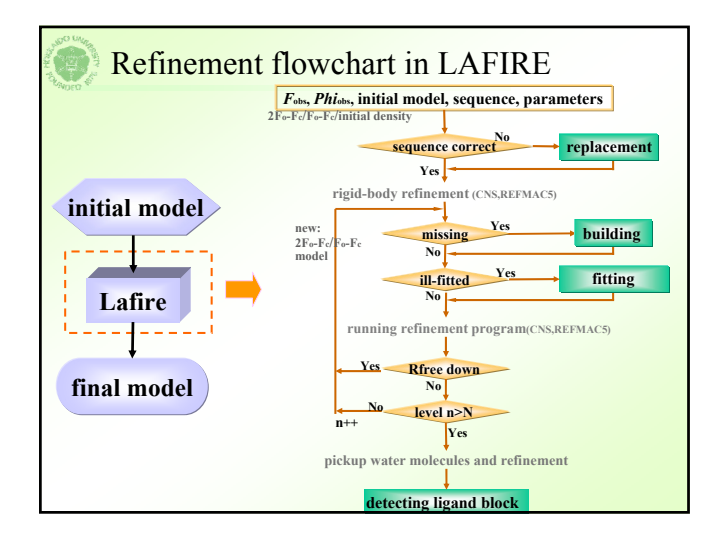

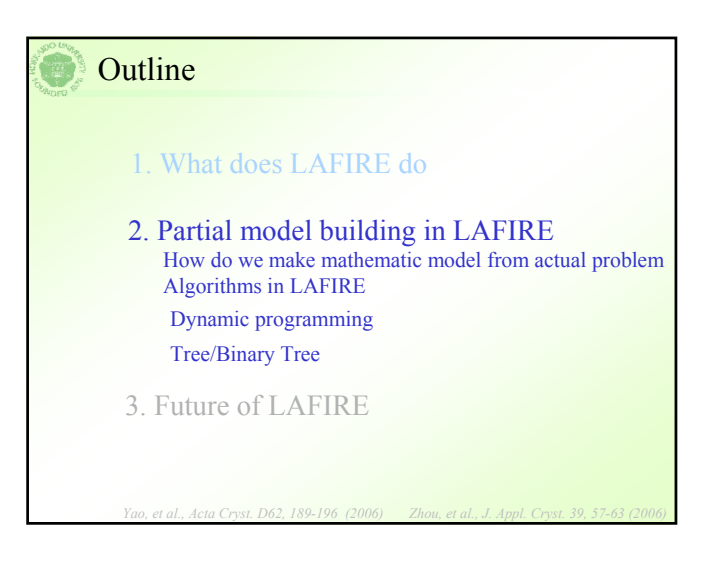

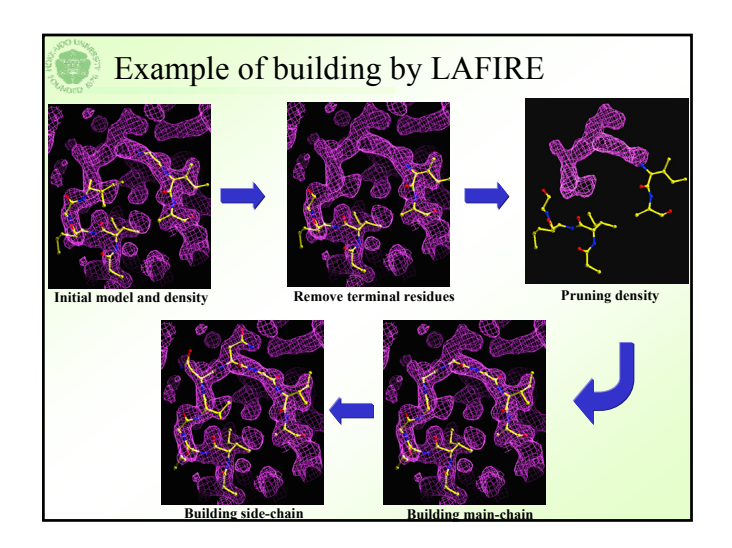

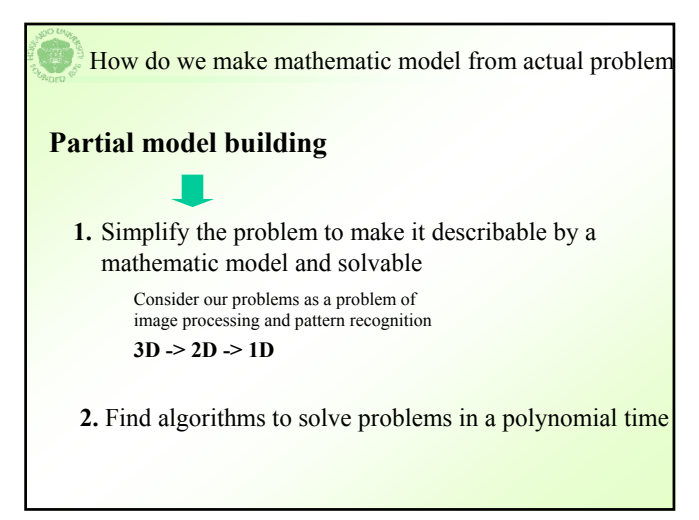

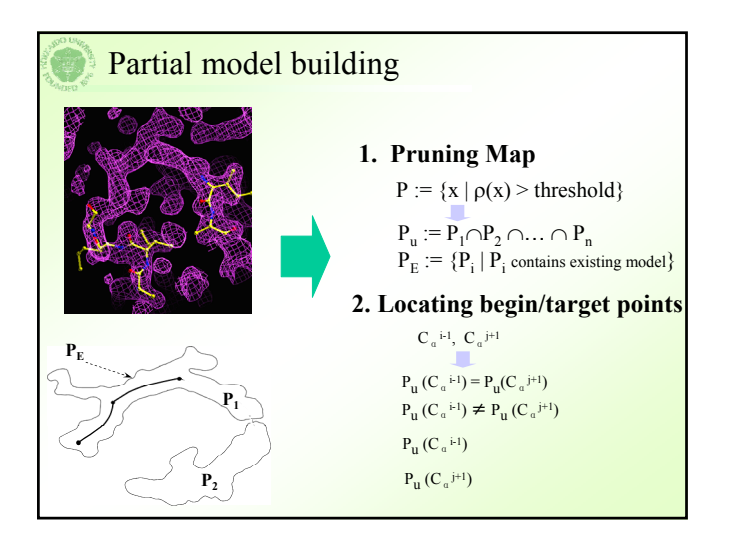

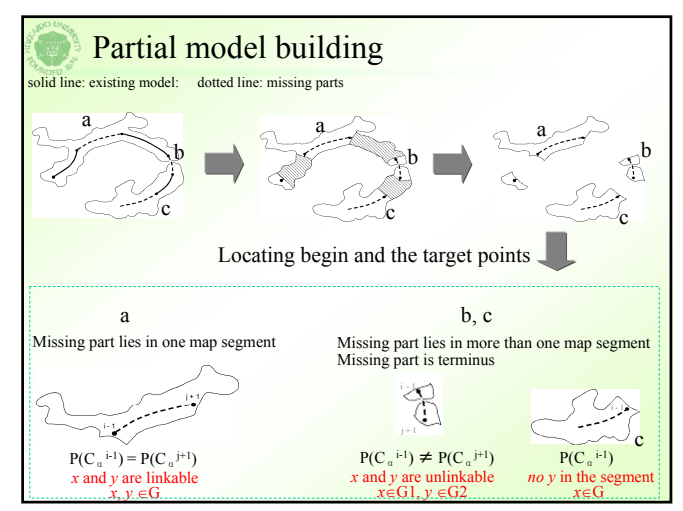

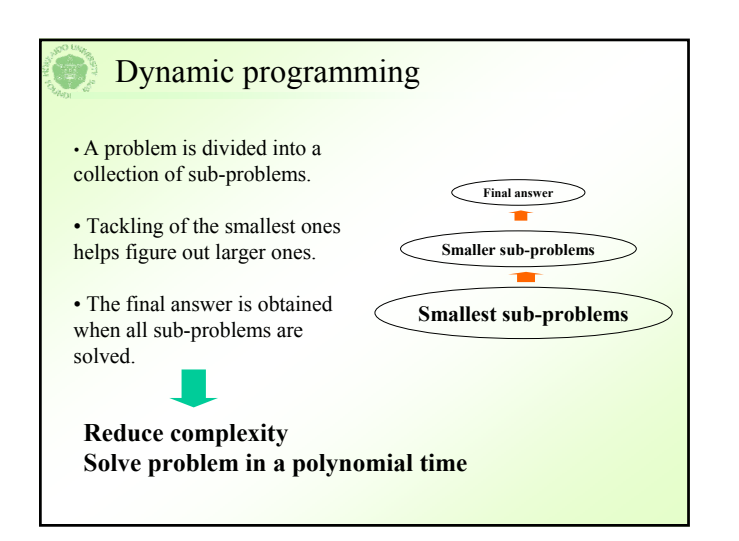

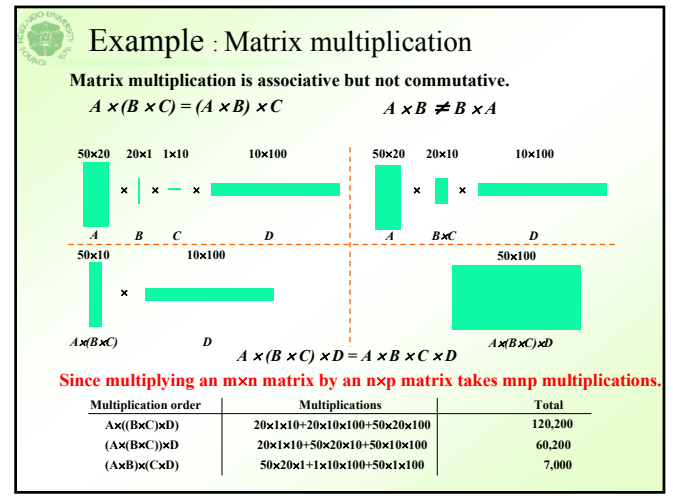

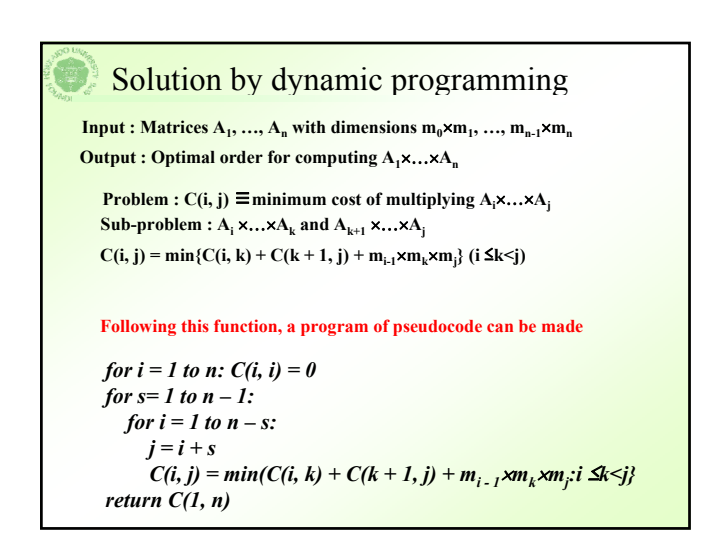

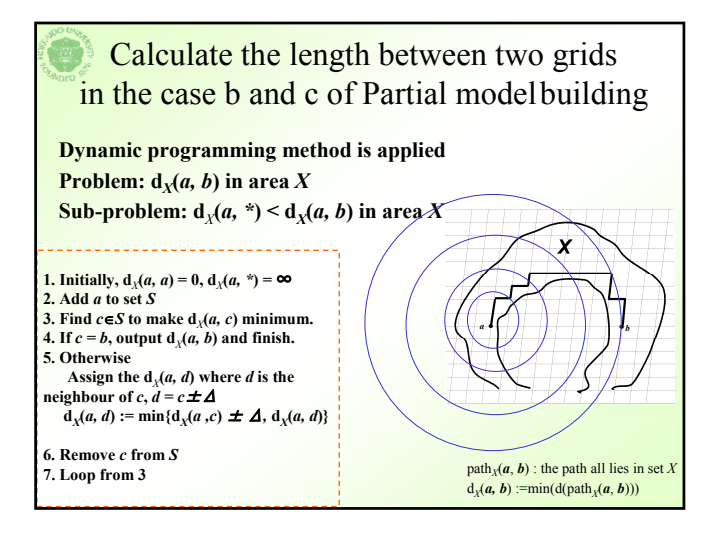

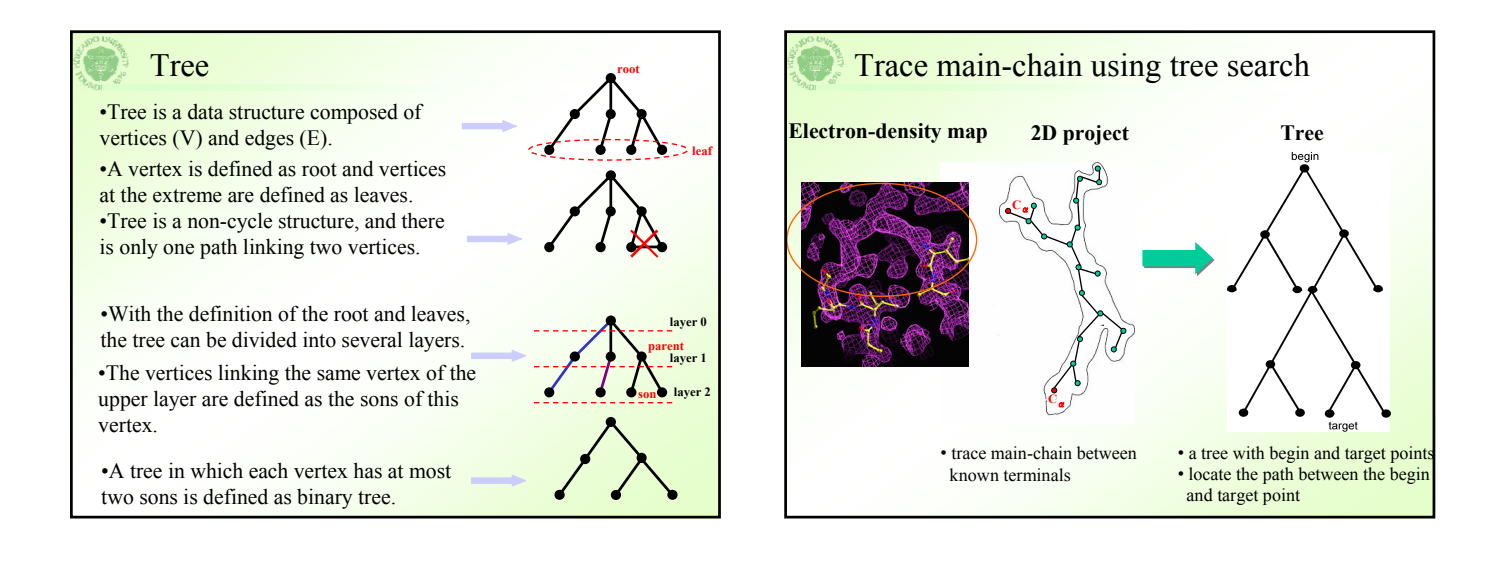

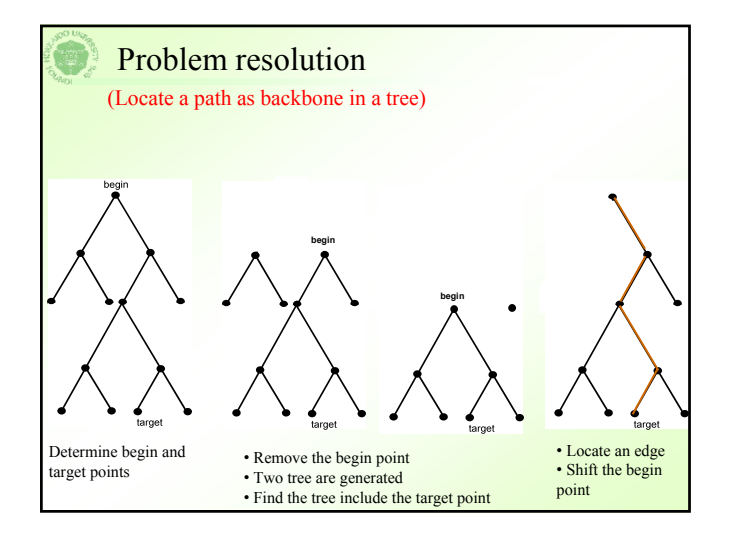

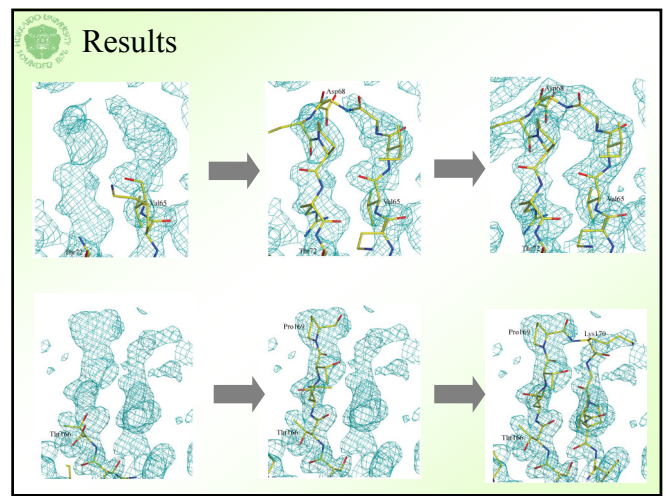

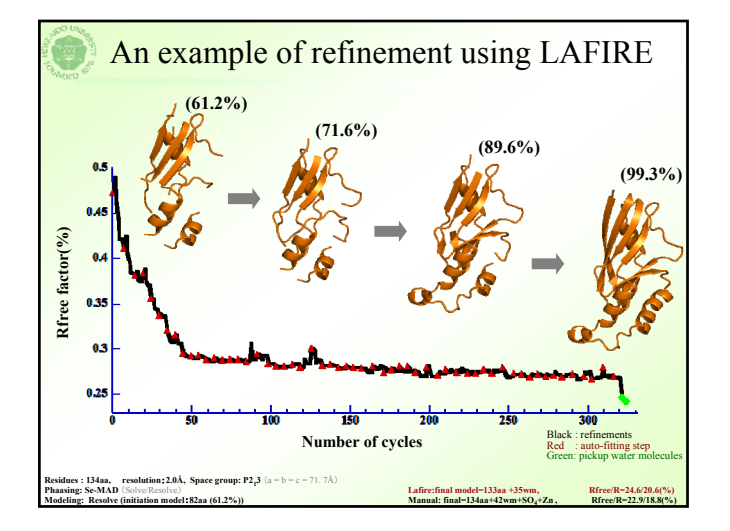

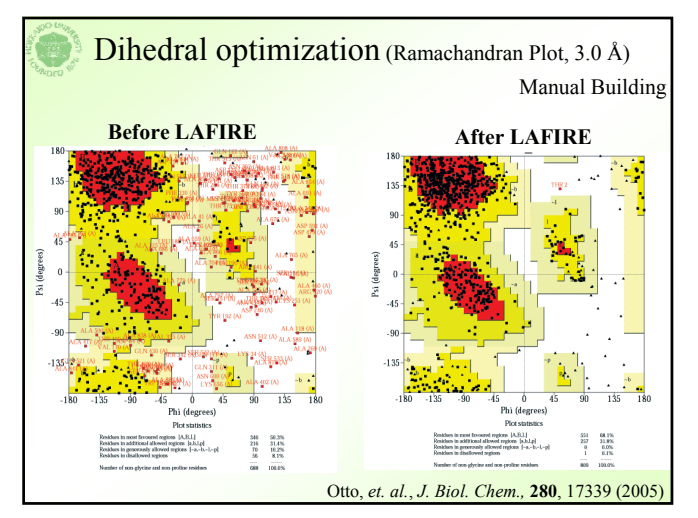

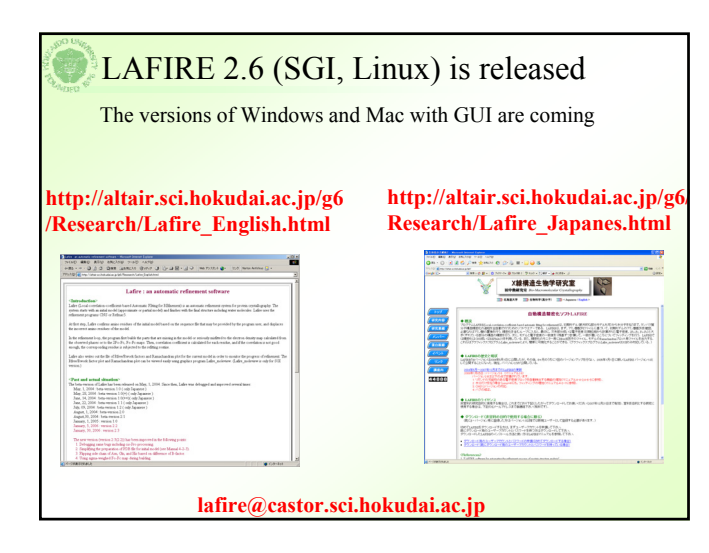

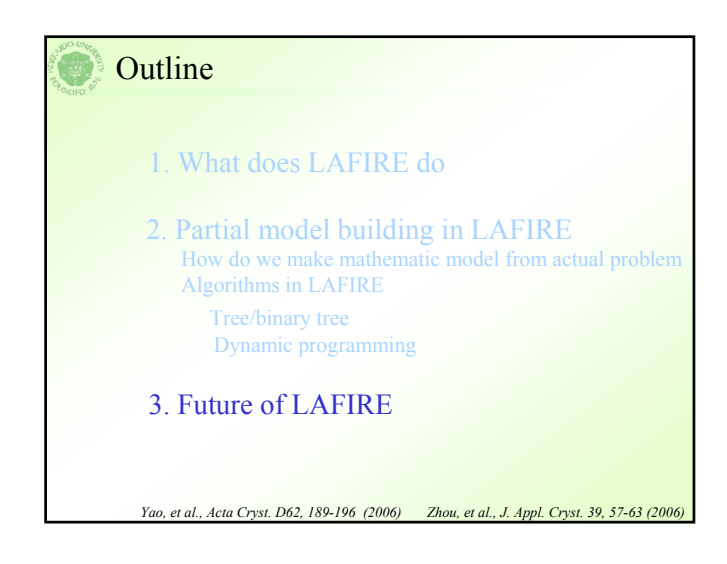

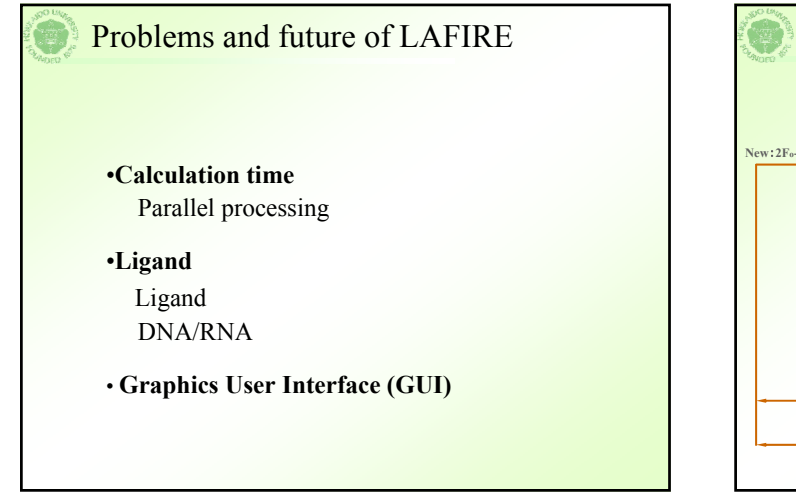

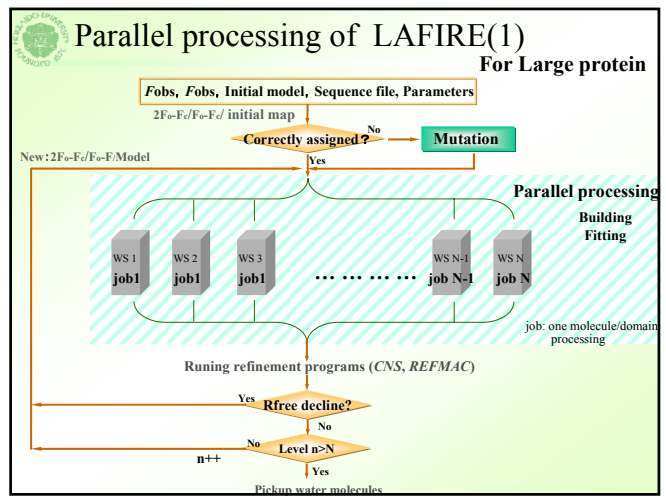

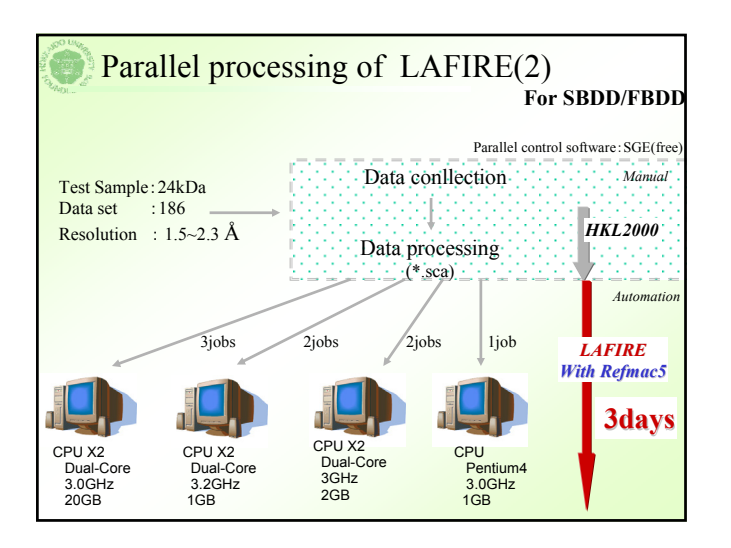

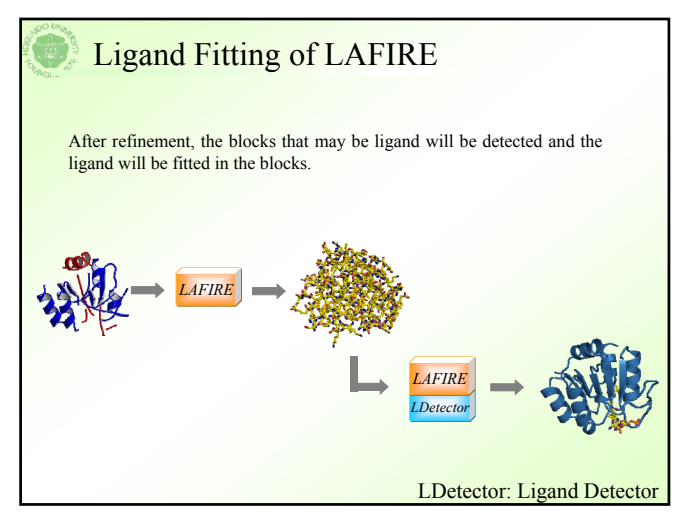

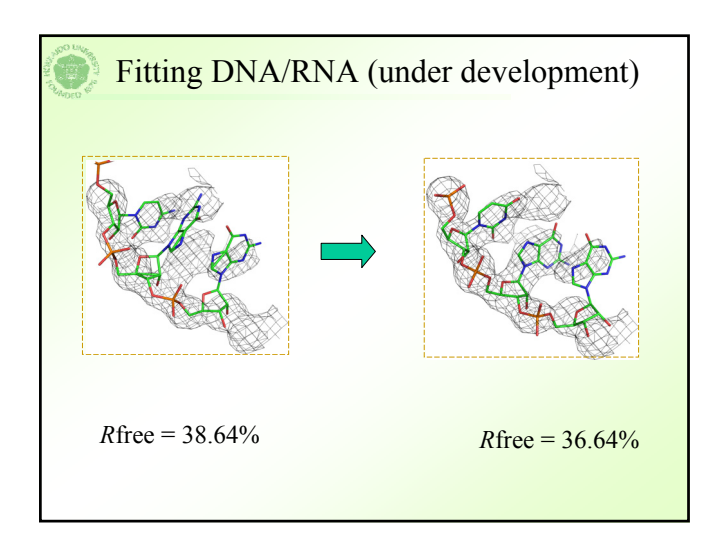

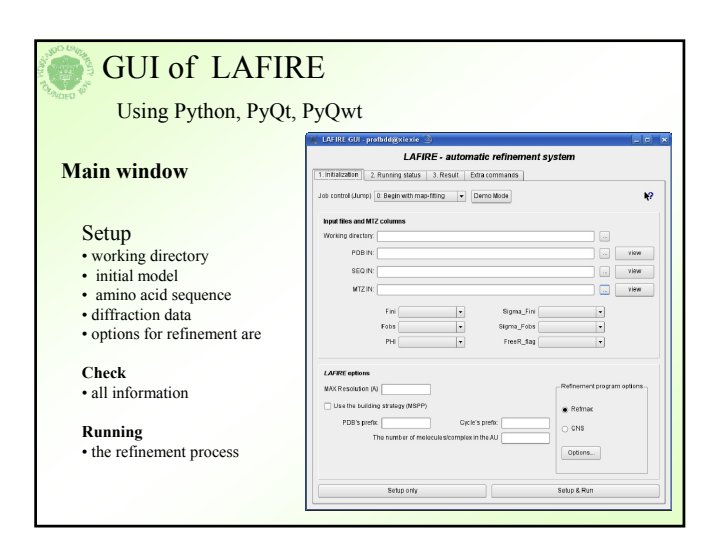

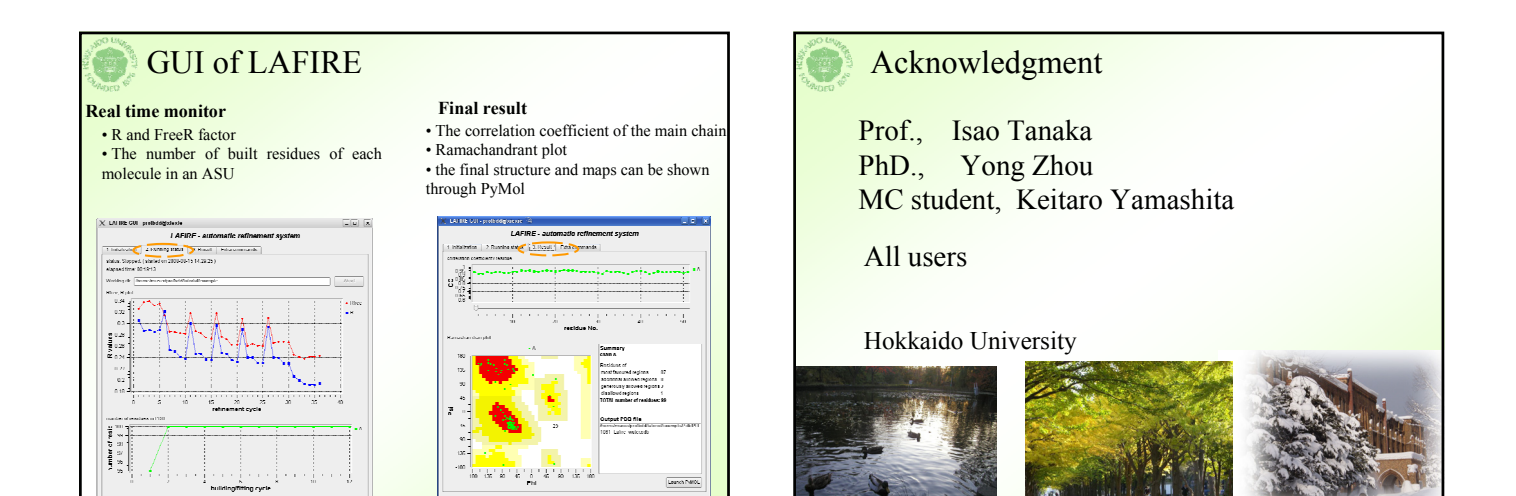

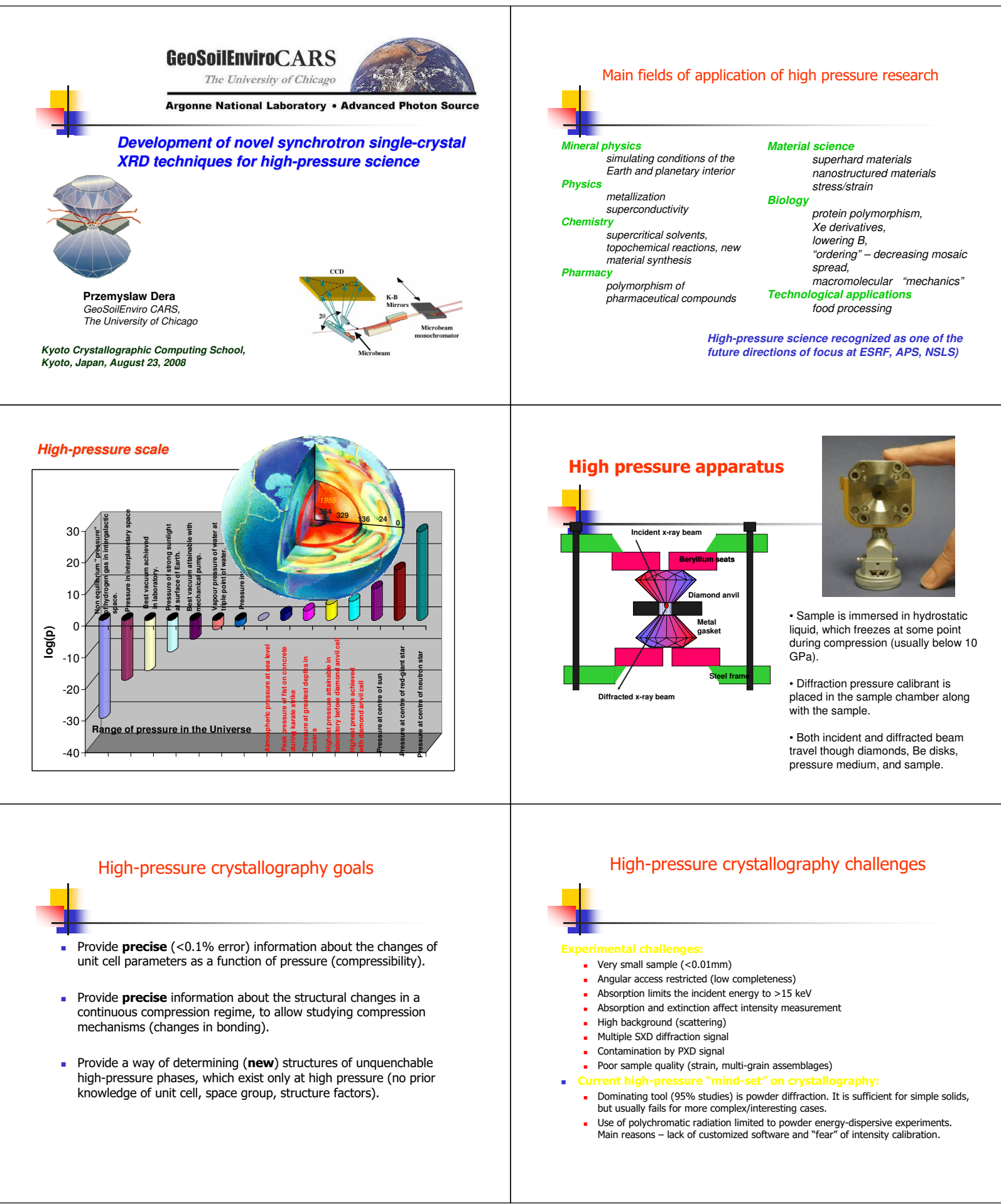

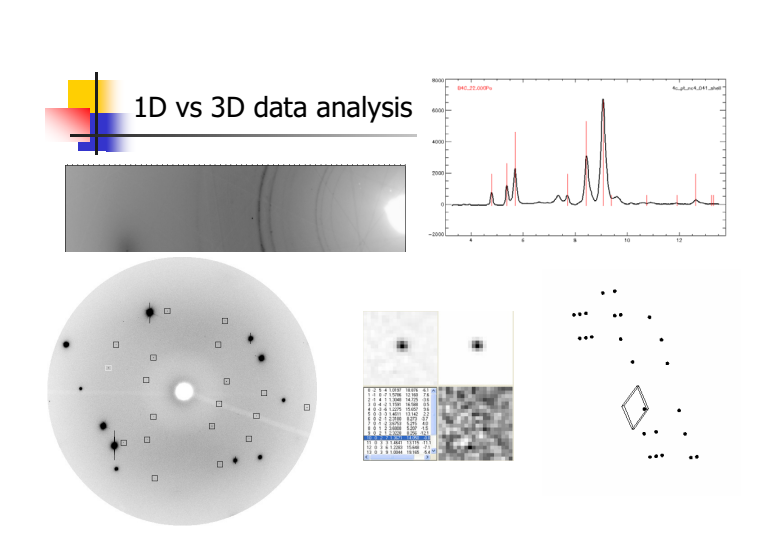

#### Single-crystal XRD study of B<sub>4</sub>C to 50 GPa

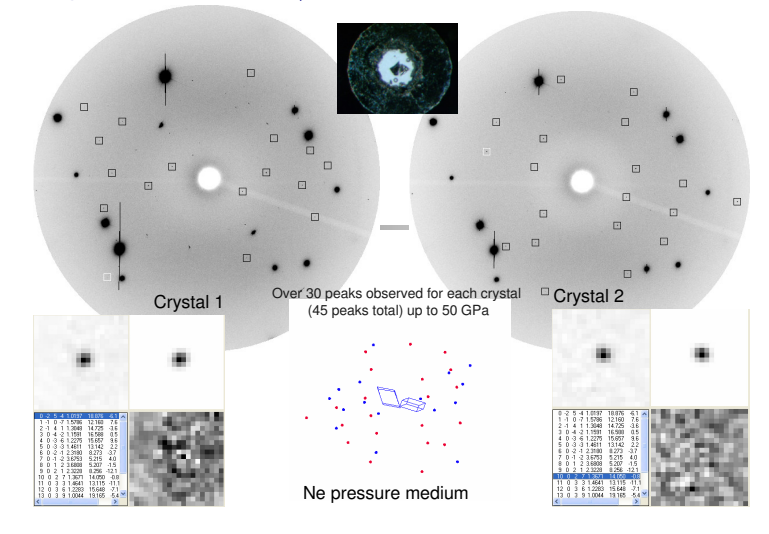

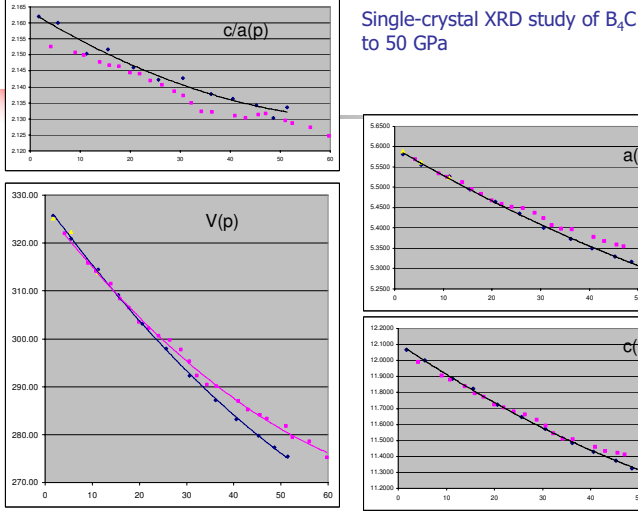

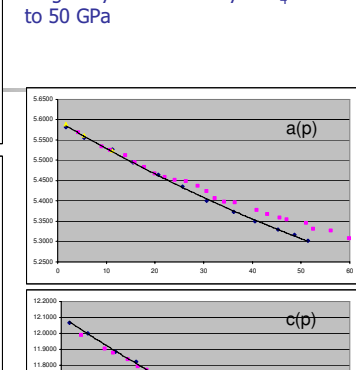

0 10 20 30 40 50 60

### What is an SXD experiment

- - Diffraction experiment performed with sample that contains one or more single-crystal grains with size of >0.001mm
- - Data collection involves measurement of directions and intensities of individual diffracted beams and corresponding crystal orientations for a large population of reciprocal space vectors.
- - Reciprocal space is reconstructed in three dimensions, allowing for unambiguous indexing
- - Measured peak intensities are free from spatial and energy overlaps (or efficient ways to deal with these overlaps are available)

GOAL 1: make mSXD possible at any monochromatic high-pressure synchrotron station uipped with area detector and rotation stage (instrument control and data analysis)

GOAL 2: Create custom (hardware and software) SXD solutions optimized for high-pressure **experiments** 

# mSXD with area detector

- -Center the sample on rotation axis and with the beam
- -Collect diffraction images while rotating the sample
- - Determine detector coordinates and sample orientations for each diffraction peak
- -Reconstruct the reciprocal space in 3-d
- -Determine the orientation matrix (index)
- -Predict peak positions in recorded diffraction images
- -Retrieve peak intensities (structure factor amplitudes)
- -Solve/refine the structure

# mSXD with Pilatus

- 6-circle kappa geometry
- All axes have DC-servo motors with speeds up to 16 degrees/second, allowing on-the-fly scanning.

-

-

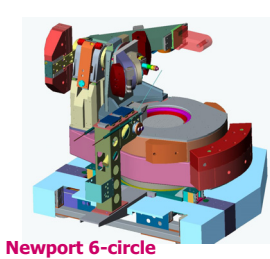

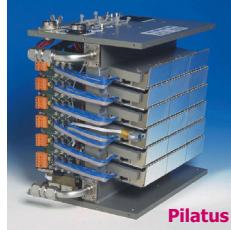

- Fixed-energy monochromatic beam at 10, 15 and 30 keV
- - The expected focal spot size 0.025x0.025 mm.
- - Super fast PILATUS detector (200 Hz data collection capabilities)
- Programmable energy threshold

# vmSXD with area detector

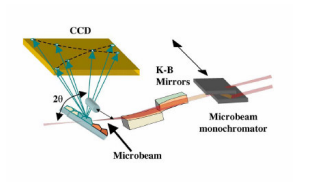

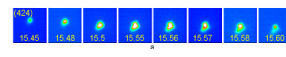

#### Ice, Dera et al. J. Synchr. Rad. (2005)

- 1. Scan the sample with white beam to find the most promising grain (Laue)
- 2. Perform series of monochromatic exposures at varied energies that cover whole or part of the incident spectrum
- 3. Assign peak energies using appearance and disappearance of peaks

**Challenge:** The method was designed to study strain in known phases, requires knowledge of the unit cell

# vmSXD with area detector: reciprocal space reconstruction

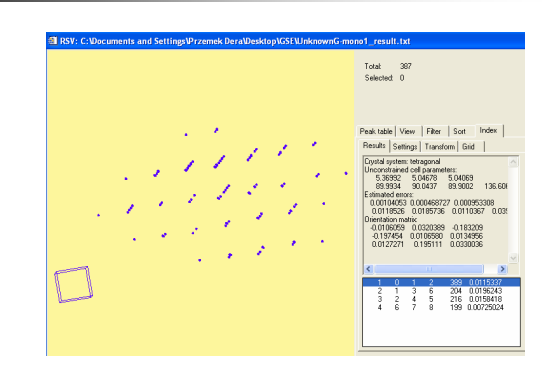

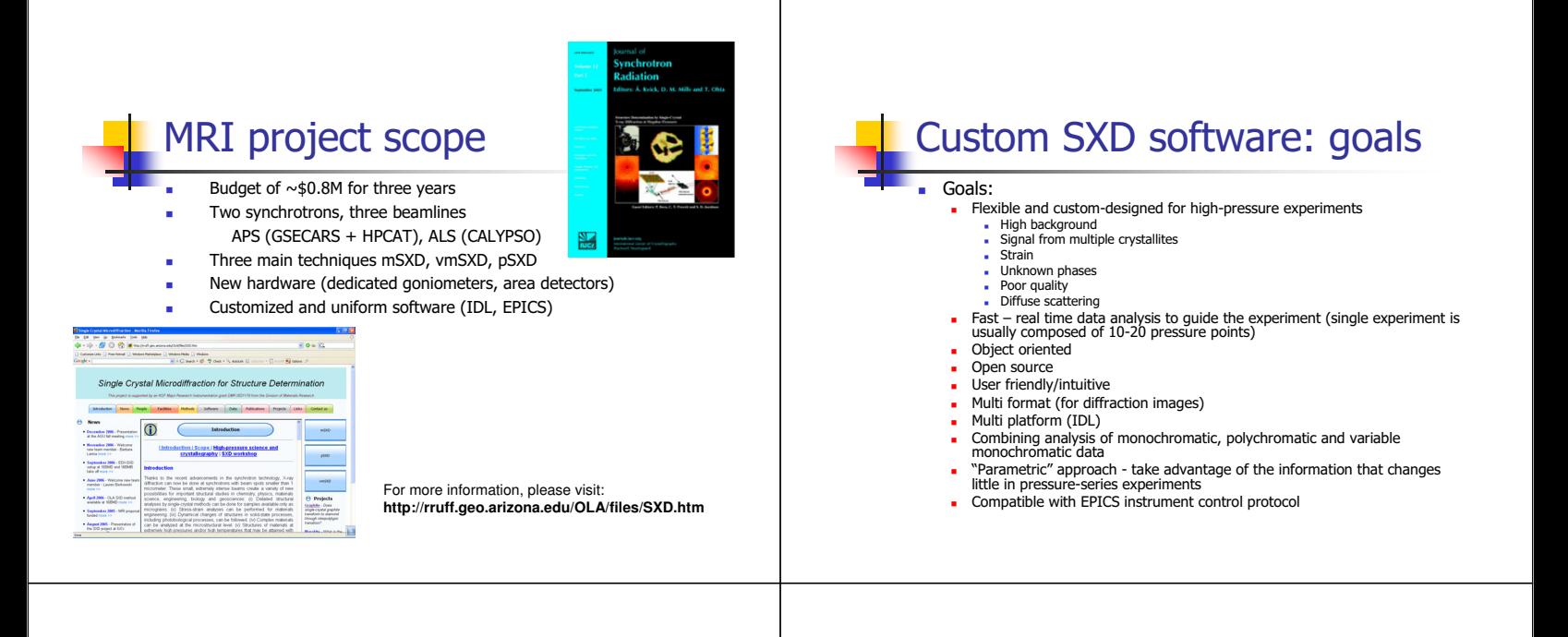

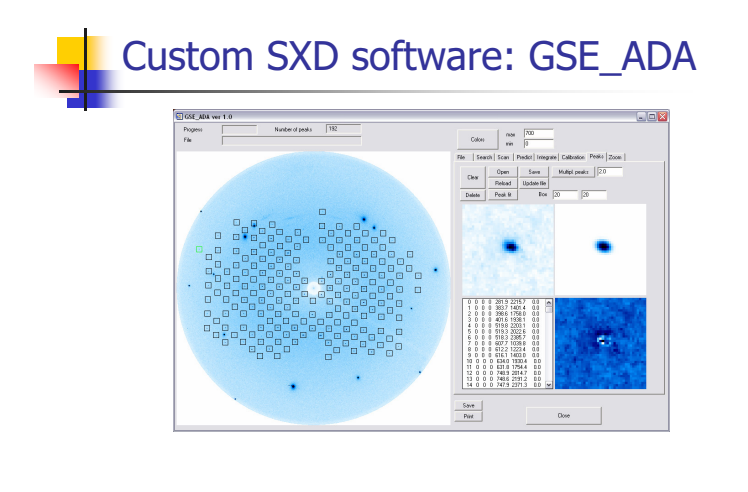

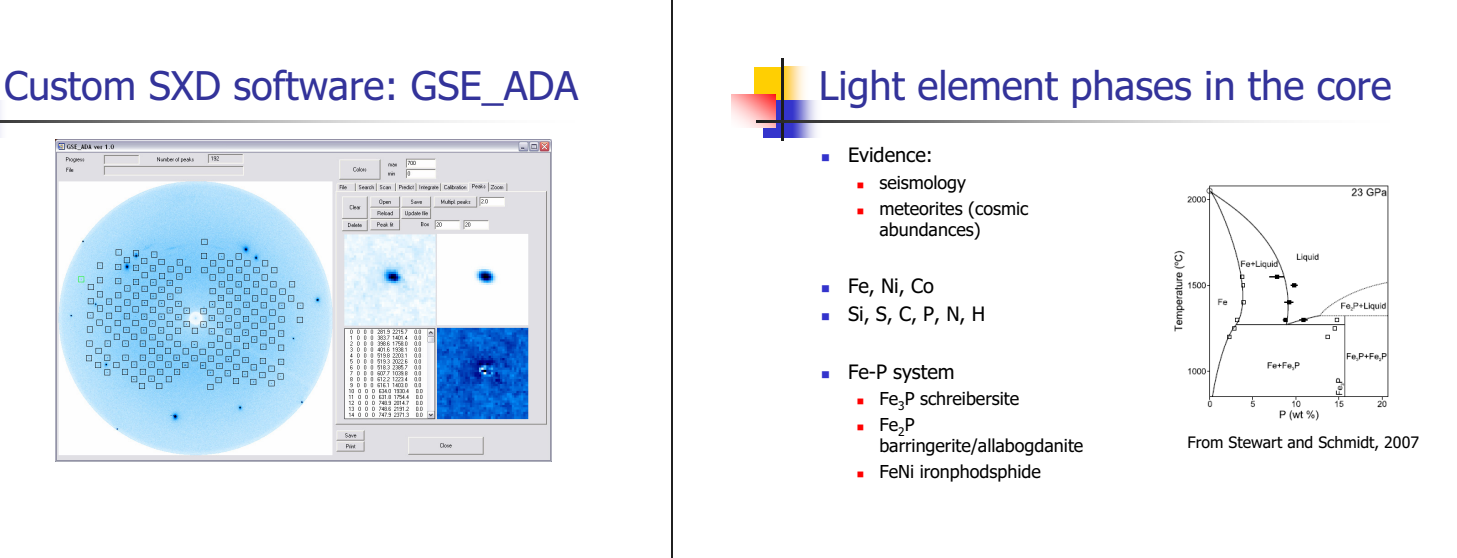

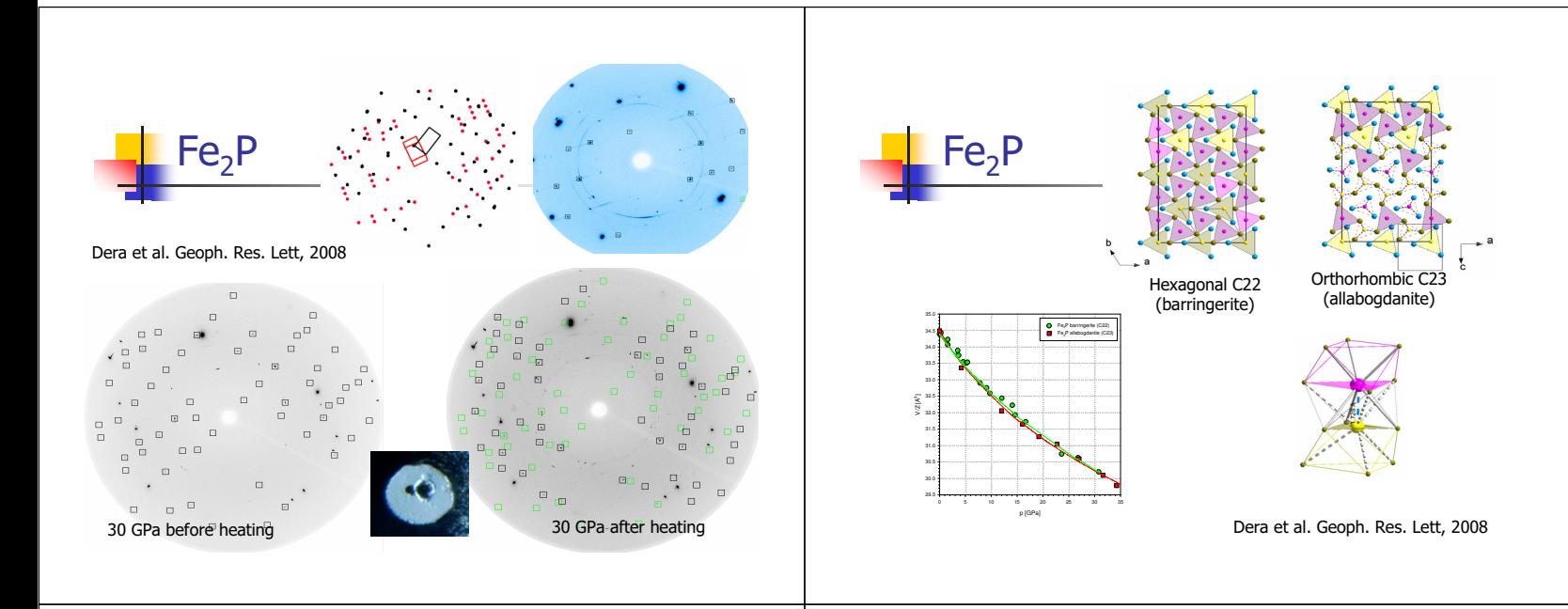

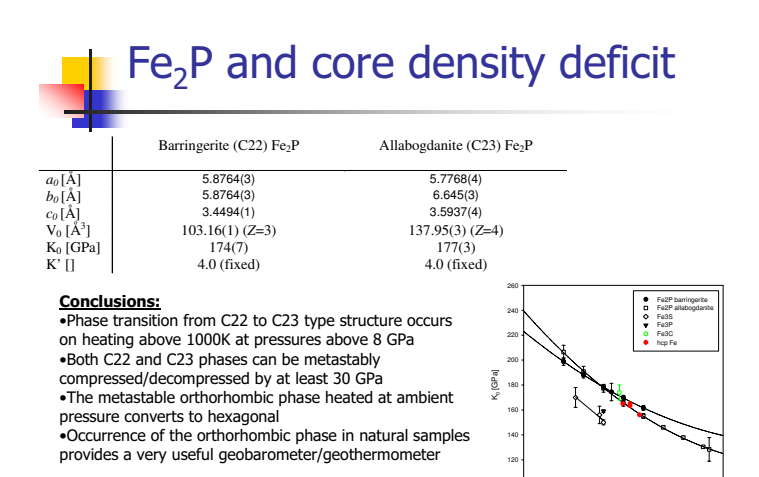

# **Summary**

-

- - SXD method is a very powerful technique that can be used to reveal details of even very complicated crystal structures at high pressure, complementary and usually superior to powder diffraction.
- - SXD can provide much more precise information for EOS studies - The data collection process can be as simple as that of powder experiments.
- -All of GSECARS experimental stations offer now routine SXD capabilities.
- SXD experiments in 50-100 GPa range are now routinely performed at **GSECARS**
- - At GSECARS SXD can be combined with heating (laser or resistive) and on-line spectroscopy (Brillouin and Raman)
- -SXD data analysis software developed within the framework of the MRI grant freely available to high pressure community.

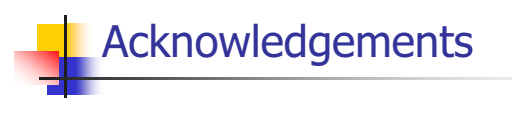

**MRI postdocs** L. Borkowski B. Lavina

**MRI grant** M. Nicol R.T.Downs

COMPRES NSF DMR MRI program

**HPCAT:** G. Shen, P. Liermann, W.Yang

100

K' 0 2 4 6 810

GSECARS: M. Rivers W. Prakapenka Y.Wang

UNLV: O.Tschauner

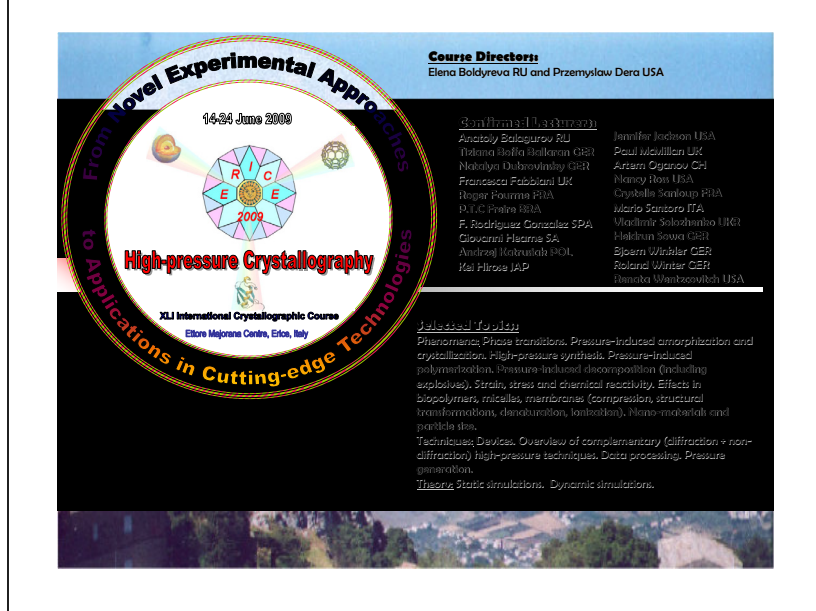

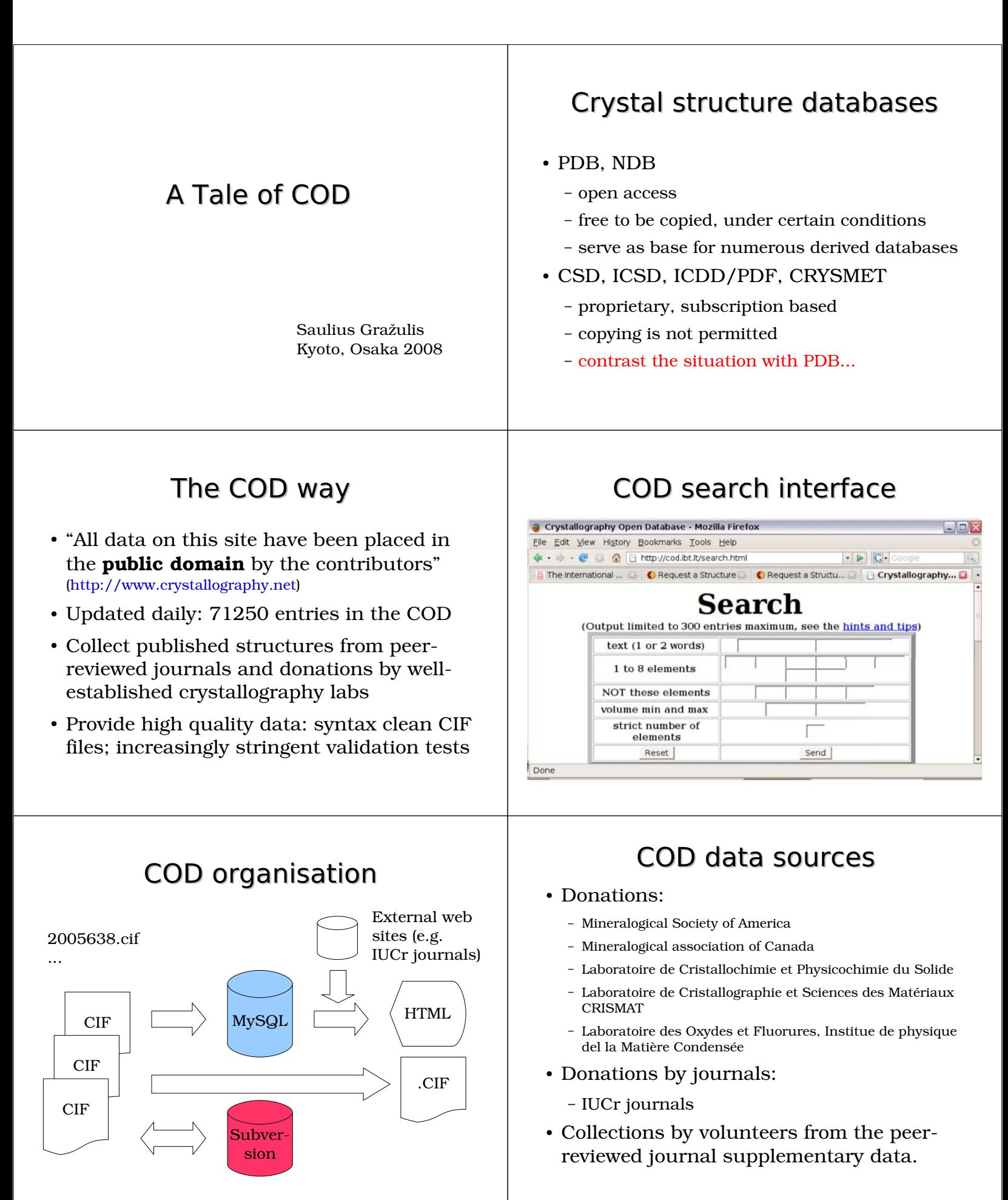

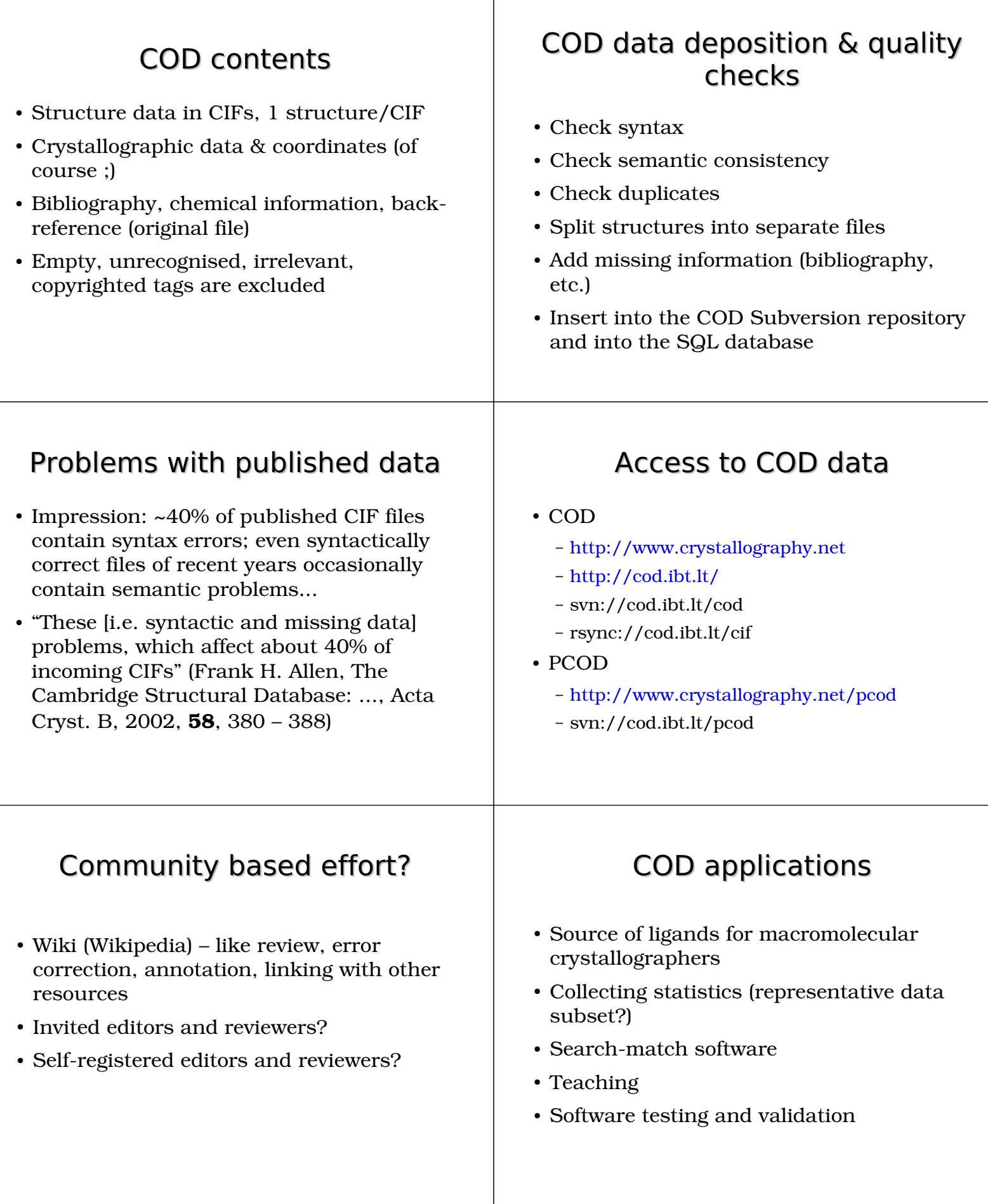

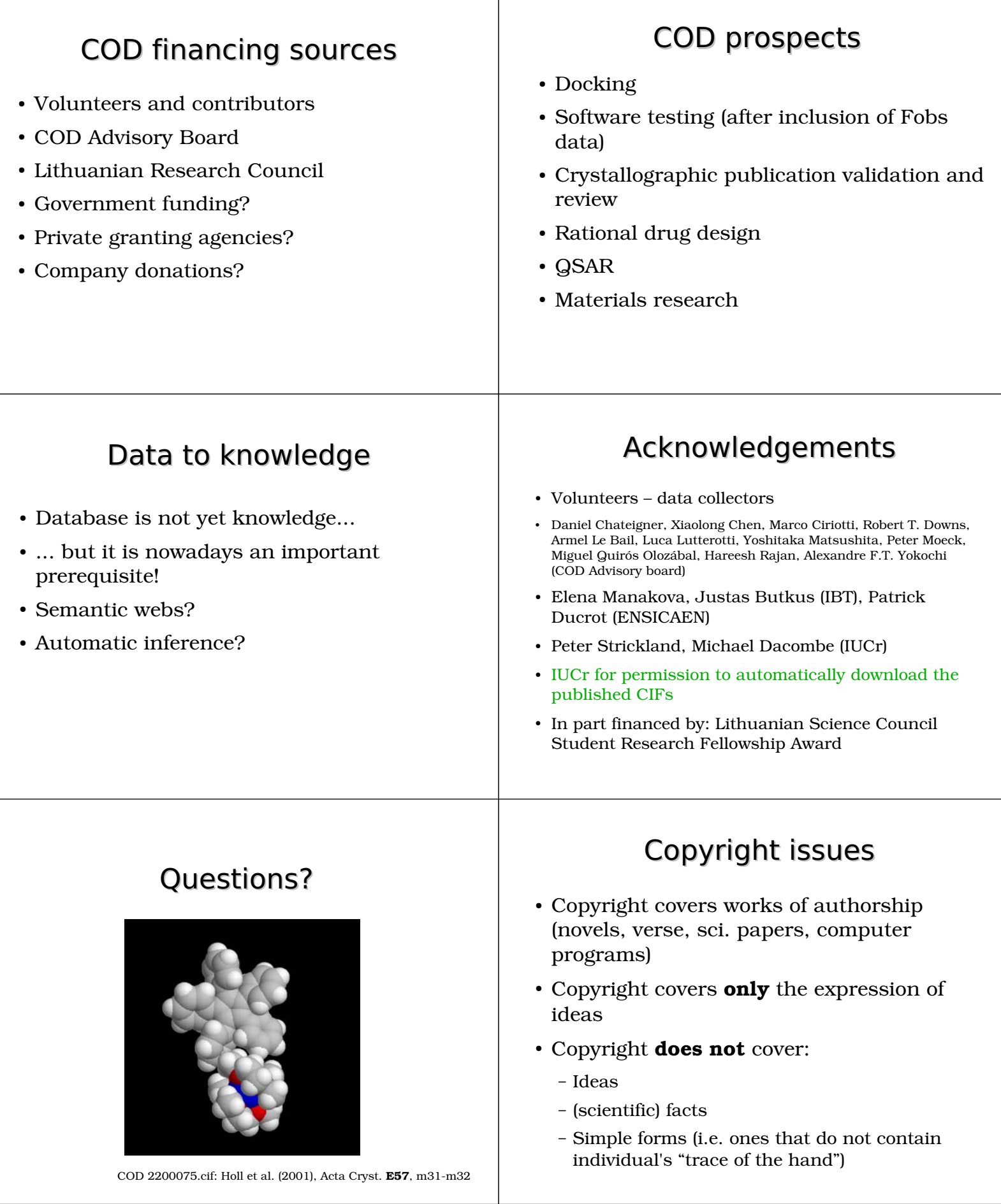

Τ

### COD copyright policy - Include data: - atom site fract x 0.333 - Exclude potentially copyrighted text: - publication text ; Introduction We have solved ... ; The problem? - Model glycerol/HEPES/MES/Tris into my protein structure: - need ideal(ised) coordinates: COD 2005129.cif: Wouters et al (1996), Acta Cryst. C52, 1687-1688 Where are my (epps, HEPES) coordinates? - Sources of coordinates: Quantum mechanical calculations - tricky and time consuming - need verification - Idealised geometry - only well-known compounds - need verification **X-ray diffraction experiment** - precise and accurate - time consuming, but ~500 000 molecules solved - **need access to published experimental data** Crystallographic databases - Structural information is scattered in several databases: CCDC for organic molecules - ICSD for inorganic - ICDD/PDF for powder data - All these databases are proprietary, subscription based "products" - Contrast the situation with PDB or NDB... Obtaining data from CCDC? - "... CCDC provided a web form for data retrieval, which **requires** you to enter brief literature **citation** details and the CCDC **Deposition Number** (CCDCnnnnnn) which should appear in the paper" (http://www.ccdc.cam.ac.uk/products/csd/request/) - Individual CIF data sets are provided ... on the understanding that they are used for bona fide research purposes only. They ... **may not be copied or further disseminated in any form** (http://www.ccdc.cam.ac.uk/products/csd/request/request.php4)

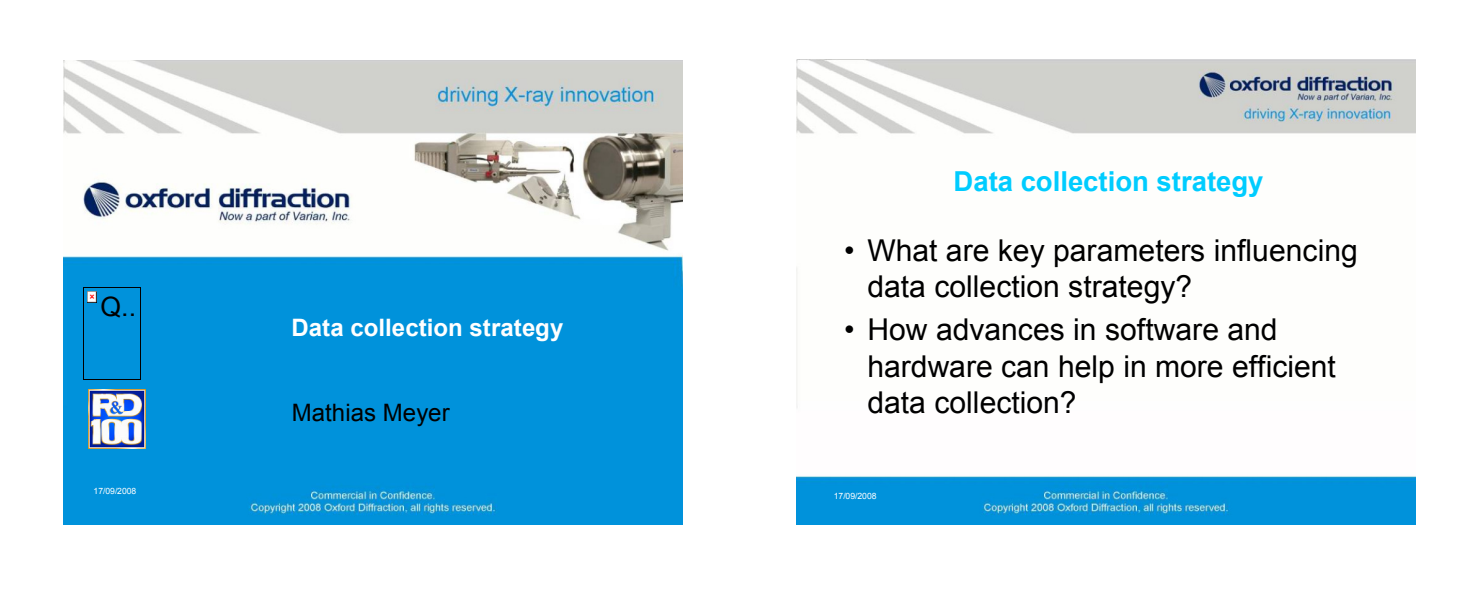

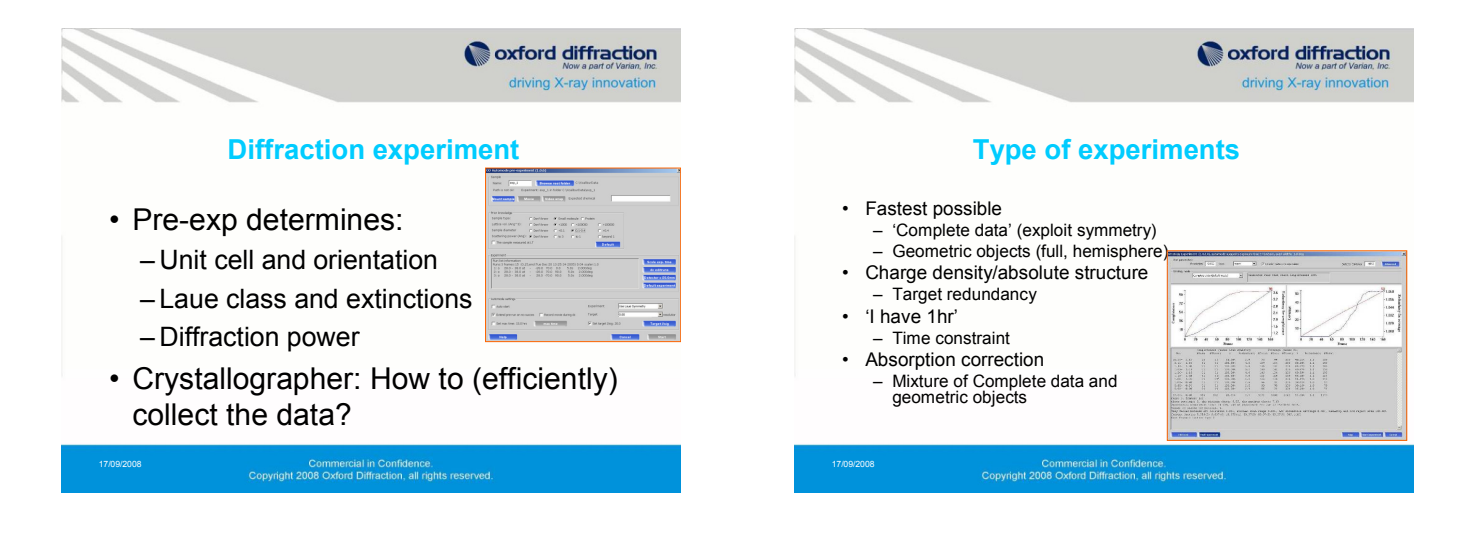

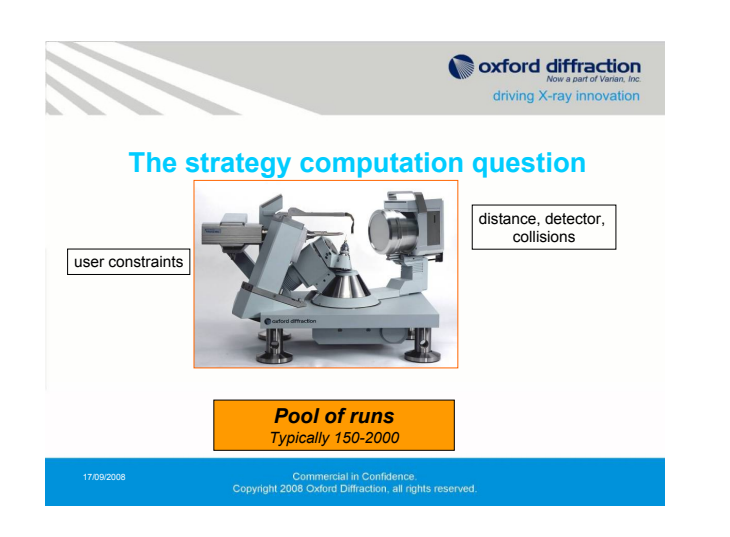

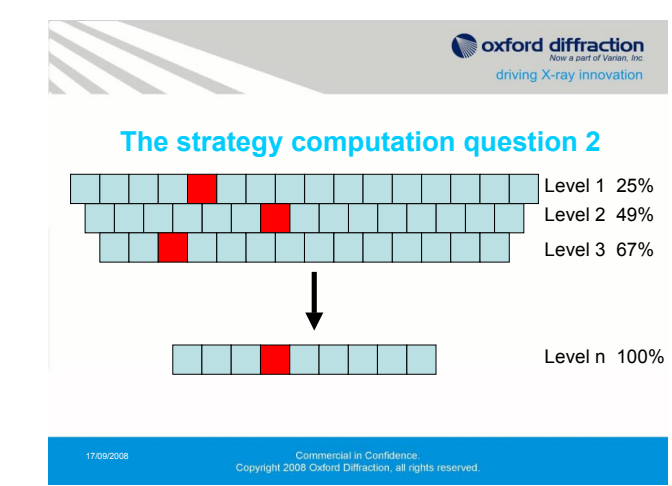

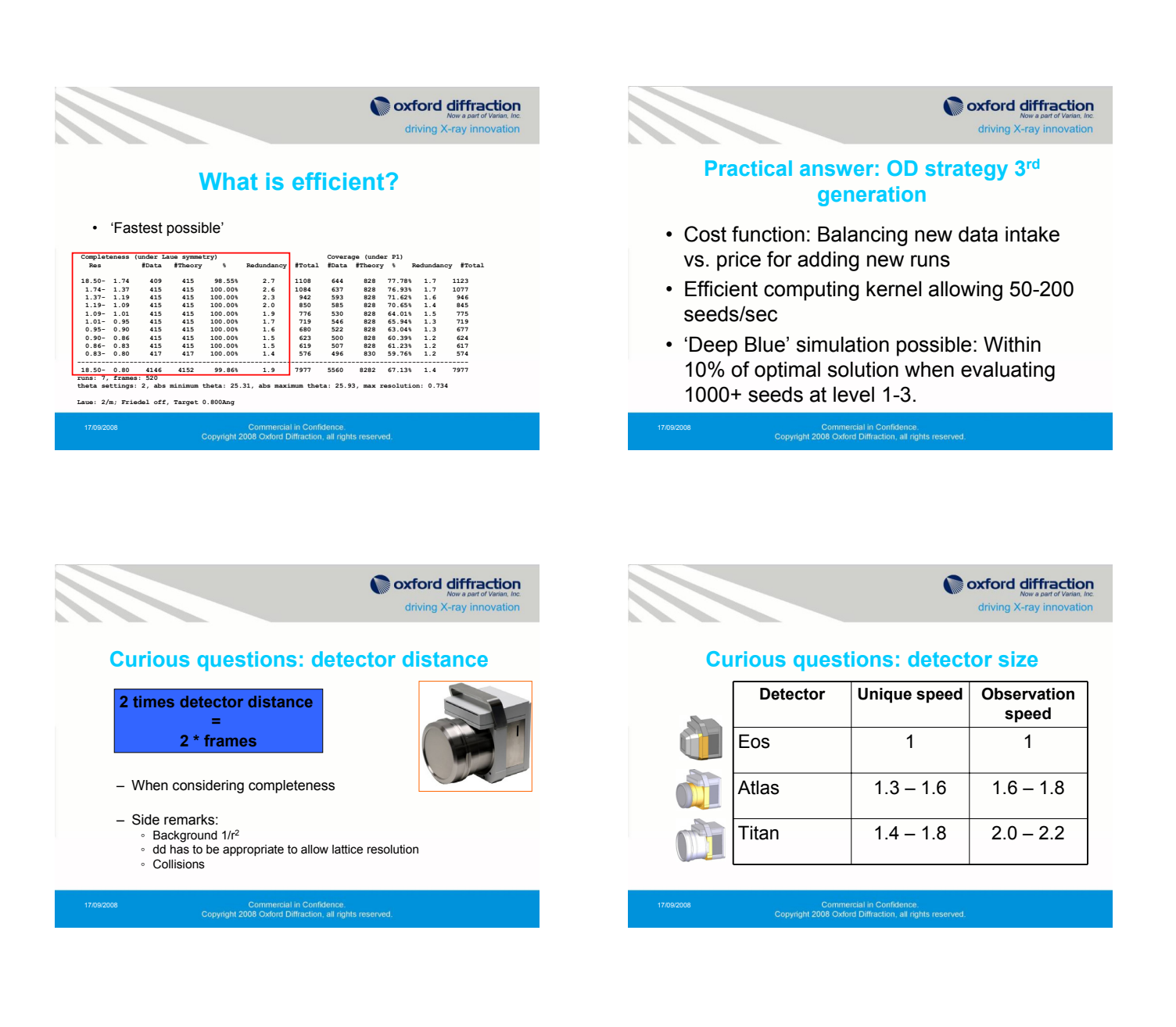

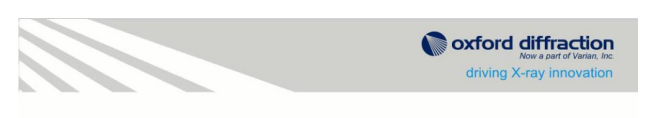

### **Curious questions: goniometer**

- 3-circle vs. 4-circle
	- 3-circle incomplete at high resolution
	- 4-circle up to 30% more efficient due to extra degree of freedom in run pool

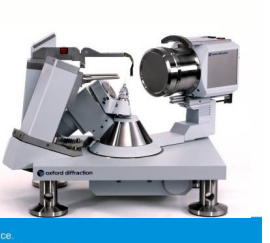

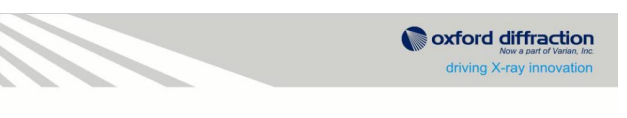

### **Curious questions: wavelength**

- Cu vs. Mo
	- Same resolution, detector type, detector distance, completeness
	- Cu experiment has **4-5 times** more frames than Mo experiment

Commercial in Confidence.<br>Copyright 2008 Oxford Diffraction, all rights

Page 140

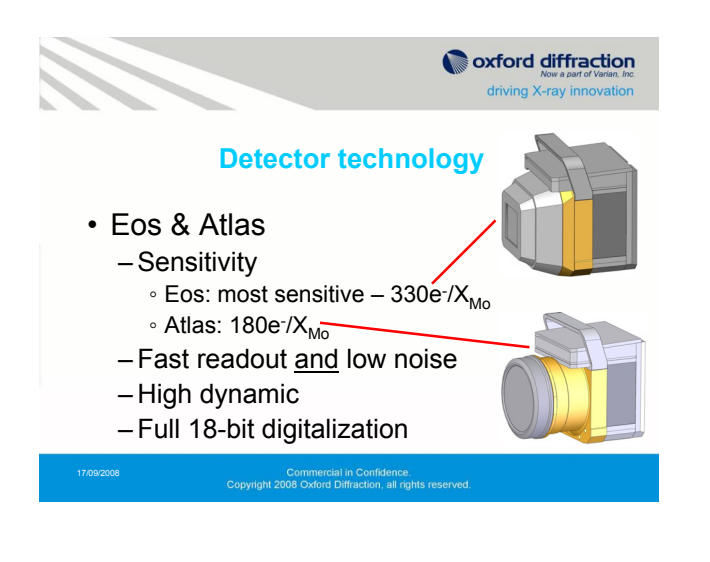

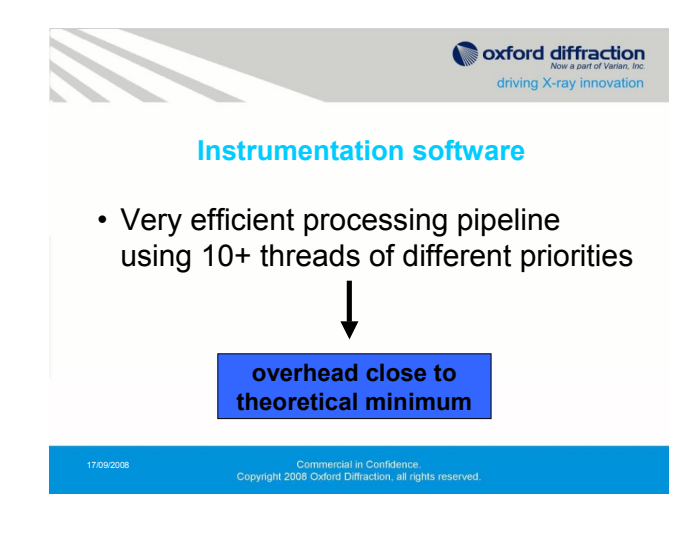

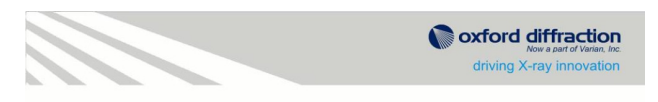

### **Through-put**

• Experiment 360deg, dose time 7200s, correlated, detector with 90mm diameter

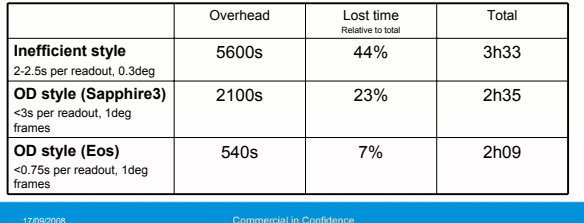

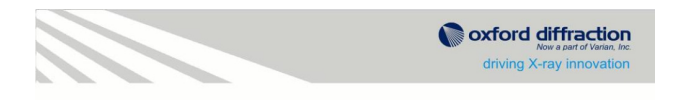

### **Through-put using larger detector**

• 90mm vs. 140mm

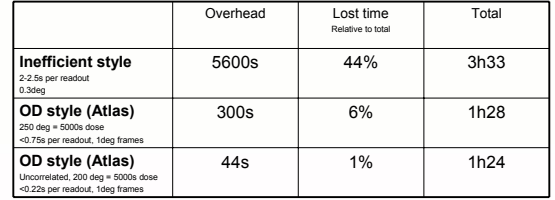

17/09/2008 Commercial in Contidence.<br>| Copyright 2008 Oxford Diffraction, all rights

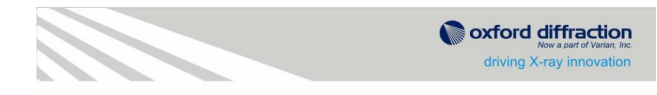

### **Through-put using larger detector**

• 90mm vs. 140mm and Cu wavelength

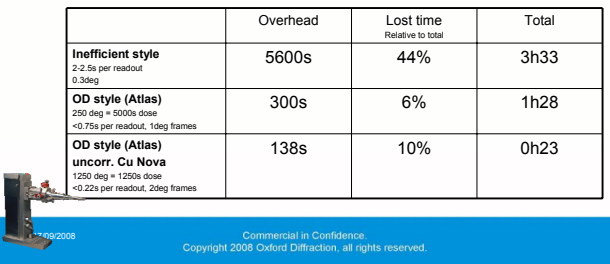

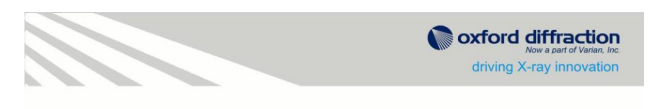

### **Reliable multi theta data**

- Enabled through
	- Efficient geometric strategy
	- Integration advances
	- Scaling + absorption correction improvements

Commercial in Confidence.<br>Copyright 2008 Oxford Diffraction, all rights rese

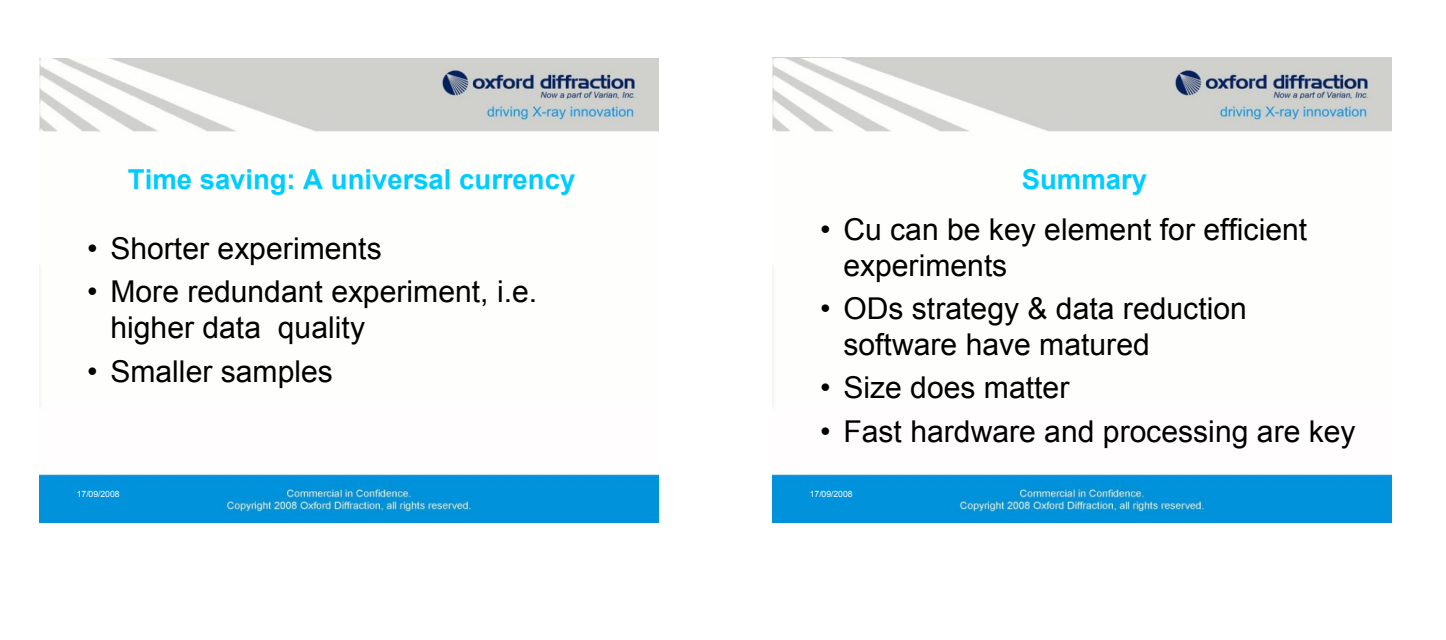

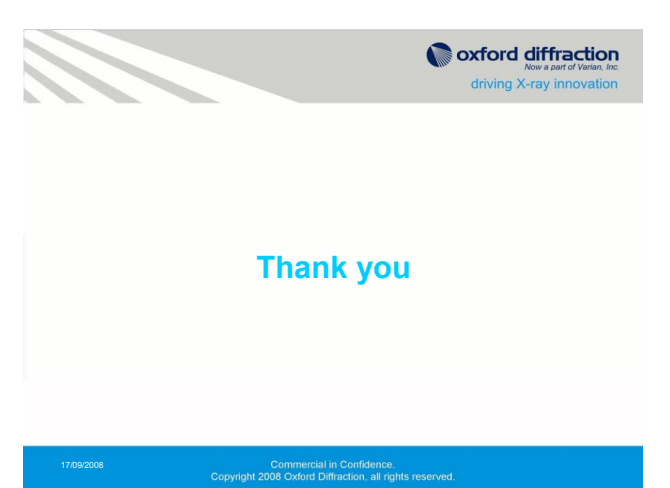

# **Call for Contributions to the Next CompComm Newsletter**

The  $10<sup>th</sup>$  issue of the Compcomm Newsletter is expected to appear around March of 2009 with the expected primary theme of 'Age Concern'. If no-one is else is co-opted, the newsletter will be edited by Lachlan Cranswick.

Contributions would be also greatly appreciated on matters of general interest to the crystallographic computing community, e.g. meeting reports, future meetings, developments in software, algorithms, coding, historical articles, programming languages, techniques and other news.

Please send articles and suggestions directly to the editor.

*Lachlan M. D. Cranswick*  CNBC National Research Council of Canada Building 459, Station 18, Chalk River Laboratories, Chalk River, Ontario, Canada, K0J 1J0 E-mail: [lachlan.cranswick@nrc.gc.ca](mailto:lachlan.cranswick@nrc.gc.ca) WWW: <http://neutron.nrc.gc.ca/peep.html#cranswick>